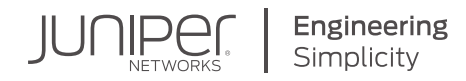

# DAY ONE: DEPLOYING JUNOS® TIMING AND SYNCHRONIZATION

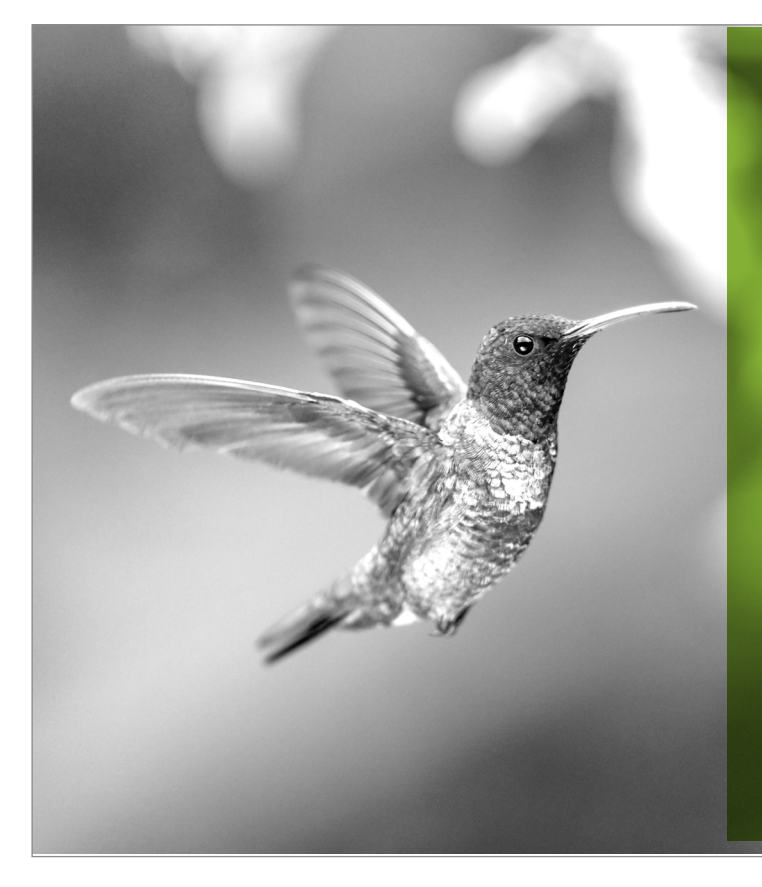

 **stringent and widely spread nologies and services such as well as applications like Autonomous Vehicles that critical applications and Synchronization requirements are becoming more with the advent of 5G techas High Accuracy Positioning require precise synchronization. Learn more about the Junos timing solutions using PTP and SyncE.**

# By Satheesh Kumar S

## DAY ONE: DEPLOYING JUNOS® TIMING AND SYNCHRONIZATION

*Day One: Deploying Junos® Timing and Synchronizaton* provides a detailed overview of tming and synchronization with an insight on the underlying technologies and how Junos (and Junos EVO) can help the reader with the configurations for various deployments. From clocks to packets to network design, this book is a complete journey into the synchronization issues of modern networks, and uniquely, how to confgure, debug, and troubleshoot most of them. It's all here with compact descriptions, configuration samples, and a hundred illustrations.

*"Definitely, a must have book into the nuances of timing and synchronous Ethernet. It can help anyone gain basic knowledge of PTP and SyncE to seamlessly deploy Timing solutions" Prashanth A S, Software Engineering Sr Director, Juniper Networks* 

*"Timing is an all-important function for 5G rollout and Satheesh takes the reader from basics to configuration and troubleshooting SyncE and PTP using various network topology use cases. It's a must-read book for everyone who needs to understand Junos timing functionality and how it works across Juniper product lines." Vijay Kulkarni, Software Engineering Director, Juniper Networks*

*"Timing and synchronization have stringent requirements for 5G networks, the transport networks, and mobile carriers. This book is coming out at an opportune time and Satheesh covers the entire gamut, from the basics of synchronization, to the various deployment models and support on Juniper devices, to listing all the various standards and specifications. This is a valuable addition to the Day One library."*

*Sharath Kaggundi, Software Engineer Staff, Juniper Networks*

#### IT'S DAY ONE AND YOU HAVE A JOB TO DO, SO LEARN ABOUT:

- $\blacksquare$  The various applications of synchronization and their requirements.
- **n** Synchronous Ethernet technology and how to work with various configuration options and failover scenarios.
- How PTP works with various profile configurations and advantage of one profile over other.
- Clock advertisement across the network and how the network handles failover scenarios.
- $\blacksquare$  Design and deploying the devices in various use cases.
- $\blacksquare$  Configuring, verifying, debugging, and troubleshooting basic issues.
- **P** Packet decodes of various PTP packets, which will enable deeper analysis of the various options and attributes that are used in PTP communications.

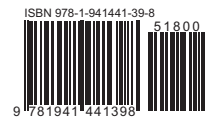

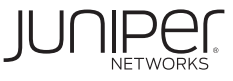

# Day One: Deploying Junos<sup>®</sup> Timing and Synchronization

## By Satheesh Kumar S.

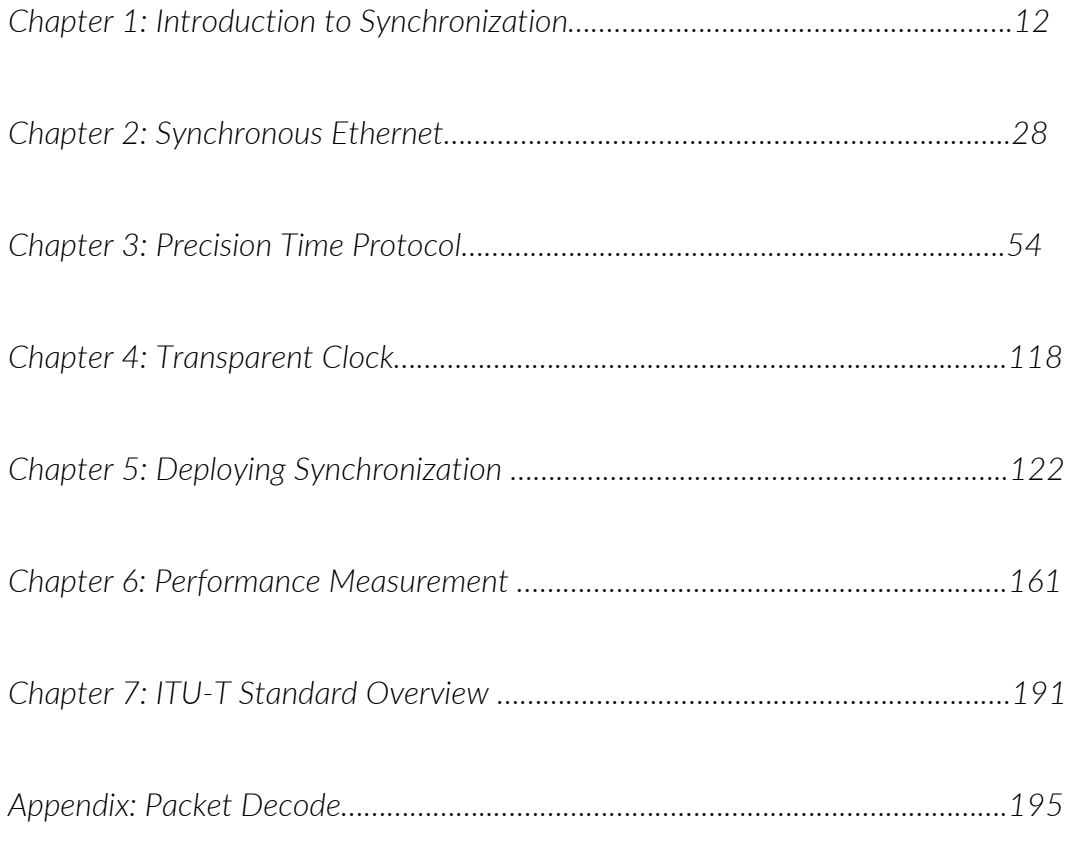

NOTE While publishing this book, the IEEE1588v2 standard bodies had not yet converged on a *Master/Slave* terminology alternative. So this book uses *Master/Client* instead of Master/Slave in descriptive text and figures, but leaves "slave" in CLI code and output. As soon as the standards bodies agree, the book will be updated.

© 2020 by Juniper Networks, Inc. All rights reserved. Juniper Networks and Junos are registered trademarks of Juniper Networks, Inc. in the United States and other countries. The Juniper Networks Logo and the Junos logo, are trademarks of Juniper Networks, Inc. All other trademarks, service marks, registered trademarks, or registered service marks are the property of their respective owners. Juniper Networks assumes no responsibility for any inaccuracies in this document. Juniper Networks reserves the right to change, modify, transfer, or otherwise revise this publication without notice.

Published by Juniper Networks Books

Author: Satheesh Kumar S.

Technical Reviewers: Prashant Naik, Rafik P, Sharath Kaggundi

Editor in Chief: Patrick Ames

Copyeditor: Nancy Koerbel

Printed in the USA by Vervante Corporation.

Version History: v1, October. 2020

2 3 4 5 6 7 8 9 10

Comments, errata: dayone@juniper.net

#### About the Author

Satheesh Kumar S is a Software Engineer Sr Staff with Juniper Networks, Bangalore, India. He has over 18 years of experience across multiple domains L1/L2/L3 technologies, Timing and Synchronization and MEF features. He is MEF3.0-CECP-D certified. He has published a few IEEE papers in the international conferences in the area of Timing and Synchronization and has authored/coauthored 3 US patents. He has extensive experience in the solution validation, design, analyse, and debug in the Synchronization area. In his spare time, he tries to read and understand on emerging technologies and also enjoys spending time with his family. He holds a Master of Technology in Optical Communications. Aside from Juniper Networks, he worked at Ericsson and Ciena corporation. This *Day One* book is an attempt to share the Timing and Synchronization expertise with readers.

#### Author's Acknowledgement

Writing this *Day One* book on Timing and Synchronization to me, is just consolidating the knowledge I have learned from various experts in this area over many years. A very special thank you to Kamatchi Gopalakrishnan from Juniper Networks for helping all these years with his humungous knowledge in the Timing and Synchronization technology.

I would like to thank my parents, my wife, Nisha, and my two daughters, Mrinal and Mithila, for all their encouragement and support. A great thank you to Prashant Naik, Rafik P and Sharath Kaggundi for their technical review, and many thanks to Editor in Chief Patrick Ames and our copyeditor, Nancy Koerbel, for their timely assistance and guidance with the book.

I am also grateful to my manager Vijay Kulkarni for supporting and encouraging to write this book. Thanks to Prashant A S, Vijay Kulkarni and Sharath Kaggundi for their quotes on the book. Last but not least, thanks to all my colleagues who in many ways helped me to contribute to this book. Satheesh Kumar S, Software Engineer Sr Staff, MEF-CECP-D.

## What You Need to Know Before Reading This Book

- You need a basic understanding of Junos (or Junos EVO) CLI and configurations. See the *Day One* books at www.juniper.net/books for a variety of books at all skill levels.
- You need a basic understanding of Synchronization. You should be conversant with handling various clocking test equipment and tools, a familiarity with Paragon-x, at least, is must.
- You need a basic understanding of Synchronous Ethernet and Precision Time Protocol.
- This book assumes that you have a basic understanding of networking and will be able to configure and troubleshoot IP Addressing and basic switching and routing configurations.
- You will need access to two or three Juniper Networks devices that support synchronization features and be able to install a Junos (or Junos EVO) Software version that supports Timing and Synchronization features that are discussed in this book.
- You will need access to a Timing Test tool with a proper reference clock that enables clocking to signal to the device under test. Hands-on learning will be possible even without access to the test device.

## By Reading This Book …

- You will be familiar with various applications of synchronization and their requirements.
- You will learn Synchronous Ethernet technology and will learn to work with various configuration options and fail-over scenarios.
- You will learn the PTP clock synchronization and state machine. You will learn how PTP works with supported profile configurations and the advantage of one profile over the other.
- You will learn PTP clock advertisement across the network and how the network handle fail-over scenarios.
- You will learn how to deploy the devices in various use cases.
- You will learn configuring, verifying, debugging and troubleshooting basic issues.
- You will learn the clock specifications and network limits and the applicable performance measurements.
- You will get an overview of various ITU-T recommendations.
- You will learn the packet decodes of various PTP packets, which will enable deeper analysis of the various options and attributes that are used in PTP communications.

## How This Book Is Set Up

This book is organized in seven chapters and an Appendix. The first chapter gives the reader a general introduction to clock synchronization and its requirements in various applications. It gives the user a summary of various Juniper platforms supporting synchronization.

Chapters 2 and 3 delve into physical layer synchronization and various concepts of PTP and profiles. Configurations on various PTP and SyncE features are illustrated with linear, ring, and other network topologies and verification of these features in normal and failover scenarios. Basic trouble shooting practices on PTP and SyncE are also discussed.

Chapter 4 gives an overview of TC and its configuration and verifications.

In Chapter 5, the reader is taken through various deployment scenarios and configurations.

Chapter 6 delves into the performance metrics of clock specifications and network limits as per ITU-T, and Chapter 7 gives an overview of ITU-T recommendations for Frequency and Phase.

Chapter 7 is followed by an Appendix that documents the Packet decodes.

## Timing Resources in the Juniper TechLibrary

The list of available timing resources in the Juniper TechLibrary is excellent and thorough, and it is constantly updated. Be sure to familiarize yourself with this valuable information.

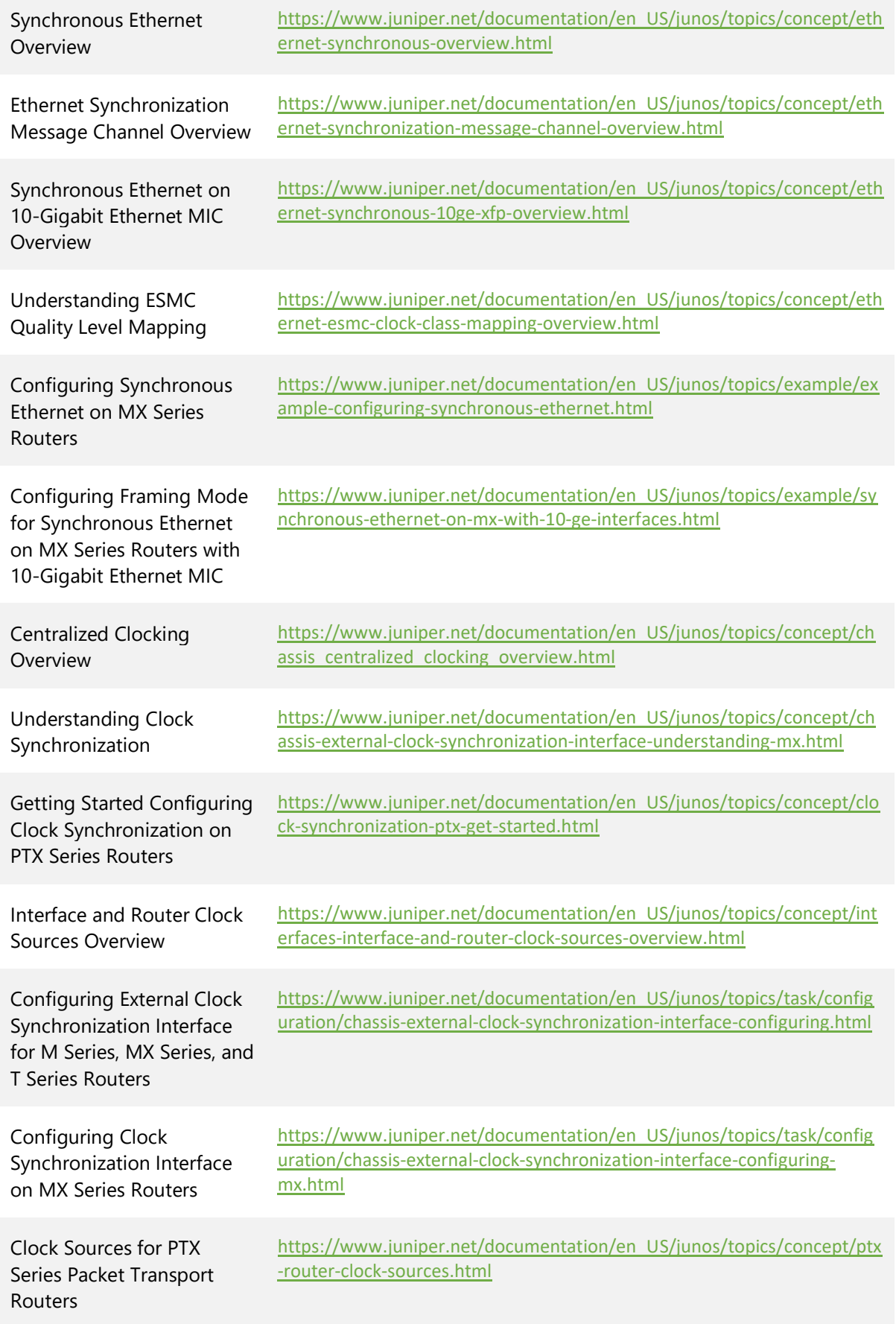

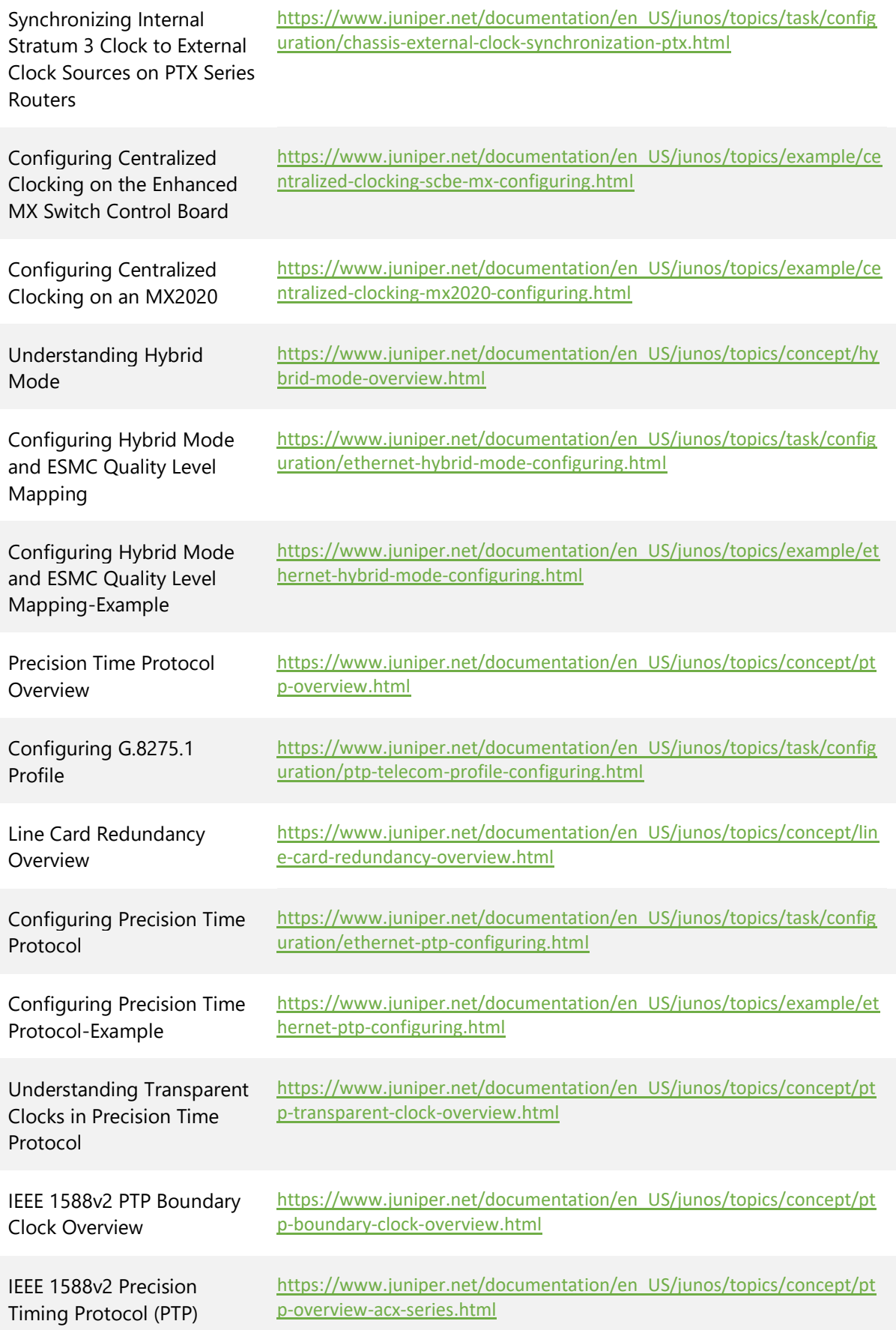

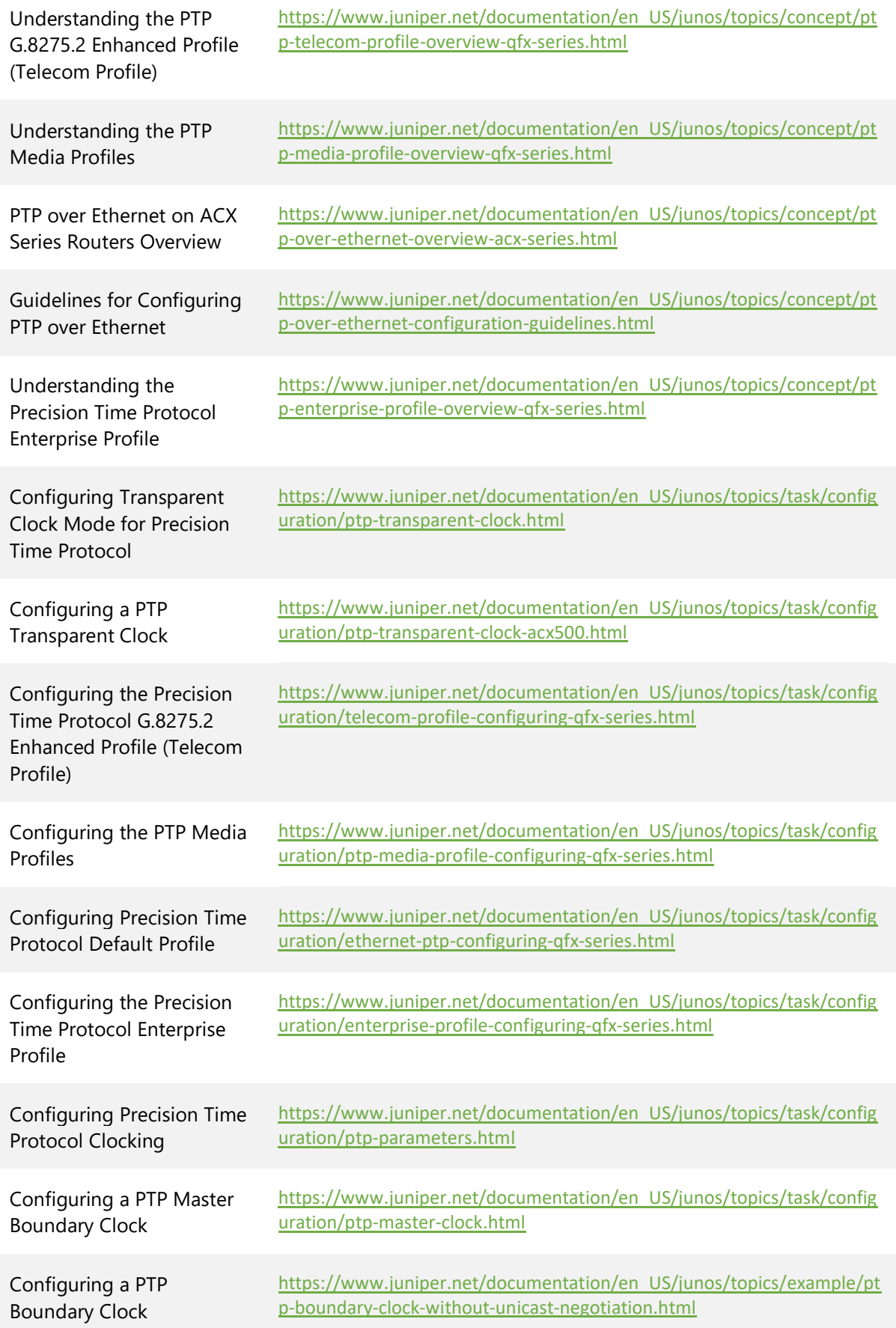

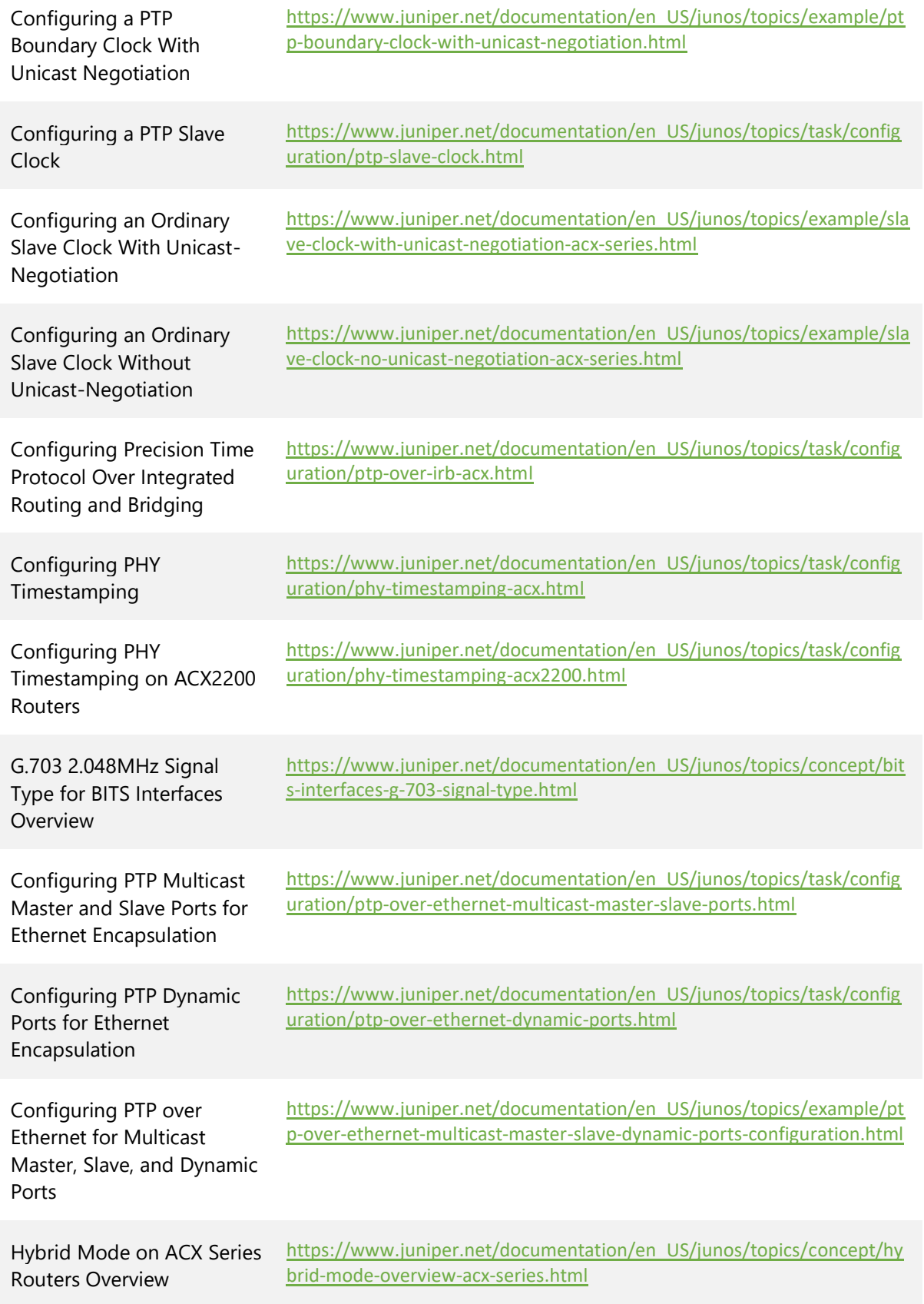

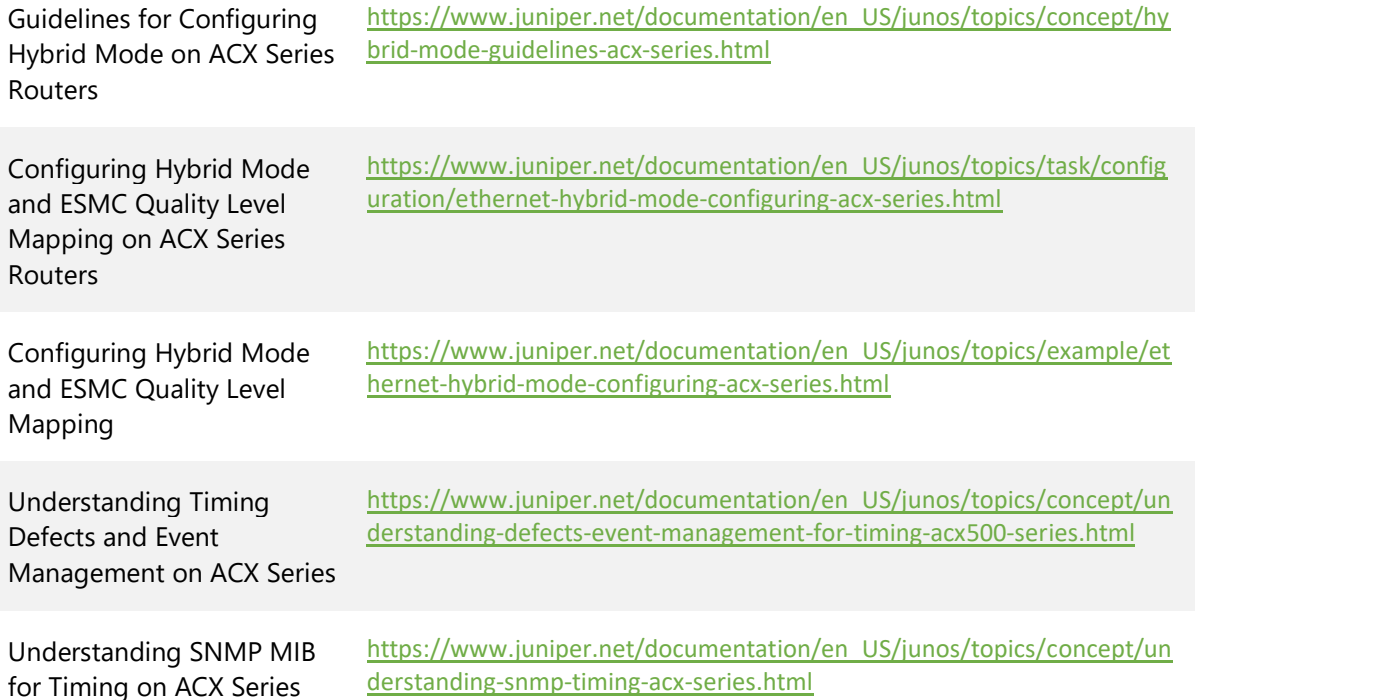

# <span id="page-11-0"></span>Chapter 1

## Introduction to Synchronization

Time is so ubiquitous that everyone in this world can understand the importance of time keeping. Synchronization is related to timekeeping. Time synchronization plays a pivotal role in almost every walk of modern communications, especially in mobile backhaul applications. And now, with the advent of 5G, synchronization requirements are much more stringent and more widely spread.

The mobile communication industry is one of the biggest drivers behind network timekeeping and synchronization. Mobile technology requires that base stations not only synchronize in frequency but also in time. This helps the base stations to cooperate with each other in a timely manner in order to share available resources and also to increase capacity. There are a number of ways to enable Frequency and Time synchronization for base stations, and though GPS is one of the more widely used solutions, a packet method of synchronization transfer is the one most preferred in next generation networks considering the scalability and feasibility in the synchronization deployment. The industry today is capable of providing timing accuracy of 10s of ns or better on a single node with packet-based synchronization method.

Although the title of this book is *Deploying Junos Timing and Synchronization*, it is certainly not an attempt to provide a complete insight into every timing and synchronization option on every single platform sold by Juniper Networks. It aims to provide the reader with an overview of timing and synchronization with an insight into the underlying technology and how the Junos operating system (and Junos EVO) helps the reader implement the configurations for various deployments.

NOTE This book replaces the terms "master" and "slave" clocks with the terms "master" and "client" clocks.

## Clock Definitions

An ideal clock is periodic in nature with sharp rising and trailing edges as shown in Figure 1.1. You can see that this clock is extending from  $-\infty$  to +  $\infty$ . Let's discuss some of important parameters of a clock.

```
Figure 1.1 Ideal Clock
```
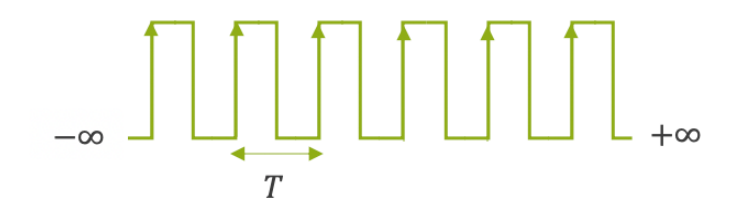

#### Frequency

Frequency is a measure of the occurrence of significant edges of the clock. The frequency associated with this clock is:

$$
f = \left(\frac{1}{T}\right) Hz
$$

 $'T'$  is the Time period of the clock. This is the time interval between the two significant instants of the clock. Frequency is also used to represent offset. In this case it is expressed in parts-per-million  $(ppm)$ .

#### Phase

Phase is the value of time at significant edges of the clock. Two clocks are said to be phase aligned, if their significant edges align with an acceptable tolerance. The rate of change of Phase gives the Frequency.

#### Time

Time usually represents the Time of Day (TOD). It is defined as "the duration of 9,192,631,770 periods of the radiation corresponding to the transition between two hyperfine levels of the ground state of the cesium-133 atom". Two clocks are said to be time aligned, if the time of day occurrences of the significant edges align with an acceptable tolerance.

#### Jitter and Wander

Both Jitter and Wander are termed as manifestations of clock phase-noise. Jitter is defined as short-term variations in time of the significant instances of a clock with respect to a reference clock. Noise beyond 10Hz is considered as Jitter whereas, that below 10Hz is referred as Wander. Both Jitter and Wan-der are usually expressed in unit intervals (UI). One UI is one time period of the clock signal. For example, for a 10MHz clock signal, one UI is 100 ns. So, a jitter/wander accumulation of  $1_{\mu$ sec, can be expressed as 10 UI.

## Frequency, Phase, and Time Synchronization

Let's begin with frequency synchronization and with Figure 1.2's illustration of the frequency synchronization between two clocks, A and B.

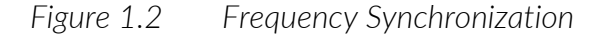

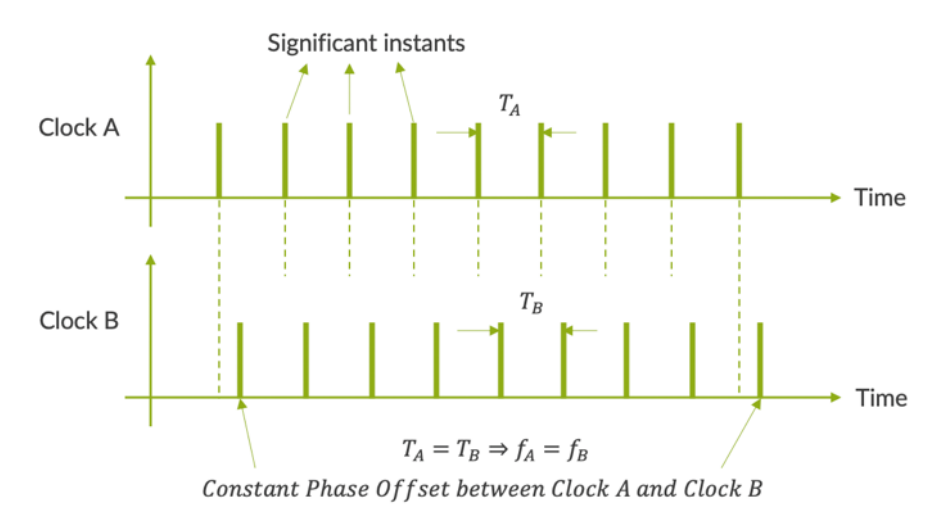

An ideal clock is usually represented as a square wave. The rising edges of the square wave are taken as a reference point in time. These edges are called "*significant instants*" in ITU-T parlance. If the significant instants of the clocks A and B occur with same frequency or periodicity by maintaining either constant or zero phase offset between the two, then they are said to be *frequency synchronized*. In clocks that are frequency synchronized,

$$
T_A = T_B
$$

$$
f_A = f_B
$$

Phase Offset between clock A and clock B=0 or Constant.

Now let's understand Phase Synchronization.

*Figure 1.3 Phase Synchronization*

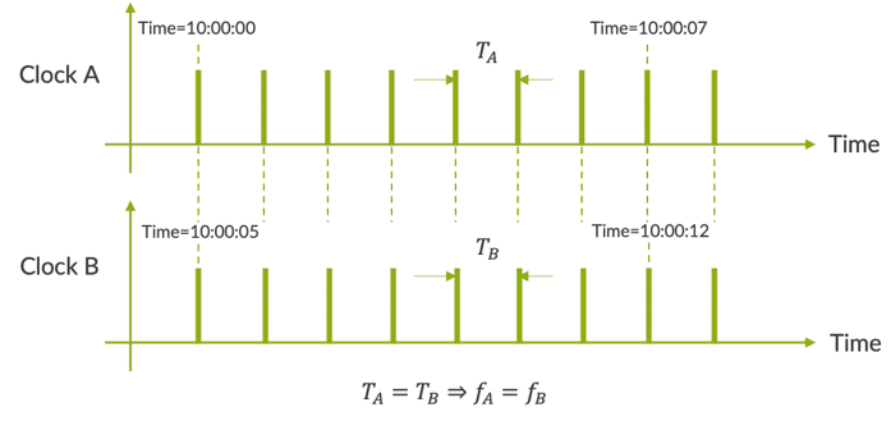

Constant Time Offset between Clock A and Clock B

Figure 1.3 depicts the phase synchronization between two clocks, A and B. The two clocks are said to be *phase synchronized* if the significant instants occur not only at the same rate but also at the same time. So, two clocks are phase synchronized if,

$$
T_A = T_B
$$

$$
f_A = f_B
$$

Phase Offset between clock A and clock  $B = 0$ Time Offset between clock A and clock  $B = 0$  or Constant

It is apparent that the two clocks that are phase synchronized are also frequency synchronized. However, they need not be time synchronized.

*Figure 1.4 Time Synchronization*

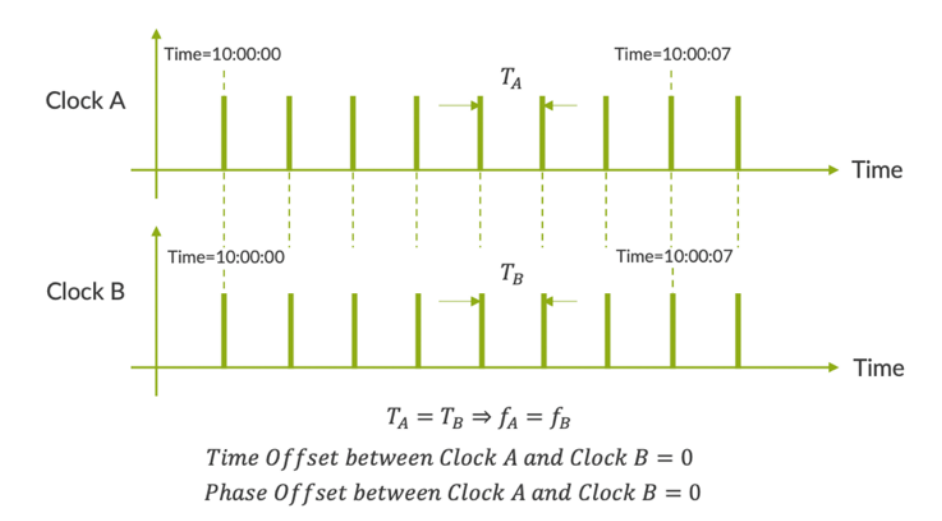

Time Synchronization between two clocks, A and B, is illustrated in the Figure 1.4. You can see that when the two clocks are time synchronized, the time offset between two clocks at any given significant instant is zero. Time synchronization implies phase synchronization, therefore significant instants happen at the same time. It also implies that the two nodes are frequency synchronized. So, two nodes are time synchronized if,

$$
T_A = T_B
$$

$$
f_A = f_B
$$

Phase Offset between clock A and clock  $B = 0$ 

Time Offset between clock A and clock  $B = 0$ 

Most of the Time Division Duplex systems require Time Synchronization, examples of which are Mobile WiMAX, WCDMA TDD, and LTE TDD.

## Clock Metrics

To better understand the quality of clocks and network synchronization, it is important to know some of the most important parameters that are frequently used in synchronization. Let's discuss these in this section.

#### Frequency Error or Accuracy

Frequency Accuracy is a measure of how accurate the clock under measurement is with respect to the ideal standard reference clock. For all practical measurements a stable Primary Reference Clock (PRC) or a Primary Reference Source (PRS) traceable to stratum1 clock is used as the reference clock. This could be 2 Mbps, 2 MHz or 10 MHz viz.

It is recommended to use a high frequency clock as the reference with more frequent rising & trailing edges.

> $F_m$  is the measured frequency of the clock  $F_r$  is the frequency of the reference clock

Then the frequency error is

$$
\Delta f = (F_m - F_r)Hz
$$

A more useful and practical parameter is Fractional Frequency offset (FFO).

$$
Fractional Frequency \; Offset \; (FFO) = \frac{\Delta f}{F_r} = \frac{(F_m - F_r)}{F_r}
$$

The frequency requirement of a mobile network at the air interface is 16 PPB, which translates to a backhaul requirement of approximately 50 PPB  $(\sim 3x 16$  PPB), which means the allowed tolerance of

#### $±45$ Hz error at 900 MHz of Carrier Frequency

Frequency accuracy plays a critical role in cellular networks typically during handoff the signal from one base station to another. We will discuss this in detail in the subsequent section.

#### Phase Error or Phase Noise

Phase Error is a phase deviation of the significant instants of two clocks observed at certain instant of time. These clocks may have their origin at different time in the past. This means that these two clocks are expected to have a constant initial offset. Phase noise of a clock describes the instability of the frequency of the clock expressed in the frequency domain.

#### Frequency Stability

It is a measure of the intrinsic stability of the clock. It refers to the ability of an oscillator to maintain its frequency even though it may be subject to varying environmental conditions. It is a measure of the frequency change averaged over observation interval. This is computed through standard deviation of phase error predictions and the metric is usually expressed by the term TDEV.

#### Time Error

To understand the meaning of Time Error (TE), let us illustrate with a scenario shown in Figure 1.5.

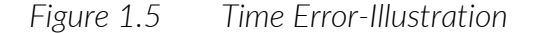

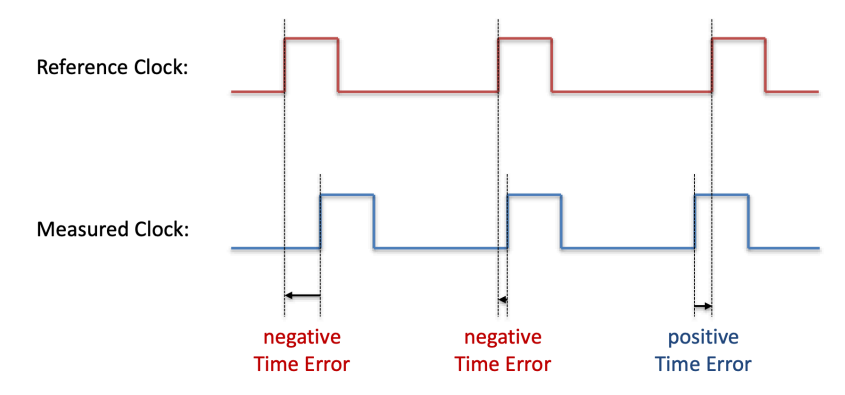

We all know that clock is specified by the edges, typically rising edges of a train of pulses. Let us consider two clocks, clock1 and clock2. The clock 1 is the ideal reference clock with time base of UTC and clock 2 is the measurement clock whose parameters are to be analyzed with respect to that of clock 1. We assume both of these clocks had no error and their origin started at some instant of time say,  $t = t_0$ . We can see that at a later time, the significant edges of the clock2 lagging behind the reference clock by a small amount. The error is **negative** in this case. However, a little later, where the significant edge happened to be advances from that of the reference. The error is **positive** in this case. This deviation of the significant edges of the clock with respect to the reference is called Time Error at that instant, which is truly a manifestation of the clock noise. Figure 1.6 below plots TE vs observation time.

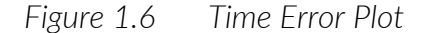

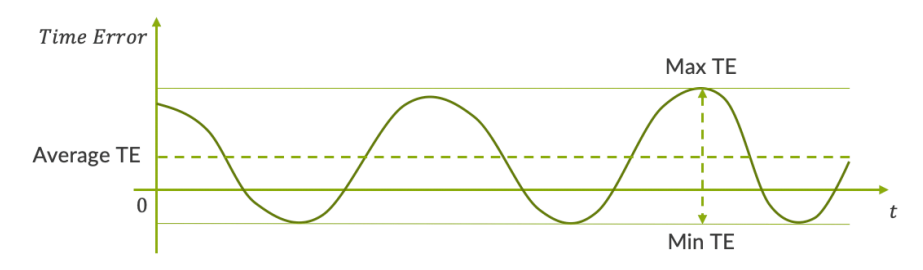

The peak-to-peak value of the time error is usually known as the Dynamic time error (dTE) and the average value of the time error is known as constant time error (cTE). Typically, the averaging period is 1000 seconds.

$$
x(t) = cTE + dTE,
$$

'dTE' is the signed variation around the mean value

#### Time Interval Error

Time Interval Error (TIE) is the difference in time error (TE) of the clock over a specified interval. It is more of a relative term unlike time error. Figure 1.7 below plots the TIE vs Time Interval. One can easily understand that the Time Interval Error is nothing but the normalized Time Error to the  $1<sup>st</sup>$  data point. The max peak-to-peak value represents the Maximum TIE  $(MTIF)$  for the entire observation interval.

#### *Figure 1.7 Time Interval Error Plot*

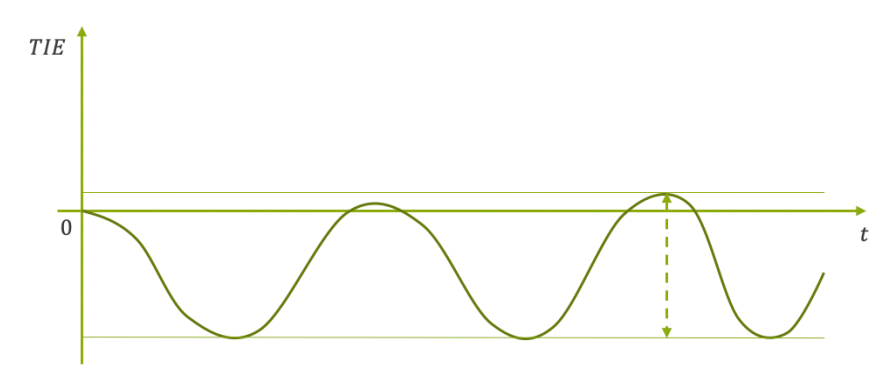

In fact  $MTIE$  is calculated by a sliding window algorithm using different observation interval and calculate the largest phase wander in the given observation interval. The plot of such  $MTIE$  against time always show either increasing or constant  $MTIE$  as the observation window size increases. Linear increase in  $MTIE$  indicate a constant frequency offset. For smaller value of observation interval  $\tau$ , the  $MTIE(\tau)$  is mainly due to Jitter. For medium  $\tau$ ,  $MTIE(\tau)$  is due to wander and for large  $\tau$ , indicates that the device is locked. The Figure 1.8 below gives the plot of  $MTIE$ .

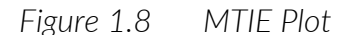

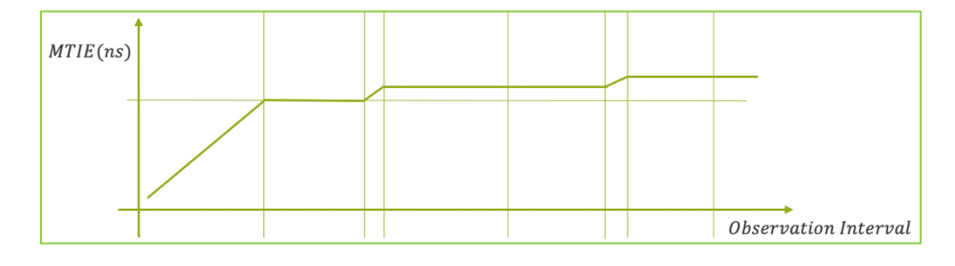

## Why Do We Need Synchronization?

Many services and applications that run on modern networks require accurate synchronization for their correct operation. Before we jump into various synchronization technologies and how they work in Junos (and Junos EVO), it is important to understand the various services and applications that impose stringent requirements on synchronization. More precisely, let's try to answer the question: *Why do we need synchronization?*

Synchronization plays a vital role in digital communication networks where data is sent as a series of bits, which are either 0s or 1s. The data is usually encoded as a series of clock pulses at the transmitter side. The value of 1 is typically represented by non-zero positive voltage, and bit 0 is represented by 0 voltage. The transition between 0s and 1s are represented by the edge of the pulse, typically rising edge.

At the receiving side, the data is recovered using these edges of the clock pulse. For efficient clock recovery, you need to have more edges, and therefore, to have enough transitions in the data transmitted, different *line coding* was invented. With line coding, it may not be always true that 1 is always represented by positive value and 0 by 0 voltage, but for the transfer of data from transmitter to receiver, the bit period on both sides needs to align properly, else the receiver would end up reading inaccurate data. In other words, for faithful data transmission, the Tx clock on the transmitter and Rx clock on the receiver should be same.

*Figure 1.9 Synchronization-Data Communication Network*

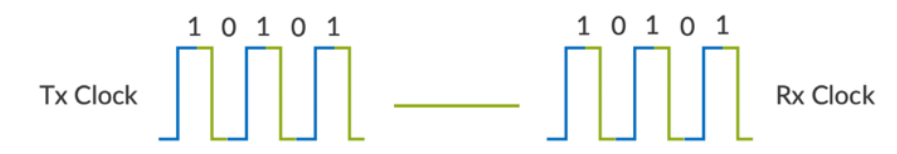

Another important application of synchronization is in the field of mobile technologies. Frequency synchronization is always required in mobile networks to allow handover of the User Equipment (UE) between the base stations. When UE moves from the serving base station to the candidate base station, it should lock in frequency to the candidate base station with an acceptable tolerance to avoid interference and crosstalk (see Figure 1.10). This imposes a maximum tolerance to the frequency generated by the base station (BS) over the radio interface, typically 50 parts per billion (ppb) of frequency error. Another reason synchronization places constraints on the maximum frequency deviation of a BS is to comply with regulatory aspects generating a signal within the allocated frequency band.

#### *Figure 1.10 User Equipment Moving Between Base Stations*

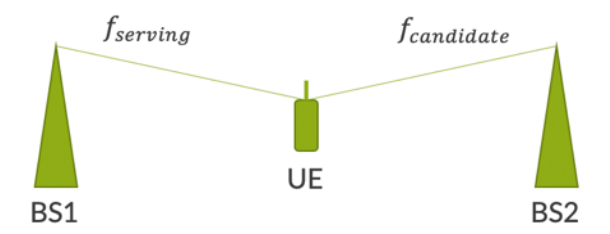

The synchronization requirement for a 2G GSM network defined by the standard is as follows:

*"The BTS shall use a single frequency source of absolute accuracy better than 0.05 ppm for both RF frequency generation and clocking the timebase. The same source shall be used for all carriers of the BTS. For the pico BTS class the absolute accuracy requirement is relaxed to 0.1 ppm."* 

In Circuit Emulation Services (CES), the Customer Edge (CE) node and Provider Edge (PE) node should be synchronized in frequency to avoid bit-slips, which would otherwise result in under-run/over-run issues at the jitter buffer that are implemented on PEs. The main challenge here is the adoption of the TDM signal via a Packet Switched Network (PSN) and keeping the TDM clock unaffected by the Packet Delay Variation (PDV) introduced by the PSN (see Figure 1.11).

#### *Figure 1.11 CES-CE-PE Synchronization*

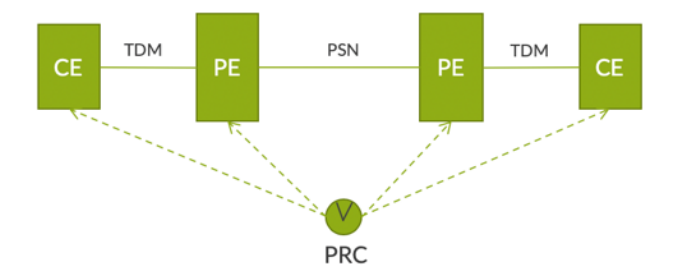

Universal Mobile Telecommunication System (UMTS) is a 3G cellular system based on GSM. For 3G networks, UMTS requirements are defined for Frequency Division Duplex (FDD) and Time Division Duplex (TDD) separately. The frequency error, which is the difference between the actual Base Station (BS) transmit frequency and the assigned frequency, is specified as stated here:

*The modulated carrier frequency of the BS shall be accurate to within the following accuracy range [...] observed over a period of one timeslot:* 

*Wide area BS: ±0.05 ppm*

*Local area BS: ±0.1 ppm*

#### *Home BS: ±0.25 ppm*

The phase synchronization requirement of 3G (UMTS) is defined to accurately generate the TDD frame on the radio interface to avoid the interference between the signals generated by the adjacent base stations:

*3 μs maximum deviation in frame start times between any pair of cells on the same frequency that have overlapping coverage areas.*

This translates to a maximum phase error of  $+/-1.5\mu s$  with respect to a common absolute reference clock as shown in Figure 1.12.

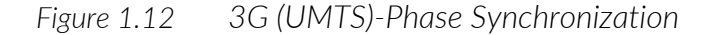

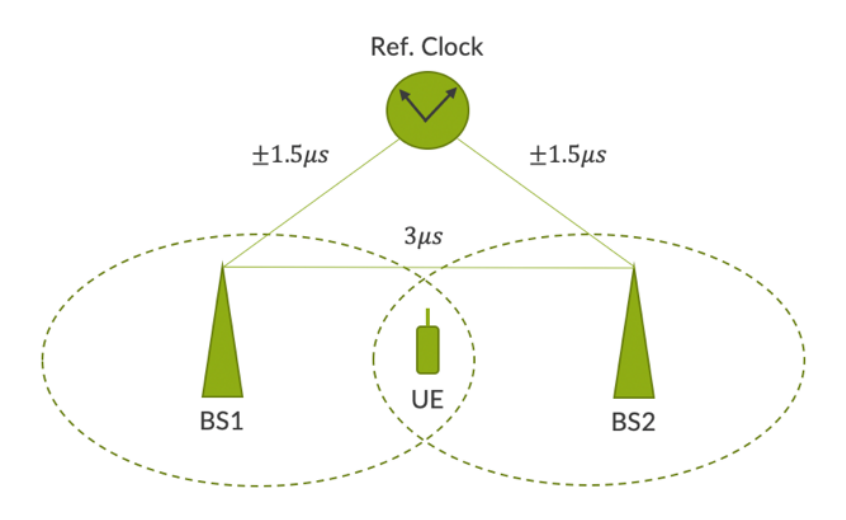

In the case of 4G-LTE (Long Term Evolution) for the TDD option, 3GPP specifies the following requirement:

*"maximum absolute deviation in frame start timing between any pair of cells on the same frequency that have overlapping coverage areas"*

*3 μs for small cell (<3 km radius);* 

*10 μs for large cell (>3km radius).*

In heterogeneous networks, where both macro cell and small cell are deployed, coordination of the Almost Blank Sub Frame (ABSF) requires some level of frequency, phase, and time synchronization between the macro cell and the small cell (see Figure 1.13). This is to ensure that there is no misalignment of the subframe transmitted from the macro cell and small cell as received at the UE location due to the difference in propagation delays in the transmission from macro cell as compared to small cell.

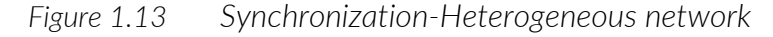

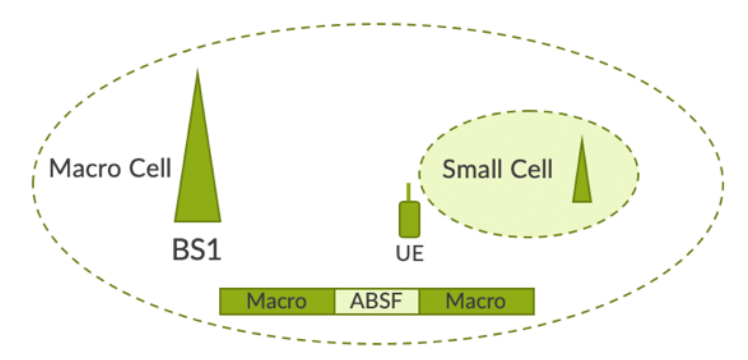

LTE-Advanced (LTE-A) imposes more stringent requirements for phase synchronization of 260ns for carrier aggregation technology.

5G has more stringent requirements of phase synchronization. In 5G networks, the number of distributed small cells and remote radio heads (RRH) is expected to be much higher to meet its high traffic demand. So it is expected that co-operative radio techniques such as Co-ordinated Multipoint (CoMP) and inter-site Carrier Aggregation (CA) will be deployed to deliver the high data rates required. Depending on the technique, this would require a relative phase accuracy of better than 130ns. The phase requirements of various 4G/5G applications are summarized in Table 1.1.

#### *Table 1.1 Phase Requirements of 4G/5G Applications*

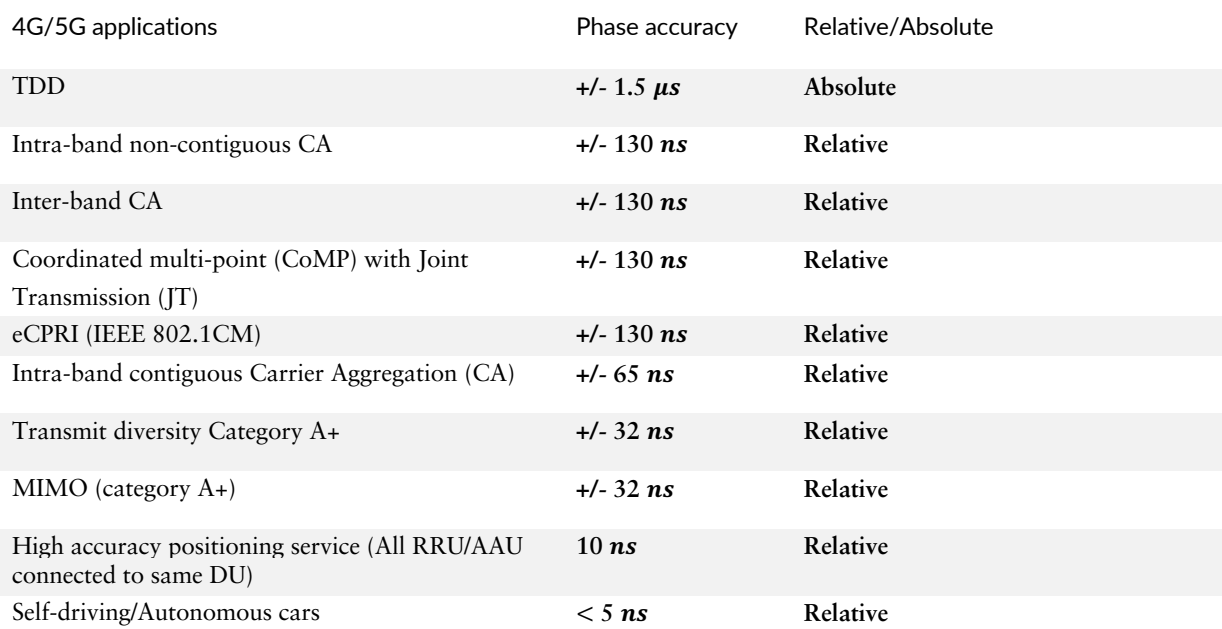

Accurate time is critical for fair and equitable financial markets. Every transaction in a financial market should be recorded with a very accurate time stamp. The accuracy of these time stamps plays an important role in deciding the financial fortune of many investors, be they small- or largescale. With distributed computing systems, every computer system must maintain an accurate clock. This is to ensure that the first request received by the market is given precedence over the requests that arrive later. The level of accuracy required is determined both by the application and by the regulators of each market. As per the Market in Financial Instruments Directive II (MiFIDII), a European standard, the time stamp resolution requirement for High Frequency Trading (HFT) with respect to a UTC time reference is about  $1\mu s$ .

In professional Audio Video Bridging (AVB), the precision requirement is also around  $1\mu s$  (shown in Figure 1.14). This facilitates tight syncing between multiple AV streams, needed for lip syncing between video and related audio streams, to keep multiple digitally connected speakers in phase in a professional environment, and to prevent audio or video packets from arriving late to the endpoint, resulting in a dropped frame of video and unwanted audio glitches such as a pop or silence.

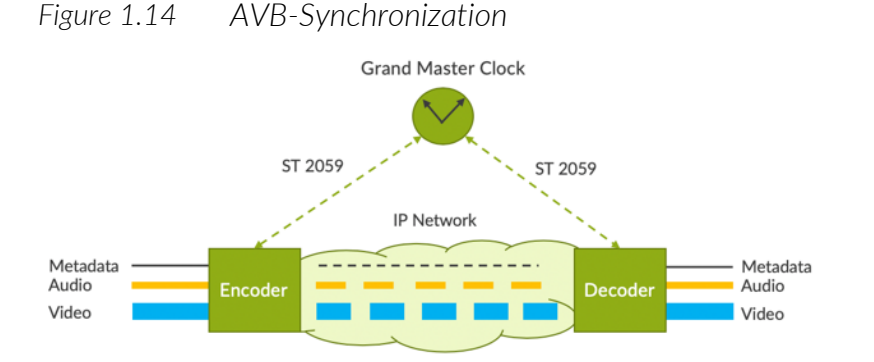

Last but not least, event or alarm correlation for specific events requires sub-second levels of accuracy. Estimation of a one-way delay as per ITU-T Y.1731 to a micro-second level of accuracy requires a common time synchronization reference at the measurement reference point.

## Juniper Hardware That Supports Timing

Timing features are supported on Juniper's MX, ACX, QFX, PTX, and EX Series of network devices. These platforms are designed to cater to the needs of various market segments and use cases. Accordingly, the supported timing features may vary from platform to platform. Specific features may also vary based on the hardware capability of the platform. One such example is certain legacy mic cards that don't support MAC/PHY based-based time stamping. Such limitations due to hardware

are captured in the Notes for Tables 1.2 through 1.6. These tables provide a quick summary of the various Juniper platforms and line cards supporting timing.

#### NOTE Always rely on the more up-to-date versions of this information in the data sheets of these corresponding products.

*Table 1.2 Juniper MX Series Supporting Timing* 

| Product                                      | Line Card                                                                                                    | Interface Card                                                                                                    |
|----------------------------------------------|----------------------------------------------------------------------------------------------------|----------------------------------------------------------------------------------------------------|
| $MX80-P$                                     | <b>MPC Built-in</b>                                                                                                    | 3D 20x 1GE(LAN)- E, SFP (Note 1)                                                                                                    |
| MX104                                        | <b>MPC Built-in</b>                                                                                                    | 3D 20x 1GE(LAN)- E, SFP (Note 1)<br>3D 20x 1GE(LAN)- EH, SFP (Note 1)<br>PIC0: Built-in 4x10G SFPP (Note 1)<br>MIC-3D-20GE-SFP (Note 2)                                                                                                    |
| MX204                                        | <b>MPC Built-in</b>                                                                                                    | PICO: 4XQSFP28<br>PIC1: 8XSFPP                                                                                                    |
| MX240                                        | MPC1E (Note 2)                                                                                                    |                                                                                                    |
| MX480<br>MX960<br>MX2008<br>MX2010<br>MX2020 | $MPC2E$ (Note 2)                                                                                                    |                                                                                                    |
|                                              | <b>MPC3E</b>                                                                                                    |                                                                                                    |
|                                              | <b>MPC2E NG HQoS</b><br>MPC3E NG HQoS<br>MPC2E NG PQ & FlexQ<br>MPC3E NG PQ & FlexQ<br>MPC5E 3D 24XGE+6XLGE<br>(Note 3)<br>MPC5E 3D Q 2CGE+4XGE<br>(Note 4)<br>MPC6E 3D (Note 4)<br>MPC7E 3D 40XGE<br><b>MPC7E 3D MRATE-</b><br>12xQSFPP-XGE-XLGE-<br>CGE (Note 5)<br>MPC8E 3D<br>MPC9E 3D<br><b>MPC10E 3D</b> | 3D 20x 1GE(LAN)- E, SFP (Note 1)<br>3D 20x 1GE(LAN)- EH, SFP (Note 1)<br>MIC-3D-20GE-SFP (Note 2)<br>MIC-3D-2XGE-XFP (Note 2)<br>MIC3-3D-10XGE-SFPP (Note 2)<br>MIC-3D-4XGE-XFP (Note 2)<br>24x10G SFPP OTN<br>2x100G CFP2 OTN<br>MRATE-12xQSFPP-XGE-XLGE-<br>CGE (Note 5) |
|                                              | MPC11E-3D                                                                                                    |                                                                                                    |
| MX10003                                      | LC2103: MRATE-12xQSFPP- PIC0: 6xQSFPP<br><b>XGE-XLGE-CGE</b><br>(Note 5)                                                                                                    |                                                                                                    |
| <b>MX10008</b>                               | LC2101: 24xQSFPP                                                                                                    |                                                                                                    |
| MX100016                                     | LC2101: 24xQSFPP<br>LC2101: 24xQSFPP<br>(MACSEC)                                                                                                    |                                                                                                    |

Note 1-MIC/Ports support PHY time-stamping.

Note 2-HW time-stamping supported. PHY/MAC time-stamping not supported.

Note 3-6XLGE interface on MPC5E doesn't support PHY time-stamping. Other ports support PTP with PHY timestamping.

Note 4-SFPP OTN MIC and CFP2 OTN MIC support PTP with PHY time-stamping.

Note 5-MRATE MIC support PTP with MAC time-stamping.

## *Table 1.3 Juniper ACX Series Supporting Timing*

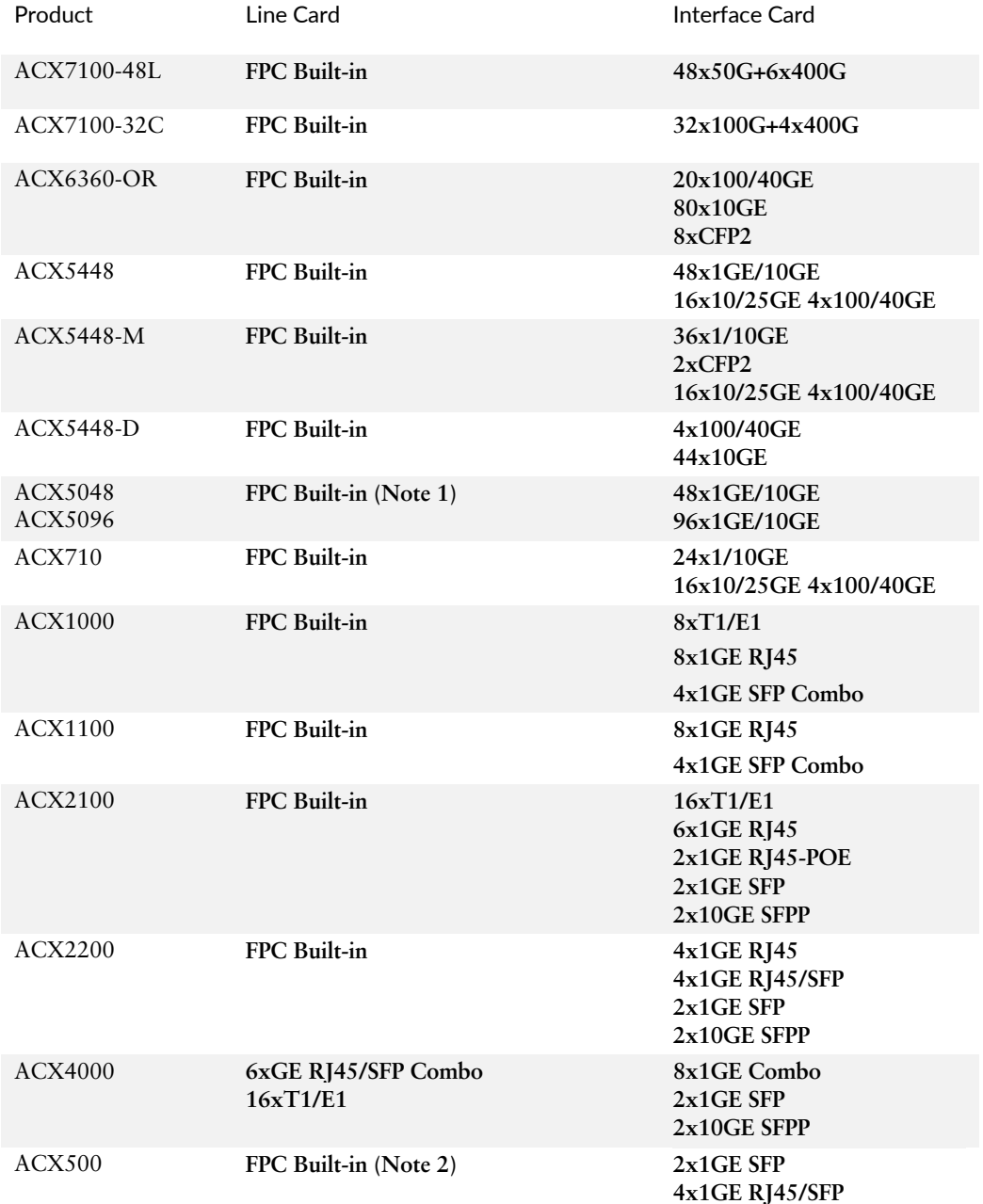

#### *Table 1.4 Juniper QFX Series Supporting Timing*

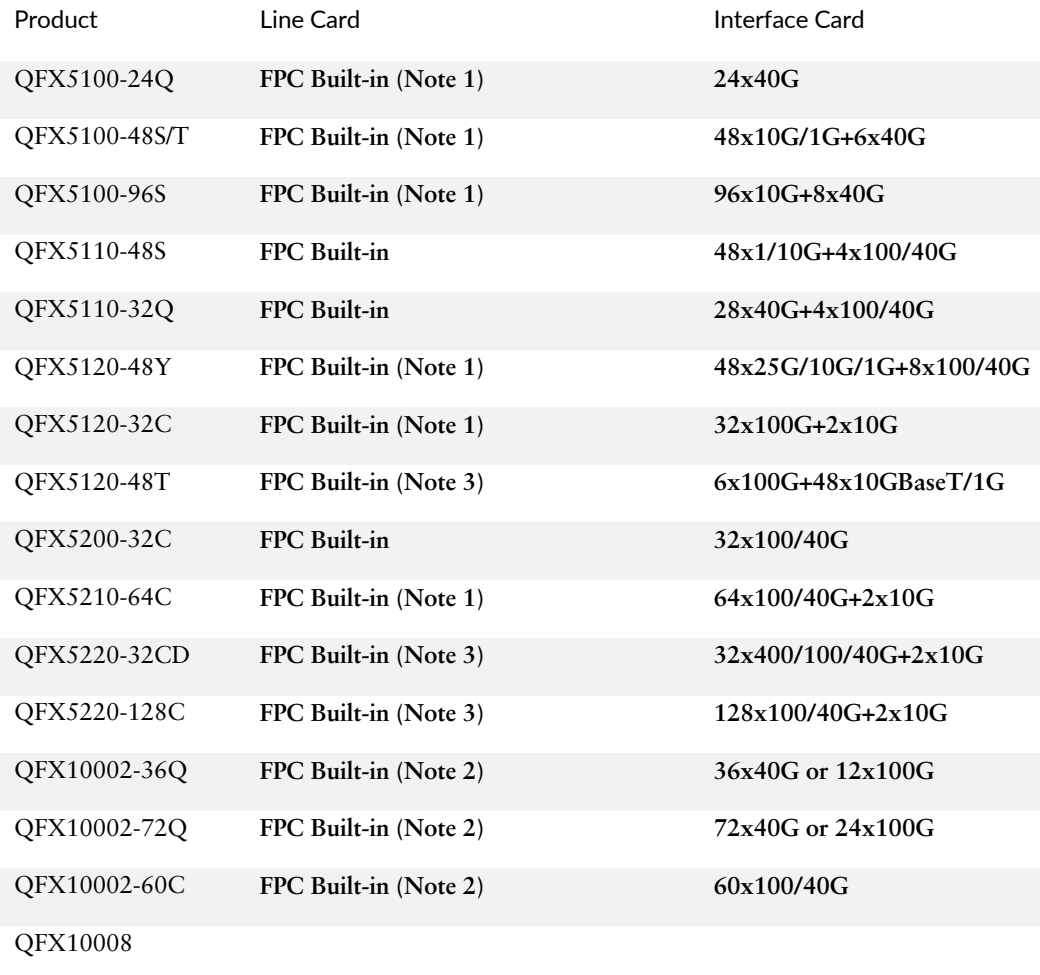

QFX10016

Note 1: PTP and SyncE feature not supported due to HW limitation.

Note 2: Media/Enterprise profile features supported only on 10G interface.

Note 3: No support of PTP on 1GE out of band port.

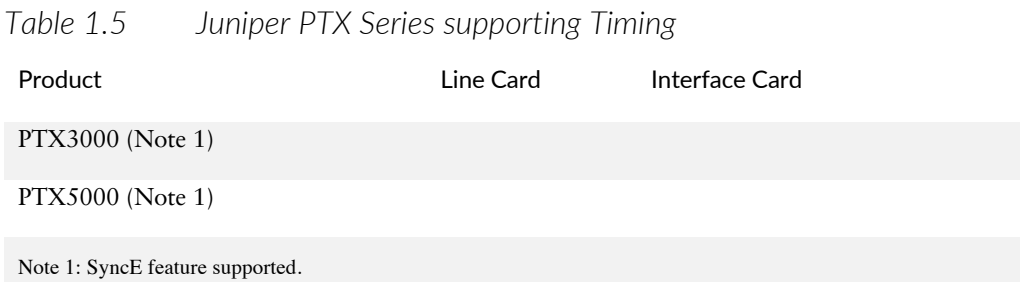

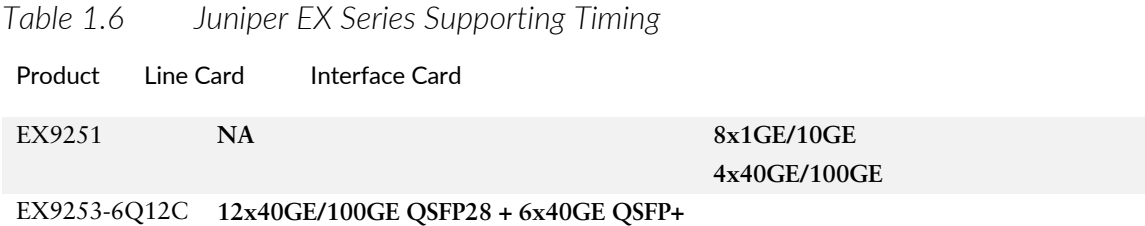

## Juniper Software Supporting Timing

Junos support for timing was introduced early in the 12.3 release with PTP and SyncE on the MX Series platform. The advanced PTP profile, such as G.8275.1, was introduced in the 17.1 release on the MPC5E card and subsequently on various other line cards and platforms. A multitude of timing features are currently supported on various platforms and line cards based on customer requirements and market use cases. In the ACX series of platforms, ACX710 is the first platform supporting the G.8275.1 profile. Junos EVO support for timing was introduced in the 19.4 release with a PTP Enterprise profile on the QFX5220-32CD platform and, subsequently, the end-to-end transparent clock feature on 20.1 release. Please refer to the release-specific technical documentation for additional information on specific feature availability on various platforms.

MORE? As Juniper provides timing features on an increasing number of products, use the Feature Explorer to obtain the most up-to-date information beyond what you may see in this book: https://apps.juniper.net/feature-explorer/.

## **Summary**

This chapter provided an overview of synchronization and its requirements in various applications and technologies, and it summarized the various Juniper hardware platforms supporting timing features along with the applicable known hardware limitations. It also provided an overview of Junos (and Junos EVO) timing support on various platforms with appropriate references. Now let's start analyzing how it all works together.

# <span id="page-27-0"></span>Chapter 2

## Synchronous Ethernet

## What is Synchronous Ethernet?

Synchronous Ethernet (SyncE) transmits frequency over communication links at the physical layer, similar to synchronization based on E1/T1, Synchronous Optical Networks (SONET), and Synchronous Digital Hierarchy (SDH). Figure 2.1 illustrates the clock recovery in Synchronous Ethernet from an incoming "bit stream."

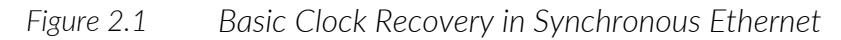

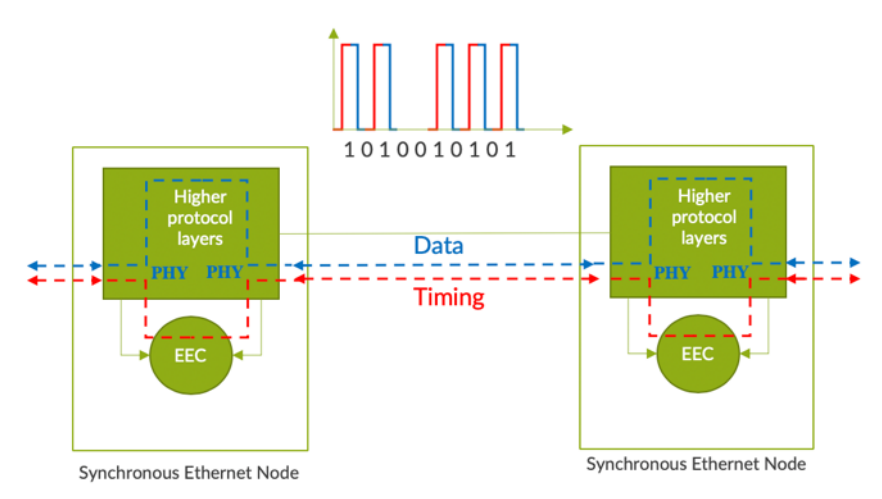

The clock recovered from incoming data is usually fed to a Phase Locked Loop (PLL) to smooth it out and send it to a downstream node. Optionally, this clock can drive the chassis clock of the node at which it is extracted, and fan-out the clock on all its SyncE-supported interfaces. SyncE forms a chain (or tree) of interconnected Ethernet Equipment Clocks (EECs) whose sources can be traced to a Primary Reference Clock (PRC). So, in Figure 2.1, the clock received by the left side node will ultimately be received from a PRC assuming no failures along the path.

The main advantage of Synchronous Ethernet is that the accuracy of the frequency recovered is independent of network load, and hence SyncE is very accurate, while a limitation of Synchronous Ethernet is that it can only carry frequency, not phase information; it also requires end-to-end Synchronous Ethernet connectivity.

## ESMC Messages

SyncE, similar to SONET/SDH, supports a Synchronization Status Message (SSM) like mechanism to send synchronization signals along the tree or chain of EECs. This is called an Ethernet Synchronous Messaging Channel (ESMC) in the realm of SyncE. The ESMC carries information about the quality of the clock, known as quality level (QL), from the source, to all the clocks along the branches of the SyncE clock hierarchy. Therefore it is very important to determine the traceability of the clock. If the selected clock in the upstream network element (NE) fails, a new clock will be selected based on the QL values and configured priorities. One of the main goals of ESMC is to help prevent timing loops. A proper network design is a must, however, to prevent the timing loops for certain specific scenarios.

Two types of messages are defined for SyncE: *general message/information* and *event* messages. The event flag mentioned in the ESMC PDU specifies the message type. Typically, the general message is transmitted once a second and the event message is transmitted immediately when there is a change of the clock QL.

The ESMC PDU format as per ITU-T G.8264 mentioned in Table 2.1a is for both information and event messages. The length field encompasses the entire TLV, including the type and length fields. To allow for potential hardware implementations, the SSM TLV is always sent as the first TLV in the data/padding field. This means that the QL indication always remains fixed in the PDU. Any padding must occur after the SSM TLV. The SSM code is a 4-bit field, which maps to the corresponding ESMC-QL value per Table 2.1b and Table 2.1c. For a ESMC packet decode refer to the Appendix.

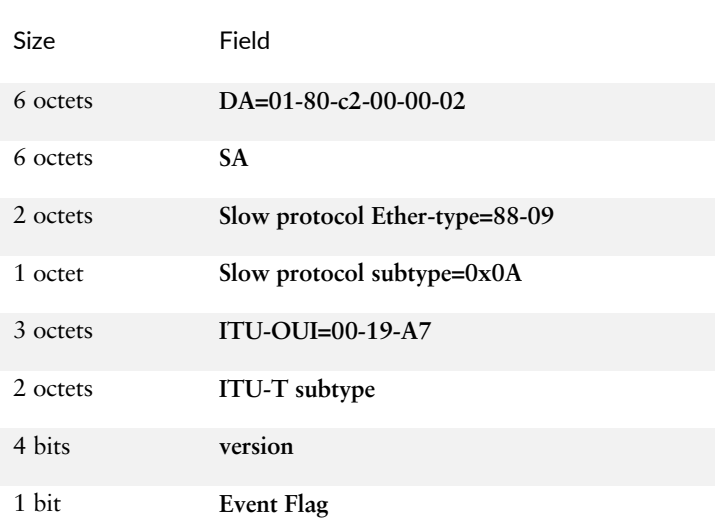

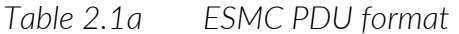

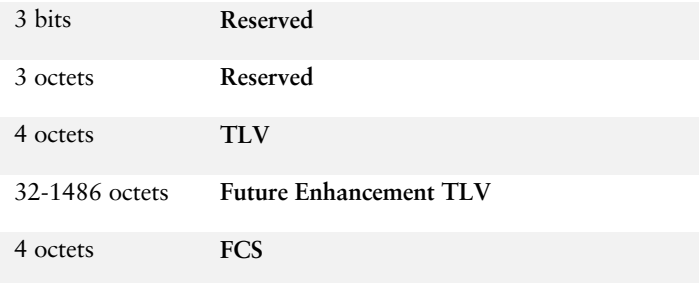

## *Table 2.1b ESMC QL TLV*

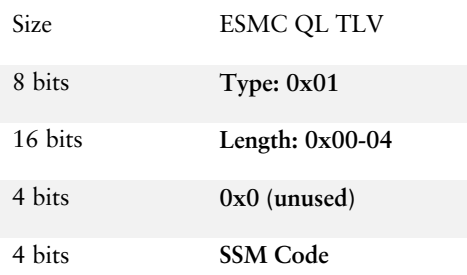

## *Table 2.1c Extended ESMC QL TLV*

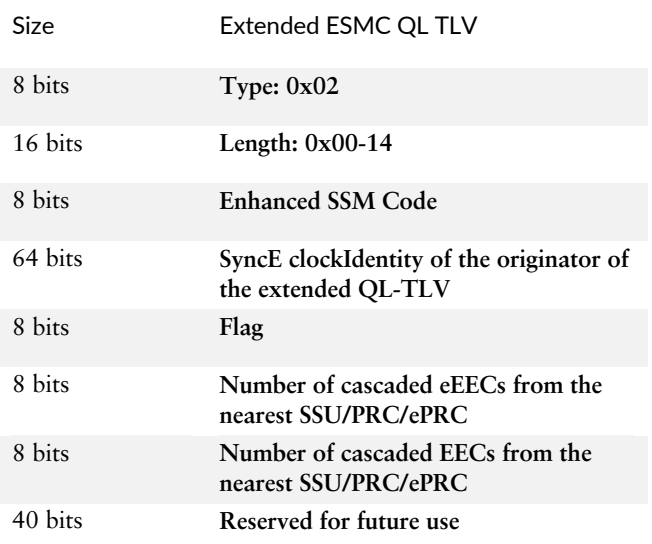

## *Table 2.1d ESMC QL Values-Network Option-1*

#### Network Option-1 as per ITU-T G.8264

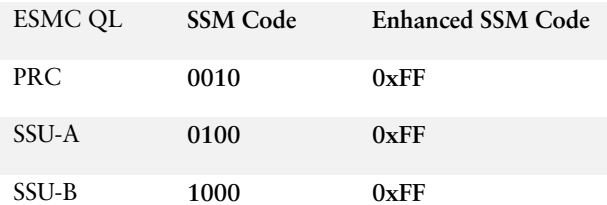

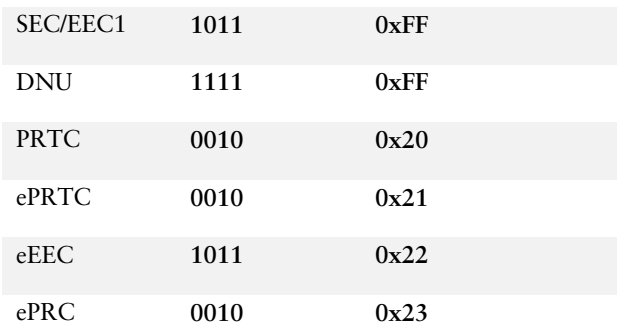

## *Table 2.1e ESMC QL Values-Network Option-2*

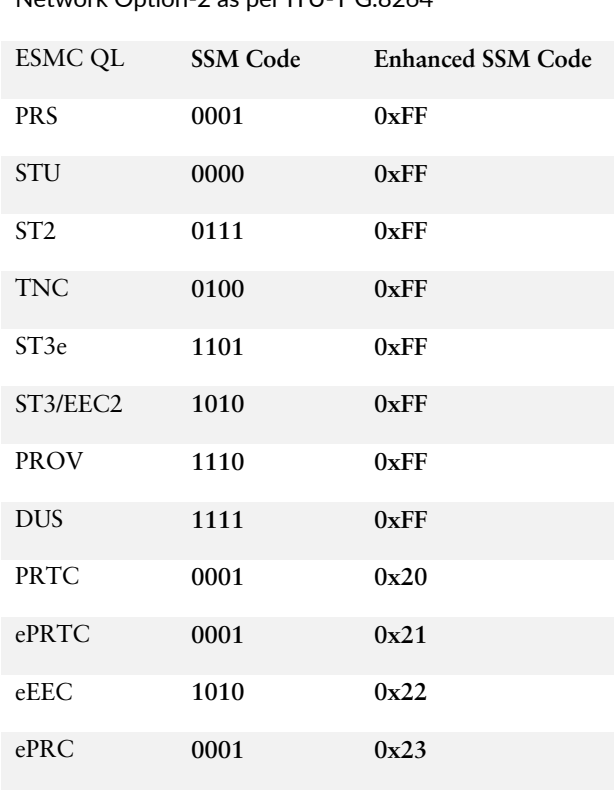

## Network Option-2 as per ITU-T G.8264

## Clock Selection Algorithm

In SyncE devices, the clock selection supports two modes of operation:

- Forced free-run
- Automatic selection

Default operational mode is forced freerun. In this case the local OCXO is selected as the chassis clock source. The automatic selection operation runs in free-run until a valid source is qualified and the source is selected. Once the source is selected, up to 60 seconds is required for the clock module to acquire lock, and once locked, holdover data is collected in the history buffer. If a locked reference QL drops below the threshold, or a fail condition signal occurs, holdover mode is entered until another valid source is found, as in the clock selection state-machine in Figure 2.2.

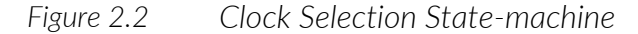

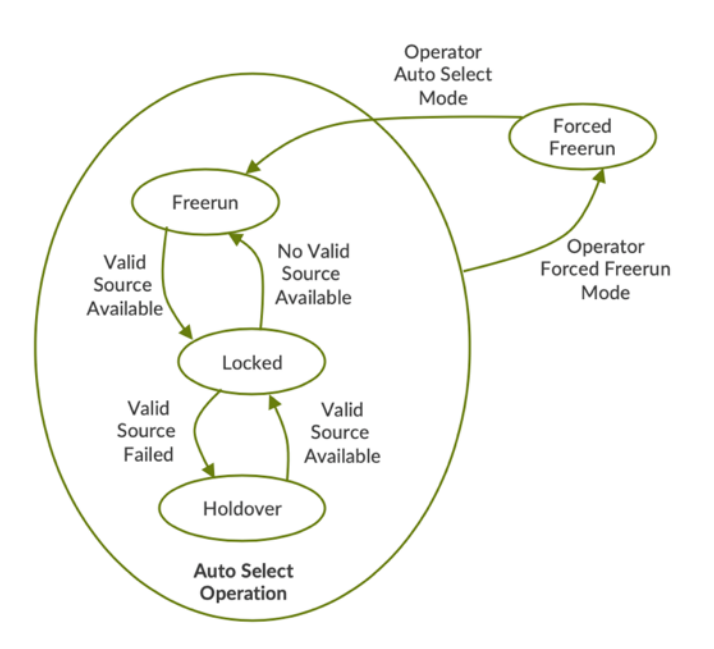

In the automatic clock selection process, the operator selects a number of physical ports as potential sources for candidate synchronization. Each port is assigned a priority where the configured values can range from 1 to 5, 1 being the highest priority and 5 being the lowest priority. The primary and secondary clock source will be selected based on the quality and priority of each clock source.

Automatic clock selection generally operates in two modes:

- § Quality mode enabled
- Quality mode disabled

In QL enabled mode, best clocks are selected based on the incoming ESMC QL, as long as the incoming QL is at least as good as the source's configured QL. If the QLs are equal, then clock selection takes place based on a user-configured priority. If both received QLs and priority are equal, then one of the sources is selected randomly. The following Junos knobs enable QL mode and selection-mode received quality:

```
selection-mode received-quality
quality-mode-enable
```
However, you can also configure selection-mode configured-quality in QL enabled mode with the following commands (the best clocks are selected based on the configured ESMC QL, and the selected configured ESMC is advertised in the downstream direction):

```
selection-mode configured-quality;
quality-mode-enable;
```
A few reasons for using configure-quality when operating in QL Enabled mode is to:

- Interface with old equipment that does not support SSM or ESMC generation;
- Interface with equipment operating in the QL-disabled mode;
- Select an interface that does not support SSM/ESMC processing;
- Or, select signals for which SSM is not defined (2/5/10 MHz signals).
- NOTE Juniper supports the no-ssm-support option at the [show chassis synchronization source interface] hierarchy level to handle scenarios in which one interface does not support ESMC-QL and the other interface supports ESMC-QL with selection-mode received-quality. This enables both interfaces to participate in clock selection algorithms.

In QL disabled mode the best clocks are always selected based on user configured ESMC QLs. If the QLs of the best clocks are equal, then the clock selection takes place based on a user-configured priority. If both the user-configured QLs and priority are equal, then it randomly selects one or the other.

To prevent the selection algorithm from running before the SSM-QL has been learned, there is a configurable selection hold-off time that must elapse before the clock selection algorithm is run.

The Clock Selection Algorithm (CSA) plays a major role in topology synchronization and timing-loop prevention since it allows automatic reconfiguration in case of link failure. However, it is the responsibility of the operator to configure ESMC correctly while effectively preventing timing loops.

The CSA can be triggered by the following events:

- Signal failure detected on currently selected source.
- Changes in ESMC QLs received.
- User configuration changes (addition/deletion of a clock source, QL Enable mode changed, etc.)

Figure 2.3 depicts a high-level block diagram of clock selection.

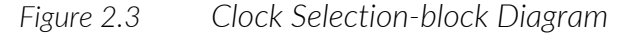

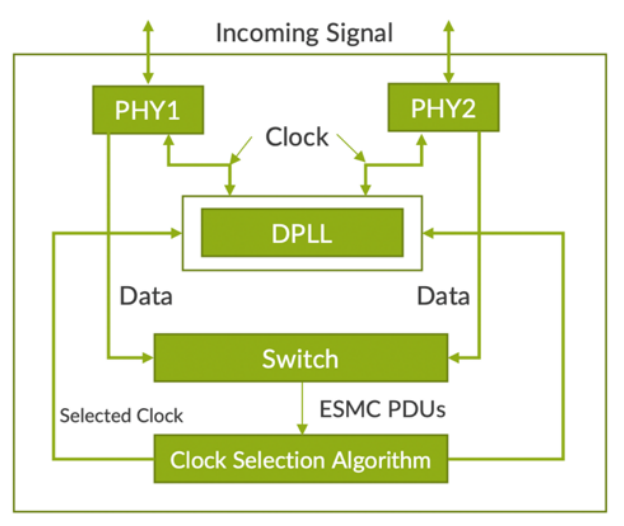

Usually, the PHY detects the clock, and the clock module continuously monitors references for frequency accuracy and phase regularity. If the clock quality is within the DPLL hold-in range, which is  $+/- 4.6$  ppm, it qualifies the clock based on the clock selection algorithm using ESMC-QL values. This means a reference fails clock qualification if the measured frequency exceeds 9.2 ppm.

## Configuring and Verifying SyncE

Let's now configure each of SyncE's parameters in Junos in order to provide a consistent and flexible SyncE design.

#### Before We Begin

In this section's artwork you'll see numbers labeled as 1, 2, 3, etc., and enclosed in circles, which are the network interface numbers; this convention is used throughout the book. For example, if the number is 1, 2, or 3, then the actual port number would be:

$$
1 = xe-0/0/1
$$

 $2 = xe-0/0/2$ 

 $3 = xe-0/0/3$ , and so on.

Also used are the notations West (W) and East (E) to represent the west and east interface of the node. Throughout this book, Paragon-x is used as the clock tester. You can use any other test devices you wish with similar capabilities.

There is no single common topology used in this book. Based on the technology, use cases, and from the point of view of illustration, multiple topologies are used instead. Your own network will, of course, be unique. If you can build a follow-along test bed mimicking our simple topologies, you should be able to closely follow along as a lab exercise.

- NOTE For proper validation of Synchronous Ethernet, the most important requirement is a valid reference clock and a Tester which uses this external source as the reference clock. The reference clock PRC can be derived from the stratum-1 source such as GPS, or any other clock source, such as Rubidium, which provides a stable clock. Paragon is used in the book as the clock tester.
- NOTE Throughout this book, we have used network-option-1 for all configurations. You can change the configurations based on your requirements. Please refer the Table 2.1d and Table 2.1e for QL values for both options.

#### Unidirectional Linear Chain

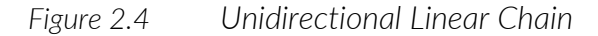

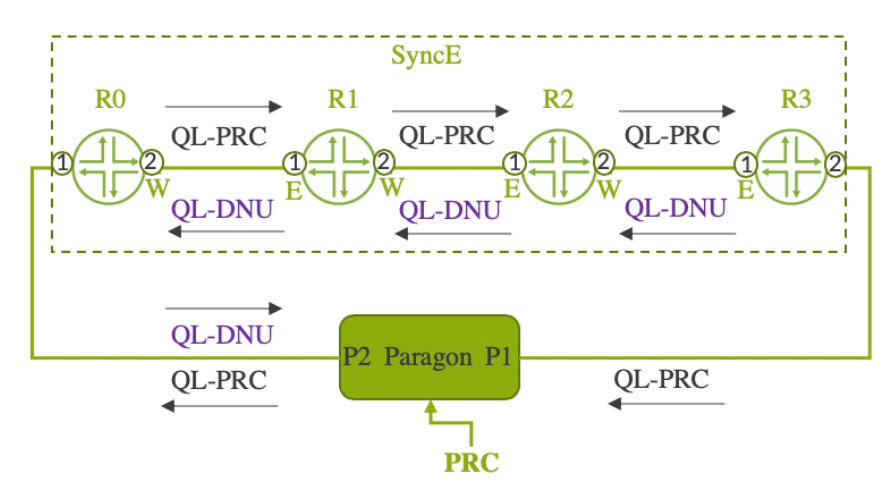

In Figure 2.4, the role of the PRC is to provide an accurate reference to the tester, and, it is also used for comparing a measured signal to the reference signal. This reference is usually derived from GPS. So the tester generates a proper clock with its associated ESMC QL, QL-PRC to the device R0. Device R0 recovers the clock on xe-0/0/1 and transmits the recovered clock to R1. Now let's look at the configuration on R0. It is notable that the second interface xe-0/0/2 is not configured as source for chassis clock, as we don't expect any clock from the upstream.

```
1 user@R0# run show configuration chassis synchronization
2 network-option option-1;
3 selection-mode received-quality;
4 quality-mode-enable;
5 source {
6 interfaces xe-0/0/1 {
7 priority 1;
8 wait-to-restore 0;
9 quality-level prc;
10 }
11 }
12 esmc-transmit {
13 interfaces all;
14 }
```
Example 2.1 Configuration of chassis synchronization on R0

Since the configuration has quality-mode-enable and selection-mode received-quality, R0 transmits the recovered clock with ESMC QL-PRC to R1 and device R1, recovers the clock on xe-0/0/1, and sends the clock further down the chain where device R3 finally transmits the recovered clock towards port P1 of the tester.

The knob quality-level prc (line number 9) is the configured quality and the command esmc-transmit interfaces all (line numbers 12-13) enables R0 to advertise the received quality via all the configured IFLs, which are operationally up. If you want to enable esmc-transmit on a selected IFL, then specify those specific IFLs under the esmc-transmit knob as esmctransmit interfaces xe-0/0/2.0.

Let's see now how we verify Synchronous Ethernet on device R0. Thanks to the configuration on R0, it's locked to the external clock source.

*Example 2.2 Output of chassis synchronization on R0*

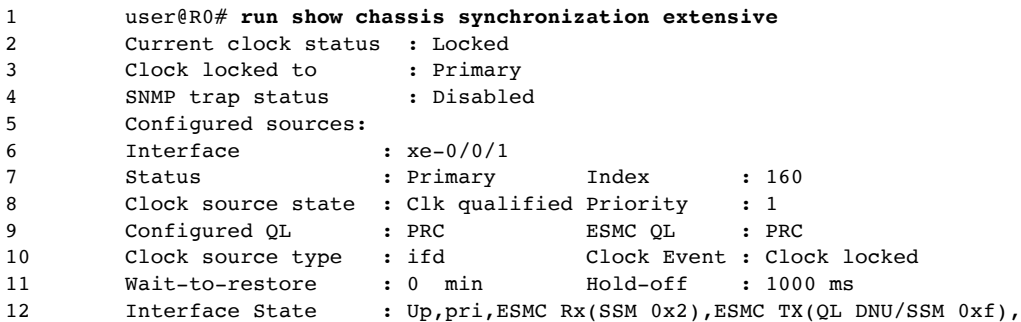

The Current clock status (line number 2) in the output indicates that the clock module on R0 is Locked to the specific clock source. However, in case the clock source is invalid, the Current clock status can assume other states as diagrammed in Figure 2.2. Freerun is the default state of the clock module.
The interface xe-0/0/1 is selected as Primary (line number 7). The default Hold-off time is 1000 ms (line number 11), and you can configure the Holdoff time for each port. When a port signal transitions into the signal fail state, the Hold-off time must elapse before the selection process is notified of the signal failure. The Hold-off time range is 300 ms to 1800 ms.

Similarly, the default value for wait-to-restore time is 5 minutes. A waitto-restore time can be configured for each port. When a port signal transitions out of the signal fail state, it must be fault free for the duration of wait-to-restore time before it is again considered by the selection process. The wait-to- restore time is configurable in the range of 0 to 12 minutes in one minute increments. The wait-to-restore timer can be cleared with the separate clear command. If the timer is cleared, the new QL and the cleared signal fail state are immediately passed to the selection process.

It is important to note that Junos (and Junos EVO) have default values set for synchronous-ethernet global-information. The configuration parameters shown in Example 2.3 are enabled by default.

*Example 2.3 Output of global-information on R1*

| 1              |                                    | user@R1# run show synchronous-ethernet global-information |
|----------------|------------------------------------|-----------------------------------------------------------|
| 2              | Global Configuration:              |                                                           |
| 3              | Network option                     | : $option-1(EEC1)$                                        |
| $\overline{4}$ | Clock mode                         | : Auto-select                                             |
| 5              | Max transmit quality               | : <b>PRC</b>                                              |
| 6              | OL mode                            | : Enabled                                                 |
| 7              | Clock selection mode               | : Receive-OL based                                        |
| 8              | Switchover mode                    | : Revertive                                               |
| 9              | Config change holdover: 15 seconds |                                                           |
| 10             | Switchover holdover : 30 seconds   |                                                           |
| 11             | Reboot holdover                    | : 120 seconds                                             |
| 12             | RE Status                          | : Master                                                  |
| 13             | Global Wait to Restore : 5         | min                                                       |

You can override these values using Examples 2.4 and 2.5.

*Example 2.4 Configuration of hold-interval on R1*

|    |                       | user@R1# set chassis synchronization hold-interval ?                          |
|----|-----------------------|-------------------------------------------------------------------------------|
| 2  | Possible completions: |                                                                               |
| 3  |                       | configuration-change Clock select wait time after change in config (1560 sec) |
| 4  | restart               | Clock select wait time after reboot $(60180 \text{ sec})$                     |
| 5. | switchover            | Switchover wait time after clock recovery (3060 sec)                          |

*Example 2.5 Configuration of global-wait-to-restore time on R1*

```
1 regress@R1# set chassis synchronization global-wait-to-restore ?
2 Possible completions:
3 <global-wait-to-restore> Global Port signal up state time before opening for ESMC 4
        (0..12 \text{ min})
```
Let's look at the chassis synchronization configuration on R1, R2, and R3.

These configurations are almost the same as that of R0. You will need to change the configured source interface if required. There is nothing that prevents you from configuring the lower QL value as the configured quality-level. As discussed earlier, as long as the received QL is equal to or better than the configured one, we're good.

*Example 2.6 Configuration of chassis synchronization on R1*

```
1 user@R1# run show configuration chassis synchronization
2 network-option option-1;
3 selection-mode received-quality;
4 quality-mode-enable;
5 source {
6 interfaces xe-0/0/1 {
7 priority 1;
8 wait-to-restore 0;
9 quality-level prc;
10 }
11 }
12 esmc-transmit {
13 interfaces all;
14 }
```
*Example 2.7 Configuration of chassis synchronization on R2*

```
1 user@R2# run show configuration chassis synchronization
2 network-option option-1;
3 selection-mode received-quality;
4 quality-mode-enable;
5 source {
6 interfaces xe-0/0/1 {
7 priority 1;
8 wait-to-restore 0;
9 quality-level prc;
\begin{matrix} 10 \end{matrix} \qquad \qquad \begin{matrix} \end{matrix}11 }
12 esmc-transmit {
13 interfaces all;
14 \quad \lambda
```
*Example 2.8 Configuration of chassis synchronization on R3*

```
1 user@R3# run show configuration chassis synchronization
2 network-option option-1;
3 selection-mode received-quality;
4 quality-mode-enable;
5 source {
6 interfaces xe-0/0/1 {
7 priority 1;
8 wait-to-restore 0;
9 quality-level prc;
\begin{matrix} 10 \end{matrix} \qquad \qquad \begin{matrix} \end{matrix}11 }
12 esmc-transmit {
13 interfaces all;
14 }
```
Let's issue the command to verify the SyncE lock status as specified in Example 2.9. It's evident from the output that R3 is locked to the upstream device R2 and the selected interface is xe-0/0/1. The Interface State (line 12) in the below output clearly indicates that the selected interface has

#### received  $Rx(SSM 0x2)$ , which means PRC and hence the  $Tx_0OL$  is DNU.

*Example 2.9 Output of chassis synchronization on R3*

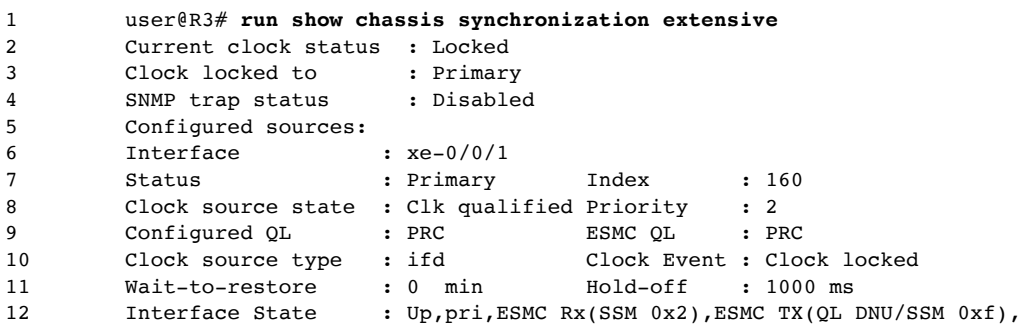

As seen in line number 12, R3 advertises ESMC QL-DNU towards its upstream source from which it recovers the clock. This is to inform the upstream Do Not Use its clock, which otherwise can lead to a timing loop. So QL-PRC flows from West to East direction in the topology, whereas QL-DNU flows from East to West. The ESMC transmit detail can also be retrieved by using Example 2.10.

*Example 2.10 ESMC transmit detail on R3*

```
1 user@R3# run show synchronous-ethernet esmc transmit detail
       ESMC Transmit interface details:
3 Interface name: xe-0/0/1 Status: ESMC Tx (QL DNU/SSM 0xf)
4 Interface name: xe-0/0/2 Status: ESMC Tx (QL PRC/SSM 0x2)
```
In case of a failure in the chain, say the link between tester and R0 is down, all devices in the chain go to holdover mode. During the holdover mode, devices send out QL-SECs on all their configured IFLs as depicted in Figure 2.5.

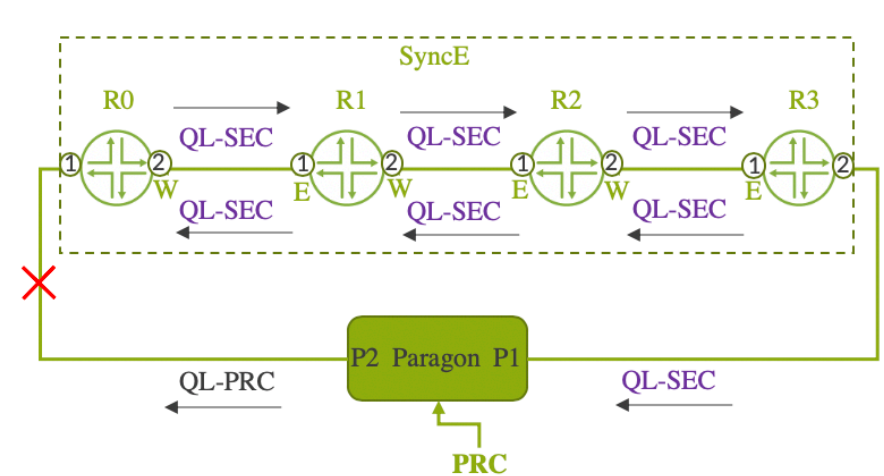

*Figure 2.5 Unidirectional Linear Chain-Link Fail-over*

NOTE If the selection-mode option at the [show chassis synchronization] hierarchy level is set to configured-quality, then the configured quality for the selected active source is used as the system ESMC quality level value that is transmitted out. But if the selection-mode option at the [show chassis

synchronization] hierarchy level is set to received-quality, then the received ESMC QL value from the selected source is transmitted out.

Now the question might arise, how long can the SyncE chain extend? Per G.8261, the PRC is connected by a chain of twenty EECs until they get to the SSUs. SSU is a clean-up clock. Then there can be another mixed chain of SECs and EECs, followed by another SSU. In total, the reference chain can consist of up to 10 SSUs and 60 EECs.

### Bidirectional Linear Chain of EECs

In Figure 2.6, both R0 and R3 are externally timed. This is simulated by connecting both port P2 and port P1 of the tester to R0 and R3, respectively. The priorities 1 and 2 are configured on R0 through R3 such that, under normal scenarios, the PRC connected to the R0 drive completes the SyncE chain.

*Figure 2.6 Bidirectional Linear Chain*

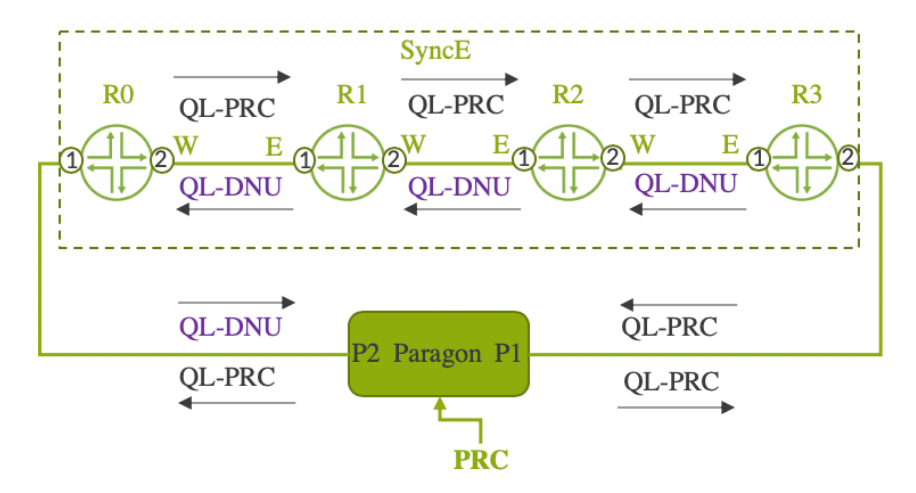

If the link between R0 and the tester's port P2 fails, the port P1 of the tester connected to R3 will drive the synchronization chain from R3 to R0, without causing any timing loops. The failover is depicted in Figure 2.7.

*Figure 2.7 Bidirectional Linear Chain-Link Fail-over*

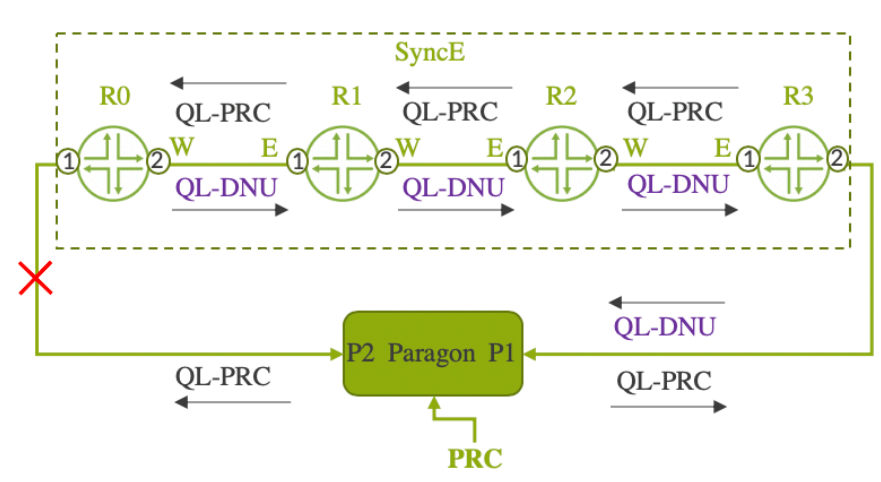

The complete configurations are furnished below. In this scenario you should configure both East and West interfaces under the chassis synchronization source configuration with appropriate priorities. You can see in the following examples that the East interface is configured with high priority 1 and the West interface is configured with lower priority 2.

*Example 2.11 Configuration of chassis synchronization on R0*

```
1 user@R0# run show configuration chassis synchronization
2 network-option option-1;
3 selection-mode received-quality;
4 quality-mode-enable;
5 source {
6 interfaces xe-0/0/1 {
7 priority 1;
8 wait-to-restore 0;
9 quality-level prc;
10 }
11 interfaces xe-0/0/2 {
12 priority 2;
13 wait-to-restore 0;
14 quality-level prc;
\hspace{1.6cm} 15 \hspace{3.2cm} \}16 \t317 esmc-transmit {
18 interfaces all;
19 }
```
*Example 2.12 Configuration of chassis synchronization on R1*

```
1 user@R1# run show configuration chassis synchronization
2 network-option option-1;
3 selection-mode received-quality;
4 quality-mode-enable;
5 source {
6 interfaces xe-0/0/1 {
7 priority 1;
8 wait-to-restore 0;
9 quality-level prc;
10 }
11 interfaces xe-0/0/2 {
12 priority 2;
13 wait-to-restore 0;
14 quality-level prc;
\hspace{1.6cm} 15 \hspace{3.2cm} \}16 }
17 esmc-transmit {
18 interfaces all;
19 }
```
*Example 2.13 Configuration of chassis synchronization on R2*

```
1 user@R2# run show configuration chassis synchronization
2 network-option option-1;
3 selection-mode received-quality;
4 quality-mode-enable;
5 source {
6 interfaces xe-0/0/1 {
7 priority 1;
8 wait-to-restore 0;
9 quality-level prc;
10 }
11 interfaces xe-0/0/2 {
12 priority 2;
```

```
13 wait-to-restore 0;
14 quality-level prc;
15 }
16 }
17 esmc-transmit {
18 interfaces all;
19 }
```
*Example 2.14 Configuration of chassis synchronization on R3*

```
1 user@R3# run show configuration chassis synchronization
2 network-option option-1;
3 selection-mode received-quality;
4 quality-mode-enable;
5 source {
6 interfaces xe-0/0/1 {
7 priority 1;
8 wait-to-restore 0;
9 quality-level prc;
10 }
11 interfaces xe-0/0/2 {
12 priority 2;
13 wait-to-restore 0;
14 quality-level prc;
15 }
16 }
17 esmc-transmit {
18 interfaces all;
19 }
```
### Ring Network with External Clock Source

Figure 2.8 illustrates an example of a ring topology with a single external source connected to R0 on port xe-0/0/1. The port on R0 connected to tester port P2 is configured with chassis source priority 1. The west interface of the device R1 through R3 is configured with priority 2 and their east interface is configured with priority 1.

*Figure 2.8 Ring Network with One External Clock Source*

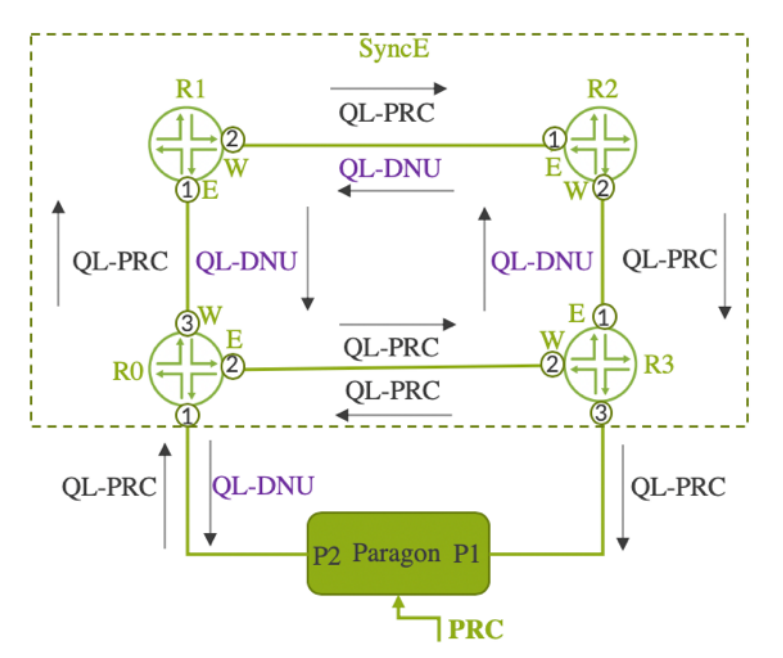

This ring can restore the synchronization when failure occurs on any of the links between R0 - R3. However, if the link connecting R0 to the tester fails, then all of the devices go into a state of holdover. To provide additional redundancy, let's configure the tester to drive the clock towards R3 as well. This simulates the case of ring topology with two external clock sources as shown in Figure 2.9.

*Figure 2.9 Ring Network with Two External Sources*

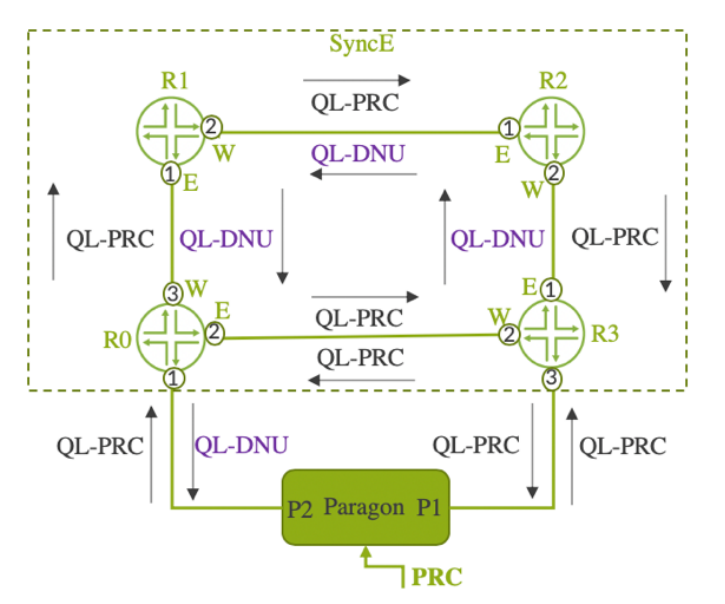

When there is no failure in any part of the topology, the clock propagation is similar to that discussed in the case of a ring with single external source. So we have additionally configured the priority 2 on R3 interface facing towards the tester. This will help R3 select the clock from the tester if the link from R0 to the tester fails as shown in Figure 2.10.

*Figure 2.10 Ring Network with Two External Sources-Link Failover*

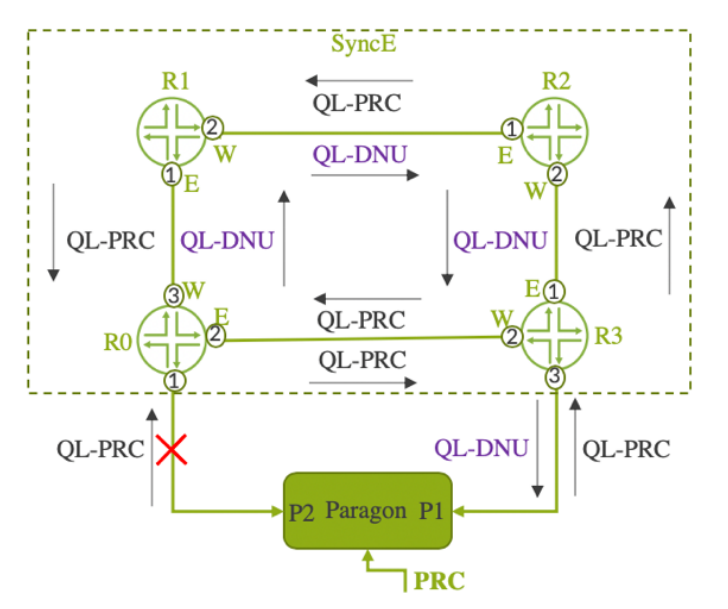

### Synchronization from Ring1 to Ring2 - Ring Interconnect

In Figure 2.11, Ring1 and Ring2 are co-located, but Ring2 doesn't have a separate external clock source – it depends on the clock from Ring1. For the sake of illustration only four nodes are depicted in the ring, but in reality, each ring consists of many nodes.

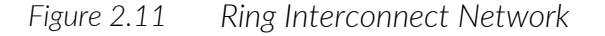

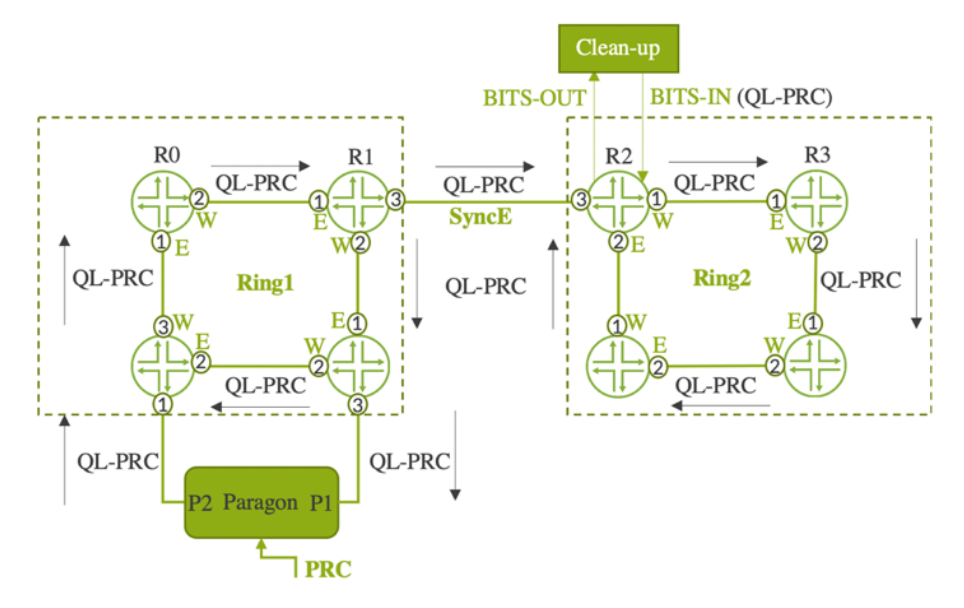

As the number of nodes in the network increases, the wander accumulation also increases. So it is important to clean-up the signal. Typically, clean-up is recommended after every twenty EECs. In this case, we clean up the clock on R2 in Ring2 by sending the clock to a clean-up unit, typically an SSU clock with a very low bandwidth via BITS-OUT interface. R2, in turn, recovers the cleaned-up clock via its BITS-IN interface and supplies the clock to the entire Ring2. This requires a line-timing configuration on the BITS-OUT on R2 so that the incoming SyncE clock drives the BITS-OUT clock. The SyncE clock in this case must be configured as a secondary clock to R2 whereas the BITS-IN must be as primary.

- NOTE Building Integrated Timing System (BITS) is a station clock with external inputs to the node for the purpose of generating node clock references. BITS supports two station clock inputs in DS1 (1.544 Mbps) and E1 (2.048 Mbps) format. Junos also supports 2.048MHz clock input. For DS1 timing reference signals, both sf and esf formats are supported. For the E1 interfaces, both g704 and g704-no-crc4 frame formats are supported. BITS also support station clock output interfaces. The output DS1 or E1 signals timed from line synchronization sources. SSM capability is supported on both station clock input and output.
- NOTE BITS interface supports configurable line-coding for both signal types. For the DS1 signal, ami and b8zs line-coding is supported. For the E1 signal, ami and hdb3 line-coding is supported.

It's also possible that the Ring1 may be a legacy SONET/SDH based network and Ring2 may be the SyncE network and vice-versa. In this case, the BITS-OUT interface of R1 of Ring1 can be connected to the BITS-IN interface of R2 of Ring2. Proper synchronization design may not allow such bi-directional links controlled by SSM to avoid the risk of creating timing loops in the network.

Now let's look at the command-line configurations on R1 of Ring1 and R2 of Ring2. The signal-type in Line number 7 of Example 2.15 signifies the type of signal carried by the BITS interface and line numbers 12 through 16 represent the BITS output configuration.

*Example 2.15 Configuration of chassis synchronization on R1*

```
1 user@R1# run show configuration chassis synchronization
3 network-option option-1;
4 selection-mode received-quality;
5 quality-mode-enable;
6 interfaces external-0/0 {
7 signal-type e1;
8 e1-options {
9 framing g704;
10 }
11 }
12 output {
13 interfaces external-0/0 {
14 wander-filter-disable;
15 source-mode chassis;
16 minimum-quality prc;
17 }
18 }
19 source {
20 interfaces xe-0/0/1 {
21 priority 1;
22 wait-to-restore 0;
23 quality-level prc;
24 }
25 interfaces xe-0/0/2 {
26 priority 2;
27 wait-to-restore 0;
28 quality-level prc;
29 }
30 }
31 esmc-transmit {
32 interfaces all;
33 }
```
*Example 2.16 Configuration of chassis synchronization on R2*

```
35 user@R2# show chassis synchronization
36 network-option option-1;
37 selection-mode received-quality;
38 quality-mode-enable;
39 interfaces external-0/0 {
40 signal-type e1;
41 e1-options {
42 framing g704;
43 sabit 4;
44 }
```

```
45 }
46 output {
47 interfaces external-0/0 {
48 wander-filter-disable;
49 source-mode line;
50 minimum-quality prc;
51 }
52 }
53 source {
54 interfaces external-0/0 {
55 priority 1;
56 wait-to-restore 0;
57 quality-level prc;
58 }
59 interfaces xe-0/0/1 {
60 priority 2;
61 wait-to-restore 0;
62 quality-level prc;
63 }
64 }
65 esmc-transmit {
66 interfaces all;
67 }
```
Now let's look at the line numbers 46–50 of Example 2.16. Here the source-mode line indicates that the BITS-OUT is line-timed. However, line numbers 53 - 57 represent the configuration for BITS-IN, which is configured as a high priority source (priority 1) compared to SyncE source (priority 2).

The BITS configuration above is valid for the MX platform only. The naming convention for the BITS interface is slightly different on various Juniper platforms. The CLI configuration knob for the BITS interface for various Juniper platforms is listed in Table 2.2.

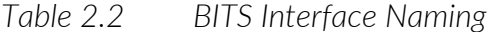

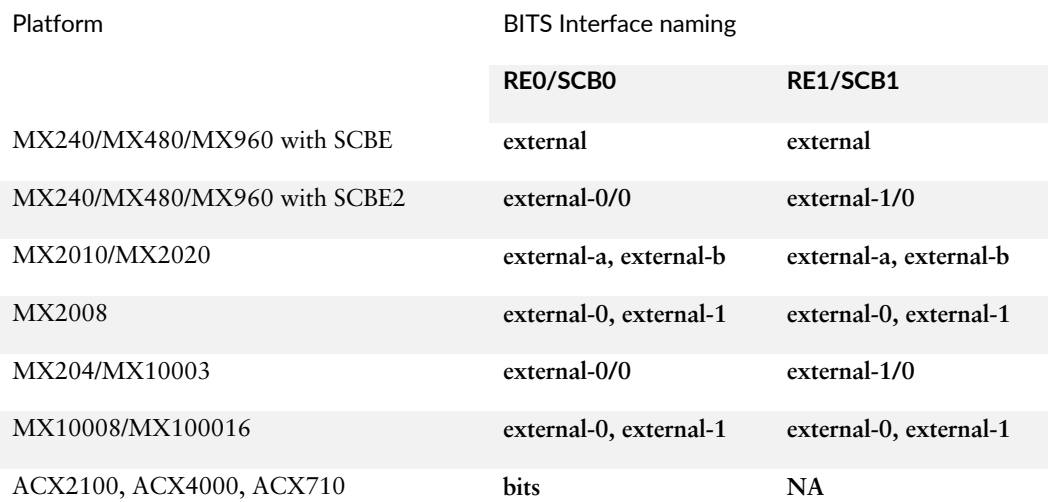

Some notes on the platform support:

- The MX platform with SCBE3 doesn't support BITS clocking.
- As of the writing this book, the ACX710 platform supports only BITS-OUT. The E1 BITS output with g704-no-crc4 framing options works only without quality-mode-enable feature on ACX710.

Configuration of two bi-directional chains in parallel can lead to timingloops. So a proper synchronization plan is needed to avoid such issues. Configuring one of the parallel links for transporting synchronization in both directions is recommended.

### Synchronous Ethernet Over Link Aggregation Group

Even in Synchronous Ethernet over LAG in Figure 2.12, there is a possibility of a potential timing loop because the member links in the aggregated bundle are parallel links between two devices.

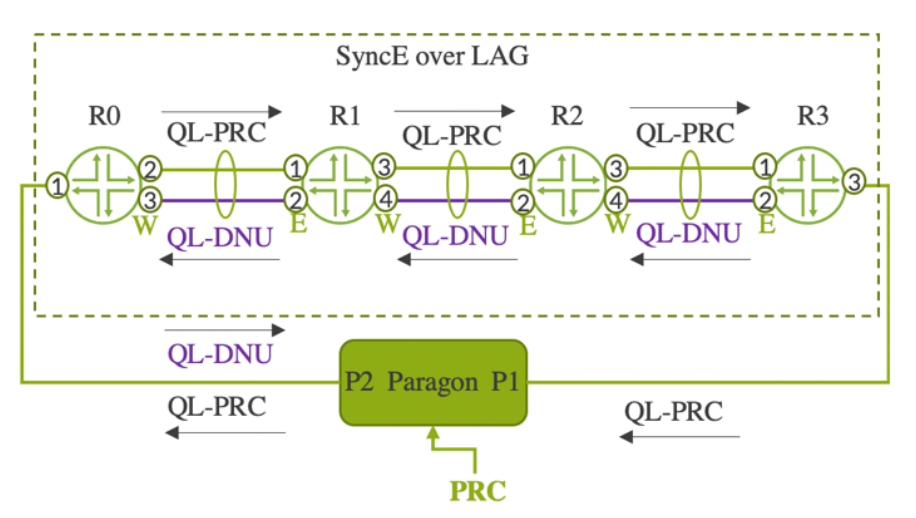

*Figure 2.12 SyncE over LAG*

So the algorithm is modified to send QL-DNU on all other member links as soon as any of the member ports, which are part of the LAG bundle, are selected for synchronization. For example, if the device R1 selects the first member link xe-0/0/1 as the clock source on its east interface, it transmits QL-DNU to all other members that constitute the same link aggregation group. This is true for the other devices, R2 through R3. This way the possibility of timing loops is completely avoided. Now let's look at the sample configuration on R0 which enables SyncE over LAG.

*Example 2.17 Configuration of chassis synchronization over LAG on R1*

```
1 regress@R1# show chassis 
2 aggregated-devices {
3 ethernet {
4 device-count 5;
5 }
6 }
7 network-services enhanced-ip
```

```
8 synchronization {
9 network-option option-1;
10 selection-mode received-quality;
11 quality-mode-enable;
12 source {
13 interfaces xe-0/0/1 {
14 priority 1;
15 wait-to-restore 0;
16 aggregated-ether ae0;
17 quality-level prc;
18 }
19 interfaces xe-0/0/2 {
20 priority 1;
21 wait-to-restore 0;
22 aggregated-ether ae0;
23 quality-level prc;
24 }
25 }
26 esmc-transmit {
27 interfaces all; 
28 }
29 }
```
Note that the lines 16 and 22 in Example 2.17 are mandatory for SyncE configuration over LAG. The fact that all member links transmit QL-DNU towards the remote LAG member peers is evident in Example 2.18 (lines 3 and 4).

*Example 2.18 ESMC transmit detail on R1*

```
1 user@R1# run show synchronous-ethernet esmc transmit detail
2 ESMC Transmit interface details:
3 Interface name: xe-0/0/1 Status: ESMC Tx (QL DNU/SSM 0xf) 
4 Interface name: xe-0/0/2 Status: ESMC Tx (QL DNU/SSM 0xf) 
5 Interface name: xe-0/0/3 Status: ESMC Tx (QL PRC/SSM 0x2) 
6 Interface name: xe-0/0/4 Status: ESMC Tx (QL PRC/SSM 0x2)
```
SyncE over LAG is supported only on MX Series. You should configure the member interface as the SyncE source interface with the additional knob aggregated-ether ae0 to enable SyncE functionality over LAG.

### Configuring Squelching on BITS and Ethernet Interface

Refer to Figure 2.11 to understand the squelch functionality on SyncE. Also refer to the configuration on R1 of Ring1 in Example 2.19. In this case, R1 of Ring1 is providing clock to Ring2 via the xe-0/0/3 interface. In normal cases the output QL advertised by R1 is PRC. Now let's consider that the SyncE quality in Ring1 degraded from QL-PRC to QL-SSU or any other lower quality. But since the threshold QL for triggering squelch is configured as PRC (line number 33), and the output QL on R1 is degraded below the configured threshold, the output QL will be squelched. Since the supported squelch method is QL-DNU (line number 32), R1 will advertise QL-DNU towards Ring-2. On receiving QL-DNU, R2 and the entire Ring-2 moves to holdover mode instead of tracking a degraded clock.

In case of BITS, the output squelching is enabled by line 16 in Example 2.19. Whenever the node output quality goes below the minimum-quality, the output will be squelched.

NOTE Squelching on Ethernet interface is supported only on the ACX710 platform. However, squelching support in BITS is supported on both the MX and ACX platforms.

*Example 2.19 Configuration of Squelching on SyncE Interface on R1-Ring1*

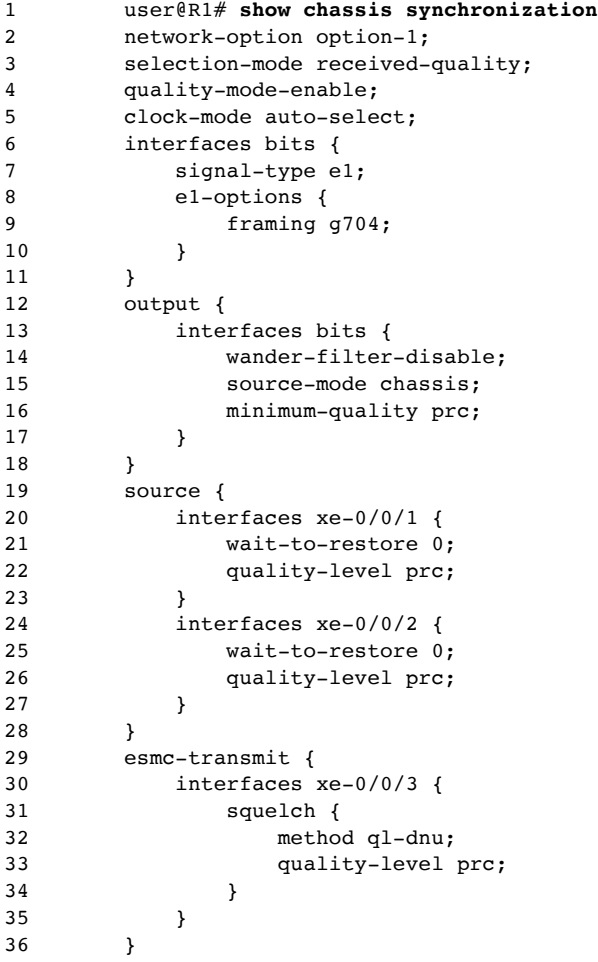

The status of ESMC transmit details before and after squelching the output QL is represented in the following examples.

*Example 2.20 ESMC Transmits detail on R0-Before Squelching*

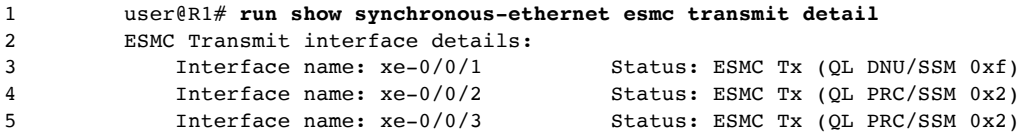

*Example 2.21 ESMC Transmits detail on R0-After Squelching*

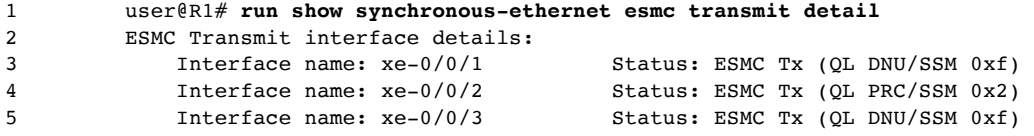

# Basic SyncE Troubleshooting Practices

Check all the basic SyncE configuration nuances on the router:

Make sure a PRC traceable clock source is used for feeding the clock to the network.

Make sure the configurations are correct. Refer to Chapter 2.

For XFP interface, make sure the framing mode LAN is configured under chassis fpc <slot> pic <slot> framing lan'.

For ESMC Tx/Rx, IFL or sub-interfaces must be configured under the IFD.

Know the limitations captured in the first chapter.

Enable and log all traces related to clock synchronization and verify these logs for any errors and anomalies:

```
user@R0# show protocols
```

```
clock-synchronization { 
    traceoptions { 
         file Clock size 1000000; 
         flag all; 
         flag debug; 
     } 
}
```
Check Synchronization Lock Status and verify the chassis is locked with no alarm/error:

```
user@R0# run show chassis synchronization extensive
Current clock status : Locked
Clock locked to : Primary
SNMP trap status : Disabled
Configured interfaces: 
Name : external-0/0
Signal type : 10mhz
```
Rx status : disabled Tx status : active LED color : green

Configured outputs:

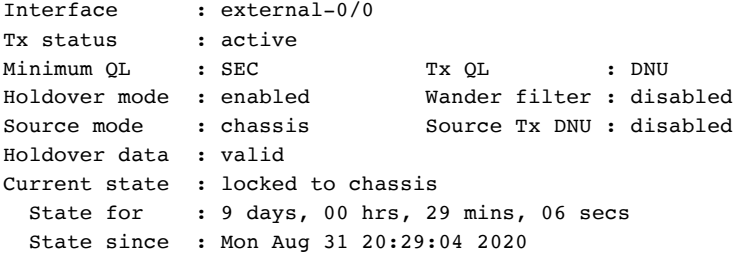

Configured sources:

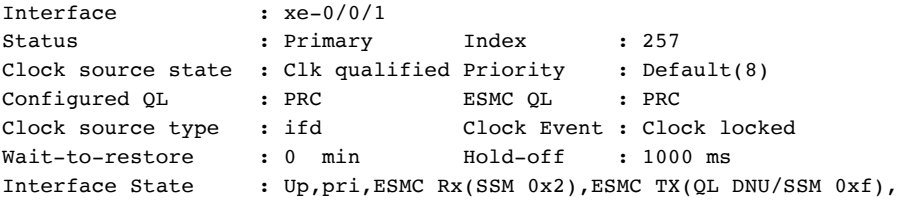

Check the chassis synchronization clock-module. This will indicate how long the clock module is in locked state:

```
user@R0# run show chassis synchronization clock-module 
re0:
```

```
Clock module on SCB0
  Current role : master
  Current state : locked to external-0/0
   State for : 8 days, 00 hrs, 15 mins, 17 secs
    State since : Tue Sep 1 20:28:21 2020
  Monitored clock sources
   Interface Type Status
    external-0/0 e1 qualified-selected
```
Check that the ESMC is correctly received and transmitted by the configured interfaces:

user@R0# **run show synchronous-ethernet esmc transmit detail** ESMC Transmit interface details:

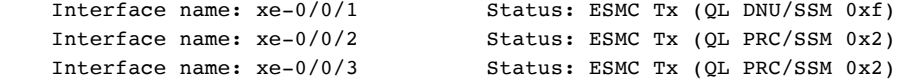

Check the ESMC statistics on the configured IFL. Make sure that the statistics are fine:

```
user@R0# run show synchronous-ethernet esmc statistics detail 
ESMC Statistics:
```

```
Interface Name : xe-0/0/1 
Transmit Count : 480576 Receive Count : 480860
Total Drop Count: 5 1neligible Drop Count: 0
Adjacency Count : 85 
Interface Name : xe-0/0/2 
Transmit Count : 575108 Receive Count : 574413<br>Total Drop Count: 0 1neligible Drop Count: 0
                                  Ineligible Drop Count: 0
Adjacency Count : 4
```
Check the clock ref-info on the SyncE configured line card. This will indicate the status of chassis clock from CB0 and CB1 (Ref4 and Ref5):

```
RMPC1(R0 vty)# sh clksync ref-info 
System mode : Centralized
   SCB0 Ref - Ref id 4
      SCM status : Good<br>CFM status : Good
      CFM status
       GST status : Good
       PFM status : Good
    SCB1 Ref - Ref id 5
       SCM status : Good
       CFM status : Good
```

```
 GST status : Good
      PFM status : Good
1 PPS reference not configured ...
   fsm state : Init state
   Last event : No clock
```
Check the clock DPLL info on the SyncE configured line card. This will indicate the status of DPLL-1 for Ref4 from CB0:

```
RMPC1(R0 vty)# sh clksync dpll-info 
DPLL-1 Configuration ...
  Mode : Forced reference-lock
  Selected Reference : 4
DPLL-1 Status....
   Lock Status : Locked
   Lost Lock Status : False
   Holdover Status : False
DPLL-2 Configuration ...
  Mode : Forced reference-lock
  Selected Reference : 7
DPLL-2 Status....
  Lock Status : Locked
   Lost Lock Status : False
   Holdover Status : False
DPLL-3 Configuration ...
   Mode : Forced reference-lock
  Selected Reference : 2
DPLL-3 Status....
  Lock Status : Unlocked
   Lost Lock Status : False
   Holdover Status : False
DPLL-4 Configuration ...
  Mode : Forced reference-lock
  Selected Reference : 0
DPLL-4 Status....
   Lock Status : Unlocked
   Lost Lock Status : False
   Holdover Status : False
```
# Synchronous Ethernet Support on Juniper Platforms

As of the writing of this book, Synchronous Ethernet as per ITU-T G.8262, is supported on the following platforms/line cards:

- Juniper MX series of router support Synchronous Ethernet starting MPCEX (X=1 to 11), NG-MPCE2/3, MX80-T/P, MX104, MX204, MX10003, and MX10K-LC2101.
- Juniper ACX series of router support Synchronous Ethernet on the following platforms: ACX500, ACX1000, ACX1100, ACX2100, ACX2200, ACX4000, ACX5448, ACX5448-D, ACX5448-M, ACX710, ACX7100-32C, and ACX7100-48L.
- Juniper PTX series of routers PTX3000 and PTX5000 support Synchronous Ethernet Feature.
- $N$ OTE The MX Series platform uses SCBE and supports centralized clocking mode from 12.2 release onward. With SCBE2, centralized mode is

supported from Junos release 13.3 onward.

NOTE The MX Series of line cards starting MPCEX (X=7 to 10), MX204, and MX10003 have hardware capability for Enhanced Synchronous Ethernet as per ITU-T G.8262.1.

## **Summary**

This chapter discussed Synchronous Ethernet technology in detail, with ESMC packets and the associated QL values. The clock selection algorithm selects the best clock from the available candidate clocks and advertises the selected clock in the downstream direction based on configuration options such as quality mode, selection mode, received quality, and configured quality. It discussed the Junos configurations for clock propagation across a linear chain of nodes, ring topologies, and various failure conditions. It also discussed basic troubleshooting practices. SyncE can also be configured over aggregated Ethernet. Various Juniper platforms and line cards that support SyncE are covered last.

# Chapter 3

# Precision Time Protocol

### NOTE While publishing this book, the IEEE1588v2 standard bodies had not yet converged on a *Master/Slave* terminology alternative, so this book uses *Master/Client* instead of *Master/Slave* in descriptive text and figures, leaving "slave" in code and output. As soon as the standards bodies agree, this notice will disappear and the book will be updated throughout with agreed upon terms, including new Junos CLI.

# What is PTP?

The Precision Time Protocol (PTP), also known as *1588v2* in the telecom world, is an IEEE standard protocol that enables precise transfer of frequency and time over packet-switched Ethernet networks. It synchronizes the local clock on the device, usually known as a client clock, with reference to a master clock, known as a grandmaster clock, and delivers a high level of synchronization accuracy, in both phase and frequency. The high precision is made possible with the help of PHY/MAC timestamping for the PTP packets that are exchanged between the master and client clock.

# PTP Packet Format

PTP messages can be transported over several types of protocols. The most important of them are:

- **PTP over UDP over IPV4**
- **PTP over UDP over IPv6**
- PTP over IEEE802.3 Ethernet

Figure 3.1 illustrates the encapsulation of PTP messages over lower layer protocols. For more details on the PTP packet decodes refer to the Appendix of this book.

### *Figure 3.1 PTP Packet Format*

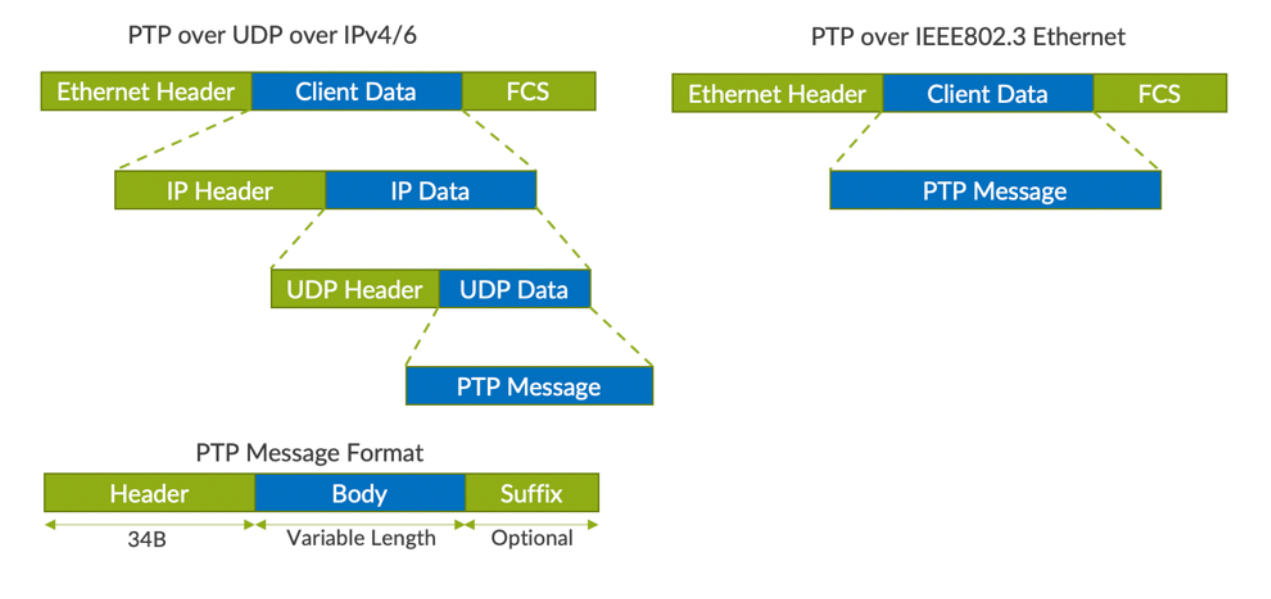

# PTP Clock Types

PTP clocks are mainly classified into four types:

- Ordinary Clock
- Boundary Clock
- § End-to-End Transparent Clock
- Peer-to-Peer Transparent Clock

The *Ordinary clock* can be either Ordinary Master or Ordinary Client. The Ordinary Master is also referred as the Grand Master. The Grand Master clock uses GPS input to deliver PTP.

The *Boundary clock* is usually a multi-port device that can act as master and client clock. The Client can recover the clock from the upstream master and the master can distribute the clock to downstream client.

The *End-to-End Transparent Clock* is neither a master nor a client. It forwards the packet and accounts for the packet residence time within the device. This helps the downstream client estimate and remove the variable delay experienced by the Transparent Clock.

The *Peer-to-Peer Transparent Clock* is similar to the End-to-End Transparent Clock. It forwards sync and follow-up messages only to account for the residence time. A correction field includes the sum of residence delay and peer-to-peer link delay.

Figure 3.2 depicts the various PTP clock types.

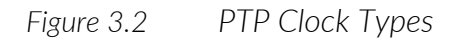

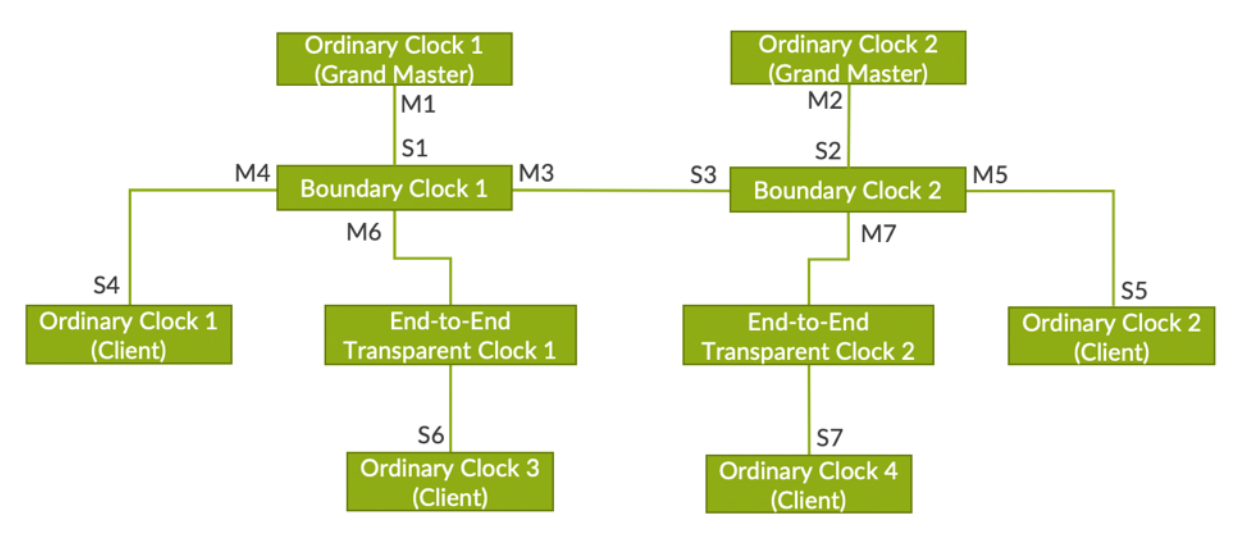

# PTP Clock Synchronization

In the IEEE 1588 system, all clocks are organized into a master-client hierarchy. The master and client exchanges certain messages to synchronize client time with master time. There are five message types defined by PTP:

- Sync
- Delay-request
- Follow-up
- Delay-response
- Management

The message types sync and delay-req are called "event messages," since they are used as timing events by the PTP protocol. Message types followup, delay-resp, and management are called "general messages." The rates of these PTP messages are profile specific, which we will see in the upcoming Profile section.

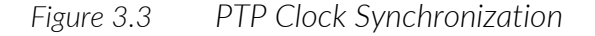

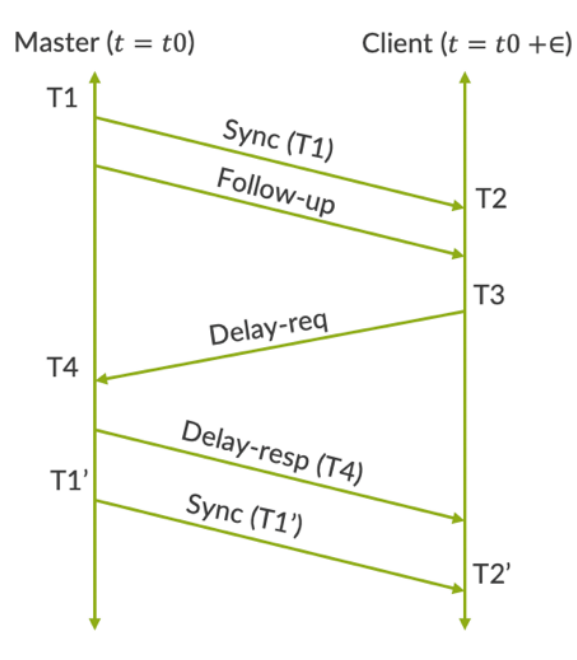

Let's discuss how we can synchronize two clocks over a packet network. Consider two clocks, say Clock1 and Clock2 as shown in Figure 3.3, and let's assume Clock1 is the master and Clock2 is the client. There could be some offset at the beginning between these two clocks. Let this offset be ∈'. As time progresses, this offset might change, which means there is frequency drift. However, for all practical purposes, let's assume that the frequency drift is very small for the duration of the message exchange interval. In other words, both master and client are equipped with stable oscillators.

Let's understand the messages exchange between master and client. Initially the master sends out sync message towards the client that contain the approximate timestamp for the time-of-departure, T1 of the sync message based on the master's own clock. The client records the arrival time of the sync message via the timestamp T2 according to the client's own clock. Now, the client sends Delay\_Req message to the master and T3 is the time of departure of the delay-request message as recorded by the client. The master records the arrival time of the Delay\_Req message as T4 and communicates T4 to the client by sending a Delay\_Resp message.

Let's say the time taken for the sync message to travel from master to client is  $\Delta_{ms}$  and the time taken for the Delay\_Req message to travel from client to the master is  $\Delta_{\rm sm}$ . With this we can arrive at the two mathematical equations below:

> *Forward Delay*  $'\Delta_{ms}' = T1 - (T2 + \epsilon)$  $Reverse$   $Delay' \Delta_{sm'} = (T3+\epsilon) - T4$

So we now have two equations and three variables. To solve these equations, we need to make one assumption that the forward delay is same as the reverse delay.

$$
\Delta = \Delta_{ms} = \Delta_{sm}
$$
 (Assumption)

Now one can solve the above two equations to compute the initial offset  $' \in'$  and delay  $'\Delta'$  and the client can synchronize with the master time by compensating these offsets and delays.

$$
\epsilon = \frac{(T2 - T1) - (T4 - T3)}{2}
$$
\n
$$
\Delta = \Delta_{ms} = \Delta_{sm} = \frac{(T2 - T1) + (T4 - T3)}{2}
$$

In reality, this process continues periodically for streams of packets between master and client, to obtain the best estimate of the client's time with respect to that of the master. Since we have made a big assumption, that forward delay is same as reverse delay, the actual difference in these delays leads to the error in the estimation of clock offset. So the effect of path asymmetry on the calculation of clock offset can lead to an error in the offset computation, and this error amounts to half of the asymmetry in the assumed delays.

$$
Error in 0ffset = \frac{(Forward \t Delay - Reverse \t Delay)}{2}
$$

# PTP Local Clock-State Machine

The state machine in Figure 3.4 represents the local clock synchronization state during various conditions.

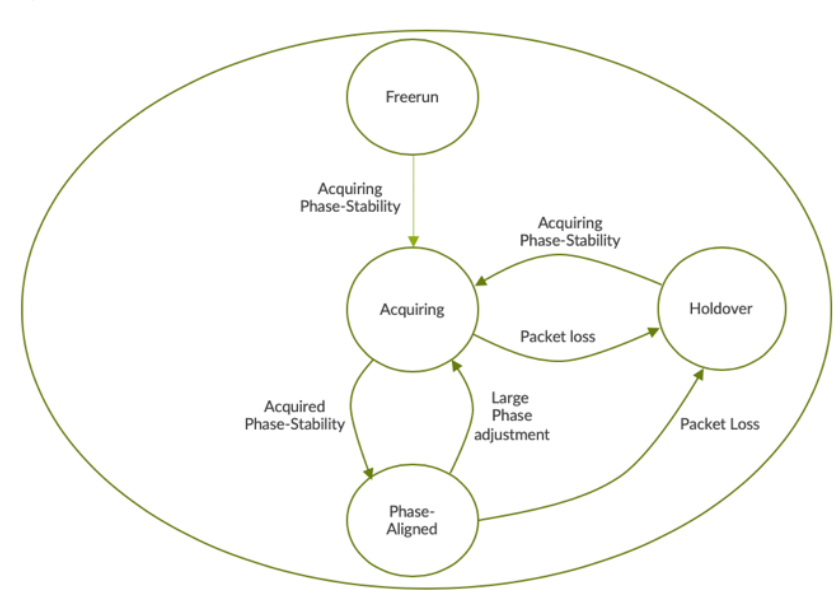

*Figure 3.4 PTP Local Clock State Machine*

In Figure 3.4 the local clock delivers the PTP clock with TOD and frequency synchronized to the grandmaster clock. It is comprised of a servo and clock module. Once the timing signals arrive at the servo, it estimates the time offset of the PTP clock and adjusts the frequency and time of the clock module in an attempt to maintain the estimated offset within acceptable tolerances. Free-run is the default state of the local clock, when the device is not connected to any external source with PTP, configuration is enabled.

As soon as the local clock receives PTP packets from the upstream device, it changes its state from free-run to acquiring. The state of the local clock is a function of the servo control algorithm to find a consistent PDV baseline, often referred to as *the minimum floor*. The PTP servo algorithm takes samples of packets within a chosen time window specific to the profiles or applications, and finds a stable packet delay floor. Once this is being identified and filtered, the oscillator is adjusted to align the frequency/phase with the reference clock or grandmaster clock with some level of error margin or variation. The state of the local clock in this state is represented as Phase-Aligned.

It is important to note that the margin of offset/error and the duration for which the clock remains in acquiring states before moving to phasealigned state are dependent on the packet delay variation magnitude, duration, type, and the stability of the recovered frequency. With hybrid mode, as we have a stable physical layer frequency, the local clock state will quickly move to phase-aligned state. Even in the phase-aligned state, if the magnitude of PDV is increased beyond a certain value or if the floor delay is shifting continuously, then local clock state changes back to acquiring state and it may continue in this state for a sufficiently long time until the servo control algorithm is able to correct it. In certain cases, if the local clock fails to receive PTP packets from its upstream, the state changes to holdover from acquiring/phase-aligned state. The output phase in this case is delivered using the acquired holdover history. Holdover state changes to acquiring state when the local clock starts receiving packets from the upstream master.

# Clock Selection Algorithms

Clock Selection Algorithms (CSA), commonly known as Best Master Clock Algorithm (BMCA) in 1588 parlance, is primarily used to elect the best master clock from the pool of available master clocks for use by the given client clock. It consists of two parts. The first part is a state decision algorithm (SDA) and the second part is the data set comparison algorithm

(DCA). The later compares the data sets of two or more masters for use by a given client clock and determine its best master. The state decision algorithm however decides the recommended states as per PTP state machine defined in the IEEE 1588-2008 standard. The recommended port state can be listening, master, client, or passive. Refer to the 1588v2 and ITU-T standards for more details.

# What Are PTP Profiles?

PTP profiles enable the specific selection of PTP attribute values and features to facilitate interwork with other PTP devices and provide performance that meets the requirements of particular applications. There are a number of PTP profiles:

- IEEE Telecom Profile 2008 (1588v2 Profile)
- ITU-T PTP Telecom Profile for Frequency (G.8265.1 Profile)
- ITU-T PTP Telecom Profile for Phase/Time (G.8275.1 Profile)
- ITU-T PTP Telecom Profile for Phase/Time (G.8275.2 Profile)
- IETF Enterprise Profile
- Media Profile
	- SMPTE ST-2059-2
	- $\blacksquare$  AES67
	- AES67+SMPTE ST-2059-2
- NOTE The Juniper MX Series of devices supports a proprietary enhanced version of G.8275.1 profile. This is known as G.8275.1.enh Profile. This profile enables both PTP over IPv4 and PTP over Ethernet transport with added support on single/dual tagged VLANs. G.8275.1.enh profile with PTP over IPv4 transport currently doesn't support unicast negotiation.
- $N$ OTE At the time of the writing of this book, only the MX Series of devices and the ACX710 support the G.8275.1 phase profile. The G.8265.1 profile is not currently supported in any of the Junos platforms. Check for updates.

Let's look at the various attributes of these profiles. Tables 3.1 through 3.6 provide a quick summary of the configurable parameters that are very specific to each profile.

### IEEE 1588-2008 Profile - Default Profile

IEEE 2008 defined the Default profile intend to address many common applications in various sectors other than industrial automation on PTP capable devices. In Junos it is referred as IEEE-2008 profile. This is the default profile on Junos platforms.

*Table 3.1 IEEE 1588-2008 Profile*

|                               | <b>IEEE</b>                                                | Juniper                                                                                                    |
|-------------------------------|------------------------------------------------------------|----------------------------------------------------------------------------------------------------|
| Profile Name                  | Default                                                    | IEEE-2008 (Note 1)                                                                                            |
| Allowed Clock                 | Ordinary Clock, Boundary Clock<br><b>Transparent Clock</b> | Ordinary Clock, Boundary Clock<br><b>Transparent Clock</b>                                                    |
| Transport                     | No restriction                                             | IPv4, Ethernet                                                                                                |
| Multicast or Unicast          | All messages are sent in Unicast.                          | Unicast for PTP over IPv4<br>Multicast for PTP over Ethernet                                                  |
| <b>Unicast Negotiation</b>    | Default                                                    | Not enabled by default                                                                                        |
| <b>BMCA</b>                   | Default                                                    | Default                                                                                                    |
| <b>VLAN</b>                   | Supported                                                  | Supported                                                                                                    |
| Sync & Follow-up              | Range: $2^1$ to $2^{-7}$<br>Default: 2 <sup>-4</sup>       | Range: $2^7$ to $2^{-7}$ for master (Note 2)<br>Default:<br>$2^{-6}$ for client, $2^{-7}$ for master (Note 2) |
| Delay-Req & Delay-<br>Resp    | Range: $2^6$ to $2^{-7}$<br>Default: 2 <sup>-4</sup>       | Range: $2^7$ to $2^{-7}$ (Note 2)<br>Default:<br>$2^{-4}$ for client, $2^{-7}$ for master (Note 2)            |
| Announce                      | Range: $2^3$ to $2^{-3}$<br>Default: 2 <sup>1</sup>        | Range: $2^4$ to $2^{-3}$ (Note 3)<br>Default:<br>$21$ for client, $2-3$ for master (Note 3)                   |
| Signaling                     | As per Unicast Negotiation                                 | As per Unicast Negotiation                                                                                    |
| Priority1                     | Range: 0 to 255<br>Default: 128                            | Range: 0 to 255<br>Default: 128                                                                               |
| Priority2                     | Range: 0 to 255<br>Default: 128                            | Range: 0 to 255<br>Default: 128                                                                               |
| Domain Number                 | Range: 0 to 127<br>Default: 0                              | Range: 0 to 127<br>Default: 0                                                                                 |
| Local Priority                | Not Applicable                                             | Not Applicable                                                                                                |
| maxStepsRemoved               | Not Applicable                                             | Not Applicable                                                                                                |
| Announce Receipt Time-<br>out | Range: 2 to 10<br>Default: 3                               | Range: 2 to 10<br>Default: 3                                                                                  |
| Duration Field                | Range: 10 to 1000<br>Default: 300                          | Range: 60 to 1000<br>Default: 300                                                                             |
| MasterOnly                    | Not Applicable                                             | Supported                                                                                                    |
| <b>SF</b>                     | Not Applicable                                             | Not Applicable                                                                                                |
| Packet Timing Signal<br>Fail  | Not Applicable                                             | Not Applicable                                                                                                |

Note 1: This is the default profile. When a profile is not configured, then the device uses default profile.

Note 2: The value mentioned in this table is for the MX platform. For the ACX platform, the default value of Sync and Delay-Req is -6 for both Client and Master. Configurable range for Sync and Delay-Req is -3 to -6 for Client and 4 to -7 for Master.

Note 3: The value mentioned in table is for MX platform. For ACX platform, the default value of Announce is 1 for Master. Configurable range for Announce is 0 to 3 for Master.

### ITU-T PTP Telecom Profile for Phase/Time - G.8275.1 Profile

The G.8275.1 profile is also called Phase-profile for on-path support. This profile requires all devices in the network to operate in combined or hybrid modes, which means PTP and SyncE enabled on all devices. The G.8275.1 profile is defined for PTP over multicast Ethernet Transport.

*Table 3.2 ITU-T g.8275.1 Profile*

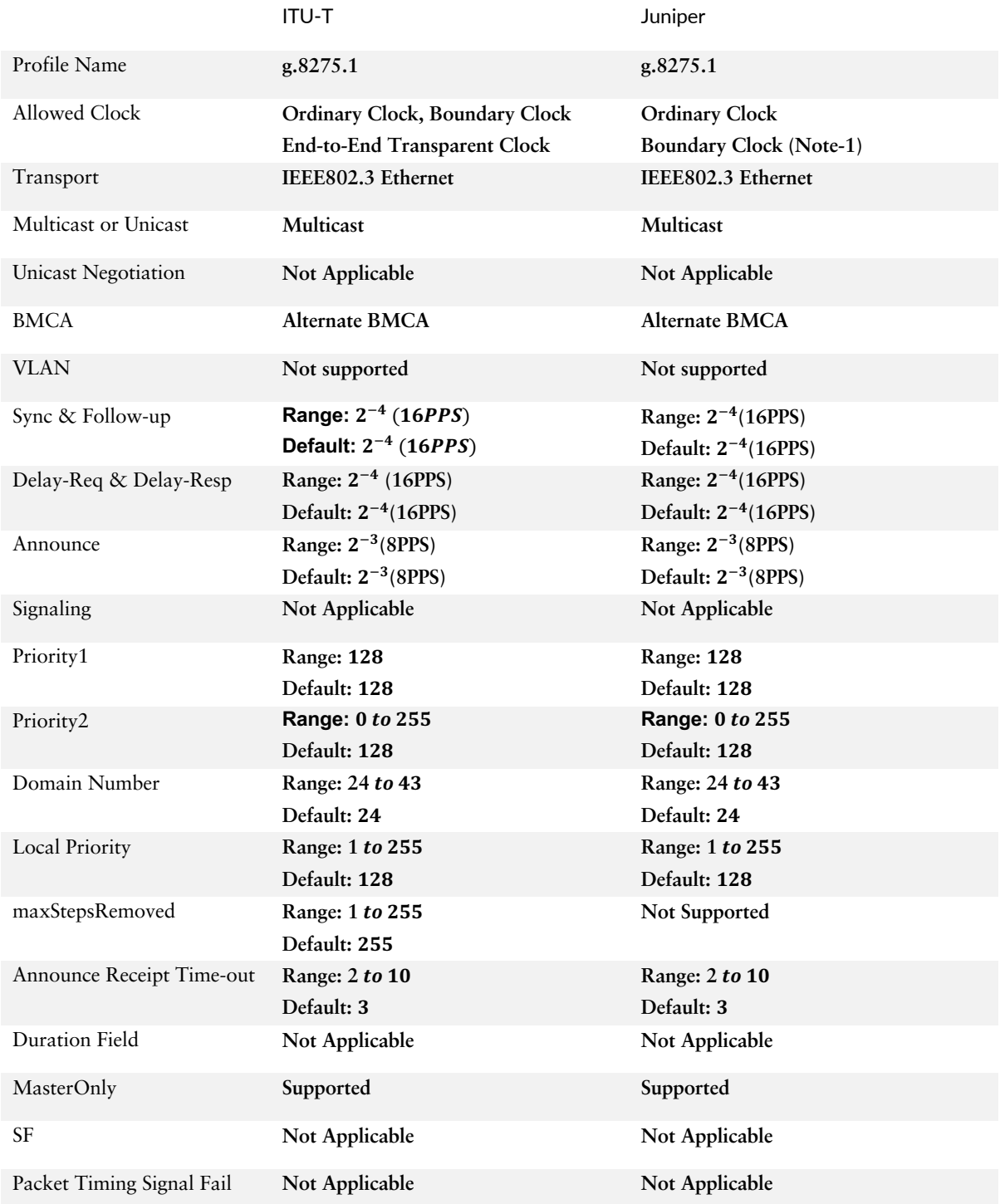

Note 1: ACX710 platform supports virtual-port configuration with T-BC, which shall enable Assisted Full Timing Support & GM functionality.

### G.8275.1.enh profile for Phase/Time

Juniper has introduced a profile for phase/time. This is referred to as G.8275.1.enh profile, an enhanced version of G.8275.1 with added support that enables PTP over IPv4 and additional VLAN configurations.

*Table 3.3 ITU-T g.8275.1.enh Profile*

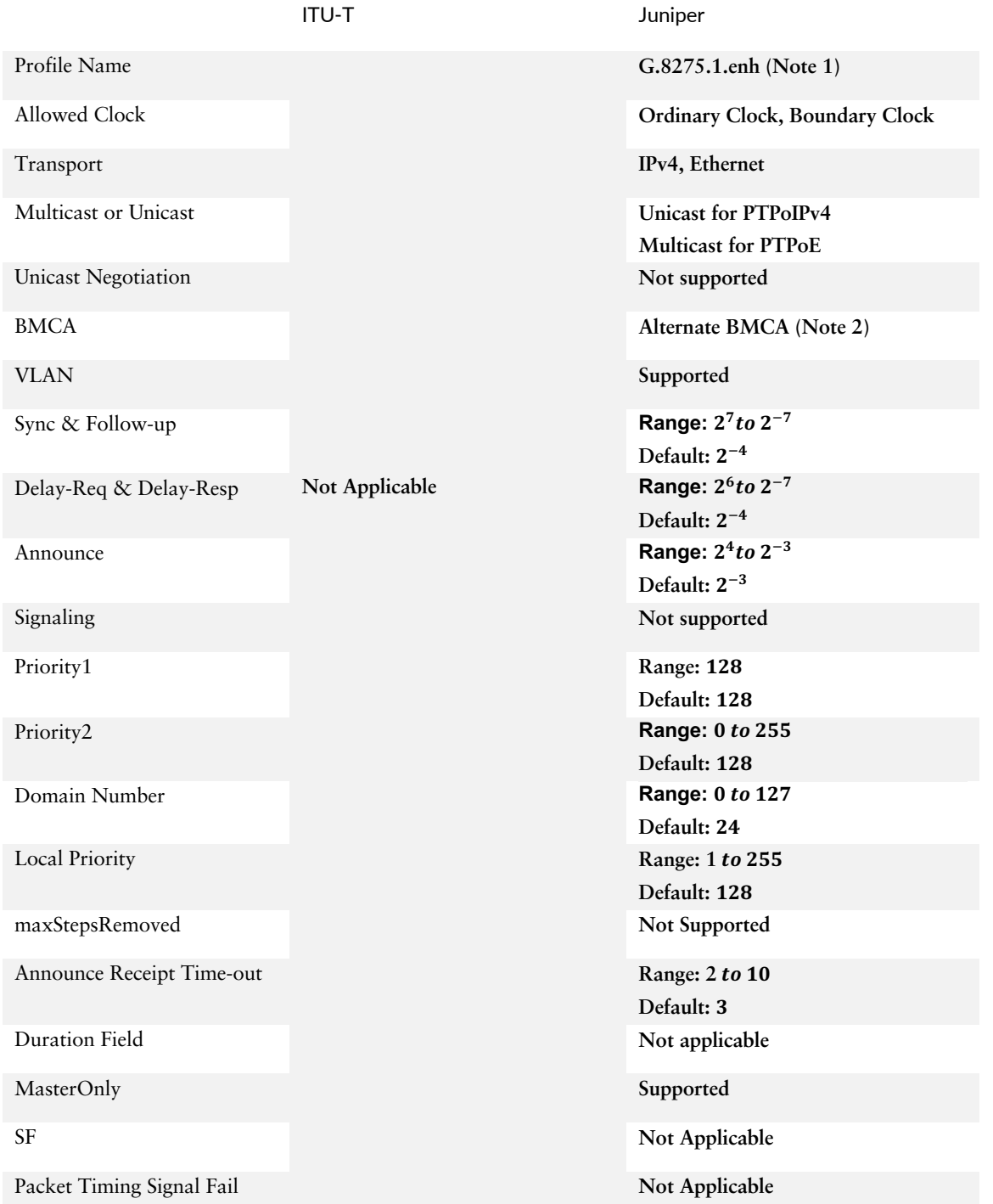

### ITU-T PTP Telecom Profile for Phase/Time – G.8275.2 Profile

The G.8275.2 profile is a telecom profile for phase/time synchronization with Partial Timing Support (PTS) or Assisted Partial Timing Support (APTS) from the network. This profile therefore introduces Telecom Boundary Clock for Partial Timing Support (T-BC-P) and Telecom Boundary Clock for Assisted Partial Timing Support (T-BC-A). Similarly, T-TSC-P and T-TSC-A for Telecom Time Client Clock for Partial and Assisted Partial Timing Support, respectively. T-BC-P uses PTP input as the primary source of synchronization, whereas T-BC-A uses PTP as a secondary source of synchronization to hold the time for up to 72 hours in the event of GNSS outage, which is the primary source.

*Table 3.4 ITU-T g.8275.2 Profile*

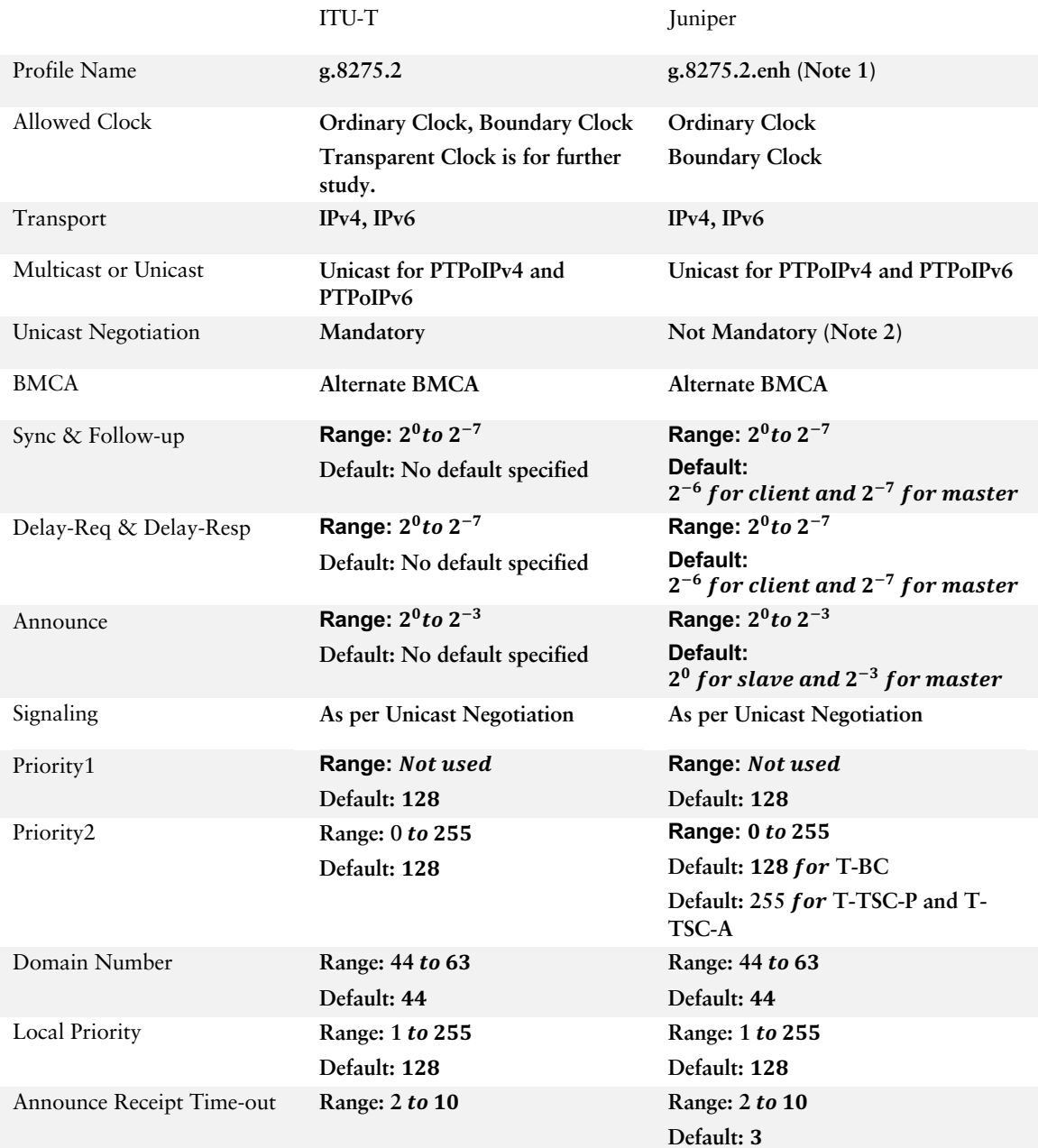

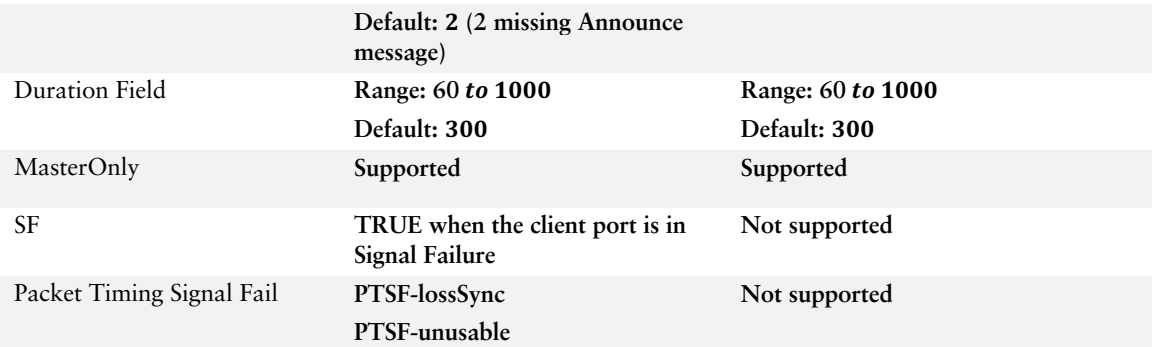

Note 1: On the ACX5448 and QFX platforms, the profile is named as G.8275.2.enh. However, on ACX710 the profile is named as G.8275.2.

Note 2: Unicast Negotiation is disabled by default on ACX5448 and QFX platform. A user can enable it by using explicit command. However, on ACX710, it is always enabled.

### IETF Enterprise Profile for Phase/Time

IETF has developed the Enterprise Profile for Phase/Time, mainly intended for enterprise networks and financial markets such as High Frequency Trading (HFT), financial regulatory requirements, etc. It provides the ability for enterprise and financial markets to timestamp on different systems and to handle a range of latency and delays.

*Table 3.5 IETF Enterprise Profile*

|                            | <b>IETF</b>                       | Juniper                        |
|----------------------------|-----------------------------------|--------------------------------|
| Profile Name               | Default                           | Enterprise                     |
| <b>Allowed Clock</b>       | Ordinary Clock, Boundary Clock    | Ordinary Clock, Boundary Clock |
| Transport                  | No restriction                    | IPv4                           |
| Multicast or Unicast       | All messages are sent in Unicast. | <b>Multicast for PTPoIPv4</b>  |
| <b>Unicast Negotiation</b> | Not applicable                    | Not applicable                 |
| <b>BMCA</b>                | Default                           | Default                        |
| Sync & Follow-up           | Range: $2^1$ to $2^{-7}$          | Range: $2^7$ to $2^{-7}$       |
|                            | Default: 2 <sup>-4</sup>          | Default: 2 <sup>0</sup>        |
| Delay-Req & Delay-Resp     | Range: $2^1$ to $2^{-7}$          | Range: $2^7$ to $2^{-7}$       |
|                            | Default: $2^{-4}$                 | Default: 2 <sup>0</sup>        |
| Announce                   | Range: $2^3$ to $2^{-3}$          | Range: Unsupported             |
|                            | Default: 2 <sup>1</sup>           | Default: 2 <sup>0</sup>        |
| Signaling                  | As per Unicast Negotiation        | Not supported                  |
| Priority1                  | Range: 0 to 255                   | Range: 0 to 255                |
|                            | Default: 128                      | Default: 128                   |
| Priority2                  | Range: 0 to 255                   | Range: 0 to 255                |
|                            | Default: 128                      | Default: 128                   |
| Domain Number              | Range: 0 to 127                   | Range: 0 to 127                |
|                            | Default: 0                        | Default: 0                     |

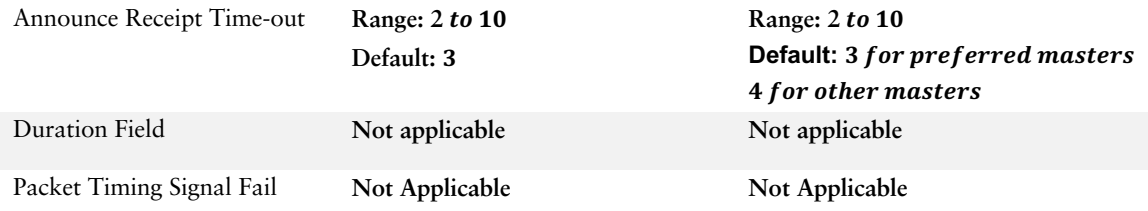

### Media Profile for Phase/Time

Media profile is defined to meet the IP audio/video broadcast network applications. These profiles help alignment of audio and video signals over IP links. This includes three PTP profiles: SMPTE ST 2059-1, AES67, and AES67+SMPTE ST-2059-2.

The SMPTE ST-2059-2 standard supports video applications for capture, video edit, and playback to be used in professional broadcast environments. The standard allows multiple video sources to stay in sync across various equipment by providing time and frequency synchronization to all devices.

AES67 supports professional quality audio applications for high performance streaming over IPv4 multicast transport in media networks with low latencies. It allows audio streams to be combined at a receiver, maintaining stream synchronization.

And AES67+SMPTE ST-2059-2 merges two standards with a common agreement for support and default values. It allows the interoperation of the two standards over the same network, so that common PTP assumptions can be used.

### *Table 3.6 SMPTE ST-2059-2 Media Profile*

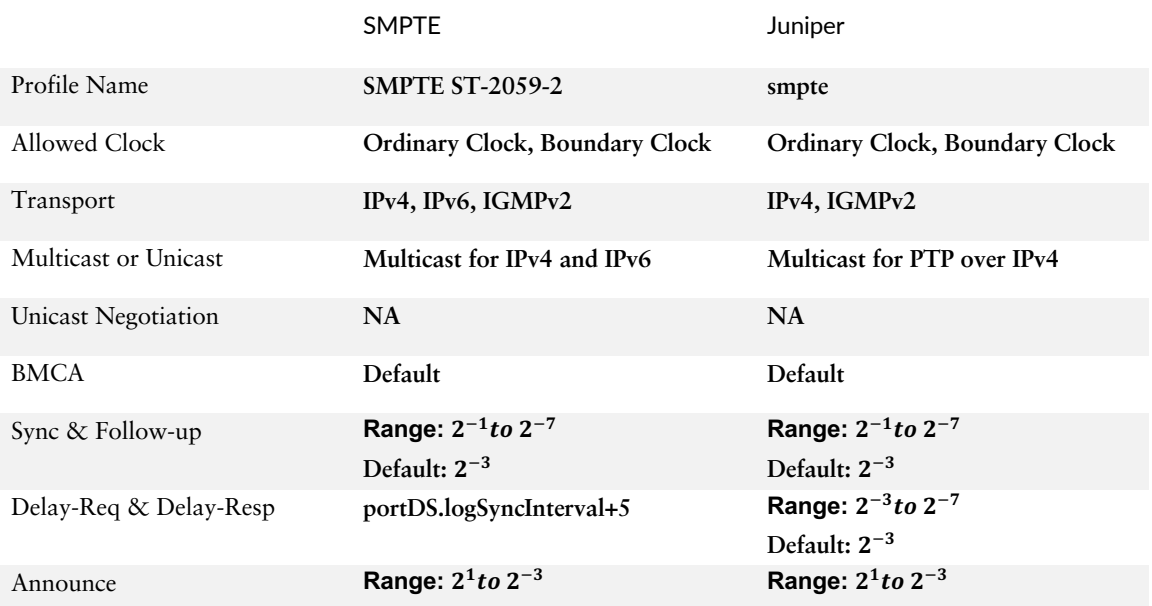

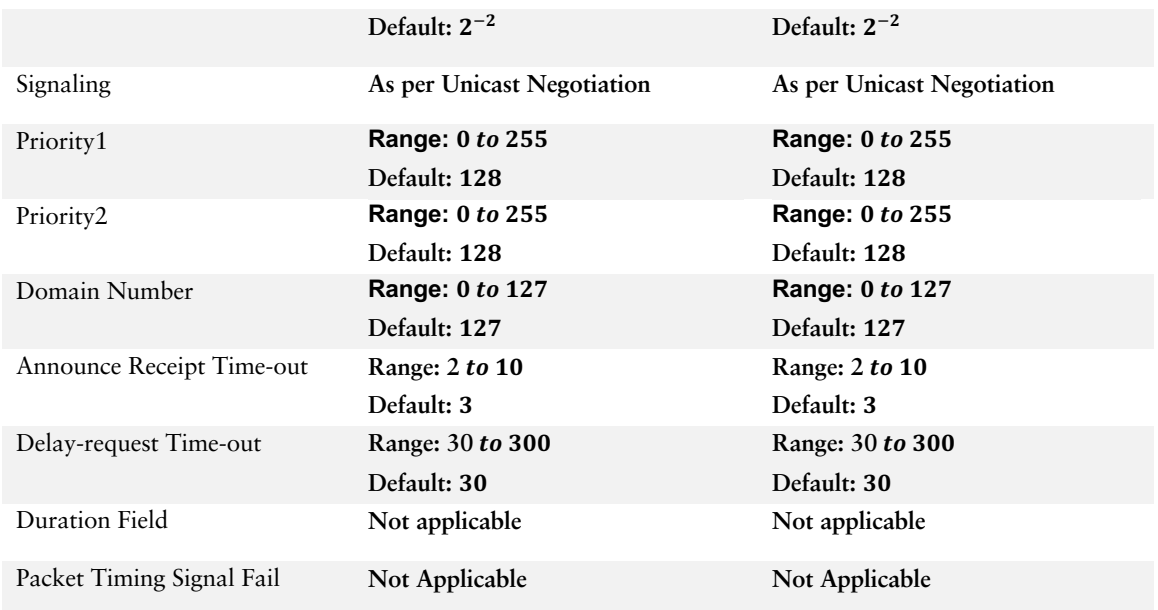

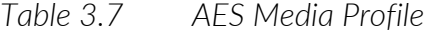

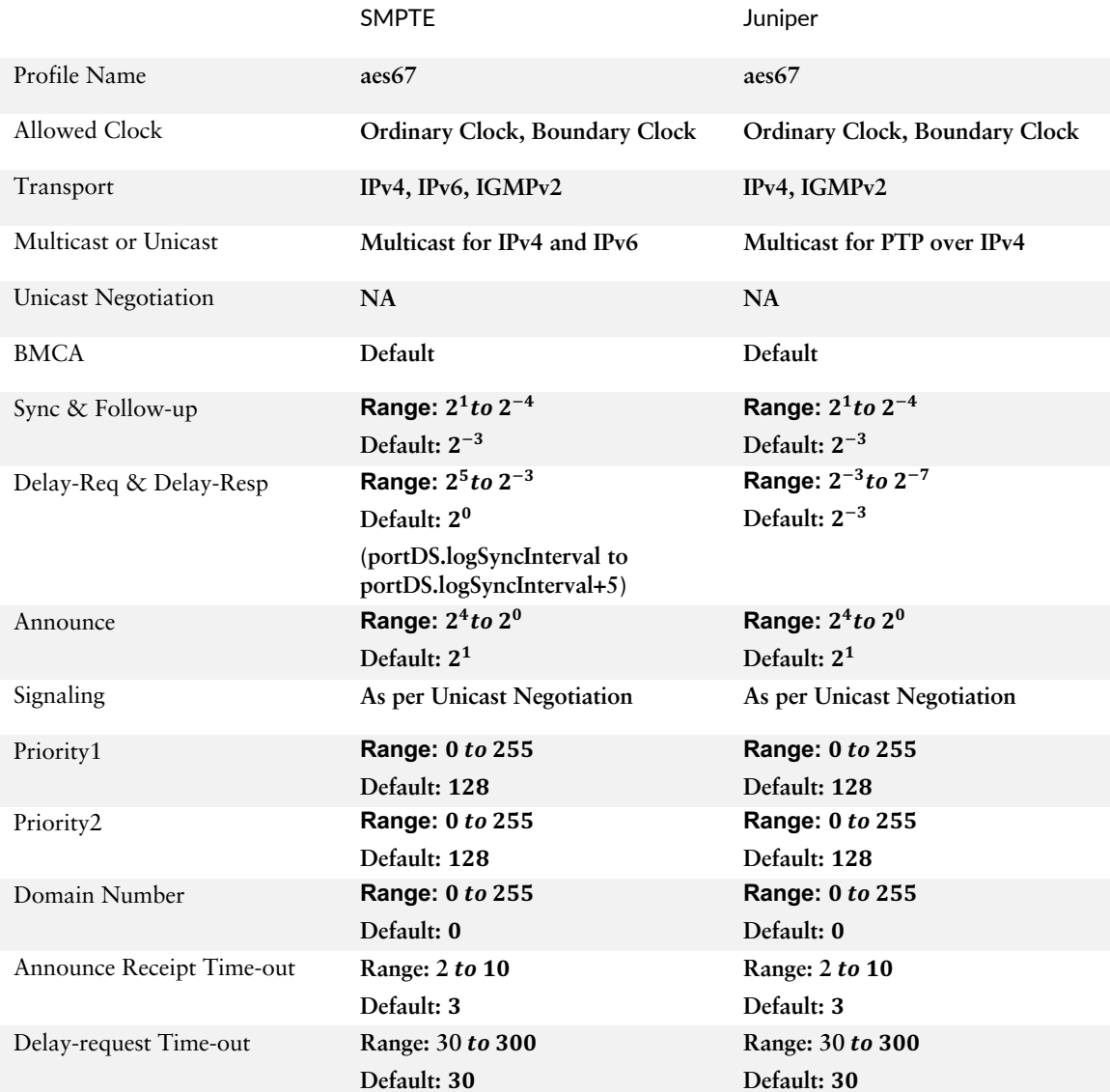

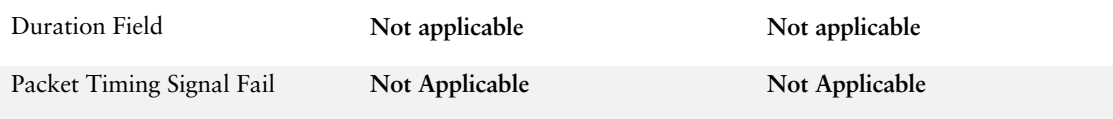

# *Table 3.8 AES+SMPTE ST-2059-2 Media Profile*

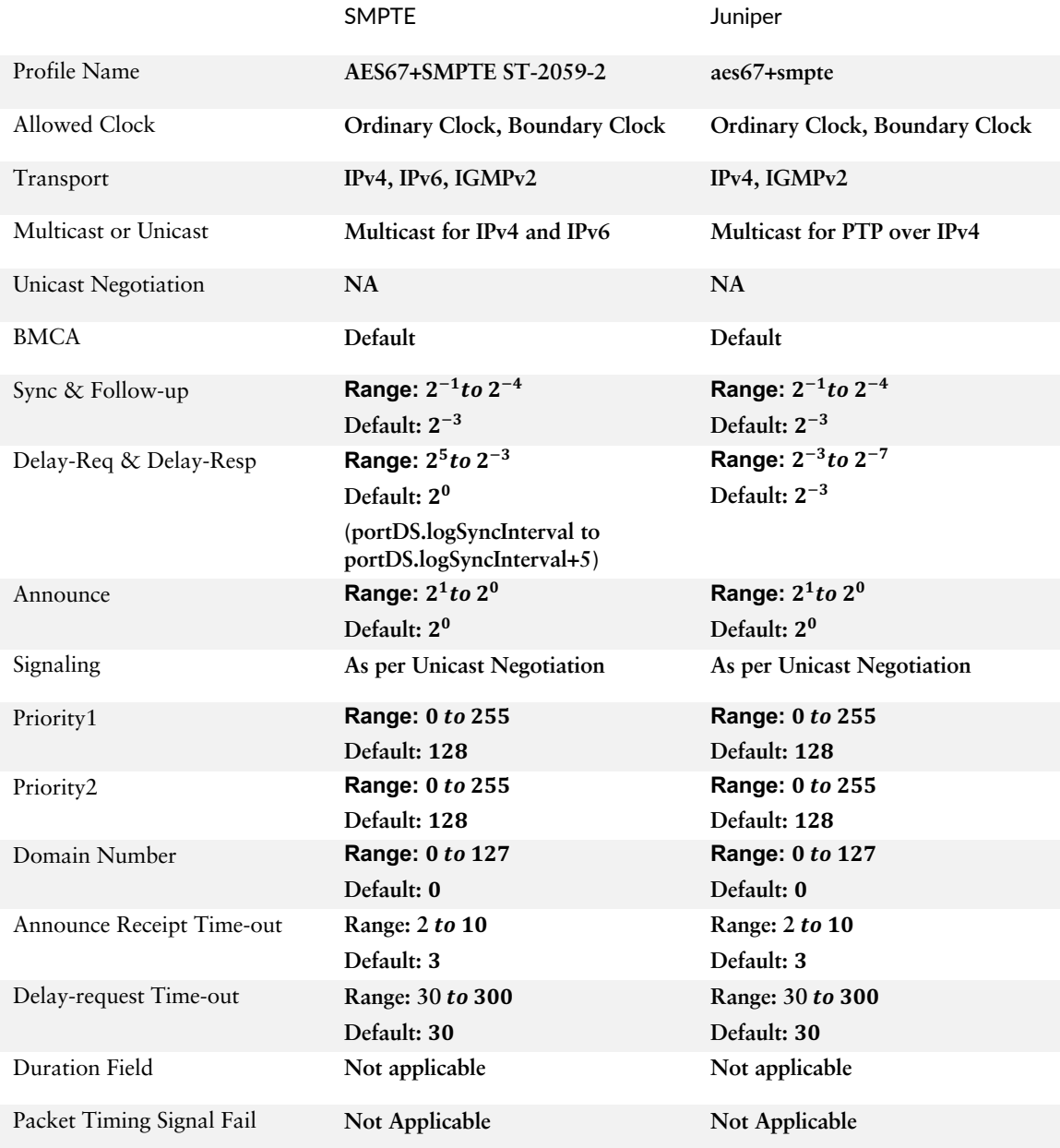

# Configuring and Verifying PTP

### Chain of T-BCs with default-profile

The network below is a chain of four T-BCs connected in linear fashion. The tester is operating in master/client emulation mode so that port P1 act as master and P2 as client. The tester requires a 1 pulse per second (1pps) and 10MHz reference clock from an external stratum1 clock source such as a Global Positioning System (GPS) or Rubidium (Rb) source.

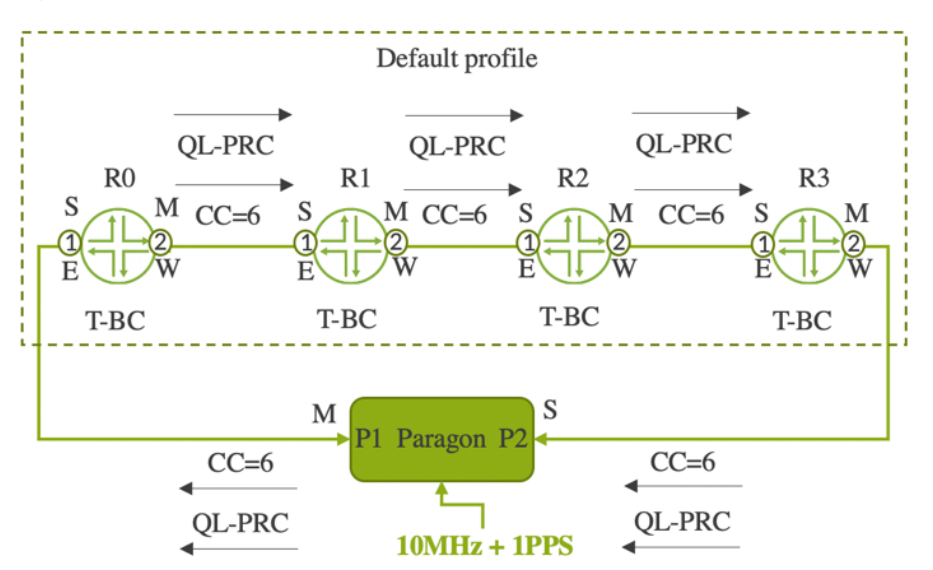

*Figure 3.5 Linear Chain of T-BCs with Default Profile* 

In Figure 3.5, the tester P1 provides both the PTP and SyncE clock to R0. R0 recovers the clock and locks in phase and frequency to the upstream master port P1. Accuracy of the end-to-end system can be improved by enabling the hardware to timestamp the PTP packets (see line 3 in Example 3.1), which will remove the PDV associated with the queuing system in the packet processing path. You can further improve the accuracy by configuring SyncE to stabilize the frequency at each node along with PTP. This combined mode of operation is called *hybrid mode* (see lines 11-14) and the network that supports this mode is said to operate in Full Timing Support (FTS). The configuration required in this case is furnished in Example 3.1. In this case, PTP over IPv4 transport is configured with the default profile (you need not explicitly configure any profile for default mode).

*Example 3.1 Configuration of PTP on R0* 

```
1 user@R0# show protocols ptp
2 clock-mode boundary;
3 phy-timestamping;
4 slave {
5 interface xe-0/0/1.0 {
6 unicast-mode {
7 transport ipv4;
8 clock-source 100.0.0.1 local-ip-address 100.0.0.2;
9 } 
10 } 
11 hybrid {
12 synchronous-ethernet-mapping {
13 clock-source 100.0.0.1 {
14 interface xe-0/0/1;
15 } 
16   }
17 } 
18 } 
19 master {
20 interface xe-0/0/2.0 {
21 unicast-mode {
22 transport ipv4;
23 clock-client 101.0.0.1/32 local-ip-address 101.0.0.2;
24 } 
25 } 
26 }
```
*Example 3.2 Configuration of chassis synchronization on R0* 

```
27 user@R0# show chassis synchronization
28 network-option option-1;
29 selection-mode received-quality;
30 quality-mode-enable;
31 source {
32 interfaces xe-0/0/1 { 
33 wait-to-restore 0;
34 quality-level prc;
35 } 
36 } 
37 esmc-transmit {
38 interfaces all;
39 }
```
Let's verify that these configurations are applied on R0, by running the CLI command in Example 3.3 to see if the R0 device is locked to its upstream frequency and PTP source. It is clear from the example that the PTP lock status is phase-aligned with a phase offset of 1 ns and the client interface is the interface connected to the upstream master, in this case tester port P1. The phase offset mentioned here is not an absolute measurement but a relative measurement on the average offset that is being computed in the phase aligned state based on the assumption of symmetrical delays between master and client. It is a relative measurement based on the PTP timestamps but cannot be used directly to compare with the tester since the tester has the master 1pps as a reference.

*Example 3.3 Output of PTP lock status on R0*

```
1 user@R0# run show ptp lock-status detail
2 Lock Status:
3 Lock State : 5 (PHASE ALIGNED)
4 Phase offset : 0.000000001 sec
5 State since : 2020-06-24 03:32:06 PDT (1w5d 08:11 ago)
6 Selected Master Details:
7 Upstream Master address : 00:00:00:00:00:00:00:01
8 Slave interface : xe-0/0/1.0
9 Clock reference state : Clock locked
10 1pps reference state : Clock qualified
```
You can see that the Upstream Master address  $00:00:00:00:00:00:00:00:01$  is the clock ID of the upstream master, port 1 of the tester. Let's now check the frequency lock status by running the following CLI command in Example 3.4. It's evident that the clock is locked to the primary source interface xe-0/0/1 and the Current lock status is Locked.

*Example 3.4 Output of chassis synchronization status on R0*

| 1<br>2<br>3<br>$\overline{4}$ | Current clock status<br>Clock locked to<br>SNMP trap status | $user@R0#$ run show chassis synchronization extensive<br>: Locked<br>: Primary<br>: Disabled |
|-------------------------------|-------------------------------------------------------------|----------------------------------------------------------------------------------------------|
| 5                             | Configured sources:                                         |                                                                                              |
| 6                             | Interface                                                   | $x = -0/0/1$                                                                                 |
| $\overline{7}$                | Status                                                      | : Primary<br>Index<br>: 312                                                                  |
| 8                             | Clock source state                                          | : Clk qualified Priority<br>: $Default(8)$                                                   |
| 9                             | Configured OL                                               | ESMC OL<br>: <b>PRC</b><br>: <b>PRC</b>                                                      |
| 10                            | Clock source type                                           | : ifd<br>Clock Event : Clock locked                                                          |
| 11                            | Wait-to-restore                                             | Hold-off<br>: 0 min<br>: 1000 ms                                                             |
| 12                            | Interface State                                             | : Up, $pri$ , ESMC Rx(SSM $0x2$ ), ESMC TX(OL DNU/SSM $0xf$ ),                               |

Since we have configured hybrid mode, it's good to verify the hybrid status using the following command in Example 3.5. This will indicate the lock status for frequency and phase in a single output.

*Example 3.5 Output of hybrid status on R0*

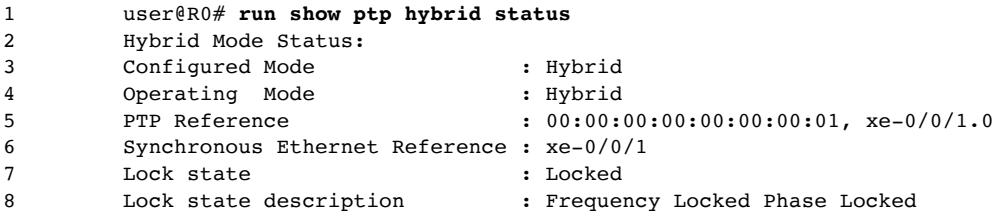

The Profile type, PHY Time Stamping status, packet rates, and number of active client and master parameters can be seen in Example 3.6.

*Example 3.6 Output of ptp global-information on R0*

 user@R0# **run show ptp global-information** PTP Global Configuration: Domain number : 0

```
4 Clock mode : Boundary
5 Profile type : IEEE-2008
6 Priority Levell : 128
7 Priority Level2 : 128<br>8 Local Priority : < no
8 Local Priority : <not applicable>
9 Path Trace : Disabled
10 Unicast Negotiation : Disabled 
11 ESMC QL From Clock Class: Disabled 
12 Clock Class/ESMC QL : -<br>13 SNMP Trap Status : Disabled
13 SNMP Trap Status
14 PHY Time Stamping : Enabled<br>15 UTC Leap Seconds : 37
15 UTC Leap Seconds
16 Transparent-clock-config : DISABLED
17 Transparent-clock-status : N/A
18 Slave Parameters: 
19 Sync Interval : <not applicable>
20 Delay Request Interval: -4 (16 packets per second)
21 Announce Interval : <not applicable><br>22 Announce Timeout : 3
22 Announce Timeout
23 Grant Duration : <not applicable>
24 Master Parameters:
25 Sync Interval : -6 (64 packets per second)
26 Delay Request Interval : <not applicable><br>27 Announce Interval : 1 (1 packet ever
27 Announce Interval : 1 (1 packet every 2 seconds)
28 Delay Request Timeout : <not applicable>
29 Clock Step : one-step
30 Arbitrary Mode : FALSE 
31 Number of Slaves : 1
32 Number of Masters : 1 
33 Number of Stateful : 0
```
Now let's configure PTP over an Ethernet multicast transport with a default profile. Configuration of SyncE remains the same, so Example 3.7 does not repeat that.

*Example 3.7 Configuration-PTP over Ethernet with default profile on R0*

```
1 user@R0# show protocols ptp
2 clock-mode boundary;
3 phy-timestamping;
4 slave {
5 interface xe-0/0/1.0 {
6 multicast-mode {
7 transport {
8 ieee-802.3;
9 }
10 }
11 }
12 hybrid {
13 synchronous-ethernet-mapping {
14 clock-source xe-0/0/1.0 {
15 interface xe-0/0/1;
16  }
17 }
\hspace{1.6cm} 18 \hspace{1.5cm} \}19 }
20 master {
21 interface xe-0/0/2.0 {
22 multicast-mode {<br>23 transport {
            transport {
24 ieee-802.3;
25 }
26 }
27 }
28 }
```
Look at line numbers 5-8 and 20-24 in Example 3.7. You can see that both the client and master interface are configured in multicast-mode with the transport as ieee-802.3. Also, the IFL is configured as clock-source (line 14) whereas it is the upstream master IP address in the case of PTP over IPv4.

In both the PTP over IPv4 and the PTP over Ethernet case, with a default profile, all the devices R0-R3 are phase-aligned to the grandmaster clock (Tester port P1 in this case) via their upstream devices. All the clocks are using the Category-1 frequency source for the physical frequency reference from their upstream. Each node therefore advertises GM Clock Class (CC=6) and QL=PRC to indicate the quality of the clock to its downstream node. Let's verify the clock output on each device as shown in Examples 3.8-3.11.

*Example 3.8 Output of clock detail on R0*

| $\mathbf{1}$ | user@R0# run show ptp clock detail |                              |                                         |               |
|--------------|------------------------------------|------------------------------|-----------------------------------------|---------------|
| 2            | Clock Details:                     |                              |                                         |               |
| 3            | Slot Number                        | $\cdot$ 0                    |                                         |               |
| 4            | Default Data:                      |                              |                                         |               |
| 5            | Two-step Clock : FALSE             |                              | Clock Identity: 08:b2:58:ff:fe:e2:d7:d0 |               |
| 6            | Total Ports on Device: 0           |                              | Clock Class                             | : 248         |
| 7            | Clock Accuracy : 254               |                              | Log Variance : 15353                    |               |
| 8            | Clock Priority1                    | : 128                        | Clock Priority2: 128                    |               |
| 9            | UTC Offset                         | : 37                         | Leap59 : FALSE                          |               |
| 10           | Leap61                             | : FALSE                      | Time Traceable : FALSE                  |               |
| 11           | Frequency Traceable                | : FALSE                      | Time Source : 160                       |               |
| 12           | Delay Req Sending Time: 0          |                              | Steps Removed : 1                       |               |
| 13           | Slave-only                         | : FALSE                      |                                         |               |
| 14           | Parent Data:                       |                              |                                         |               |
| 15           | Parent Id                          | : 00:00:00:00:00:00:00:00:01 |                                         |               |
| 16           | GMC Id                             | : 00:00:00:00:00:00:00:00:01 | GMC Class                               | $: 6$ (Tx: 6) |
| 17           | GMC Accuracy                       | : 33                         | GMC Variance                            | : 20061       |
| 18           | GMC Priority1                      | : 128                        | GMC Priority2                           | : 1           |
| 19           | Global Data:                       |                              |                                         |               |
| 20           | UTC Offset                         | : 37                         | Leap-59                                 | : FALSE       |
| 21           | $Leap-61$                          | : FALSE                      | Time traceable                          | $:$ TRUE      |
| 22           | Freq Traceable                     | $:$ TRUE                     | Time Scale : TRUE                       |               |
| 23           | Time source                        | : 32                         | Path Trace count: 0                     |               |

*Example 3.9 Output of clock detail on R1*

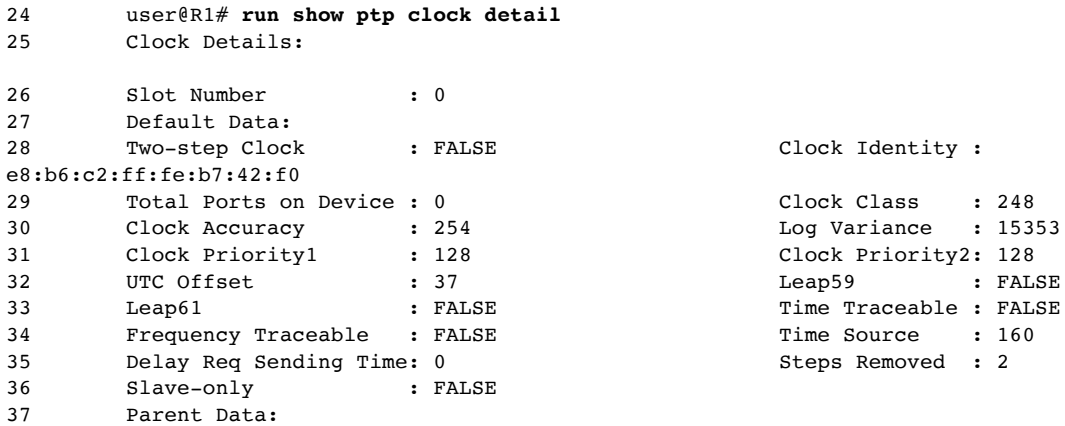

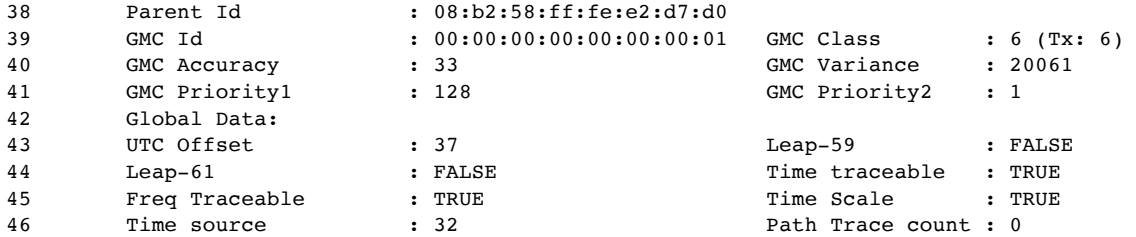

# *Example 3.10 Output of clock detail on R2*

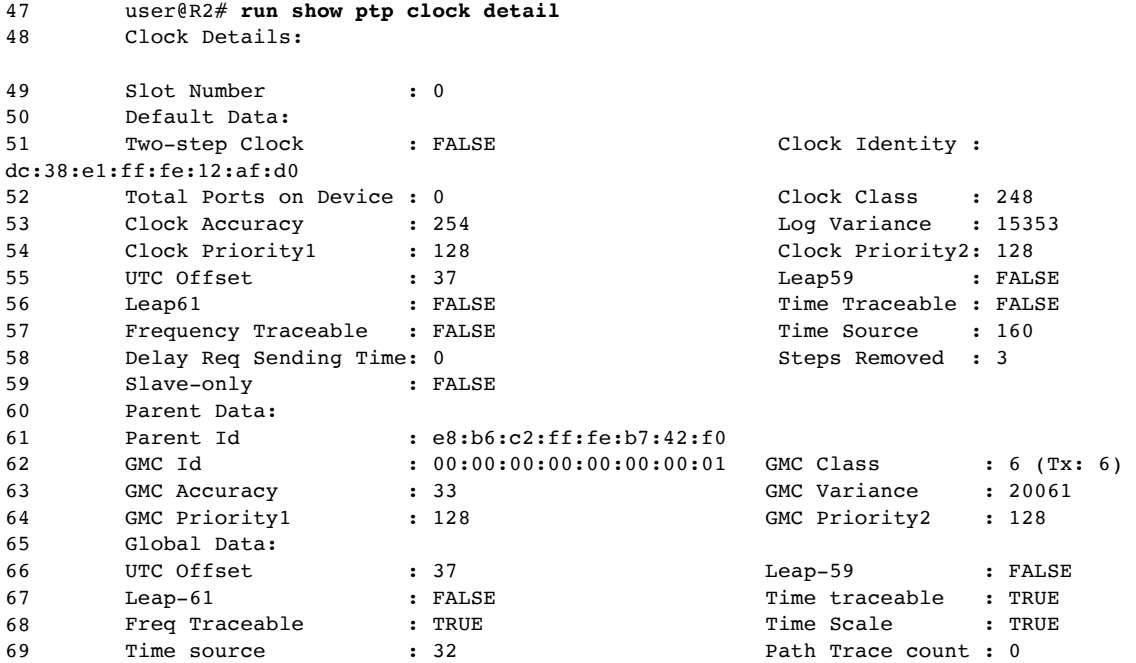

# *Example 3.11 Output of clock detail on R3*

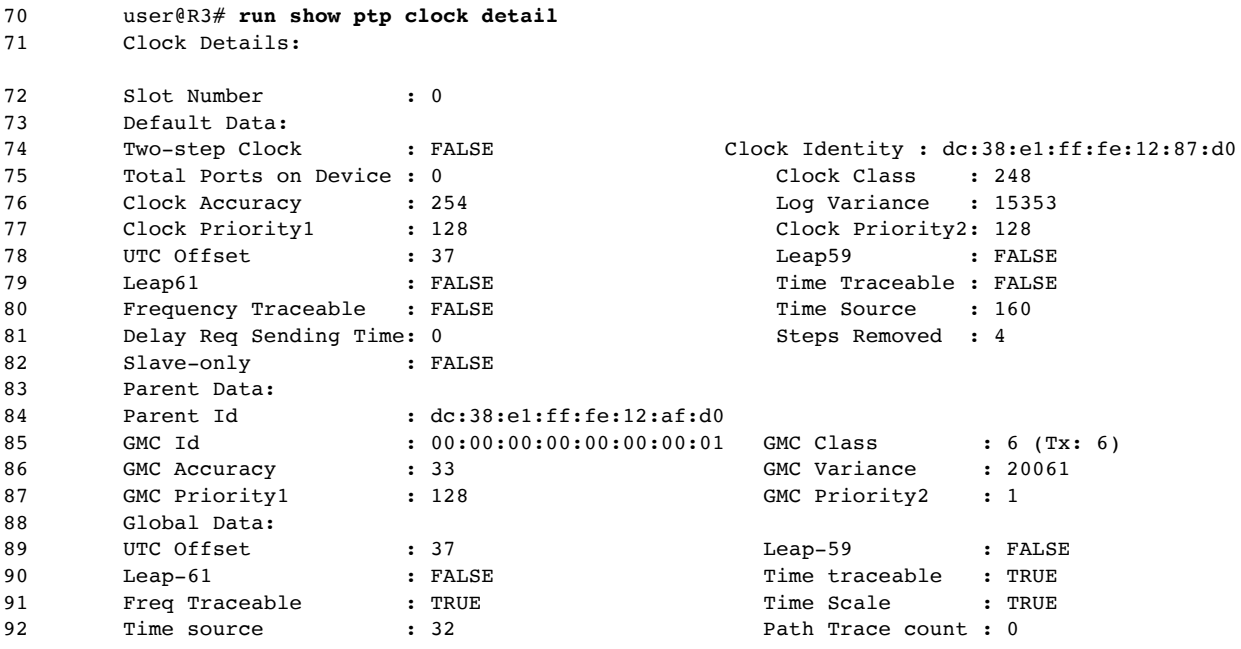

In the output of Example 3.8-3.11, you can obtain information on the clock parameters advertised by each T-BC when the local clock is in the phasealigned state:

- Lines16, 39, 62, and 85 display the GMC 1d (00:00:00:00:00:00:00:01) and the  $Rx/Tx$  GMC Class (6/6) on  $R0/R1/R2/R3$  from their upstream. It is clear that all the T-BCs are tracking the grandmaster clock.
- The steps Removed (lines  $12, 35, 58,$  and  $81$ ) are shown as  $1, 2, 3,$  and  $4,$ respectively, indicating that it is increased by 1 on each hop.
- The Parent Id (line numbers 15, 38, 61, and 84) of each T-BC is the Clock Identity of its immediate upstream master.

Now let's see what happens if T-BC loses packets from its upstream master. This can be simulated by stopping the PTP packets on port P1 of the tester or by various other means. When R0 stops receiving the PTP packet from its upstream, it moves to holdover mode as shown in Example 3.12. It is important to note that the physical layer frequency remains undisturbed.

*Example 3.12 Output of lock-status during holdover on R0*

```
1 user@R0# run show ptp lock-status detail 
2 Lock Status:
3 Lock State : 2 (HOLDOVER)
4 Phase offset : 0.000000011 sec
5 State since : 2020-07-10 23:43:28 PDT (00:00:29 ago)
6 Selected Master Details:
7 Upstream Master address : 08:b2:58:ff:fe:e2:d7:d0<br>8 Slave interface : xe-0/0/1.0
8 Slave interface : xe-0/0/1.0
9 Clock reference state : Clock locked
10 1pps reference state : Clock qualified
```
The output phase from the device in this state is purely a function of the accuracy of the physical layer frequency that aids the local clock to maintain the output phase for a sufficiently longer period of time. This is called *Assisted Holdover*. Let's look at the clock parameters of the clock in this state in Example 3.13.

*Example 3.13 Output of clock detail during holdover on R0*

```
1 user@R0# run show ptp clock detail
2 Clock Details:
3 Slot Number : 0
4 Default Data: 
5 Two-step Clock : FALSE Clock Identity : 
08:b2:58:ff:fe:e2:d7:d0
6 Total Ports on Device : 0 Clock Class : 248
7 Clock Accuracy : 254
8 Clock Priority1 : 128 Clock Priority2: 128<br>9 UTC Offset : 37 Leap59 : FAL;
9 UTC Offset : 37 . Leap59 : FALSE
10 Leap61 : FALSE : Time Traceable : FALSE
11 Frequency Traceable : FALSE Time Source : 160
12 Delay Req Sending Time: 0 Steps Removed : 0
```
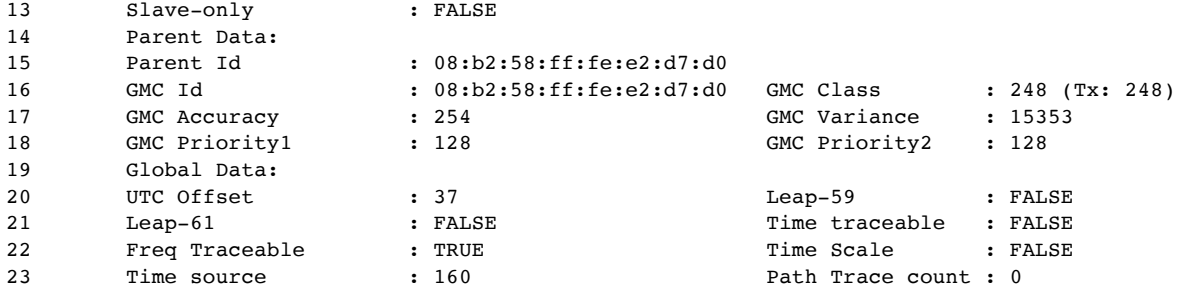

And a few observations while the device R0 is in holdover state:

- The local clock class attribute has changed from 6 to 248 and the same is advertised through the announce message by the PTP master port.
- The Freq Traceable Flag is set to TRUE. This is an indication of the existence of a valid physical layer frequency source.
- The value of steps Removed is changed to 0.
- The GMC Id is same as the local Clock Identity.
- The GMC Priority2 has changed to the locally configured Priority2.
- Time traceable flag is reset to FALSE.

The output in Example 3.14 indicates that the phase plane is in holdover state and the frequency plane is in locked state.

*Example 3.14 Output of PTP hybrid status on R0*

```
1 user@R0# run show ptp hybrid status 
2 Hybrid Mode Status:
3 Configured Mode : Hybrid
4 Operating Mode : Hybrid
5 PTP Reference : 00:00:00:00:00:00:00:01, xe-0/0/1.0
6 Synchronous Ethernet Reference : xe-0/0/1
7 Lock state 1995 (and 1997)<br>8 Lock state description 1 . Frequence
8 Lock state description : Frequency Locked Phase Holdover
```
Let's resume the PTP transmission from the upstream master. Now the local clock should move to the acquiring state and re-establish the time with that of the master clock. During this state, the port in master state on R0 advertises the announce message based on the local clock quality until it is phase-aligned. Let's observe the output by running the commands on R0 as in Examples 3.15-3.18.

*Example 3.15 Output of lock-status during Acquiring mode on R0*

```
1 user@R0# run show ptp lock-status detail 
2 Lock Status:
3 Lock State : 3 (ACQUIRING)
4 Phase offset : 0.000000011 sec
5 State since : 2020-07-10 23:47:48 PDT (00:00:08 ago)
6 Selected Master Details:
7 Upstream Master address : 00:00:00:00:00:00:00:01
8 Slave interface : xe-0/0/1.0
9 Clock reference state : Clock locked<br>10 1pps reference state : Clock qualified
10 1pps reference state
```
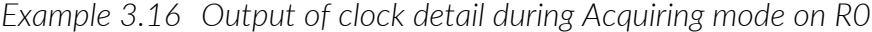

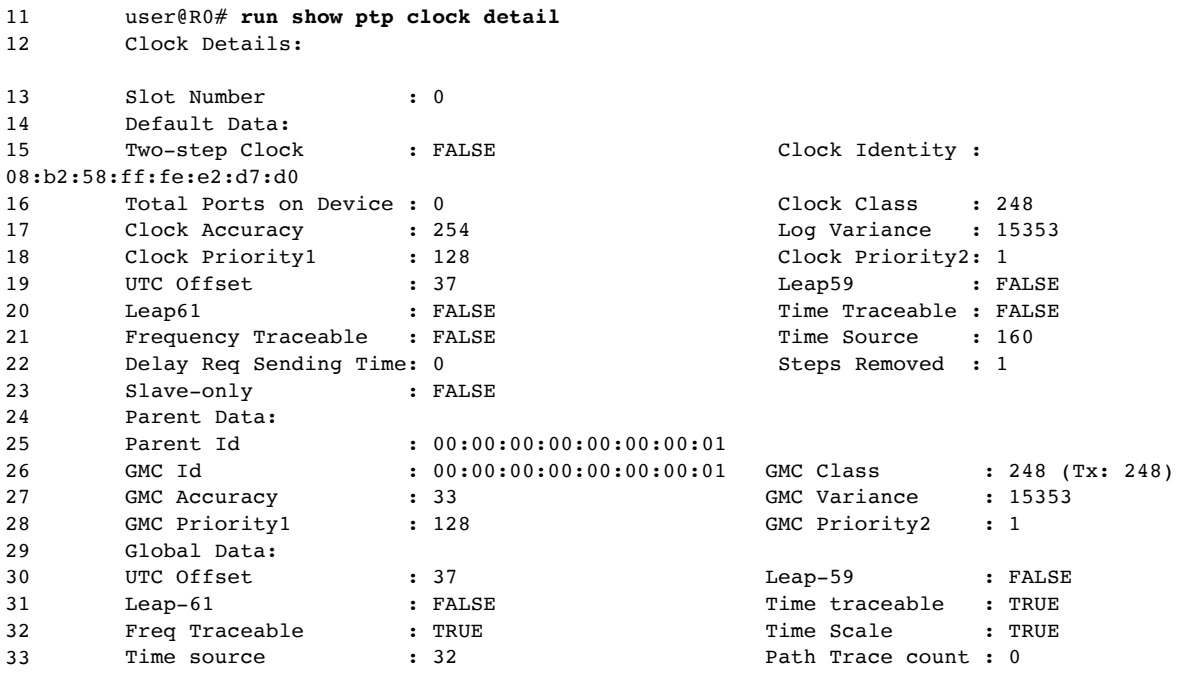

*Example 3.17 Output of ptp-port on R0*

```
34 user@R0# run show ptp port
35 PTP port-data:<br>36 Local Interface
       Local Interface : xe-0/0/1.037 Local Address : 08:b2:58:e2:d0:32
38 Remote Address : 01:1b:19:00:00:00
39 Clock Stream : 0 Clock Identity : 08:b2:58:ff:fe:e2:d7:d0 
40 Clock Stream : 0 Clock Identity : 08<br>40 Port State : Slave Delay Req Interval: -4
41 Announce Interval : 1 Announce Timeout : 3 
42 Sync Interval : -6 Delay Mechanism : End-to-end
43 Port Number : 1 Operating Mode : BMC Mode
44 Local Priority : <not applicable>
45 Local Interface : xe-0/0/2.0 
46 Local Address : 08:b2:58:e2:d0:31
      Remote Address : 01:80:c2:00:00:0e
48 Clock Stream : 5 Clock Identity : 08:b2:58:ff:fe:e2:d7:d0 
49 Port State : Master Delay Req Interval: -4 
50 Announce Interval : 1 Announce Timeout : 3 
51 Sync Interval : -6 Delay Mechanism : End-to-end
52 Port Number : 3 Operating Mode : Master Only<br>53 Local Priority : < not applicable>
       Local Priority : < not applicable>
```
*Example 3.18 Output of lock-status during Phase-aligned state on R0*

```
54 user@R0# run show ptp lock-status detail 
55 Lock Status:
56 Lock State : 5 (PHASE ALIGNED)
57 Phase offset : 0.000000011 sec
58 State since : 2020-07-10 23:49:08 PDT (00:01:46 ago)
59 Selected Master Details:
60 Upstream Master address : 00:00:00:00:00:00:00:01
61 Slave interface : xe-0/0/1.0
62 Clock reference state : Clock locked
62 CLOCK LETERING SCALE : 2002<br>63 1pps reference state : Clock qualified
```
- NOTE The MX Series platform expects synchronous-ethernet-mapping configuration while enabling hybrid mode with the default profile, IEEE-2008. However, for other profiles, such as G.8275.1 and G.8275.1.enh, this specific configuration is not allowed, and you should enable the hybrid mode using the slave hybrid knob.
- NOTE With the default profile, the stateful port configuration is not supported on the MX Series platform for PTP over Ethernet and PTP over IPv4 transport. However, ACX devices ACX2100, ACX2200, ACX1100, ACX1000, ACX500, and ACX4000 support stateful port configuration with the default profile and PTP over Ethernet transport.

Let's now look at the various state of the local clock based on the values of the announce message with a default profile.

#### *Table 3.9 Tx Announce Message Content-default Profile*

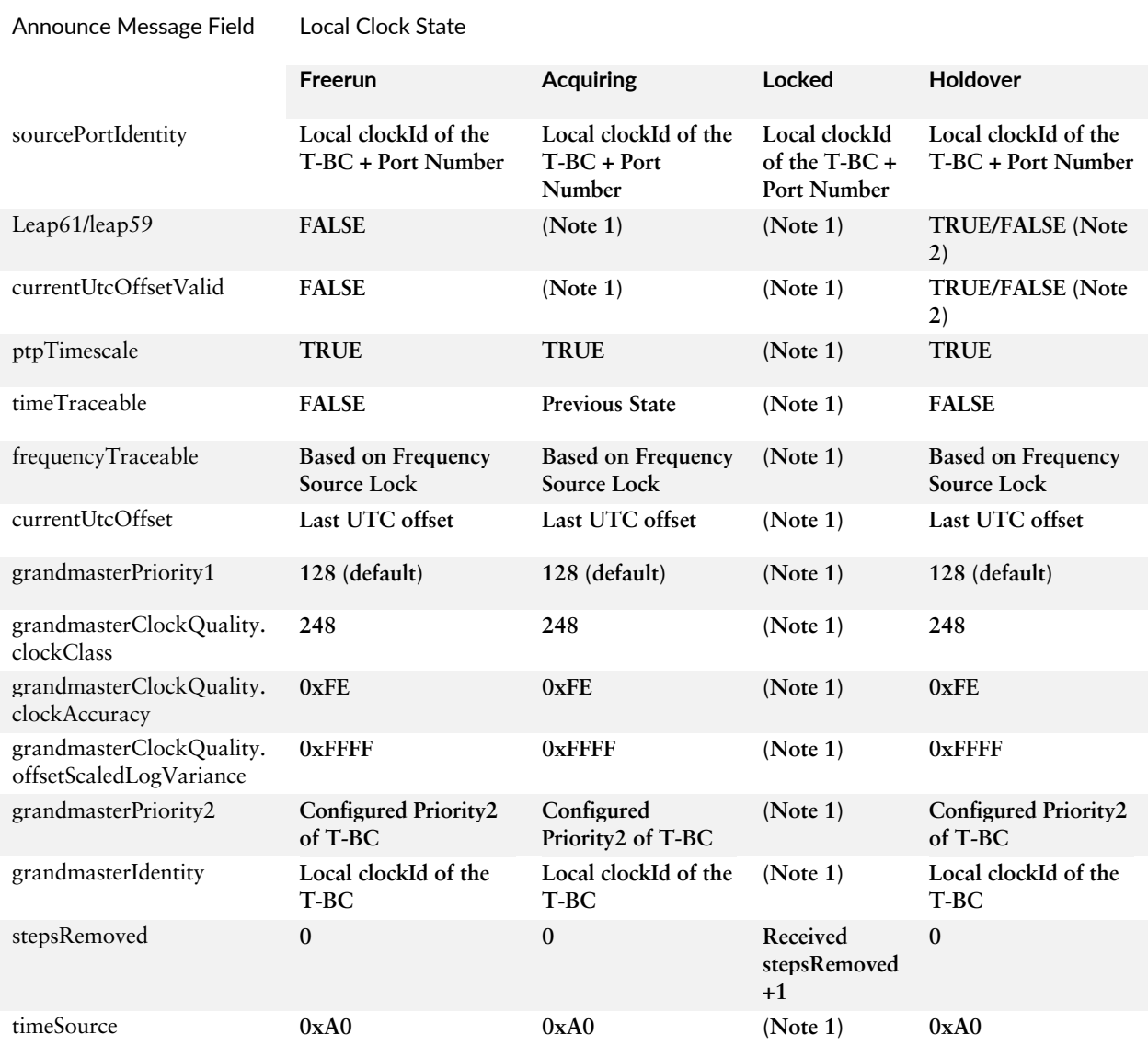

Note 1 − The value sent in the announce message corresponds to the value of the current grandmaster.

Note 2 – As per PTP. Usually that of previously locked grandmaster.

#### Chain of T-BCs with g.8275.1-profile for Phase/Time

Figure 3.6 shows the configuration of the g.8275.1 profile and clock advertisement along the chain of T-BCs.

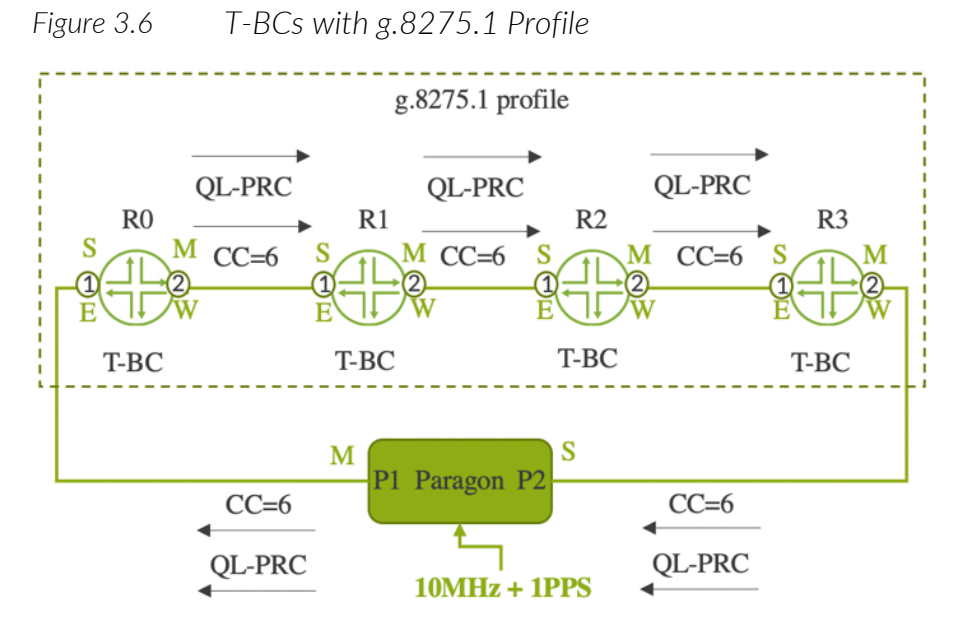

Referring to the configuration of PTP over IEEE802.3 Ethernet transport with default profile (as mentioned in *Example 3.1)*, the G.8275.1 profile configuration on the MX Series platform requires two changes as shown in *Example 3.19*: the profile name (line 3) and the hybrid configuration (lines 6 and 21).

*Example 3.19 Configuration of g.8275.1 profile on R0*

```
1 user@R0# show protocols ptp
2 clock-mode boundary;
3 profile-type g.8275.1;
4 priority2 1;
5 phy-timestamping;
6 slave {
7 interface xe-0/0/1.0 {
8 multicast-mode {
9 transport {
10 ieee-802.3;
11 }
12  }
13 }
21 hybrid;
22 }
23 master {
18 interface xe-0/0/2.0 {
19 multicast-mode {
20 transport {
21 ieee-802.3 link-local;<br>22 }
22 }
23 }
24 }
32 }
```
In Example 3.19's configuration, the PTP port state is explicitly configured as client and master. ITU-T standard doesn't specify the clientonly PTP port. It specifies either stateful or master only on PTP ports. However, the MX Series platform currently supports client only, master only, and stateful PTP port configurations with the g.8275.1 profile.

- $N$ OTE The MX Series platform doesn't support coexisting client and stateful PTP port configurations with g.8275.1 profile. The supported configuration options for the PTP port are:
	- Client and master configurations,
	- Stateful configurations, and
	- Stateful and master configurations

Now let's look at the g.8275.1 profile configuration using the stateful knob as shown in Example 3.20. Here, both xe-0/0/1 and xe-0/0/2 ports are configured as stateful ports. Based on the state decision and data set comparison algorithms, the port states are determined as client, master, and passive.

*Example 3.20 Configuration of g.8275.1 profile on R0*

```
1 user@R0# show protocols ptp
2 clock-mode boundary;
3 profile-type g.8275.1;
4 priority2 1;
5 phy-timestamping;
6 slave {
7 hybrid;
8 }
9 stateful {
10 interface xe-0/0/1.0 {
11 multicast-mode {
12 transport {
13 ieee-802.3 link-local;
14 }
15 }
16 }
17 interface xe-0/0/2.0 {
18 multicast-mode {
19 transport {
20 ieee-802.3 link-local;
21 }
22 }
23 }
24 }
```
- NOTE ACX710 platform doesn't support T-TSC clock mode with g.8275.1 profile.
- NOTE ACX710 platform support the following configuration options with g.8275.1 profile in T-BC clock mode.
	- Stateful configuration
	- Stateful and Master configurations

NOTE Configuration CLI for g.8275.1 profile on ACX710 platform is slightly different as compared to MX platform. Here, both stateful and Master configurations are configured using stateful knob. When specified explicitly the knob slave-candidate under stateful configurations, it function as stateful BMCA port, similar to that in MX. If you don't specify the slave-candidate knob under stateful configuration, then the corresponding port behave as Master port.

> Let's look at the g.8275.1 profile configuration on ACX710 platform as shown in *Example 3.21*.

*Example 3.21 Configuration of g.8275.1 profile on ACX710*

```
1 user@R0# show protocols ptp
2 clock-mode boundary;
3 profile-type g.8275.1;
4 priority2 1;
5 stateful {
6 interface xe-0/0/1.0 {
7 multicast-mode {
8 slave-candidate:
9 transport {
10 ieee-802.3 link-local;
11 }
12 }
13 }
14 interface xe-0/0/2.0 {
15 multicast-mode {
16 slave-candidate;
17 transport {
18 ieee-802.3 link-local;
19 }
20 }
21 }
22 }
```
You can see the following differences on ACX710 configurations as compared to MX:

- No configuration needed for phy-timestamping. It is enabled by default on the ACX710.
- No explicit configuration needed for hybrid mode. Device operate in hybrid mode, when both PTP and SyncE configurations are committed successfully.
- Additional configuration knob slave-candidate is mandatory to operate the port in stateful BMCA mode. Without this knob, the PTP port will act in master-only mode.
- A new CLI knob acquiring-state-announce-grandmaster is added under the hierarchy set protocols ptp stateful. This will enable the Tx announce-message content based on grandmaster data-set while the device is in Acquiring state.
- A new CLI knob for configuring VLAN and priority under PTP stanza. User should make sure that the configured IFL VLAN and PTP VLAN are same.
- A new CLI knob holdover-time-error-budget is added under the hierarchy set protocols ptp. This will help user to configure the hold-overin-specification time error budget. The range supported is (0 to 10000).
- Another difference in ACX710 is the support for per stream configuration for packet rates.

Let's go back to Figure 3.6 and look at the PTP configurations needed on devices R1 through R3 in Examples 3.22-3.24. To avoid repetition, the SyncE configurations are not added (see configuration Example 3.2).

*Example 3.22 Configuration of g.8275.1 profile on R1*

```
1 user@R1# show protocols ptp
2 clock-mode boundary;
3 profile-type g.8275.1;
4 priority2 1;
5 phy-timestamping;
6 slave {
7 hybrid;
8 }
9 stateful {
10 interface xe-0/0/1.0 {
11 multicast-mode {
12 transport {
13 ieee-802.3 link-local;
14 }
15 }
16 }
17 interface xe-0/0/2.0 {
18 multicast-mode {
19 transport {<br>20 ieee-802
               ieee-802.3 link-local;
21 }
22 }
23 }
24 }
```
*Example 3.23 Configuration of g.8275.1 profile on R2*

```
25 user@R2# show protocols ptp
26 clock-mode boundary;
27 profile-type g.8275.1;
28 priority2 1;
29 phy-timestamping;
30 slave {
31 hybrid;
32 }
33 stateful {
34 interface xe-0/0/1.0 {
35 multicast-mode {
36 transport {
37 ieee-802.3 link-local;
38 }
39 }
40 }
41 interface xe-0/0/2.0 {
42 multicast-mode {
43 transport {
44 ieee-802.3 link-local;
45 }
46 }
47 }
48 }
```
*Example 3.24 Configuration of g.8275.1 profile on R3*

```
49 user@R3# show protocols ptp
50 clock-mode boundary;
51 profile-type g.8275.1;
52 priority2 1;
53 phy-timestamping;
54 slave {
55 hybrid;
56 }
57 stateful {
58 interface xe-0/0/1.0 {
59 multicast-mode {
60 transport {
61 ieee-802.3 link-local;
62 }
63 }
64 }
65 interface xe-0/0/2.0 {
66 multicast-mode {
67 transport {
68 ieee-802.3 link-local;
69 }
70 }
\begin{matrix} 71 \end{matrix} \qquad \qquad \}72 }
```
Let's now look at the PTP port details on R0 and verify the port status by issuing the commands in Example 3.25. The output indicates many port attributes, mainly the Operating Mode of the ports, configured port rates, Clock Stream, Port Number, Local Priority, etc.

*Example 3.25 PTP Port Details on R0*

| $\mathbf{1}$ | user@R0# run show ptp port          |       |                              |                                            |
|--------------|-------------------------------------|-------|------------------------------|--------------------------------------------|
| 2            | PTP port-data:                      |       |                              |                                            |
| 3            | Local Interface : $xe-0/0/1$        |       |                              |                                            |
| 4            | Local Address : ea:b6:c2:b7:3b:33   |       |                              |                                            |
| 5            | Remote Address : 01:80:c2:00:00:0e  |       |                              |                                            |
| 6            | Clock Stream : 5                    |       |                              | Clock Identity : $e8:b6:c2:ff:fe:b7:42:f0$ |
| 7            | Port State : Slave                  |       | Delay Req Interval: -4       |                                            |
| 8            | Announce Interval : -3              |       | Announce Timeout : 3         |                                            |
| 9            | Sync Interval : -4                  |       | Delay Mechanism : End-to-end |                                            |
| 10           | Port Number : 2                     |       | Operating Mode : Stateful    |                                            |
| 11           | Local Priority : 128                |       |                              |                                            |
| 12           | Local Interface : $xe-0/0/2$        |       |                              |                                            |
| 13           | Local Address : $ea:b6:c2:b7:3b:35$ |       |                              |                                            |
| 14           | Remote Address : 01:80:c2:00:00:0e  |       |                              |                                            |
| 15           | Clock Stream : 4                    |       |                              | Clock Identity : $e8:b6:c2:ff:fe:b7:42:f0$ |
| 16           | Port State : Master                 |       | Delay Req Interval: -4       |                                            |
| 17           | Announce Interval : -3              |       | Announce Timeout : 3         |                                            |
| 18           | Sync Interval : -4                  |       | Delay Mechanism : End-to-end |                                            |
| 19           | Port Number : 1                     |       | Operating Mode : Stateful    |                                            |
| 20           | Local Priority                      | : 128 |                              |                                            |

The clock specification standard G.8273.2 specifies two types of holdover specifications:

- Assisted holdover, and
- Unassisted holdover.

In assisted holdover, the local clock remains in holdover with a valid physical layer frequency reference that helps maintain the correct time over a longer period.

In unassisted holdover, the local clock is in holdover without any physical layer frequency reference.

The G.8275.1 profile also specifies two types of holdover specifications:

- Holdover-in-specification, and
- Holdover-out-specification.

If the local clock is within the holdover budget, and a typical value is 400 nsec, then it remains in holdover-in-specification. If the phase error exceeds the holdover budget, then it changes its state to holdover-outspecification. Let's now look at the various states of the local clock based on the values of the announce message.

NOTE As of the writing of this book, only the ACX710 platform supports the holdover-in-specification and holdover-out-specification states under ptp lock-status. However, the Clock Class values corresponding to these states are supported on both ACX710 and MX platforms.

| field                                                   |                                              |                                                    |                                              |                                               |                                               |
|---------------------------------------------------------|----------------------------------------------|----------------------------------------------------|----------------------------------------------|-----------------------------------------------|-----------------------------------------------|
|                                                         | Free-run                                     | Acquiring                                          | Locked                                       | Holdover-in-<br>spec                          | Holdover-out-<br>spec                         |
| sourcePortIdentity                                      | Local clockId<br>of the T-BC+<br>Port Number | Local clockId<br>of the T-BC+<br>Port Number       | Local clockId<br>of the T-BC+<br>Port Number | Local clockId<br>of the T-BC +<br>Port Number | Local clockId<br>of the T-BC +<br>Port Number |
| Leap61/leap59                                           | <b>FALSE</b>                                 | (Note 1)                                           | (Note 1)                                     | <b>TRUE/FALSE</b><br>(Note 2)                 | <b>TRUE/FALSE</b><br>(Note 2)                 |
| currentUtcOffsetValid                                   | <b>FALSE</b>                                 | <b>Previous State</b>                              | (Note 1)                                     | <b>TRUE/FALSE</b><br>(Note 2)                 | <b>TRUE/FALSE</b><br>(Note 2)                 |
| ptpTimescale                                            | <b>TRUE</b>                                  | <b>TRUE</b>                                        | (Note 1)                                     | <b>TRUE</b>                                   | <b>TRUE</b>                                   |
| timeTraceable                                           | <b>FALSE</b>                                 | <b>Previous State</b>                              | (Note 1)                                     | <b>TRUE</b>                                   | <b>FALSE</b>                                  |
| frequencyTraceable                                      | <b>Based</b> on<br>Frequency<br>Source Lock  | <b>Based</b> on<br>Frequency<br><b>Source Lock</b> | (Note 1)                                     | <b>Based</b> on<br>Frequency<br>Source Lock   | <b>Based on</b><br>Frequency<br>Source Lock   |
| currentUtcOffset                                        | As per PTP                                   | Last known<br><b>UTC</b> offset                    | (Note 1)                                     | Last known<br><b>UTC</b> offset               | Last known<br><b>UTC</b> offset               |
| grandmasterPriority1                                    | 128 (default)                                | 128 (default)                                      | (Note 1)                                     | 128 (default)                                 | 128 (default)                                 |
| grandmasterClockQu<br>ality.clockClass                  | 248                                          | Previous state<br>135/165/248                      | (Note 1)                                     | 135                                           | 165                                           |
| grandmasterClockQu<br>ality.clockAccuracy               | 0xFE                                         | 0xFE                                               | (Note 1)                                     | 0xFE                                          | 0xFE                                          |
| grandmasterClockQu<br>ality.offsetScaledLogV<br>ariance | $0x$ FFFF                                    | <b>OxFFFF</b>                                      | (Note 1)                                     | 0xFFFF                                        | $0x$ FFFF                                     |

*Table 3.10 Tx Announce Message Content-G.8275.1 Profile*

Local Clock State

Announce Message

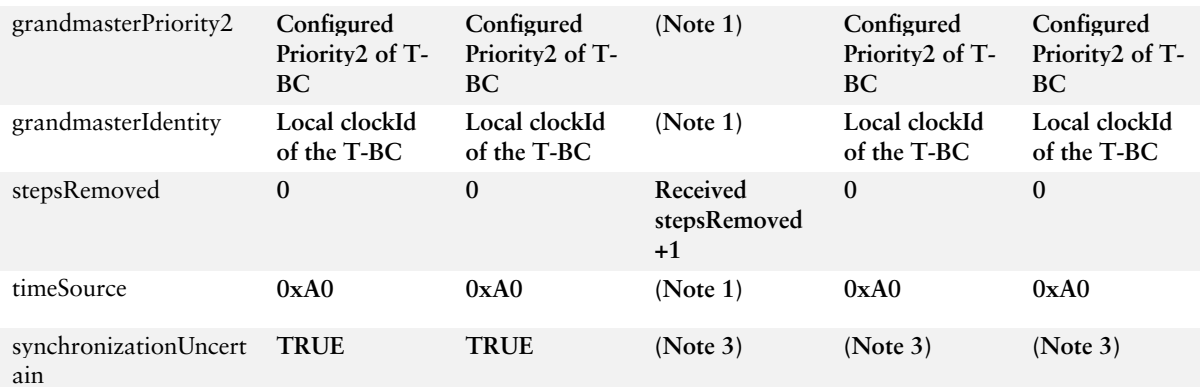

Note 1 − The value sent in the announce message corresponds to the value of the current grandmaster or Time interface in case T-BC has selected a virtual port as best master.

Note 2 − Refer to Table A.8 of g.8275.1 standard.

Note 3 – The value sent in the Announce message corresponds to the value received from the current parent clock.

### Virtual Port Configuration with G.8275.1 Profile

NOTE At the time of the writing of this book, the ACX710 doesn't claim support of virtual-port. This feature will be available in upcoming releases. However, for completeness, we are covering the feature in this section.

> When the T-BC acts as a Telecom-Grand Master (T-GM) with an external phase/time input coming from a PRTC, it is handled by means of a virtual port. The Juniper ACX710 platform supports the virtual port with G.8275.1 profile using an external GNSS receiver as PRTC. The GNSS receiver is connected to the GPS antenna at its input and provides TOD and 1PPS signal output to the ACX710 via a RJ45 TOD port in the frontpanel. In normal scenarios, the ABMCA on R3 selects the virtual port for clock recovery and transmits the recovered clock to BS1 or any downstream T-BCs. In the event of a GNSS failover, R3 recovers the clock from the backup PTP path and delivers phase and frequency to downstream devices.

NOTE At the time of the writing of this book, the ACX710 doesn't support the APTS model with external GNSS receiver. This means the local clock doesn't go to assisted holdover with the support of the available physical layer frequency from the backup path. Look for this to be supported in future releases.

```
Figure 3.7 T-BCs with g.8275.1 Profile and Virtual Port
```
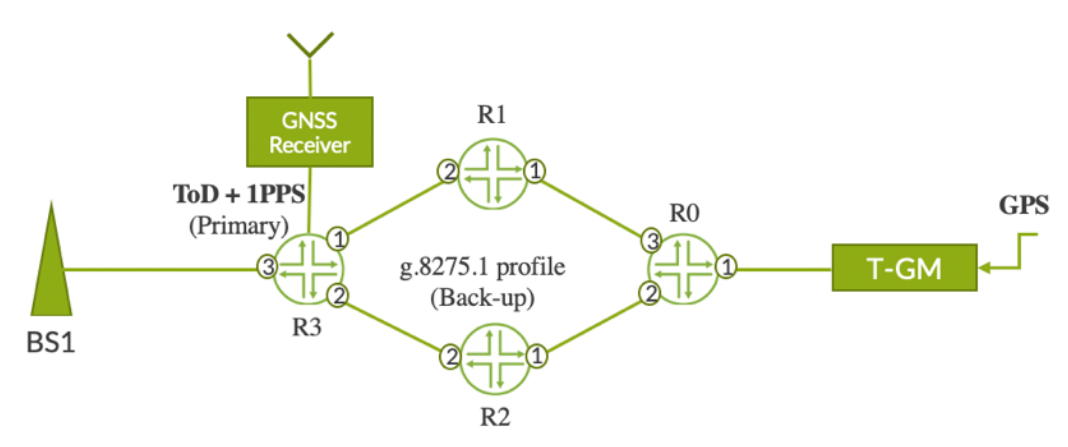

Figure 3.7 illustrates the virtual port functionality. The minimum configuration required to enable virtual port functionality on R3 is mentioned below. When compared to the standard g.8275.1 profile configurations, line 5 and lines 27-40 are the additional configuration required for enabling virtual port functionality. Configuration on R0 through R2 remains same as that of g.8275.1 profile.

*Example 3.26 Configuration of virtual port in g.8275.1 profile on R3*

```
1 user@R3# show protocols ptp
2 clock-mode boundary;
3 profile-type g.8275.1;
4 priority2 10;
5 virtual-port;
6 stateful {
7 interface xe-0/0/1.0 {
8 multicast-mode {
9 slave-candidate;
10 transport {
11 ieee-802.3;
12  }
13 }
14 \hspace{34pt} \rightarrow15 interface xe-0/0/2.0 {
16 multicast-mode {
17 slave-candidate;
18 transport {
19 ieee-802.3;
20 }
21 }
22 }
23 }
```
*Example 3-27 Configuration of chassis synchronization on R3*

```
24 user@R3# show chassis synchronization
25 network-option option-1;
26 selection-mode received-quality;
27 clock-mode auto-select;
28 port auxiliary {
29 client {
30 time-of-day-format {
31 nmea-custom-format;
32 }
33 constellation gps-beidou;
34 dump-gpsstats;
```
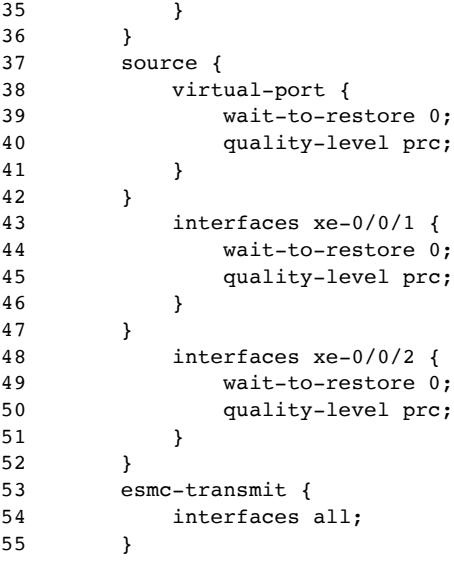

Let's verify the clock status by issuing the following commands and confirm that the local clock is indeed aligned in phase/frequency with respect to the local time reference, 1PPS + TOD in this case. Line 5 clearly indicates that the selected Source is Virtual Port. Lines 11 through 13 indicate the Configured ports and Rx status.

*Example 3.28 Output of PTP lock status with virtual port on R3*

```
1 user@R3# run show ptp lock-status detail
2 Lock Status:
3 Lock State : 5 (PHASE ALIGNED)
4 State since : 2020-07-24 04:31:14 PDT (00:05:02 ago)
5 Source : Virtual Port
```
*Example 3.29 Output of chassis synchronization on R3*

```
6 user@R3# run show chassis synchronization extensive
7 Current clock status : Locked
8 Clock locked to : Primary<br>9 SNMP trap status : Disabled
9 SNMP trap status
10 Configured ports: 
11 Name : auxiliary
12 Rx status : active
12 Rx status : active<br>13 UTC Offset : 37
14 Configured sources: 
15 Interface : virtual-port<br>16 Status : Primary Index
16 Status : Primary Index : 1
17 Clock source state : Clk qualified Priority : Default(6) 
18 Configured QL : prc ESMC QL : PRC<br>19 Clock source type : GNSS Clock Event : Cl
19 Clock source type : GNSS Clock Event : Clock locked
20 Wait-to-restore : 0 min Hold-off : 1000 ms
21 Interface State : Up, pri, ESMC Rx(SSM 0x2),
22 Interface : xe-0/0/1<br>23 Status : Secondary
23 Status : Secondary Index : 153 
24 Clock source state : Clk qualified Priority : Default(8) 
25 Configured QL : prc ESMC QL : n/a
26 Clock source type : ifd Clock Event : Clock qualified
```
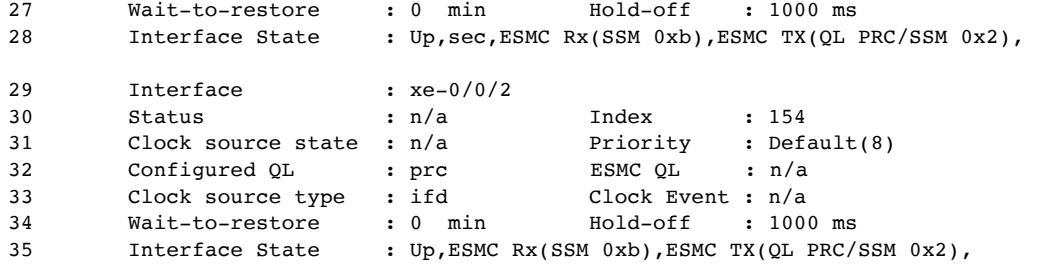

## *Example 3.30 Output of GRU status with virtual port on R3*

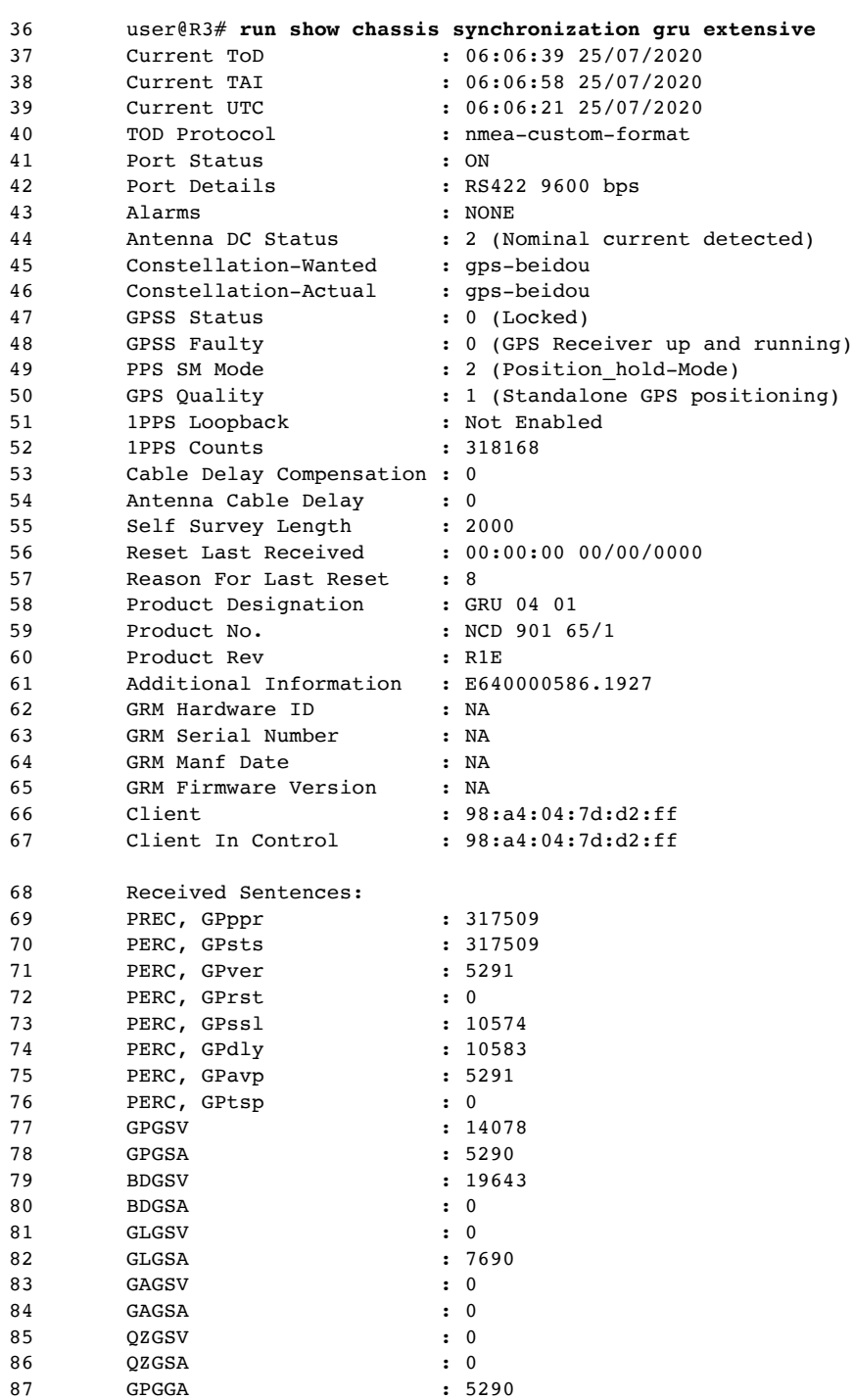

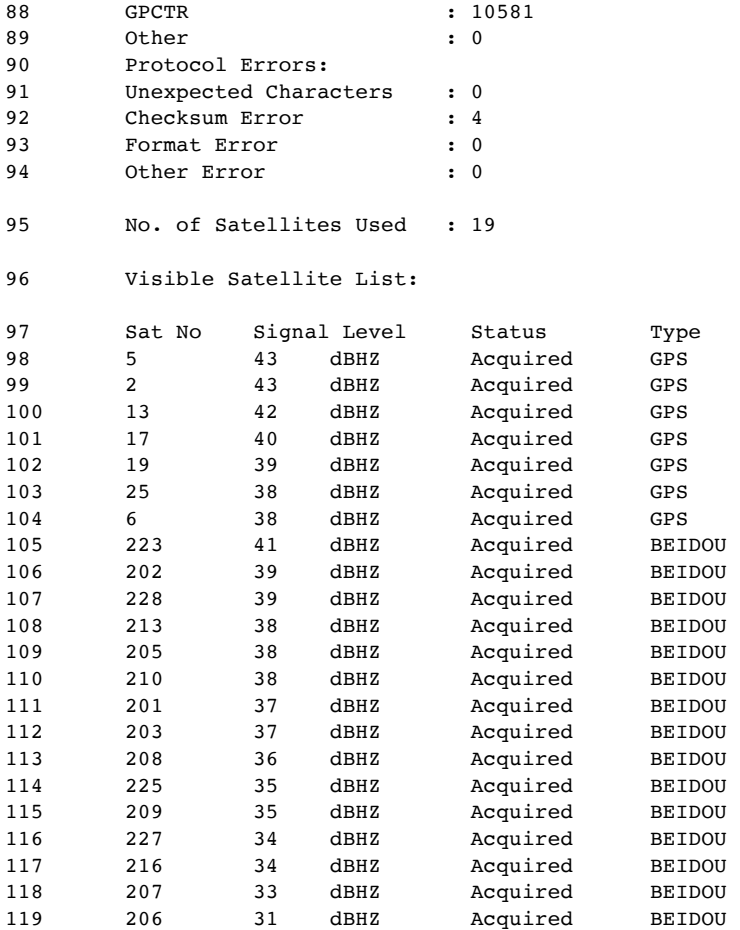

### Chain of T-BCs with g.8275.1.enh profile

As mentioned earlier in this chapter, the g.8275.1.enh profiles support both PTP over IPv4 and PTP over Ethernet transport (see Figure 3.8). The configuration of the g.8275.1.enh profile for Ethernet is similar to that of g.8275.1, except the profile-type should be configured as g.8275.1.enh. Therefore, in this section, you will see the configuration of g.8275.1.enh profile for PTP over IPv4 transport only. Again, to avoid repetition, the SyncE configurations are not shown but they can be reused from the default profile.

The configuration in Examples 3.31-3.34 is similar to that of the default profile except that you don't need to specify the synchronous-ethernetmapping configuration. Just enable the hybrid knob under the slave stanza.

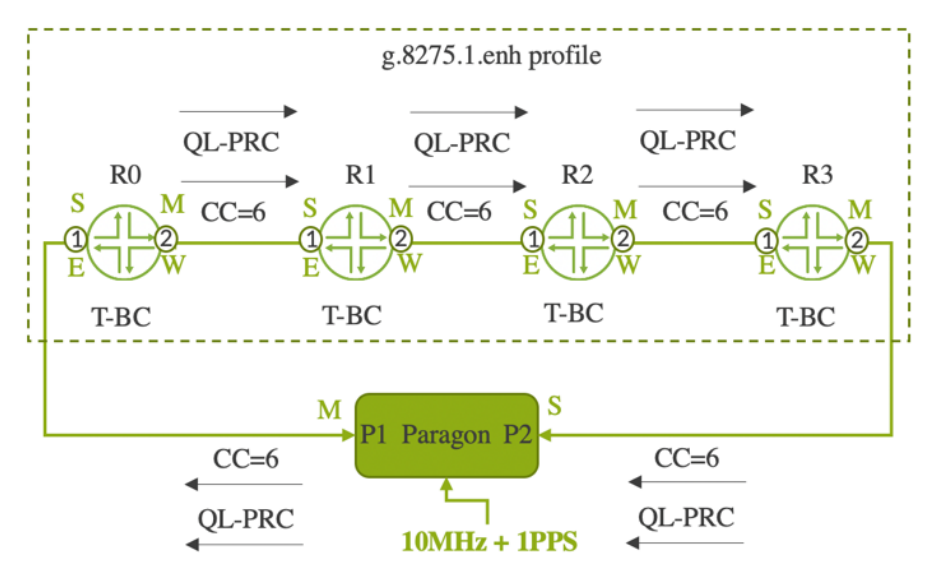

## *Figure 3.8 T-BCs with g.8275.1.enh Profile*

*Example 3.31 Configuration of g.8275.1.enh profile on R0*

| $\mathbf{1}$ | user@R0# show protocols ptp                              |
|--------------|----------------------------------------------------------|
| 2            | clock-mode boundary;                                     |
| 3            | profile-type q.8275.1.enh;                               |
| 4            | priority2 2;                                             |
| 5            | phy-timestamping;                                        |
| 6            | $slave \{$                                               |
| 7            | interface $xe-0/0/1.0$ {                                 |
| 8            | unicast-mode {                                           |
| 9            | transport ipv4;                                          |
| 10           | clock-source $10.0.0.1$ local-ip-address $10.0.0.2$ ;    |
| 11           | }                                                        |
| 12           |                                                          |
| 13           | hybrid;                                                  |
| 14           | }                                                        |
| 15           | master {                                                 |
| 16           | interface $xe-0/0/2.0$ {                                 |
| 17           | unicast-mode {                                           |
| 18           | transport ipv4;                                          |
| 19           | clock-client $12.0.0.2/32$ local-ip-address $12.0.0.1$ ; |
| 20           | }                                                        |
| 21           | }                                                        |
| 22           |                                                          |

*Example 3.32 Configuration of g.8275.1.enh profile on R1*

```
23 user@R1# show protocols ptp
24 clock-mode boundary;
25 profile-type g.8275.1.enh; 
26 priority2 2;
27 phy-timestamping;<br>28 slave {
        slave \{29 interface xe-0/0/1.0 {
30 unicast-mode {
31 transport ipv4;<br>32 clock-source 12
                  32 clock-source 12.0.0.1 local-ip-address 12.0.0.2;
33 }
\begin{array}{ccc} 34 & & & \cr 35 & & & \cr \end{array}hybrid;
36 }
37 master {
38 interface xe-0/0/2.0 {
39 unicast-mode {
40 transport ipv4;
```

| 41 |  |  | clock-client $14.0.0.2/32$ local-ip-address $14.0.0.1$ ; |  |
|----|--|--|----------------------------------------------------------|--|
| 42 |  |  |                                                          |  |
| 43 |  |  |                                                          |  |
| 44 |  |  |                                                          |  |

*Example 3.33 Configuration of g.8275.1.enh profile on R2*

```
45 user@R2# show protocols ptp
46 clock-mode boundary;
47 profile-type g.8275.1.enh; 
48 priority2 2;
49 phy-timestamping;
50 slave {
51 interface xe-0/0/1.0 {
52 unicast-mode {
53 transport ipv4;
54 clock-source 14.0.0.1 local-ip-address 14.0.0.2;
55 }
56 }
57 hybrid;
58 }
59 master {
60 interface xe-0/0/2.0 {
61 unicast-mode {
62 transport ipv4;
63 clock-client 16.0.0.2/32 local-ip-address 16.0.0.1;
64 }
65 }
66 }
```
*Example 3.34 Configuration of g.8275.1.enh profile on R3*

```
67 user@R3# show protocols ptp
68 clock-mode boundary;
69 profile-type g.8275.1.enh; 
70 priority2 2;
71 phy-timestamping;
72 slave {
73 interface xe-0/0/1.0 {
74 unicast-mode {<br>75 tran
              transport ipv4;
76 clock-source 16.0.0.1 local-ip-address 16.0.0.2;
77 }
78 }
79 hybrid;
80 }
81 master {
82 interface xe-0/0/2.0 {
83 unicast-mode {
84 transport ipv4;
85 clock-client 18.0.0.2/32 local-ip-address 18.0.0.1;
86 }
87 }
88 }
```
Chain of T-BCs in Partial Timing Network with g.8275.2.enh-profile

The ITU-T G.8275.2 profile is used in a network with partial timing support. In Figure 3.9, R0 and R3 are timing-aware devices that are configured with the G.8275.2.enh profile. R1 and R2 are PTP-unaware devices. The g.8275.2 profile uses unicast IPv4 and IPv6 for PTP transport. Let's now look at the g.8275.2 configurations.

First there are some noteworthy comments:

- The g.8275.2.enh profile is currently supported on ACX1100, ACX5448, ACX710, QFX5110-48s, and QFX5200-32c.
- The ACX710 uses the profile name *g.8275.2*. However, other Juniper platforms, such as the ACX5448, and the QFX Series use the profile name *g.8275.2.enh*.
- The configuration of AE interfaces is currently supported by the QFX platform, QFX5110-48s/QFX5200-32c. Forwarding of PTP packets using AE will work as with any other traffic types, unlike other profiles. Here, there is no requirement to pin the traffic over one of the physical links of AE. The default or user defined IP hashing function selects the link based on per flow parameters such as source and destination IP address, protocol type or next header, source and destination UDP port, etc. Because both transmit and receive directions will select the AE link independently, the PTP transmit and receive paths for a single PTP stream may take different physical links and thus there is a possible asymmetry in the PTP stream, causing performance degradation.
- The use of loopback for PTP will work by allowing the lo0 interface to be configured as a master or client port. An IP address configured on lo0 will be used as the local IP address in the PTP configuration statements, and the remote master or client IP will be used to identify the destination forwarding direction. Multiple IP addresses can be configured on lo0, allowing different unique PTP streams to co-exist on lo0.
- In timing-unaware devices, there is no PTP specific configuration. However, you should apply proper CoS configuration to ensure the right priority treatment for PTP packets as compared to the competing data packets.

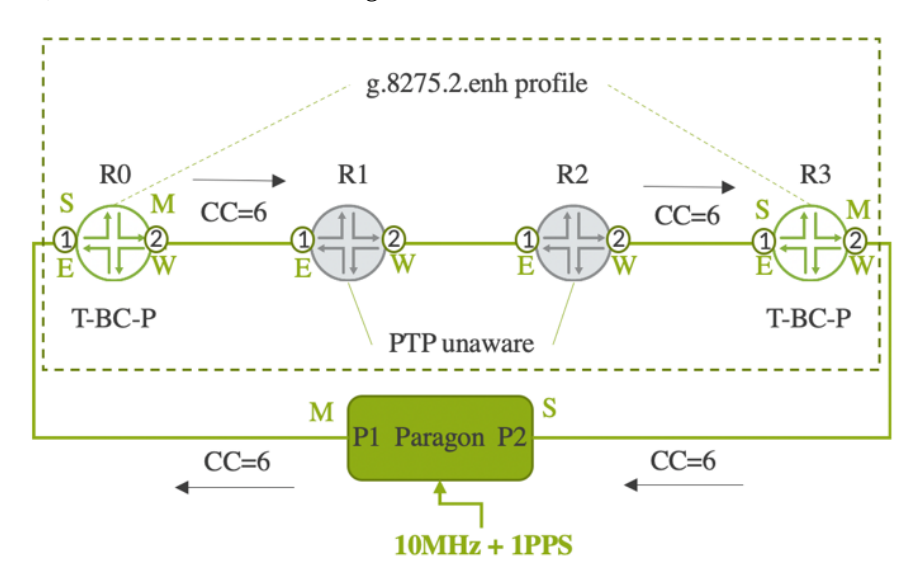

*Figure 3.9 T-BCs with g.8275.2.enh Profile*

*Example 3.35 Configuration of g.8275.2.enh profile on R0- IPv4 unicast*

```
1 user@R0# show protocols ptp
2 clock-mode boundary;
3 profile-type g.8275.2.enh;
4 priority2 1;
5 domain 44;
6 unicast-negotiation;
7 slave {
8 interface xe-0/0/1.0 {
9 unicast-mode {
10 transport ipv4;
11 clock-source 10.0.0.2 local-ip-address 10.0.0.1;
12 }
13 }
14 }
15 master {
16 interface xe-0/0/2.0 {
17 unicast-mode {
18 transport ipv4;
19 clock-client 13.0.0.2/32 local-ip-address 11.0.0.1;
20 }
21 }
22 }
```
*Example 3.36 Configuration of g.8275.2.enh profile on R3- IPv4 unicast*

```
23 user@R3# show protocols ptp
24 clock-mode boundary;
25 profile-type g.8275.2.enh;
26 priority2 2;
27 domain 44;
28 unicast-negotiation;
29 slave {
30 interface xe-0/0/1.0 {
31 unicast-mode {
32 transport ipv4;
33 clock-source 11.0.0.1 local-ip-address 13.0.0.2;
34 }
35 }
36 }
37 master {
38 interface xe-0/0/2.0 {
39 unicast-mode {
40 transport ipv4;
41 clock-client 20.0.0.2/32 local-ip-address 20.0.0.1;
42 }
43 }
44 }
```
*Example 3.37 Configuration of g.8275.2.enh profile on R0- IPv6 unicast*

```
1 user@R0# show protocols ptp
2 clock-mode boundary;
3 profile-type g.8275.2.enh;
4 domain 44;
5 unicast-negotiation;
6 slave {
7 interface xe-0/0/1.0 {
8 unicast-mode {
9 transport ipv6;
10 clock-source 10::1 local-ip-address 10::2;
11 }
12 }
13 }
14 master {
15 interface xe-0/0/2.0 {
```

```
16 unicast-mode {
17 transport ipv6;
18 clock-client 13::2/128 local-ip-address 11::1;
19 }
20 }
21 }
```
*Example 3.38 Configuration of g.8275.2.enh profile on R3- IPv6 unicast*

```
22 user@R3# show protocols ptp
23 clock-mode boundary;
24 profile-type g.8275.2.enh;
25 domain 44;
26 unicast-negotiation;
27 slave {
28 interface xe-0/0/1.0 {
29 unicast-mode {
30 transport ipv6;
31 clock-source 11::1 local-ip-address 13::2;
32 \hspace{1.5cm} \}33 }
34 }
35 master {
36 interface xe-0/0/2.0 {
37 unicast-mode {
38 transport ipv6;
39 clock-client 20::2/128 local-ip-address 20::1;
40 }
41 }
42 }
```
Table 3.4, specified at the beginning of this chapter, summarizes the various configuration options of the g.8275.2.enh profile. Let's now examine some of the verification commands.

*Example 3.39 PTP lock status on R0-g.8275.2.enh profile- IPv6 unicast*

```
43 user@R0# run show ptp lock-status detail 
44 Lock Status:
45 Lock State : 5 (PHASE ALIGNED)
46 Phase offset : -0.000000072 sec
47 State since : 2020-08-20 22:33:21 PDT (00:09:38 ago)
48 Selected Master Details:
49 Upstream Master address : 10::1 
50 Slave interface : xe-0/0/1.0
51 Clock reference state : Clock locked
52 1pps reference state : Clock qualified
```
*Example 3.40 PTP clock detail on R0-g.8275.2.enh profile- IPv6 unicast*

```
53 user@R0# run show ptp clock detail 
54 Clock Details:
55 Slot Number : 0 
56 Default Data: 
57 Two-step Clock : FALSE Clock Identity :
e4:5d:37:ff:fe:23:d0:40
58 Total Ports on Device : 128 Clock Class : 248<br>59 Clock Accuracy : 254 Clock Class : 65535
59 Clock Accuracy : 254
60 Clock Priority1 : 128 Clock Priority2: 128
61 UTC Offset : 37 Leap59 : FALSE
62 Leap61 : FALSE : Time Traceable : FALSE
63 Frequency Traceable : FALSE Time Source : 160
```
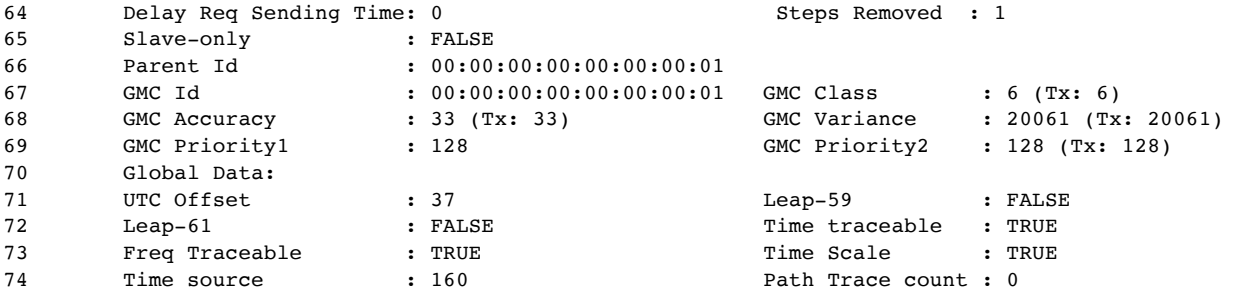

*Example 3.41 Output of PTP global information on R0*

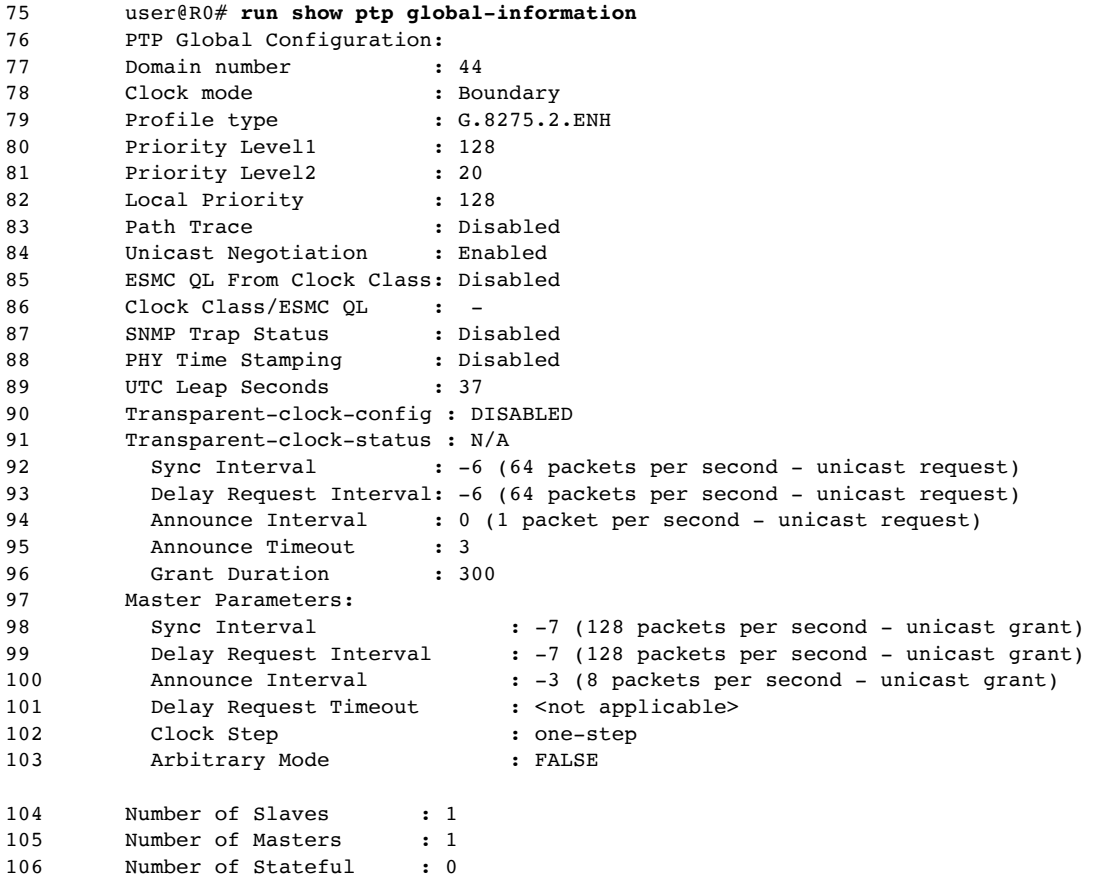

*Example 3.42 PTP lock status on R3-g.8275.2.enh profile- IPv6 unicast*

```
107 user@R3# run show ptp lock-status detail
        Lock Status:
109 Lock State : 5 (PHASE ALIGNED)
110 Phase offset : -0.000000094 sec
111 State since : 2020-08-20 22:40:11 PDT (00:04:37 ago)
112 Selected Master Details:<br>113 Upstream Master address
      Upstream Master address : 11::1
114 Slave interface : xe-0/0/1.0
115 Clock reference state : Clock locked
116 1pps reference state : Clock qualified
```
*Example 3.43 PTP clock detail on R3-g.8275.2.enh profile- IPv6 unicast*

 user@R3# **run show ptp clock detail** Clock Details:

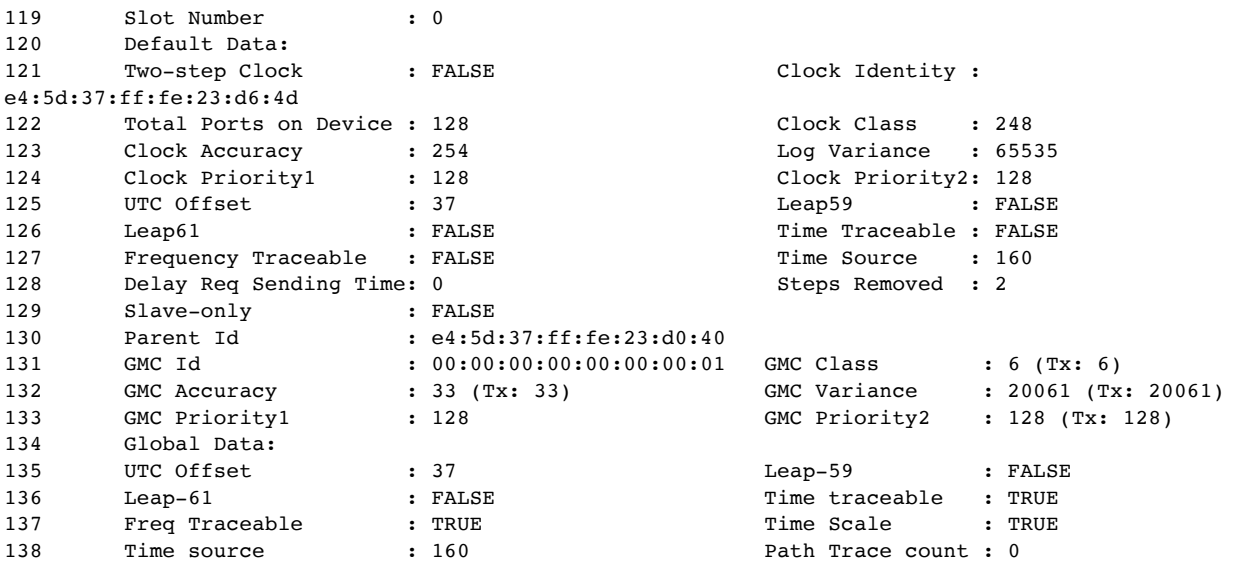

NOTE At the time of writing this book, the ACX710 doesn't support the G.8275.2 profile. This support will come in future releases.

### Bi-directional Chain of T-BCs with g.8275.1-profile

*Figure 3.10 T-BCs with g.8275.1 profile-Bi-directional Chain* 

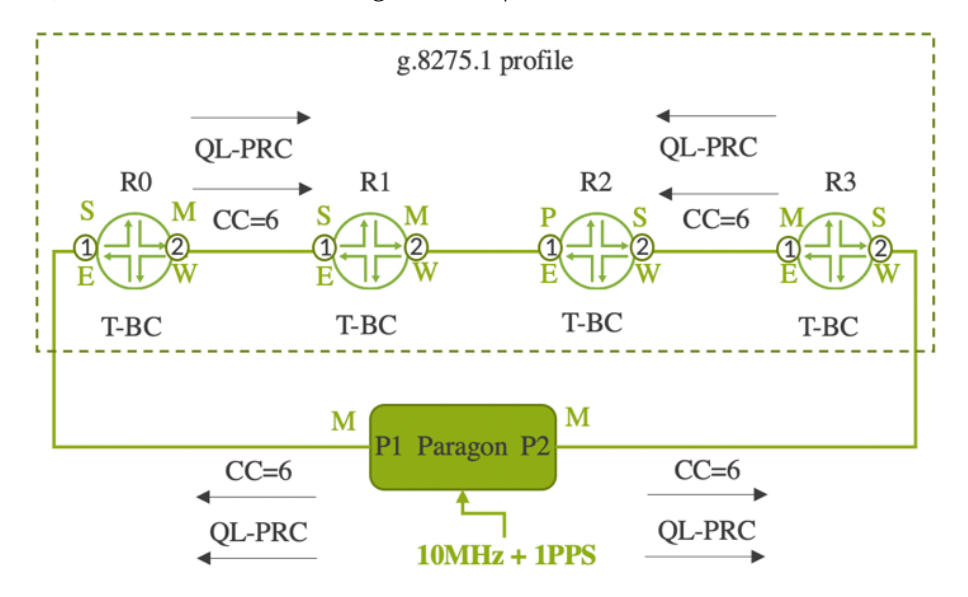

In Figure 3.10, both the P1 and P2 ports of the tester act as a master. Let's assume that all attributes of both masters are the same except the grandmaster clock identity. In this case, ABMCA selects the best master

based on the step removal algorithm. Let's say the GMC-ID of P1 is better than that of P2. In that case, both R0 and R1 locks to P1, whereas R2 and R3 locks to P2. This is not true with the default profile. In the default

profile, devices run BMCA instead of ABMCA and hence all devices select P1. That means with the default profile there is no way that you can make R3 and R2 lock to P2 instead of P1, as R3/R2 are just one to two hops away from P2, respectively. This is a limitation in BMCA and is addressed in the g.8275.1 profile with the ABMC algorithm. Note that the PTP port state of xe-0/0/1 of R2 is indicated as P', which means the port is placed in the *passive* state.

The ITU-T g.8275.1 profile introduced a new attribute called *local priority* in ABMCA. The default value of the local priority is 128. In Junos, it can be configured either per stream or per port. Let's say you configure local priority value 1 to the xe-0/0/1 of R2. In this case, R2 will switch its master from P2 to P1 as illustrated in Figure 3.11.

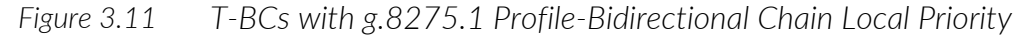

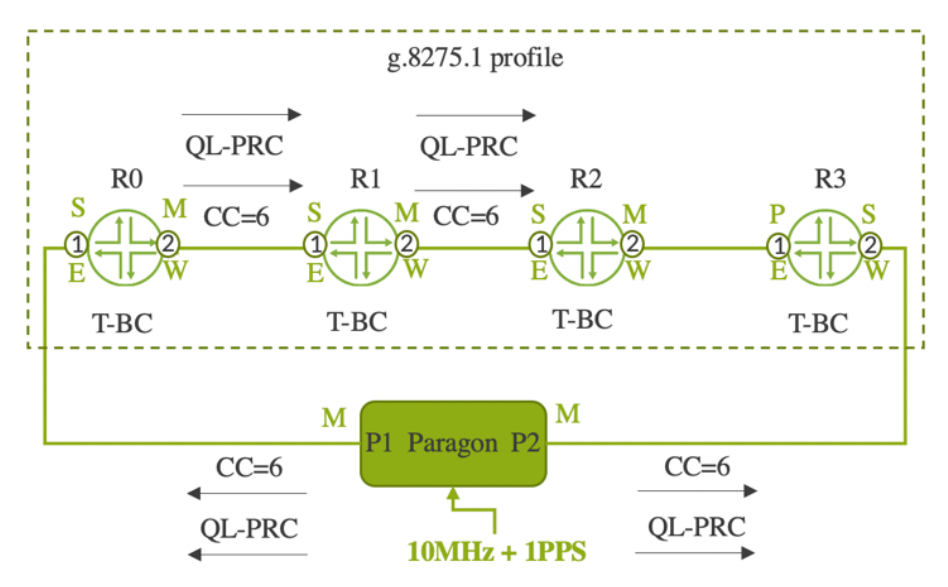

Similarly, if you configure local priority value 1 to xe-0/0/1 of R3, even R3 will switch its master from P2 to P1. If you configure a better priority-<sup>2</sup> for the P1 master as compared to that of P2, then all devices will lock to the P1 master, irrespective of the configured local priority. This is illustrated in Figure 3.12.

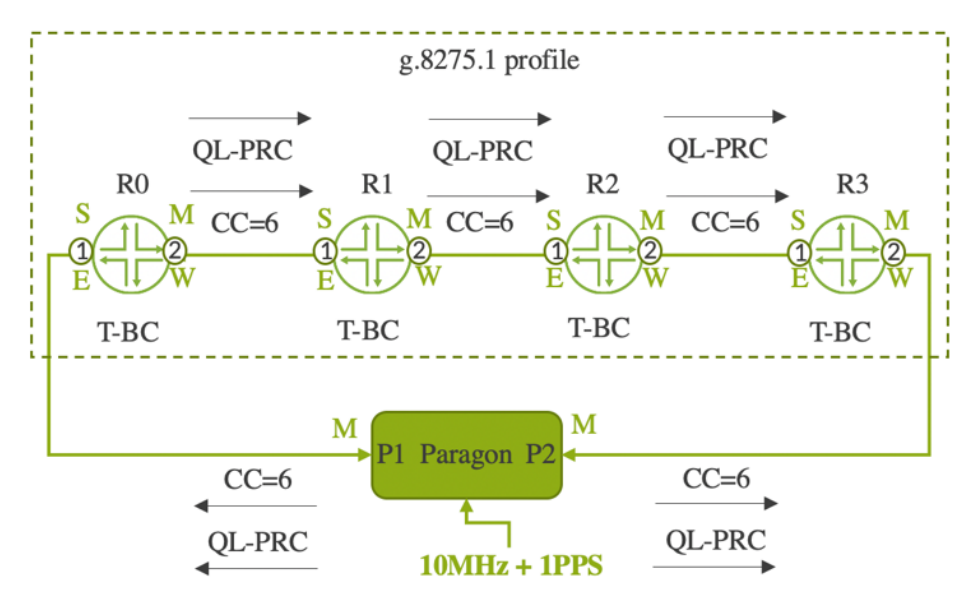

*Figure 3.12 T-BCs with g.8275.1 profile-Bidirectional Chain Priority-2*

#### Ring Network of T-BCs with g.8275.1-profile

Let's consider the topology in Figure 3.13, where T-GM is connected to xe-0/0/1 of R0, and BS1 is connected to xe-0/0/3 of R3.

*Figure 3.13 T-BCs with g.8275.1 Profile-Ring Network* 

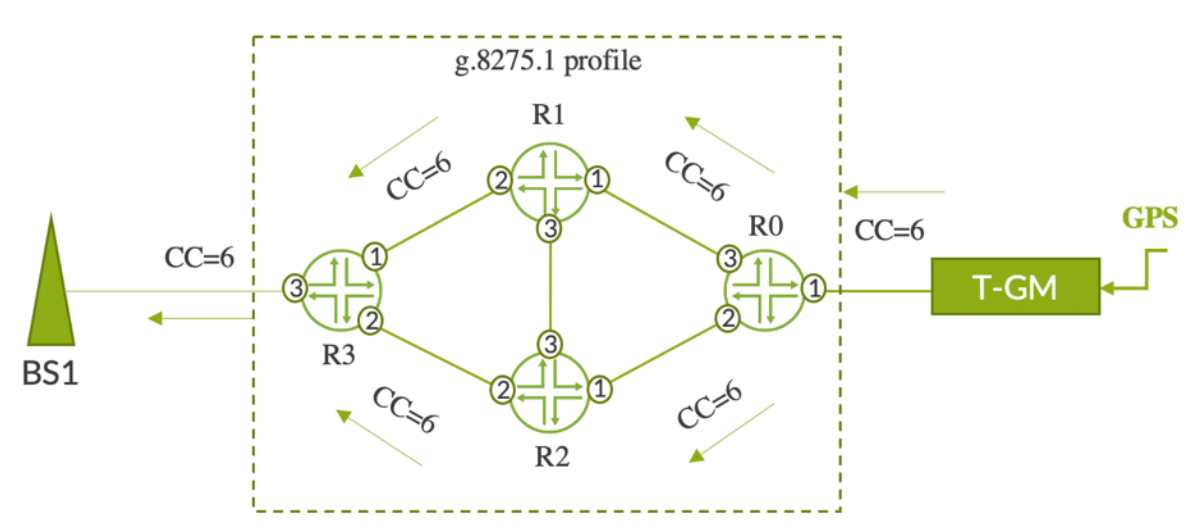

PTP is configured with stateful ports. Initially xe-0/0/1 of R1 and R2 transitioned to client state and xe-0/0/2 and xe-0/0/3 of R1 and R2 are transitioned to master state. On R3, xe-0/0/1 becomes client and xe-0/0/2 becomes passive.

Let's understand a few failover and local priority configuration scenarios.

Link fail between R1 and R0:

- In this scenario, xe-0/0/3 of R1 transition to client from master state.
- xe-0/0/1 of R3 transition to passive state from client state

■ xe-0/0/2 of R3 transition to client state from passive state

Introduce additional link fail between R1 and R2:

- R1 moves to holdover mode.
- $xe$ -0/0/1 of R3 receive CC=135/165 based on holdover state of R2 and moves to master state.
- $\bullet$  xe-0/0/2 of R3 continue to be client.

Restore all links. Configure LP=15 on xe-0/0/2 of R2 and LP=30 on xe-0/0/1 of R2:

 $\bullet$  xe-0/0/2 of R2 transition to client state and xe-0/0/1 of R2 transition to either master or passive state.

Configure LP=15 on xe-0/0/3 of R1 and LP=20 on xe-0/0/1 of R1:

■ xe-0/0/3 of R1 transition to client state and xe-0/0/2 of R1 moves to master state. xe-0/0/1 of R3 transition to client state. This forms a timing loop between R1, R2 and R3.

So, one has to use the local priority very carefully to avoid timing loops in G.8275.1-enabled networks. Any misconfiguration of local priority can lead to a permanent timing loop.

PTP over Link Aggregation Group – G.8275.1.enh profile

Figure 3.14 depicts the PTP over Aggregated Ethernet (AE). The Link Aggregation Group (LAG) or AE is formed by the aggregation of two or more member ports. One of the member ports participating in PTP over AE is referred to as primary and other as secondary.

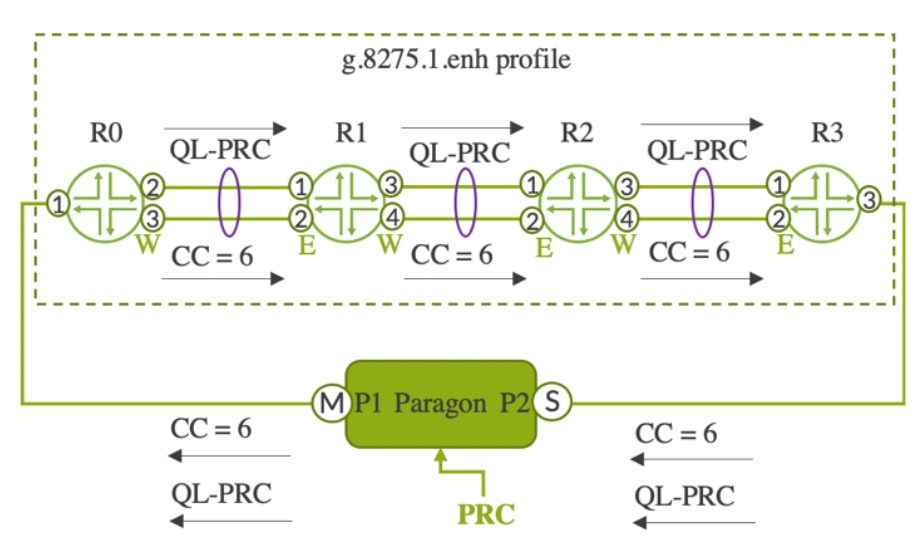

*Figure 3.14 T-BCs with g.8275.1.enh Profile-LAG*

Care has to be taken to configure the right member ports as primary and secondary between two end points of the LAG bundle. For example, xe-0/0/2 of R0 and xe-0/0/1 of R1 can be configured as primary and the

alternate ports can be configured as secondary. Usually for PTP masters or clients, streams are created on the FPC on which the primary IFL is residing. In the event the primary IFLs are down, then the streams corresponding to secondary IFLs shall be created. Let's look at the configurations on R0 and R1.

 $N$ OTE At the time of writing this book, only the MX platform supports PTP over LAG with G.8275.1.enh profile.

*Example 3.44 Configuration of g.8275.1.enh profile on R0*

```
1 user@R0# show protocols ptp
2 clock-mode boundary;
3 profile-type g.8275.1.enh;
4 priority2 1;
5 phy-timestamping;
6 slave {
7 hybrid;
8 }
9 stateful {
10 interface xe-0/0/1.0 {
11 multicast-mode {
12 transport {
13 ieee-802.3 link-local;
14 }
15 }
16 }
17 interface ae0.0 {
18 multicast-mode {
19 transport {
20 ieee-802.3 link-local;
21 } 
22 } 
23 primary xe-0/0/2; 
24 secondary xe-0/0/3; 
25 } 
26 }
```
*Example 3.45 Configuration of chassis synchronization on R0*

```
27 user@R0# show chassis
28 synchronization {
29 network-option option-1;
30 selection-mode received-quality;
31 quality-mode-enable;
32 source {
33 interfaces xe-0/0/1 {
34 priority 1;
35 wait-to-restore 0;
36 quality-level prc;
37 }
38 } 
39 esmc-transmit { 
40 interfaces all; 
41 } 
42 }
```

```
Example 3.46 Configuration of g.8275.1.enh profile on R1
```

```
43 user@R1# show protocols ptp
44 clock-mode boundary;
45 profile-type g.8275.1;
46 priority2 2;
47 phy-timestamping;
48 slave {
49 hybrid;
50 }
51 stateful {
52 interface ae0.0 {
53 multicast-mode {
54 transport {
55 ieee-802.3 link-local;
56 } 
57 } 
58 primary xe-0/0/1; 
59 secondary xe-0/0/2; 
60 } 
61 interface ae1.0 {
62 multicast-mode {
63 transport {
64 ieee-802.3 link-local;
65 } 
66 } 
67 primary xe-0/0/3; 
68 secondary xe-0/0/4; 
69 } 
70 }
```

```
Example 3.47 Configuration of chassis synchronization on R1
```

```
71 user@R1# show chassis
72 synchronization {
73 network-option option-1;
74 selection-mode received-quality;
75 quality-mode-enable;
76 source {
77 interfaces xe-0/0/1 {
78 priority 1;
79 wait-to-restore 0;
80 aggregated-ether ae0;
81 quality-level prc;
82 }
83 interfaces xe-0/0/2 {
84 priority 1;
85 wait-to-restore 0;
86 aggregated-ether ae0;
87 quality-level prc;
88 }
89 } 
90 esmc-transmit { 
91 interfaces all;
92 } 
93 }
```
#### PTP Support for Broadcast Applications-Media Profile

The media profiles can be enabled by specifying the PTP profile-type, smpte', aes67-smpte', and aes67 in the PTP configurations. The media profiles use PTP over IPv4 multicast and include some profile specific options that are summarized in Tables 3.6 through 3.8 earlier in this chapter.

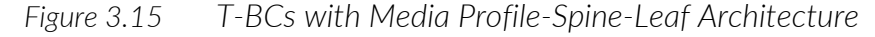

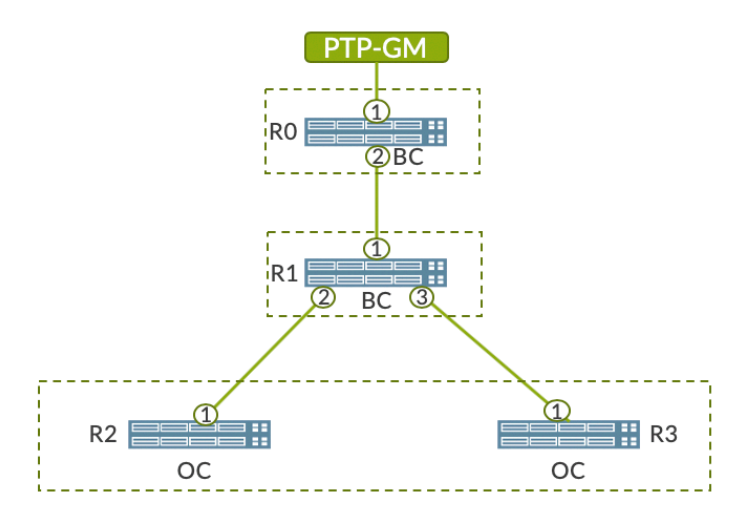

Figure 3.15 depicts the basic spine-leaf architecture of the broadcast network. Usually the endpoints connected to R1 can be a camera or a video switcher, or audio devices. SMPTE and AES67+SMPTE use a PTP management TLV called *SM TLV*. The SM TLV is sent once per second and when master locking status changes. A PTP boundary clock, upon receiving the SM TLV, forwards it in the downstream direction with boundaryHops field in SM TLV decremented by 1. The endpoints are really the consumer of this TLV. If no SM TLV is received, then no SM TLV will be forwarded to the remote clients.

A few notes about the media-profile support:

- The SMPTE profile will use the normal PTP DSCP default (value 0xE0). In AES67 profile, PTP announce, sync, and delay request/response packets will use the DSCP value of EF (46), while the media stream will use AF41 (34), and the PTP signaling and management packets will have DF (0). The user can override the DSCP value by using the PTP configuration control ipv4-dscp.
- The QFX5220 platform requires the chassis to be placed in ptp-mode when the boundary clock is configured. This will disable the et-0/0/32 in QFX5220-32CD, or the et-0/0/128 in QFX5220-128C, and enable the PTP FPGA path. The CLI configuration to do this is chassis fpc 0 pic 0 ptp-mode.
- Juniper's platform doesn't support generation of unicast delay-request packets. However, it receives and processes the unicast delay-request packets from remote clients while the port acts as a master.

There are no configuration changes between various PTP media-profiles other than the profile-type. There is an additional configuration option for Delay-request Time-out. This will help timeout the learned remote clients when the client stops sending delay request packets, after the specified timeout.

*Example 3 .48 Configuration of smpte Profile on R0*

```
1 user@R0# show protocols ptp 2 clock-mode boundary; 3 profile-type smpte; 4 slave { 5 interface xe-0/0/1.0 { 6 multicast-mode { 7 transport {<br>8 ipv4;
                 ipv4;
9 }
10 local-ip-address 1.1.1.1;
11 
           }
12 
         }
13
      }
14 master {
15 interface xe
-0/0/2.0 {
16 multicast
-mode {
17 transport {
18 ipv4;
19 
              }
20 local
-ip
-address 2.2.2.2;
21 
           }
22 
         }
23}
```
*Example 3 .49 Configuration of smpte Profile on R 1*

```
24 user@R
1# show protocols ptp
25 clock
-mode boundary;
26 profile
-type smpte;
27 slave {<br>28 inte
28 interface xe
-0/0/1.0 {
29 multicast
-mode {
30 transport {
31 ipv4;
32 
                }
33 local-ip-address 2.2.2.1;
34 
             }
35 
          }
36<br>37
       }
       master {
38 interface xe
-0/0/2.0 {
39 multicast
-mode {
40 transport {
41 ipv4;
42 
                }
43 local
-ip
-address 
3
.
3
.
3
.
3
;
44 
             }
45 
          }
46 interface xe
-0/0/3.0 {
47 multicast
-mode {
48 transport {<br>49 ipv4;
                   ipv4;
50<br>51
                }
51 local
-ip
-address 4.4.4.4;
52 
             }
53 
          }
54
       }
```
*Example 3.49 PTP global information on R0*

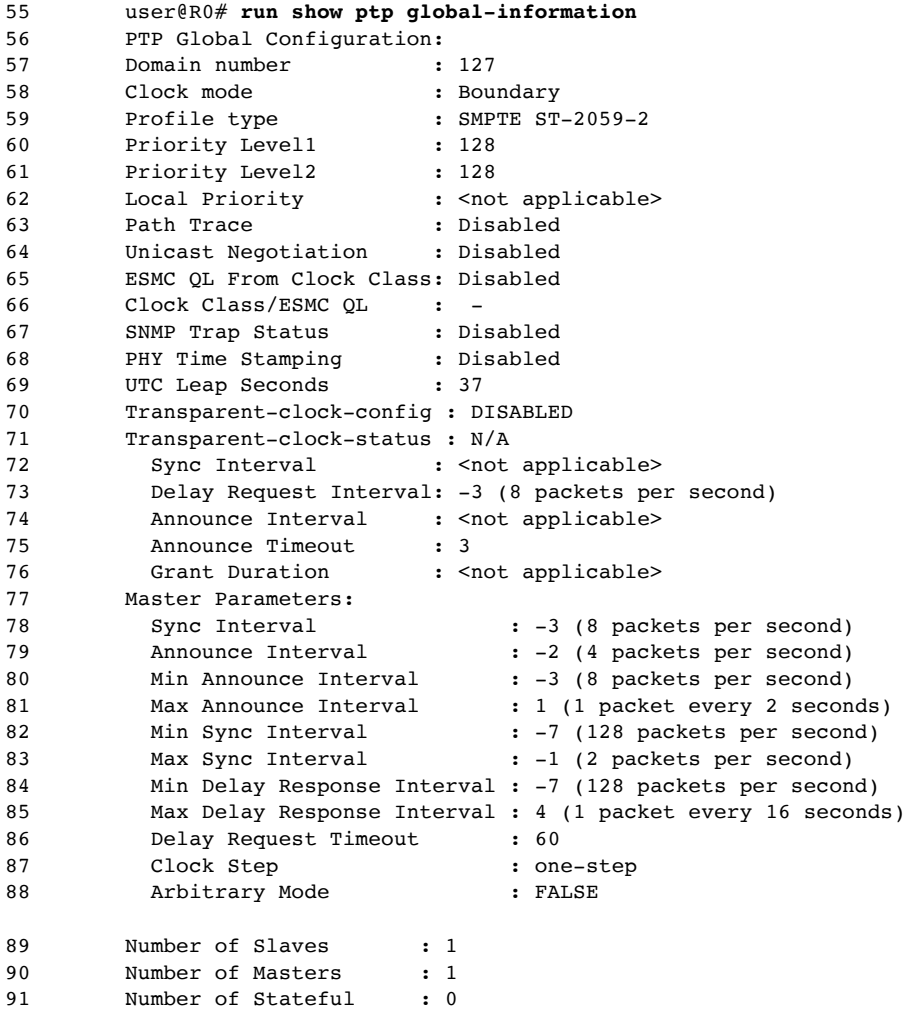

PTP support for Enterprise/Financial Applications-Enterprise Profile The PTP enterprise profile is used in enterprise and financial markets. This profile helps to time-stamp events on different systems within a large enterprise network with varying latencies and delays (Figure 3.16). It uses PTP over IPv4 and IPv6 multicast communications. Configurations of the enterprise profile are the same as that of the media profile except for the profile type and SM TLV. SM TLV is not used in the enterprise profile.

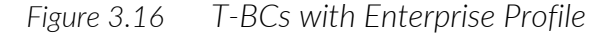

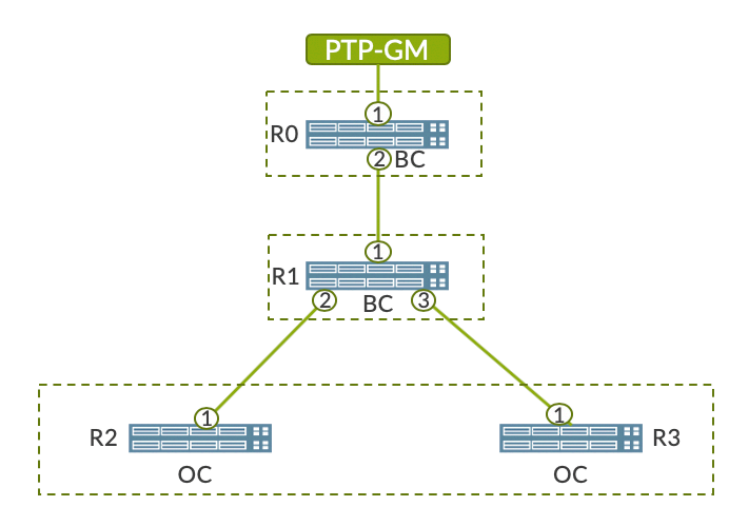

#### T-GM support with Default Profile

The Juniper ACX500 platform supports T-GM functionality with a default profile using PTP transport IEEE-802.3 and IPv4. The ACX500 receives RF input from the GPS Antenna and delivers PTP and SyncE towards the downstream client. Figure 3.17 depicts ACX710 as T-GM delivering clock to T-TSC.

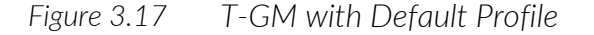

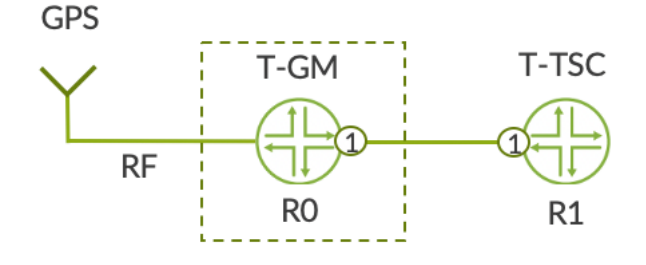

Let's now look at the configuration on R0 and R1 to enable the T-GM and T-TSC functionality, respectively. Line numbers 2 to 7 in Example 3.50 indicate that the clock-mode is ordinary master and the transport is ieee-802.3. In the Example 3.51, line number 16, the configured constellation is gps-and-glonass. However, you can change the constellation to gps, glonass, gps-qzss, and gps-qzss-and-glonass.

*Example 3.50 PTP configuration on R0*

```
1 user@R0# show protocols ptp
2 clock-mode ordinary;
3 master {
4 interface ge-0/0/1.0 {
5 multicast-mode {
6 transport {
7 ieee-802.3;
8 }
9 }
```
 $\begin{matrix} 10 \end{matrix} \qquad \qquad \}$ 11 }

*Example 3.51 Chassis synchronization configuration on R0*

```
12 user@R0# show chassis synchronization
13 network-option option-1;
14 port gnss {<br>15 client
         client {
16 constellation gps-and-glonass;
17 anti-jamming;
18 }
19 }
20 esmc-transmit {
21 interfaces all;
22 }
```
*Example 3.52 PTP configuration on R1*

```
23 user@R1# show protocols ptp
24 clock-mode ordinary;
25 master {
26 interface ge-0/0/1.0 {
27 multicast-mode {
28 transport {
29 ieee-802.3;
30 }
31 }
32 }
33 }
```
*Example 3.53 Chassis synchronization configuration on R1*

```
34 user@R1# show chassis
35 synchronization {
36 network-option option-1;
37 selection-mode received-quality;
38 quality-mode-enable;
39 source {
40 interfaces xe-0/0/1 {<br>41 priority 1;
              priority 1;
42 wait-to-restore 0;
43 quality-level prc;
44 }
45 } 
46 esmc-transmit { 
47 interfaces all; 
48 } 
49 }
```
Now let's verify the T-GM lock status, Tx Clock details and GNSS status by issuing the following CLI commands. It is clear that the T-GM is in PHASE-ALIGNED state and the Antenna status is GPS Antenna Good'.

*Example 3.54 PTP lock-status on R0*

```
1 user@R0# run show ptp lock-status detail 
2 Lock Status:
3 Lock State : 5 (PHASE ALIGNED)
4 State since : 2020-09-25 06:46:50 PDT (01:34:50 ago)
5 Source: External GPS/GNSS
```
## *Example 3.55 PTP clock detail on R0*

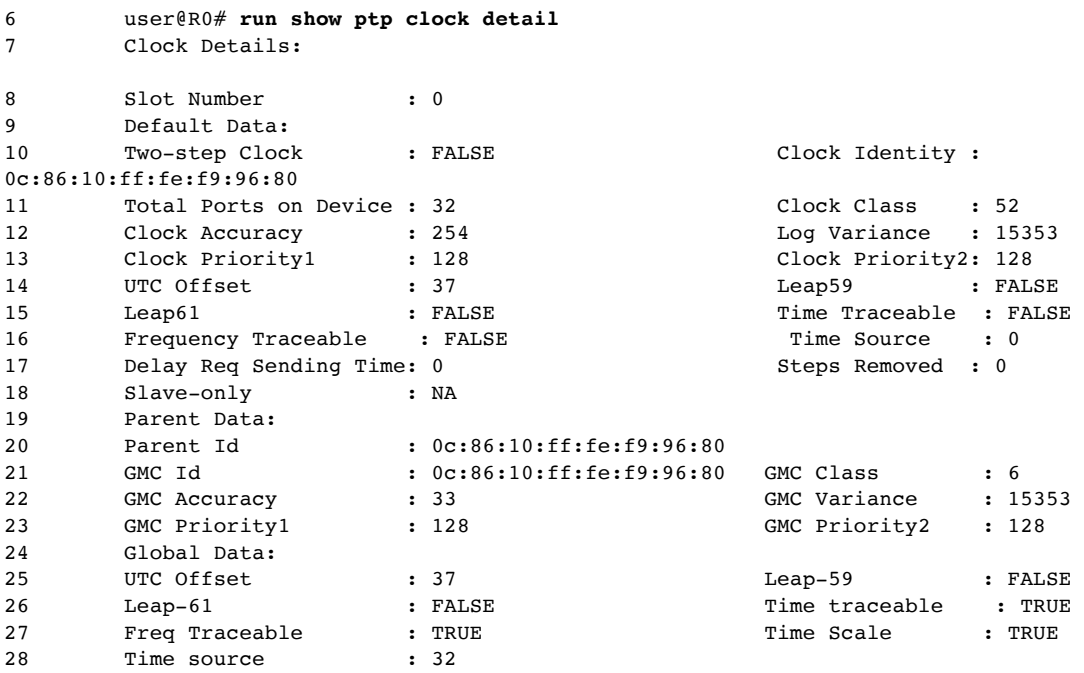

### *Example 3.56 GNSS status on R0*

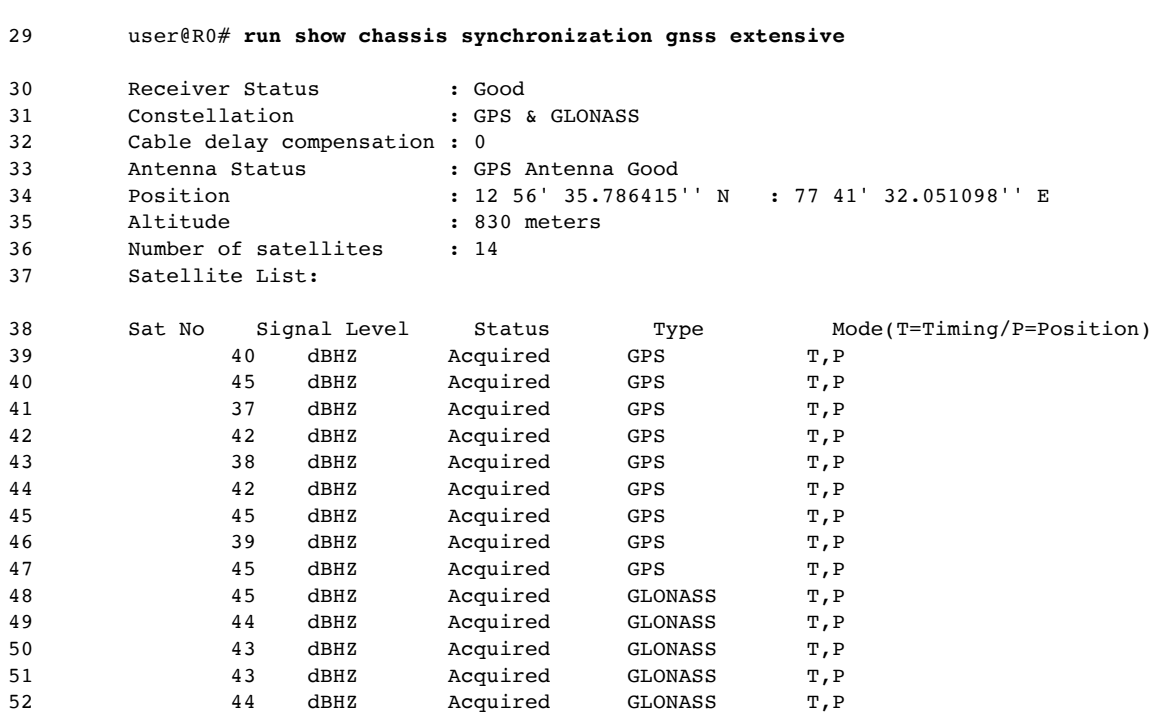

## Basic PTP Troubleshooting Practices

Check all the basic PTP configuration nuances on the router.

- Make sure a proper clock source is used for feeding the clock to the network.
- Make sure the configurations are correct as per the PTP profile. Refer to Chapter 3.
- Know the limitations captured in previous Chapters.

Enable and log all traces related to clock synchronization and verify these logs for any error and anomaly:

```
user@R0# show protocols
clock-synchronization {
     traceoptions {
        file PTP size 1000000; 
        flag all;
        flag debug;
     }
}
```
Check PTP Lock Status and verify that the lock status moves to Phasealigned with no alarm/error:

```
user@R0# run show ptp lock-status detail
Lock Status:
Lock State : 5 (PHASE ALIGNED)
Phase offset : 0.000000012 sec
State since : 2020-09-23 23:53:42 PDT (3d 09:46 ago)
Selected Master Details:
Upstream Master address : 00:00:00:00:00:00:00:01<br>Slave interface : xe-0/1/9.0Slave interface : xe-0/1/9.0<br>
Clock reference state : Clock locked<br>
1pps reference state : Clock qualified
Clock reference state
1pps reference state
```
Check hybrid Status and verify that the frequency and phase plane are

#### locked:

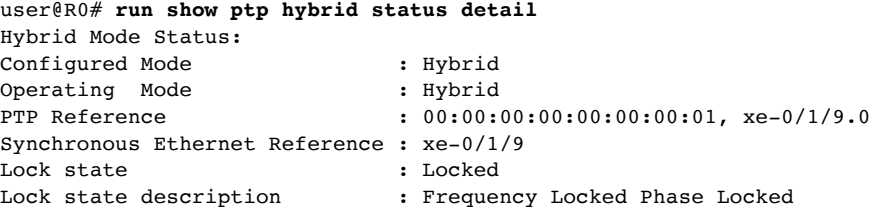

Check chassis synchronization clock-module. This will tell how long the

#### clock module is in the locked state:

user@R0# **run show chassis synchronization clock-module** re0: Clock module on SCB0 Current role : master Current state : locked to xe-0/0/1 State for : 1 days, 11 hrs, 29 mins, 51 secs State since : Tue Sep 8 09:13:04 2020 Monitored clock sources Interface Type Status xe-0/0/1 ptp-hybrid qualified-selected
user@R0# **run show ptp statistics detail**

### Check the PTP statistics on RE:

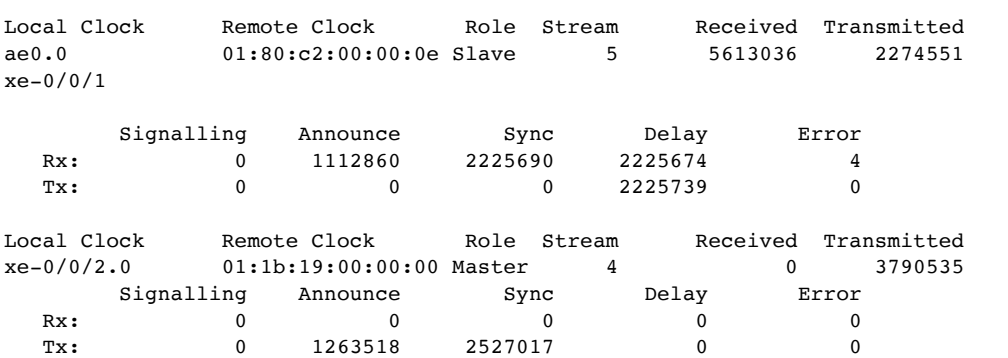

Check the PTP stream details on PFE. Streams are identified by Stream Handle:

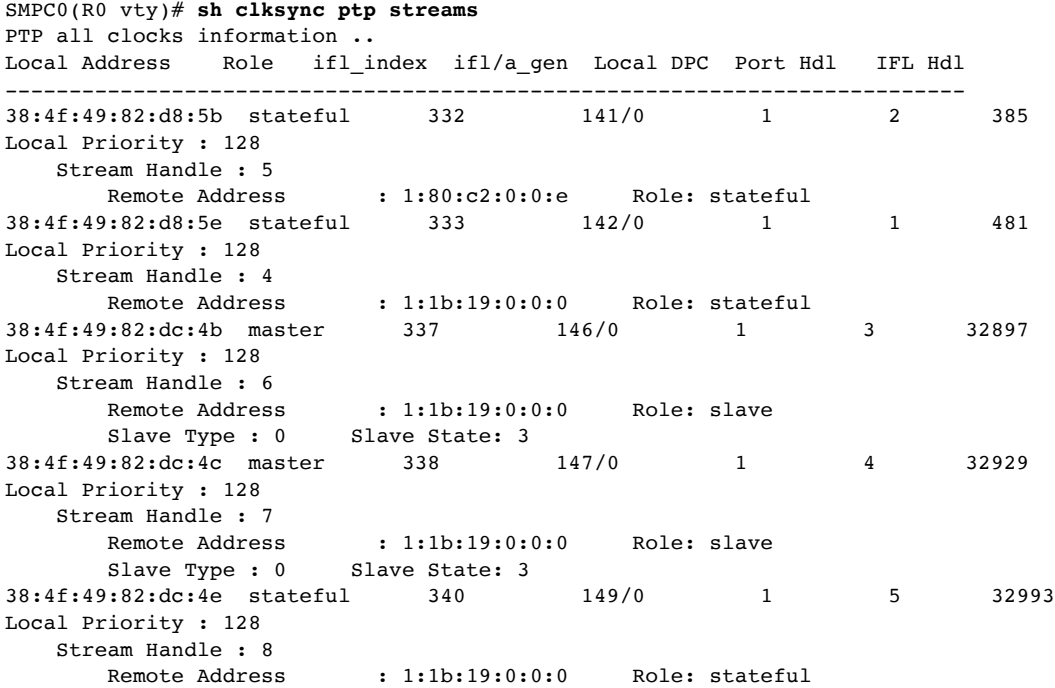

Check the PTP statistics on PFE. Identify the stream and check for the statistics per stream:

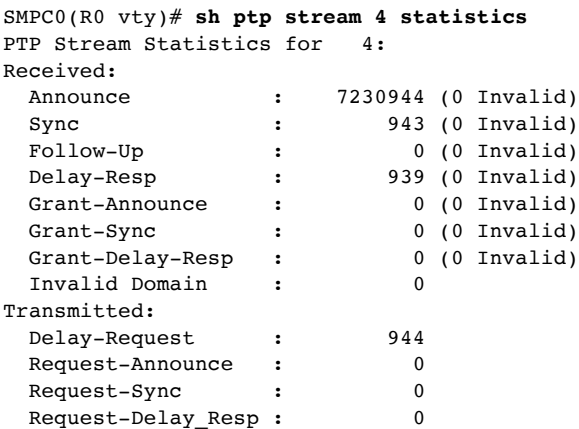

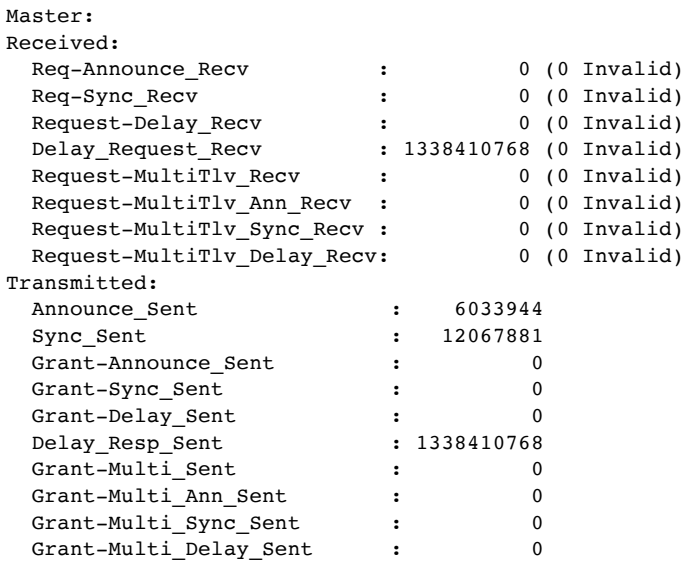

Check the clock ref-info on the client line card in PFE. This will indicate the status of Chassis clock from CB (Ref4 and Ref5), 10MHz clock and 1PPS clock from PTP FPGA to DPLL (Ref7 and Ref9), respectively, and SyncE recovered clock in case of Hybrid (Ref0 and Ref1). For platform which has hardware/software support to keep SyncE and PTP plane independent, SyncE clock recovery happens in CB. So clocksync ref-info doesn't show Ref0 and Ref1 in line card:

```
RMPC0(R0 vty)# sh clksync ref-info
System mode : Centralized
   SCB0 Ref - Ref id 4 
      SCM status : Good
      CFM status : Good
      GST status : Good
      PFM status : Good
   SCB1 Ref - Ref id 5 
      SCM status : Failed
      CFM status : Failed
 GST status : Failed
 PFM status : Failed
PTP reference status ...
 1pps aligned : TRUE
 PTP fail flag : 0
PTP slave : TRUE
 Interface name : xe-0/1/9
  Fsm state : Qualified state
  Last event : Clock qualified
   Reference status : QUALIFIED
  Ref - Ref id 7 SCM status : Good
      CFM status : Good
      GST status : Good
      PFM status : Good
   Sync - Ref id 9
      SCM status : Good
     CFM status : Good<br>GST status : Good
 GST status : Good
 PFM status : Good
SyncE primary reference status ...
```
Interface name : xe-0/1/9

```
Fsm state : Qualified state
Last event : Clock qualified lock
   Reference status : QUALIFIED
   Pri - Ref id 0
      SCM status : Good
      CFM status : Good
      GST status : Good
      PFM status : Good
SyncE secondary reference status ...
Interface name :
 Fsm state : Init state
Last event : No clock
   Reference status : MONITORING
   Sec - Ref id 1
      SCM status : Failed
      CFM status : Failed
      GST status : Failed
      PFM status : Failed
Intr rx count: 0
```
Check the clock dpll-info on the Client line card. This will indicate the status of DPLL-2 (Ref7 and Ref8) on the Client line card:

```
RMPC0(R0 vty)# sh clksync dpll-info 
DPLL-1 Configuration ...
  Mode : Forced reference-lock
   Selected Reference : 4
DPLL-1 Status....
   Lock Status : Locked
   Lost Lock Status : False
   Holdover Status : False
DPLL-2 Configuration ...
  Mode : Forced reference-lock
   Selected Reference : 7
DPLL-2 Status....
  Lock Status : Locked
   Lost Lock Status : False
   Holdover Status : False
DPLL-3 Configuration ...
  Mode : Forced reference-lock
   Selected Reference : 2
DPLL-3 Status....
  Lock Status : Unlocked
   Lost Lock Status : False
   Holdover Status : False
DPLL-4 Configuration ...
  Mode : Forced reference-lock
   Selected Reference : 0
DPLL-4 Status....
   Lock Status : Locked
   Lost Lock Status : False
   Holdover Status : False
```
Check the clock ref-info on the Master line card. This will indicate the status of Chassis clock from CB (Ref4 and Ref5) and the status on 1PPS and 10MHz clock to DPLL (Ref2 and Ref3):

```
SMPC6(R0 vty)# sh clksync ref-info
```

```
System mode : Centralized
   SCB0 Ref - Ref id 4
     SCM status : Good
      CFM status : Good
      GST status : Good
      PFM status : Good
   SCB1 Ref - Ref id 5
     SCM status : Failed
      CFM status : Failed
      GST status : Failed
      PFM status : Failed
PTP reference status ...
 1pps aligned : TRUE
PTP fail flag : 0
PTP slave : FALSE
 Interface name : xe-0/1/9
Fsm state : Qualified state
Last event : Clock qualified
   Reference status : QUALIFIED
  Ref - Ref id 2 SCM status : Good
      CFM status : Good
      GST status : Good
     PFM status : Good
    Sync - Ref id 3
     SCM status : Good<br>CFM status : Good
     CFM status
      GST status : Good
      PFM status : Good
Intr rx count: 0
```
Check the clock dpll-info on the Master line card. This will indicate the status of DPLL-3 (Ref2 and Ref3) on the Master line card:

```
SMPC6(R0 vty)# sh clksync dpll-info 
DPLL-1 Configuration ...
  Mode : Forced reference-lock
  Selected Reference : 4
DPLL-1 Status....
  Lock Status : Locked
   Lost Lock Status : False
  Holdover Status : False
DPLL-2 Configuration ...
  Mode : Forced reference-lock
  Selected Reference : 7
DPLL-2 Status....
   Lock Status : Unlocked
   Lost Lock Status : False
   Holdover Status : False
DPLL-3 Configuration ...
  Mode : Forced reference-lock
  Selected Reference : 2
DPLL-3 Status....
  Lock Status : Locked
   Lost Lock Status : False
   Holdover Status : False
```

```
DPLL-4 Configuration ...
   Mode : Forced reference-lock
  Selected Reference : 0
DPLL-4 Status....
  Lock Status : Unlocked
   Lost Lock Status : False
   Holdover Status : False
```
RMPC0(R0 vty)# **sh clksync ptp nbr-upd-info**

Check the ptp nbr-upd-info on the Client line card. This will indicate the status of Active PFEs and Synced PFEs:

```
PTP Neighbor info :
=====================================
Active PFEs : 0x0050
Synced PFEs : 0x0050
Pending PFEs : 0x0000
Sequence No. : 0x01
PTP slave : Yes
UTC time : 1601223005 sec 202248191 nsec
Last neighbor update time : 1600931039 sec 64881343 nsec
PTP TOD Statistics :
=====================================
    Slave :
       Request Transmitted : 43
       Request Transmit Failed : 0
       Response Received : 2
        Response Reception Failed : 0
       Success Transmitted : 2
        Success Transmit Failed : 0
       Sync Received : 0
       Sync Reception Failed : 0
        Response Reception Delayed: 0
       Update Retransmission : 0
    Master:
       Request Received : 0
        Request Reception Failed : 0
Response Transmitted : 0
Response Transmit Failed : 0
       Success Received : 0
       Success Transmit Failed : 0
       Sync Transmitted : 0
       Sync Transmit Failed : 0
        Update Prior Alignment : 0
    Timer Status:
       PTP NBR update timer : 0<br>PTP NBR TOD set timer : 0
       PTP NBR TOD set timer
       PTP NBR sync msg timer : 0
       PTP NBR resp msg timer : 0
```
Check the ptp nbr-upd-info on the Master line card. This will indicate the status of Active PFEs, Synced PFEs and the TOD statistics on Master line card:

SMPC6(R0 vty)# **sh clksync ptp nbr-upd-info**

PTP Neighbor info : ===================================== Active PFEs : 0x0011 Synced PFEs : 0x0000 Pending PFEs : 0x0000 Sequence No. : 0x00 PTP slave : No UTC time : 1601222947 sec 58538443 nsec Last neighbor update time : 1600931039 sec 64881343 nsec

```
Last SYNC check transmit time : 0 sec 0 nsec
Last SYNC check arrival time : 0 sec 0 nsec
Last SYNC check difference time : 0 sec 0 nsec
PTP TOD Statistics :
=====================================
    Slave :
       Request Transmitted : 0
       Request Transmit Failed : 0
       Response Received : 0
       Response Reception Failed : 0
       Success Transmitted : 0
       Success Transmit Failed : 0
       Sync Received : 0
       Sync Reception Failed : 0
       Response Reception Delayed: 0
       Update Retransmission : 0
    Master:
       Request Received : 86
       Request Reception Failed : 0
       Response Transmitted : 1
       Response Transmit Failed : 0
       Success Received : 1
       Success Transmit Failed : 0
       Sync Transmitted : 0
       Sync Transmit Failed : 0
       Update Prior Alignment : 84
    Timer Status:
       PTP NBR update timer : 0
       PTP NBR TOD set timer : 0
       PTP NBR sync msg timer : 0
       PTP NBR resp msg timer : 0
```
Check the PDV data on the Client line card. This will indicate the T1, T2 time-stamp and the correction-field value. You can look for the consistency in CF values:

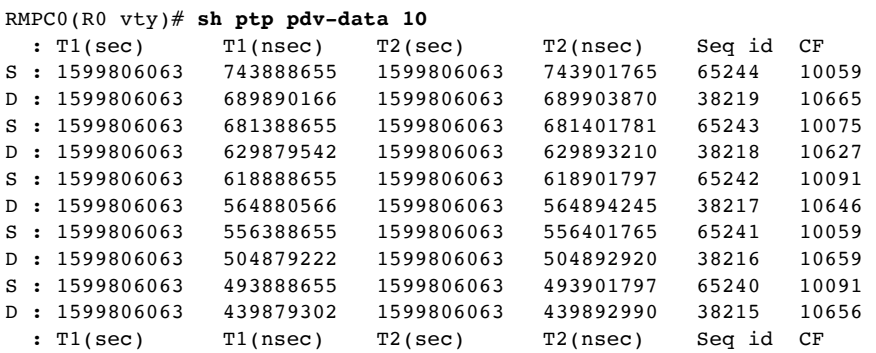

Check state of phydriver\_pic\_info. SyncState should be SYNC and Valid:

RMPC0(R0 vty)# **sh clksync phydriver pic\_info**

PHY driver bitmap: 0x00000000 GlobalSyncState: TRUE MasterState: External

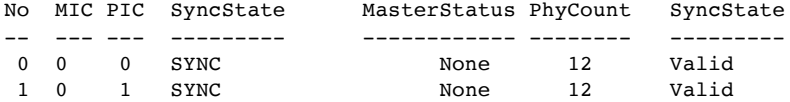

#### Check state of phydriver\_pic\_state. State should be SYNCED.

#### RMPC0(R0 vty)# **sh clksync phydriver pic\_state 0**

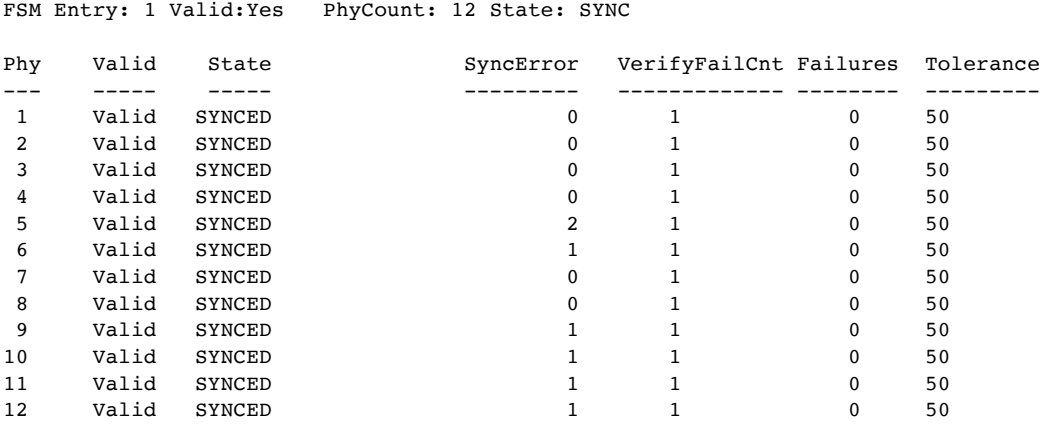

Check the PTP servo state of the Client line card. State should be Phase

```
Aligned:
```
RMPC0(R0 vty)# **sh ptp servo** PTP Servo State: ---------------- Instances: 1, State: Phase Aligned (5) Freq Offset: 75, Phase Offset: +0.000000009 seconds DAC Value: 132958, OOR: 0 Uptime: 1599807690, Time Constant: 32, Traffic State: 2 Network: True, FreqInput: True, PhaseInput: False, PDV: False, Hybrid: True Master->Slave: +0.000003044/+0.000003050/+0.000003052 (min/mean/max sec) Slave->Master: +0.000003026/+0.000003037/+0.000003044 (min/mean/max sec) Master->Slave: +0.000000016/+0.000000058/+0.000000128 (Jitter min/mean/max sec) Slave->Master: +0.000000000/+0.000000071/+0.000000187 (Jitter min/mean/max sec)

Check the PTP servo state of the Master line card. State should be Phase

Aligned and PhaseInput is True:

SMPC6(R0 vty)# **sh ptp servo** PTP Servo State: ---------------- Instances: 0, State: Phase Aligned (5) Freq Offset: 0, Phase Offset: +0.000000000 seconds DAC Value: 132958, OOR: 0 Uptime: 0, Time Constant: 0, Traffic State: 0 Network: False, FreqInput: False, PhaseInput: True, PDV: False, Hybrid: False Master->Slave: +0.000000000/+0.000000000/+0.000000000 (min/mean/max sec) Slave->Master: +0.000000000/+0.000000000/+0.000000000 (min/mean/max sec) Master->Slave: +0.000000000/+0.000000000/+0.000000000 (Jitter min/mean/max sec) Slave->Master: +0.000000000/+0.000000000/+0.000000000 (Jitter min/mean/max sec)

# PTP Support on Juniper Platform/Line Cards

At the time of the writing of this book, PTP is supported on the following platform/line cards:

- **•** The Juniper MX Series supports IEEE Default profile starting MPCEX  $(X=1)$ to 2, 4, 5, to 9), NG-MPCE2/3, MX80-P, MX104, MX204, and MX10003.
- The Juniper MX Series supports g.8275.1 starting MPCEX (X=5 to 9), NG-MPCE2/3, MX104, MX204, MX10003, and MX10K-LC2101.
- The Juniper MX Series supports g.8275.1.enh starting MPCEX (X=5 to 9), NG-MPCE2/3, MX104, MX204, and MX10003.
- The Juniper MX Series supports PTP over Ethernet LAG starting MPCEX  $(X=5 \text{ to } 9)$ .
- The Juniper MX Series supports PTP over IPv4 LAG starting MPCEX  $(X=5)$ to 9), NG-MPCE2/3, MX104, MX204, and MX10003.
- The Juniper MX Series supports T-BC/T-TSC starting MPCEX (X=5 to 9), NG-MPCE2/3, MX104, MX204, and MX10003.
- The Juniper ACX710 supports G.8275.1 profile and Virtual port functionality.
- The Juniper ACX5448-D, ACX5448-M, ACX2X00 (X=1 and 2), ACX1X00 (X=0 and 1), and ACX4000, support IEEE Default profile.
- The Juniper ACX1100 platform supports Enterprise profile.
- The Juniper QFX5110-48s/QFX5200-32c Series supports G.8275.2 IPv4/IPv6, G.8275.2 over AE, and Loopback Interface.
- The Juniper QFX5110-48s/QFX5200-32c supports T-BC-P/T-TSC-P.
- The Juniper QFX5110-48s/QFX5200-32c supports PTP over IPv4 and IPv6 LAG unicast/multicast.
- The Juniper QFX5110-48s/QFX5200-32c/QFX10002 (10G port) supports PTP Media Profile (SMPTE, AES67, AES67+SMPTE).
- The Juniper QFX5220-32CD/QFX10002 (10G port) supports Enterprise Profile.

## Summary

This chapter discussed the PTP clock types, PTP packet format, and PTP clock synchronization. State machine explaining various servo state was discussed, as well as various PTP profiles and their attributes compared to the ITU-T standard recommendations. Configurations and verifications of supported PTP profiles for linear, bi-directional, and ring topologies covering various failover scenarios, as well as local clock status and the content of announce messages during various servo states were discussed. Also discussed the basic PTP troubleshooting practices. Finally, various Juniper platforms and line cards that support PTP were listed.

# Chapter 4

# Transparent Clock

Transparent clocks measure the resident delay of the PTP packets inside a device as the packets pass through it. The major portion of the delay experienced by those packets primarily arises from the queuing or buffering delays. Those delays are mainly a function of network load and device architecture, and are the main source of PDV inside the device. The computation of the delay is carried out using the correction field (CF) in the PTP header. The client or boundary clocks can determine this resident time while they receive the PTP packet from the upstream TC device or devices and can estimate and remove these delays from the offset computation and reduce the packet's jitter effects.

The accuracy of the TC depends on the accuracy with which the CF value is updated, while the inaccuracy will depend on the transmission rate and the packet size. Juniper products support timestamping either at the PHY or MAC to compensate for any PDV introduced by the packet processing path of the router/switch. It has been observed that the accuracy is better if the correction is applied at the PHY level. However, in cases where PHY level timestamping is not supported on certain platforms, the correction is performed at the MAC or ASIC level. Figure 4.1 illustrates a scenario where PHY level correction is performed:

- At the ingress, subtract the timestamp from the correction field;
- At the egress, add timestamp to the correction field.

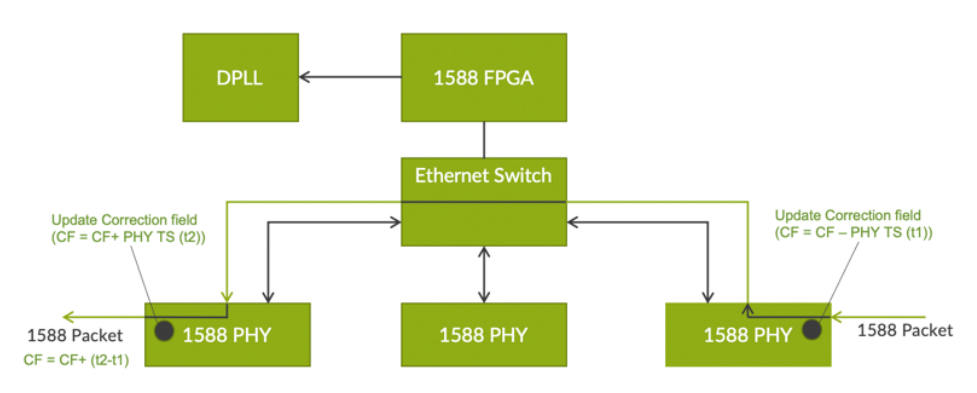

*Figure 4.1 TC Timestamping at PHY Level*

In case of MAC- or ASIC-level timestamping, the internal delays up to the ASIC are compensated manually. These values should be carefully estimated for each port's speed and compensated manually.

# Configuring and Verifying TC

### End-to-End Transparent Clock - Non-syntonized TC

In Figure 4.2, all the devices are configured as e2e-transparent clocks. The tester port P1 acts as master and P2 acts as client.

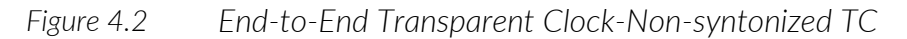

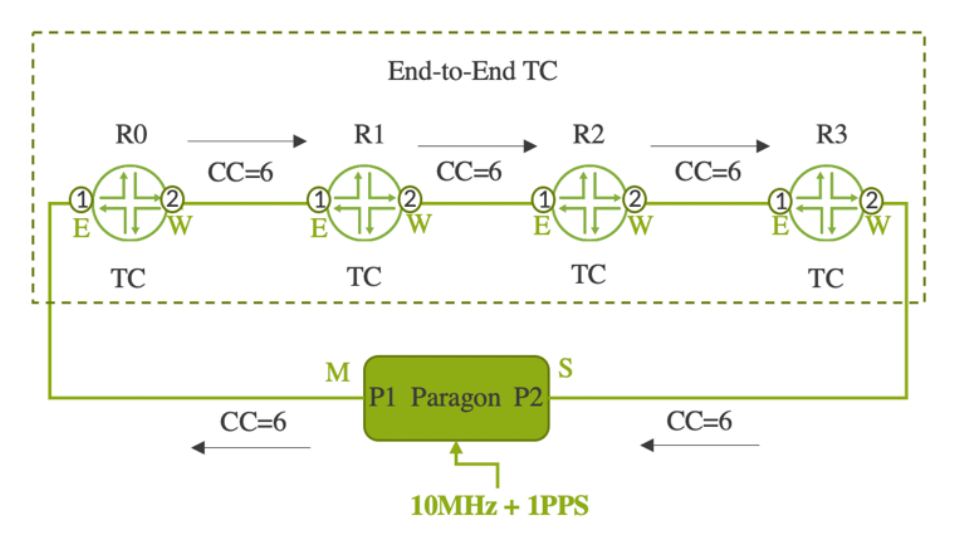

Each PTP packet is timestamped by the TC on ingress and egress and the TC estimates the resident delay within the devices and update this value in the correction field (CF) within the PTP packet header. Resident time is the time the PTP packet spends inside the device while it is passing through the router or switch. The downstream client or boundary clock will estimate these variable delays from the CF field and remove these delays while establishing the phase offset to reduce the packet's jitter effect. Configuration of the TC is pretty simple as you'll see in Example 4.1. Once the configuration is applied it gets enabled for all configured physical interfaces on the device. It is important to note that T-BC and TC configurations can't be enabled simultaneously.

*Example 4.1 Configuration of End-to-end TC on R0*

```
1 user@R0# show protocols ptp<br>2 e2e-transparent;
```
e2e-transparent:

And let's verify the TC configuration status using the following command. It should show ENABLED and ACTIVE.

*Example 4.2 Verification of End-to-end TC on R0*

```
1 user@R0# run show ptp global-information
2 PTP Global Configuration:
3 Transparent-clock-config : ENABLED 
4 Transparent-clock-status : ACTIVE
```
## End-to-End Telecom Transparent Clock - Syntonized TC Syntonized TC (Figure 4.3) is standardized in ITU-T G.8273.3 recommendation. It is also called Telecom TC (T-TC).

*Figure 4.3 End-to-End Syntonized Transparent Clock*

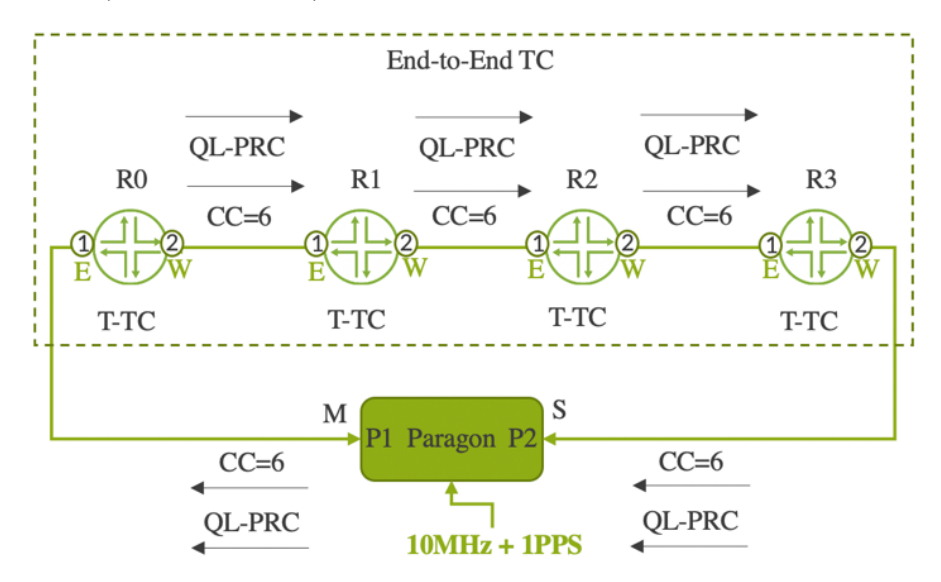

In syntonized TC, the TC requires physical layer frequency based on the ITU-T G.8262/.1 recommendation. Typically, SyncE is recovered from the physical layer and TC uses this recovered clock to generate TOD signals for synchronizing the PTP timestamp counter. It is important to note that SyncE configuration is mandatory for enabling syntonized TC.

*Example 4.3 Configuration of Syntonized TC on R0*

```
1 user@R0# show protocols ptp
2 syntonized-e2e-transparent;
```
*Example 4.4 Configuration of chassis synchronization on R0*

```
3 user@R0# show chassis synchronization
4 network-option option-1;
5 selection-mode received-quality;
6 quality-mode-enable;
7 source {
8 interfaces xe-0/0/1 {
9 wait-to-restore 0;
10 quality-level prc;
11 }
12 }
13 esmc-transmit {
14 interfaces all;
15 }
```
Let's verify the TC configuration status using the following command. It should show ENABLED and ACTIVE. You should also check SyncE status to confirm the clock status as Locked.

*Example 4.5 Verification of syntonized TC on R0*

```
1 user@R0# run show ptp global-information
2 PTP Global Configuration:
3 Syntonized-transparent-clock-config : ENABLED
4 Syntonized-transparent-clock-status : ACTIVE
```
*Example 4.6 Configuration of chassis synchronization on R0*

```
5 user@R0# run show chassis synchronization extensive 
6 Current clock status : Locked
7 Clock locked to : Primary
8 SNMP trap status : Disabled
9 Configured sources: 
10 Interface : xe-0/0/1
11 Status : Primary Index : 145
12 Clock source state : Clk qualified Priority : Default(8)
13 Configured QL : PRC ESMC QL : PRC
14 Clock source type : ifd Clock Event : Clock locked
15 Wait-to-restore : 0 min Hold-off : 1000 ms
16 Interface State : Up, pri, ESMC Rx(SSM 0x2), ESMC TX(QL DNU/SSM 0xf),
```
NOTE At the time of the writing of this book, the Juniper platform doesn't support syntonized TC. However, the syntonized TC feature is planned on the ACX7100-32C and ACX7100-48L in the upcoming release.

## TC Support on Juniper Platforms

At the time of the writing of this book, Transparent Clock (TC) is supported on the following platforms:

- The Juniper ACX Series supports Transparent Clock functionality starting with ACX5048, ACX5096, ACX5448-M and ACX5448-D, ACX6360, ACX7100-32C and ACX7100-48L.
- The Juniper ACX Series supports Syntonized Transparent Clock functionality starting ACX7100-32C and ACX7100-48L (Upcoming release)
- The Juniper QFX Series supports Transparent Clock on the following platforms: QFX5100, QFX5110-48S, QFX5110-32Q, QFX5120-48Y, QFX5120-48T, QFX5200-32C, QFX5220-32CD, QFX5220-128C, and QFX10002.

### **Summary**

This chapter provided an overview of Transparent Clock functionality as well as the configuration and verification for 1588 TC and syntonized TC. A summary of various Juniper hardware devices was also listed that support TC features.

# Chapter 5

# Deploying Synchronization

Synchronization deployment plays a prominent role in the next generation of networks. To realize the full potential of 4G/5G networks, highly accurate and precise time synchronization is needed on almost every part of a transport network. These transport networks help distribute the time to the Radio Access Network (RAN). Synchronization requirements vary based on the radio technology and the spectrum used, therefore it is very important for a transport network to meet these challenging requirements. This chapter covers the various timing deployments in a transport network.

# End-to-End Synchronous Ethernet Deployment

Readers who are using their network for frequency delivery may deploy SyncE on all devices in the network. The requirement here is to meet the network-wide frequency accuracy set out by ITU-T G.8261 for frequencyonly applications. In mobile backhaul deployments this means frequency delivery of 16 parts per billion (ppb) of accuracy to the base station with respect to a stable reference clock. This would help achieve the base station radio interface accuracy requirement of 50ppb.

In end-to-end SyncE deployment the accuracy of the clock doesn't have any bearing on the network load and the network designer must ensure that all the devices in the network must be SyncE capable. If any device in the chain is not SyncE capable or if it is a legacy device that doesn't support SyncE, then the synchronous chain will break, and frequency delivery is not possible by means of SyncE. It's also important to keep in mind that the accuracy of the clock delivered to the base station depends mainly on the onboard oscillator quality and the PLL noise filtering capability on individual nodes. As discussed in an earlier chapter, the ESMC packets that are transmitted by each node ensure the end-to-end traceability of the clock and avoid timing loops. Also, the network should be carefully designed to enable clock propagation via alternate paths in the event of network failure. Figure 5.1 depicts the frequency delivery via SyncE.

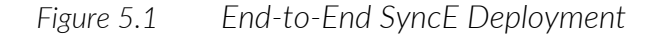

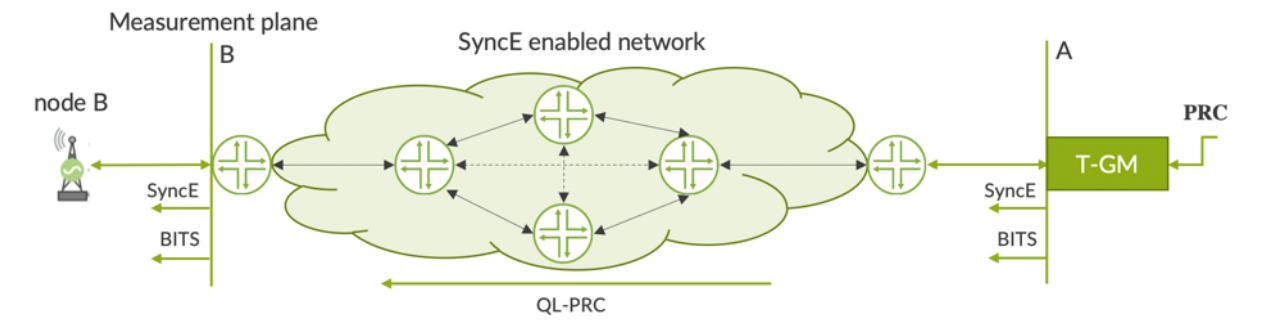

The network input and output can be either SyncE or BITS. T-GM or any stable clock source provide the necessary SyncE or BITS clock to the network. Refer to the section G.8261 Performance Limit in Chapter 6 for details on performance metrics. The network level accuracy requirement is indicated in Table 5.1.

### *Table 5.1 Network Accuracy Requirement*

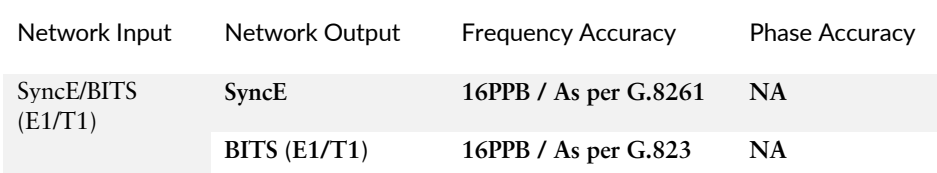

### *Figure 5.2 End-to-End SyncE Deployment-topology*

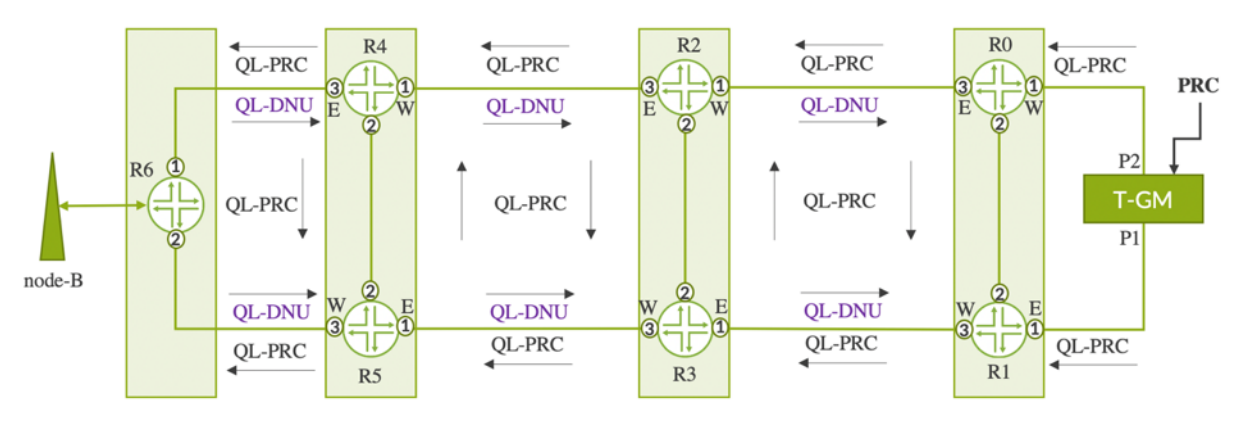

The configuration details on devices R0 through R6 are furnished in Example 5.1-5.7 below.

*Example 5.1 Configuration of chassis synchronization on R0*

```
1 user@R0# show chassis
2 network-services enhanced-ip;
3 synchronization {
4 network-option option-1;
5 selection-mode received-quality;
6 quality-mode-enable;
7 source {
8 interfaces xe-0/0/1 {
```

| 9  |   |   | priority 1;             |  |
|----|---|---|-------------------------|--|
| 10 |   |   | wait-to-restore 0;      |  |
| 11 |   |   | quality-level prc;      |  |
| 12 |   | λ |                         |  |
| 13 |   |   | interfaces $xe-0/0/2$ { |  |
| 14 |   |   | priority 2;             |  |
| 15 |   |   | wait-to-restore 0;      |  |
| 16 |   |   | quality-level prc;      |  |
| 17 |   | λ |                         |  |
| 18 | ł |   |                         |  |
| 19 |   |   | esmc-transmit {         |  |
| 20 |   |   | interfaces all;         |  |
| 21 | ł |   |                         |  |
| 22 |   |   |                         |  |
|    |   |   |                         |  |

*Example 5.2 Configuration of chassis synchronization on R1*

```
23 user@R1# show chassis
24 network-services enhanced-ip;<br>25 synchronization {
      synchronization {
26 network-option option-1;
27 selection-mode received-quality; 
28 quality-mode-enable;
29 source {
30 interfaces xe-0/0/1 {
31 priority 1; 
32 wait-to-restore 0; 
33 quality-level prc;
34 } 
35 interfaces xe-0/0/2 {<br>36 priority 2;
              priority 2;
37 wait-to-restore 0;
38 quality-level prc;
39 }
40 } 
41 esmc-transmit {
42 interfaces all;
43 }
44 }
```
*Example 5.3 Configuration of chassis synchronization on R2*

```
45 user@R2# show chassis
46 network-services enhanced-ip;
47 synchronization {
48 network-option option-1;
49 selection-mode received-quality;
50 quality-mode-enable;
51 source {<br>52 inter
              interfaces xe-0/0/1 {
53 priority 1;<br>54 wait-to-res
54 wait-to-restore 0;<br>55 quality-level prc;
                 quality-level prc;
56 }
57 interfaces xe-0/0/2 {
58 priority 2;
59 wait-to-restore 0;
60 quality-level prc;
61 }
62 } 
63 esmc-transmit {<br>64 interfaces
              interfaces all;
\begin{array}{ccc}\n65 & & & \}\\
66 & & & \end{array}66 }
```

```
Example 5.4 Configuration of chassis synchronization on R3
```

```
67 user@R3# show chassis
68 synchronization {
69 network-option option-1;
70 selection-mode received-quality;
71 quality-mode-enable;
72 source {
73 interfaces xe-0/0/1 {
74 priority 1;
75 wait-to-restore 0;
76 quality-level prc;
77 }
78 interfaces xe-0/0/2 {
79 priority 2;
80 wait-to-restore 0;
81 quality-level prc;
82 }
83 } 
84 esmc-transmit {
85 interfaces all;
86 }
87 }
```

```
Example 5.5 Configuration of chassis synchronization on R4
```

```
88 user@R4# show chassis
89 synchronization {
90 network-option option-1;
91 selection-mode received-quality;
92 quality-mode-enable:
93 source {
94 interfaces xe-0/0/1 {
95 priority 1;
96 wait-to-restore 0;
97 quality-level prc;
98 }
99 interfaces xe-0/0/2 {
100 priority 2;
101 wait-to-restore 0;
102 quality-level prc;
103 }
104 }
105 esmc-transmit {
106 interfaces all;
107 }
108 }
```
*Example 5.6 Configuration of chassis synchronization on R5*

```
109 user@R5# show chassis
110 network-services enhanced-ip;
111 synchronization {
112 network-option option-1;
113 selection-mode received-quality;
114 quality-mode-enable;
115 source {
116 interfaces xe-0/0/1 {
117 priority 1;
118 wait-to-restore 0;
119 quality-level prc;
120 }
121 interfaces xe-0/0/2 {
122 priority 2;
123 wait-to-restore 0;
124 quality-level prc;
125 }
```

```
126 }
127 esmc-transmit {<br>128 interfaces
           interfaces all;
129 }
130 }
```
*Example 5.7 Configuration of chassis synchronization on R6*

```
131 user@R6# show chassis
132 network-services enhanced-ip;
133 synchronization {
134 network-option option-1;
135 selection-mode received-quality;
136 clock-mode auto-select;
137 quality-mode-enable;
138 interfaces bits {
139 signal-type e1;
140 e1-options {
141 framing g704;
142 }
143 }
144 output {
145 interfaces bits {
146 wander-filter-disable;
147 source-mode chassis;
148 minimum-quality sec;
149 }
150 }
151 source {
152 interfaces xe-0/0/1 {
153 priority 1;
154 wait-to-restore 0;
155 quality-level prc;
156 }
157 interfaces xe-0/0/2 {
158 priority 2;
159 wait-to-restore 0;
160 quality-level prc:
161 }
162 }
163 esmc-transmit {
164 interfaces all;
165 }
166 }
```
# End-to-End G.8275.1 Profile with Full On-path Support

In the phase-profile, networks can be full timing aware or partial timing aware. The ITU-T G.8275.1 profile is defined to operate in full on-path networks, where all the devices are PTP-aware and configured in hybrid mode. That means both PTP and SyncE are configured on all devices with profile type as G.8275.1. The network could be a mix of Layer 2 and Layer 3 devices such as Layer 2 switches and IP/MPLS routers. Typically, the access segment is more about Layer 2 solutions, whereas Layer 3 or IP/MPLS solutions are more often used in the backbone.

NOTE Juniper devices also support the  $G.8275.1$  enh profile, which will additionally support PTP over IPv4 transport and VLAN configurations. However, at the time of writing this book, stateful port is not supported with devices operating in G.8275.1 enh profile (IPv4). Check for updates.

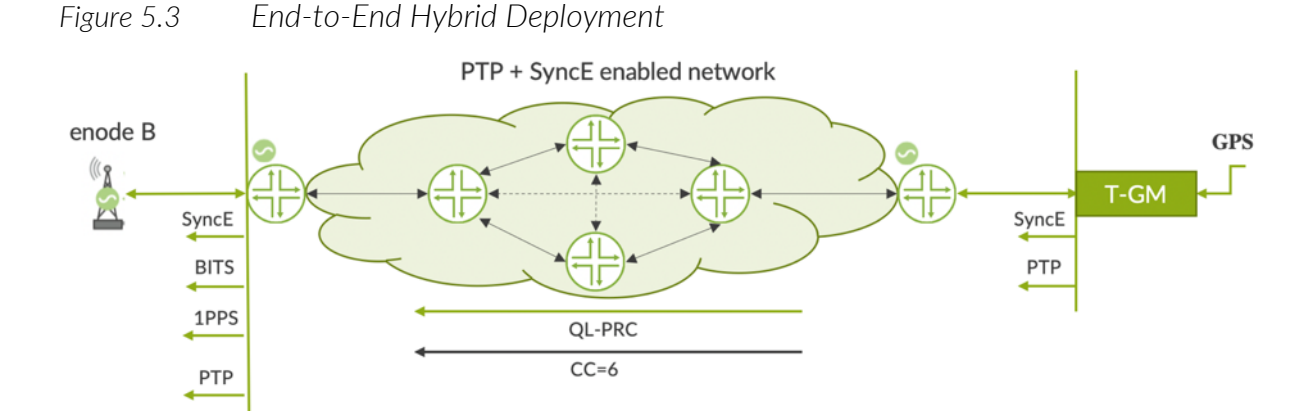

You can see in Figure 5.3 that the Telecom-Grandmaster (T-GM) provides the PTP and SyncE clock to the network and the remote cell site router will recover the clock and deliver frequency, via SyncE or BITS, and phase, via 1PPS or PTP, to the enode B. The network phase requirement is 1100 nsec. Considering the tolerance on the base station budgeting, this means that the phase requirement at the air-interface is 1500 nsec. Refer the section G.8261 Performance Limit and G.8271.1 Performance Limit in Chapter 6 for details on performance metrics. Table 5.2 lists these network wide frequency and phase requirements.

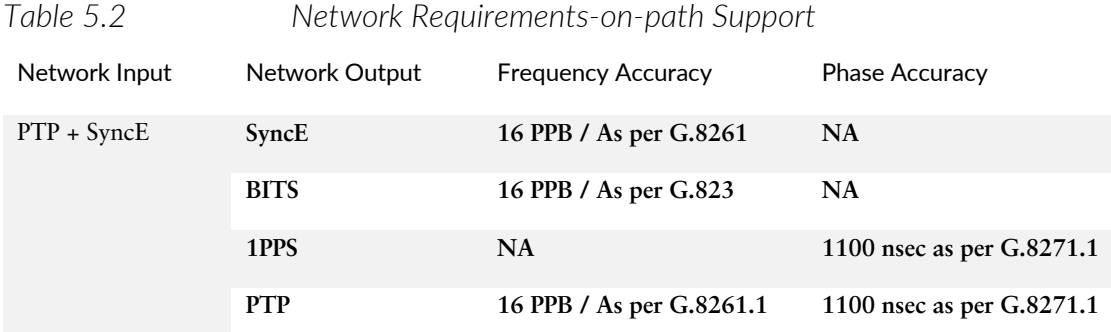

In the deployment-topology shown in Figure 5.4, you can see a mix of master-only or explicit master port and stateful ports.

*Figure 5.4 End-to-End Hybrid Deployment-topology*

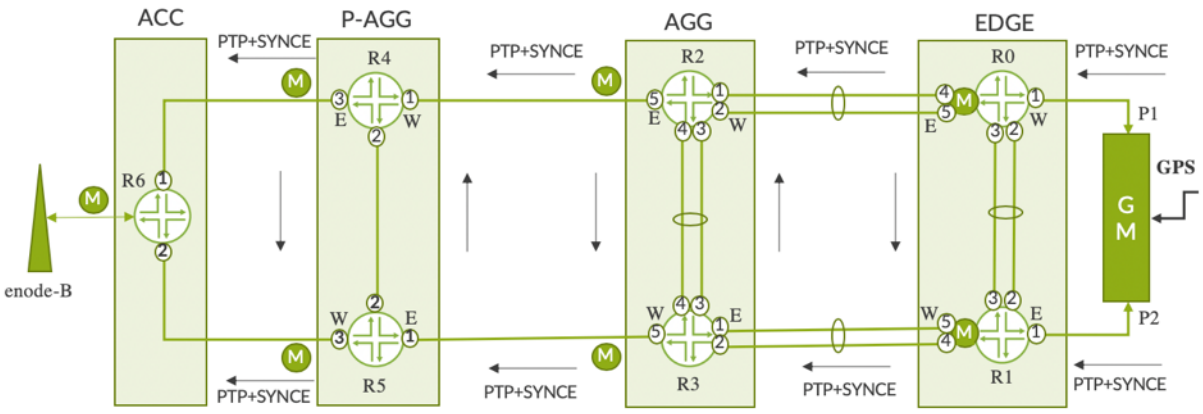

best practice precaution, however.

The ITU-T G.8275.1 profile permits stateful and master-only configurations. Explicit master was chosen on those ports because a proper synchronization design must ensure upstream nodes don't recover clock from downstream nodes. Even with stateful ports configured throughout the network, there isn't any anticipation of clock loops; it is a

For each Aggregated Ethernet (AE) IFL configured as a PTP client or master, you can designate one member IFL as primary and another as secondary. In hybrid mode PTP over LAG, the primary and secondary interfaces must reside on the same line card. The configured port states of various ports are summarized in Table 5.3.

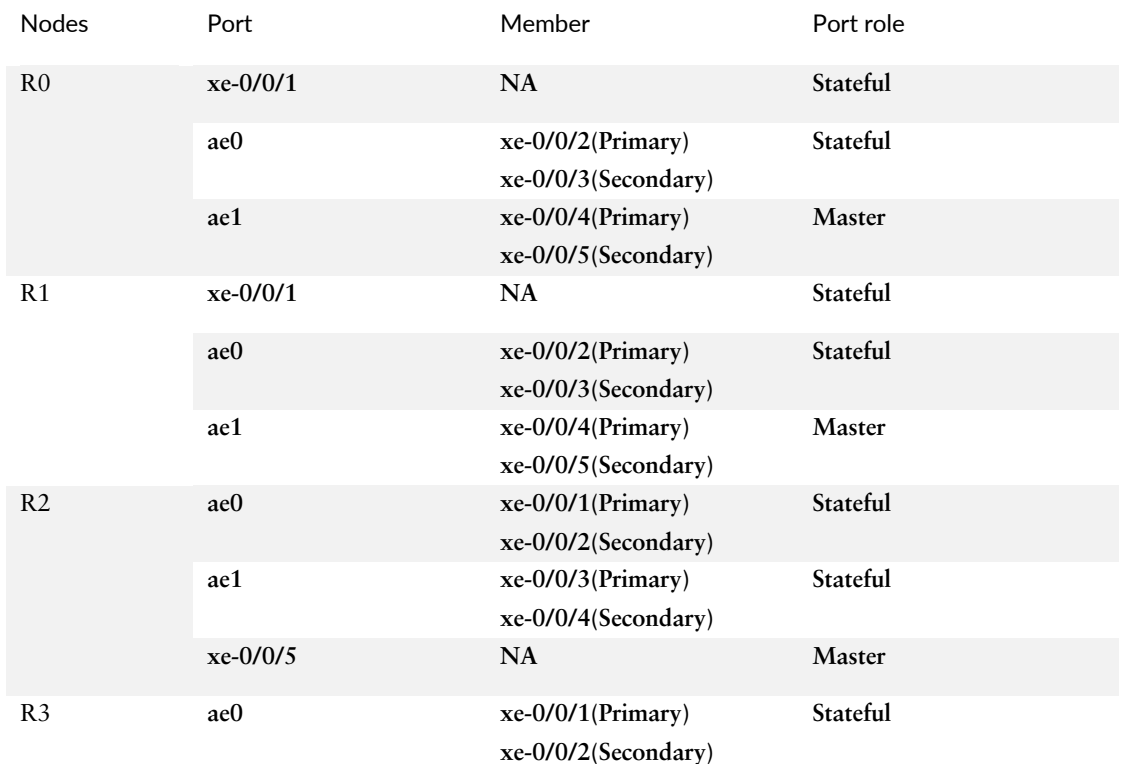

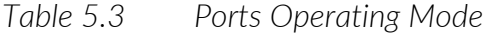

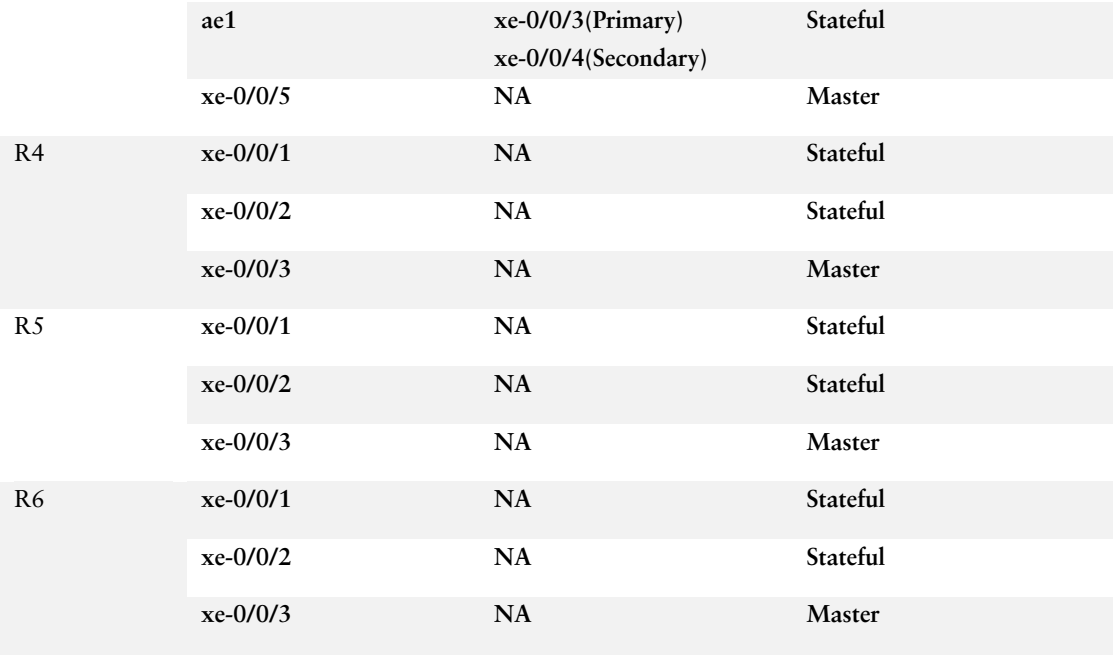

The configuration details on devices R0 through R6 are furnished below.

*Example 5.8 Configuration of g.8275.1 profile on R0*

```
1 user@R0# show protocols ptp
2 clock-mode boundary;
3 profile-type g.8275.1;
4 priority2 1;
5 phy-timestamping;
6 slave {
7 hybrid;
\begin{matrix} 8 & & \end{matrix}<br>9 m
       9 master {
10 interface ae1.0 {
11 multicast-mode {<br>12 transport {
                 transport {
13 ieee-802.3 link-local;
14 }
15 }
16 primary xe-0/0/4;
17 secondary xe-0/0/5;
\begin{matrix} 18 \end{matrix} \qquad \qquad \}\begin{array}{ccc} 19 & & & \} \\ 20 & & & \end{array}20 stateful {<br>21 interfa
           interface xe-0/0/1.0 {
22 multicast-mode {<br>23 multicast-mode {
                 transport {
24 ieee-802.3 link-local;
25 }
26 }
27 }
28 interface ae0.0 {
29 multicast-mode {<br>30 transport {
                 transport {
31 ieee-802.3 link-local;
32 } 
33 }<br>34 }<br>p
              primary xe-0/0/2;
35 secondary xe-0/0/3; 
36 } 
37 }
```

```
Example 5.9 Configuration of chassis synchronization on R0
```

```
38 user@R0# show chassis
39 network-services enhanced-ip;
40 synchronization {
41 network-option option-1;
42 selection-mode received-quality; 
43 quality-mode-enable;
44 source {
45 interfaces xe-0/0/1 {
46 priority 1; 
47 wait-to-restore 0; 
48 quality-level prc;
49 } 
50 interfaces xe-0/0/2 {
51 priority 2;
52 wait-to-restore 0;
53 aggregated-ether ae0;
54 quality-level prc;
55 } 
56 interfaces xe-0/0/3 {
57 priority 2;
58 wait-to-restore 0;
59 aggregated-ether ae0;
60 quality-level prc;
61 }
62 }
63 esmc-transmit {
64 interfaces all;
65 }
66 }
```
This configuration uses link-local multicast MAC address (01:80:c2:00:00:0e) for the PTP communications. However, when the user doesn't specify the link-local knob under the PTP configuration hierarchy, it means the communication uses a non-link-local MAC address (01:1b:19:00:00:00). For proper working of PTP, both ends of the link should have similar configurations.

*Example 5.10 Configuration of g.8275.1 profile on R1*

```
67 user@R1# show protocols ptp
68 clock-mode boundary;
69 profile-type g.8275.1;
70 priority2 2;
71 phy-timestamping;
72 slave {
73 hybrid;
74 }
75 master {
76 interface ae1.0 {
77 multicast-mode {
78 transport {
79 ieee-802.3 link-local;
80 }
81 }
82 primary xe-0/0/4;
83 secondary xe-0/0/5;
84 }
85 }
86 stateful {
87 interface xe-0/0/1.0 {
88 multicast-mode {
89 transport {
90 ieee-802.3 link-local;
```

| 91  |                        |
|-----|------------------------|
| 92  |                        |
| 93  |                        |
| 94  | interface ae0.0 {      |
| 95  | multicast-mode {       |
| 96  | transport {            |
| 97  | ieee-802.3 link-local; |
| 98  | ł                      |
| 99  |                        |
| 100 | primary $xe-0/0/2$ ;   |
| 101 | secondary $xe-0/0/3$ ; |
| 102 |                        |
| 103 |                        |
|     |                        |

*Example 5.11 Configuration of chassis synchronization on R1*

```
104 user@R1# show chassis
105 network-services enhanced-ip;<br>106 synchronization {
      synchronization {
107 network-option option-1;
108 selection-mode received-quality; 
109 quality-mode-enable; 
110 source { 
111 interfaces xe-0/0/1 {
112 priority 1; 
113 wait-to-restore 0:
114 quality-level prc;
115 } 
116 interfaces xe-0/0/2 {
117 priority 2;<br>118 wait-to-res
              wait-to-restore 0;119 aggregated-ether ae0;
120 quality-level prc;
121 } 
122 interfaces xe-0/0/3 { 
123 priority 2; 
124 wait-to-restore 0;
125 aggregated-ether ae0;
126 quality-level prc;
127 } 
128 } 
129 esmc-transmit { 
130 interfaces all;
131 } 
132 }
```
*Example 5.12 Configuration of g.8275.1 profile on R2*

```
133 user@R2# show protocols ptp<br>134 clock-mode boundary:
       clock-mode boundary;
135 profile-type g.8275.1;<br>136 priority2 3;
       priority2 3;
137 phy-timestamping;
138 slave {
139 hybrid;
140 }
141 master {
142 interface xe-0/0/5.0 {
143 multicast-mode {
144 transport {<br>145 ieee-80
                     ieee-802.3 link-local;
146  }
147 }
148 \qquad \qquad \}149 }
150 stateful {
151 interface ae0.0 {
152 multicast-mode {
```

```
153 transport {
154 ieee-802.3 link-local;
155 }
156 }
157 primary xe-0/0/1;
158 secondary xe-0/0/2;
159 }
160 interface ae1.0 {
161 multicast-mode {
162 transport {
163 ieee-802.3 link-local;
164 }
165 } 
166 primary xe-0/0/3;
167 secondary xe-0/0/4;
168 }
169 }
```
*Example 5.13 Configuration of chassis synchronization on R2*

```
170 user@R2# show chassis
171 network-services enhanced-ip;
172 synchronization {
173 network-option option-1;
174 selection-mode received-quality;
175 quality-mode-enable;
176 source {
177 interfaces xe-0/0/1 {<br>178 priority 1:
                priority 1:
179 wait-to-restore 0;<br>180 aggregated-ether a
                aggregated-ether ae0;
181 quality-level prc;
182 }
183 interfaces xe-0/0/2 {
184 priority 1;
185 wait-to-restore 0;
186 aggregated-ether ae0;
187 quality-level prc;
\begin{array}{ccc} 188 & & & \cr 189 & & & \cr \end{array}interfaces xe-0/0/3 {
190 priority 2;
191 wait-to-restore 0;<br>192 aggregated-ether a
192 aggregated-ether ae1;<br>193 quality-level prc;
                quality-level prc;
194 } 
195 interfaces xe-0/0/4 {
196 priority 2;
197 wait-to-restore 0;
198 aggregated-ether ae1;
199 quality-level prc;
200 }
201 } 
202 esmc-transmit {
203 interfaces all;
204 }
205 }
```
*Example 5.14 Configuration of g.8275.1 profile on R3*

| 206 | $user@R3#$ show protocols ptp |
|-----|-------------------------------|
| 207 | clock-mode boundary;          |
| 208 | $profit$ e-type $q.8275.1$ ;  |
| 209 | priority2 4;                  |
| 210 | phy-timestamping;             |
| 211 | slave {                       |
| 212 | hybrid;                       |
| 213 |                               |
| 214 | master {                      |

```
215 interface xe-0/0/5.0 {
216 multicast-mode {
217 transport {
218 ieee-802.3 link-local;
219 } 
220 } 
221 } 
222 <math>3</math> <math>3</math>
    stateful {
224 interface ae0.0 {
225 multicast-mode {
226 transport {
227 ieee-802.3 link-local;
228 } 
229 } 
230 primary xe-0/0/1;
231 secondary xe-0/0/2;<br>232 }
232 } 
233 interface ae1.0 {
234 multicast-mode {<br>235 multicast-mode {
             transport {
236 ieee-802.3 link-local;
237 }
238 } 
239 primary xe-0/0/3;
240 secondary xe-0/0/4;
241 }
242 }
```
*Example 5.15 Configuration of chassis synchronization on R3* 

| 243 | $user@R2#$ show chassis          |
|-----|----------------------------------|
| 244 | network-services enhanced-ip;    |
| 245 | synchronization {                |
| 246 | network-option option-1;         |
| 247 | selection-mode received-quality; |
| 248 | quality-mode-enable;             |
| 249 | source {                         |
| 250 | interfaces $xe-0/0/1$ {          |
| 251 | priority 1;                      |
| 252 | wait-to-restore 0;               |
| 253 | aqqregated-ether ae0;            |
| 254 | quality-level prc;               |
| 255 | λ                                |
| 256 | interfaces $xe-0/0/2$ {          |
| 257 | priority 1;                      |
| 258 | wait-to-restore 0:               |
| 259 | aggregated-ether ae0;            |
| 260 | quality-level prc;               |
| 261 | }                                |
| 262 | interfaces $xe-0/0/3$ {          |
| 263 | priority 2;                      |
| 264 | wait-to-restore 0;               |
| 265 | aggregated-ether ael;            |
| 266 | quality-level prc;               |
| 267 | ł                                |
| 268 | interfaces $xe-0/0/4$ {          |
| 269 | priority 2;                      |
| 270 | wait-to-restore 0;               |
| 271 | aggregated-ether ael;            |
| 272 | quality-level prc;               |
| 273 | ł                                |
| 274 | ł                                |
| 275 | esmc-transmit<br>$\mathcal{A}$   |
| 276 | interfaces all;                  |
| 277 | ł                                |
| 278 | }                                |

```
Example 5.16 Configuration of g.8275.1 profile on R4
```

```
279 user@R4# show protocols ptp
280 clock-mode boundary;
281 profile-type g.8275.1;
282 priority2 5;
283 phy-timestamping;
284 slave {
285 hybrid;
286 }<br>287 m
     master {
288 interface xe-0/0/3.0 {
289 multicast-mode {
290 transport {
291 ieee-802.3 link-local;
292 } 
293 } 
294 } 
295 } 
296 stateful {
297 interface xe-0/0/1.0 {<br>298 multicast-mode {
           multicast-mode {
299 transport {
300 ieee-802.3 link-local;
301 } 
302 } 
303 } 
304 interface xe-0/0/2.0 {
305 multicast-mode {
306 transport {
307 ieee-802.3 link-local;
308 }
309 }
310 }
311 }
```
*Example 5.17 Configuration of chassis synchronization on R4* 

```
312 user@R4# show chassis 
      network-services enhanced-ip;
314 synchronization {
315 network-option option-1;
316 selection-mode received-quality; 
317 quality-mode-enable;
318 source {
319 interfaces xe-0/0/1 {
320 priority 1;
321 wait-to-restore 0; 
322 quality-level prc;
323 } 
324 interfaces xe-0/0/2 {<br>325 priority 2:
              priority 2:
326 wait-to-restore 0;
327 quality-level prc;
328 }
329 } 
330 esmc-transmit {
331 interfaces all;
332 }
333 }
```
*Example 5.18 Configuration of g.8275.1 profile on R5* 

```
334 user@R5# show protocols ptp
       clock-mode boundary:
336 profile-type g.8275.1;
337 priority2 6;
```

```
338 phy-timestamping;
339 slave {
340 hybrid;
341 }
342 master {
343 interface xe-0/0/3.0 {
344 multicast-mode {
345 transport {<br>346 ieee-80
               ieee-802.3 link-local;
347 }
348 }
349 }
350 }
351 stateful {
352 interface xe-0/0/1.0 {
353 multicast-mode {
354 transport {<br>355 ieee-80
               ieee-802.3 link-local;
356 }
357 }
358 }
359 interface xe-0/0/2.0 {
360 multicast-mode {
361 transport {
362 ieee-802.3 link-local;
363 }
364 }
365 }
366 }
```

```
Example 5.19 Configuration of chassis synchronization on R5
```

```
367 user@R5# show chassis
368 network-services enhanced-ip;
369 synchronization {
370 network-option option-1;
371 selection-mode received-quality; 
372 quality-mode-enable;
373 source {<br>374 inte:
           interfaces xe-0/0/1 {
375 priority 1;
376 wait-to-restore 0; 
377 quality-level prc;
378 } 
379 interfaces xe-0/0/2 {
380 priority 2;
381 wait-to-restore 0;
382 quality-level prc;
383 }
384 } 
385 esmc-transmit {
386 interfaces all;
387 }
388 }
```
*Example 5.20 Configuration of g.8275.1 profile on R6*

```
389 user@R6# show protocols ptp<br>390 clock-mode boundary;
      clock-mode boundary;
391 profile-type g.8275.1;
392 priority2 1;
393 stateful {
394 interface xe-0/0/1.0 {
395 multicast-mode {
396 slave-candidate;
397 transport {
398 ieee-802.3 link-local;
399 }
```

```
400 }
401 }
402 interface xe-0/0/2.0 {
403 multicast-mode {
404 slave-candidate;
405 transport {
406 ieee-802.3 link-local;
407 }
408 }
409 }
410 }
```
*Example 5.21 Configuration of chassis synchronization on R6*

```
411 user@R5# show chassis
412 network-services enhanced-ip;<br>413 synchronization {
      synchronization {
414 network-option option-1;
415 selection-mode received-quality; 
416 quality-mode-enable;
417 source {
418 interfaces xe-0/0/1 {
419 priority 1;
420 wait-to-restore 0; 
421 quality-level prc;
422 } 
423 interfaces xe-0/0/2 {
424 priority 2;<br>425 wait-to-res
               wait-to-restore 0:
426 quality-level prc;
427 }
428 } 
429 esmc-transmit {
430 interfaces all;
431 }
432 }
```
You can also use the g.8275.1 network as a backup to GNSS-assisted T-BC as depicted in Figure 5.5. This requires virtual-port support on the T-BC to recover the time via the external timing inputs ToD and 1PPS.

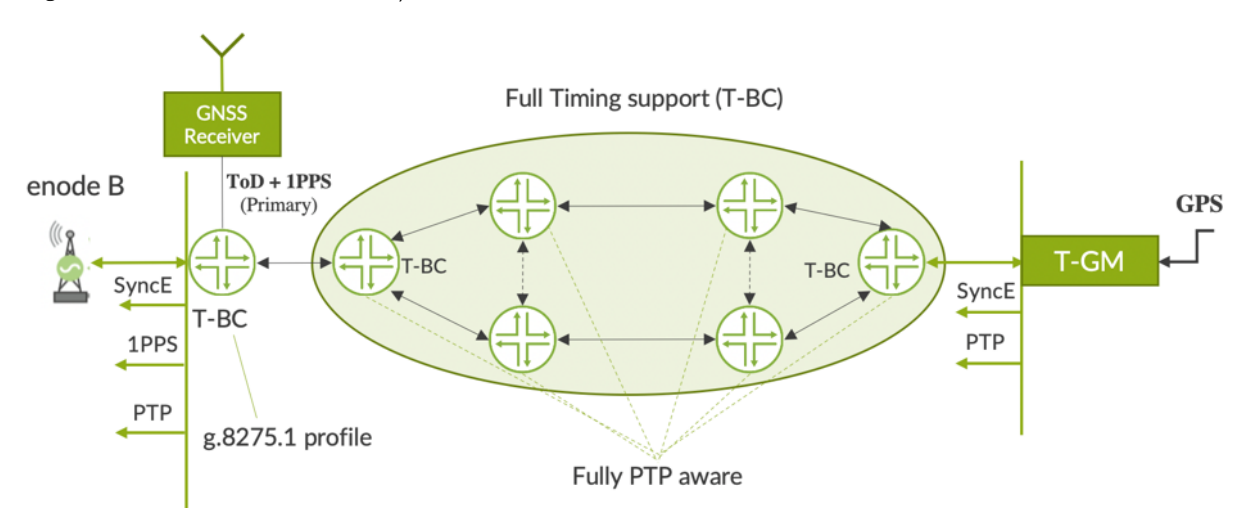

### *Figure 5.5 End-to-End Hybrid with GNSS Assisted Solution*

# End-to-End G.8275.1.ENH Profile with Full On-path Support

In this deployment scenario, PTP is enabled over IPv4 transport using the G.8275.1.enh profile. The link between R0 and (R2, R3) and R1 and (R2, R3) are Aggregated Ethernet (AE) as shown in Figure 5.6. The configured port roles are summarized in Table 5.4.

*Figure 5.6 End-to-End Hybrid with the G.8275.1.enh Profile*

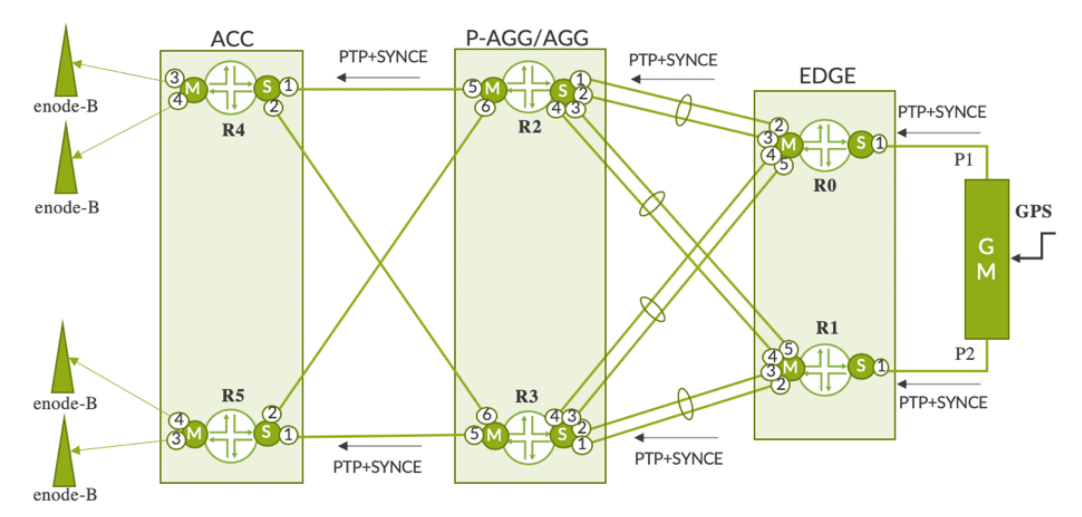

In the case of PTP over AE, you should designate one IFL as primary and another IFL as secondary under the PTP stanza. In hybrid mode of PTP over LAG, the primary and secondary interfaces must reside on the same line card. Usually for PTP master or PTP client, streams are created on the FPC on which the primary IFL is residing. Announce and sync packets are transmitted on this primary PTP AE link'. Delay request packets would also be received on the same link, as that same link would be configured as primary at the remote end, too. The line card containing this active PTP AE link would receive announce/sync packets from the remote master.

## *Table 5.4 Ports Operating Mode*

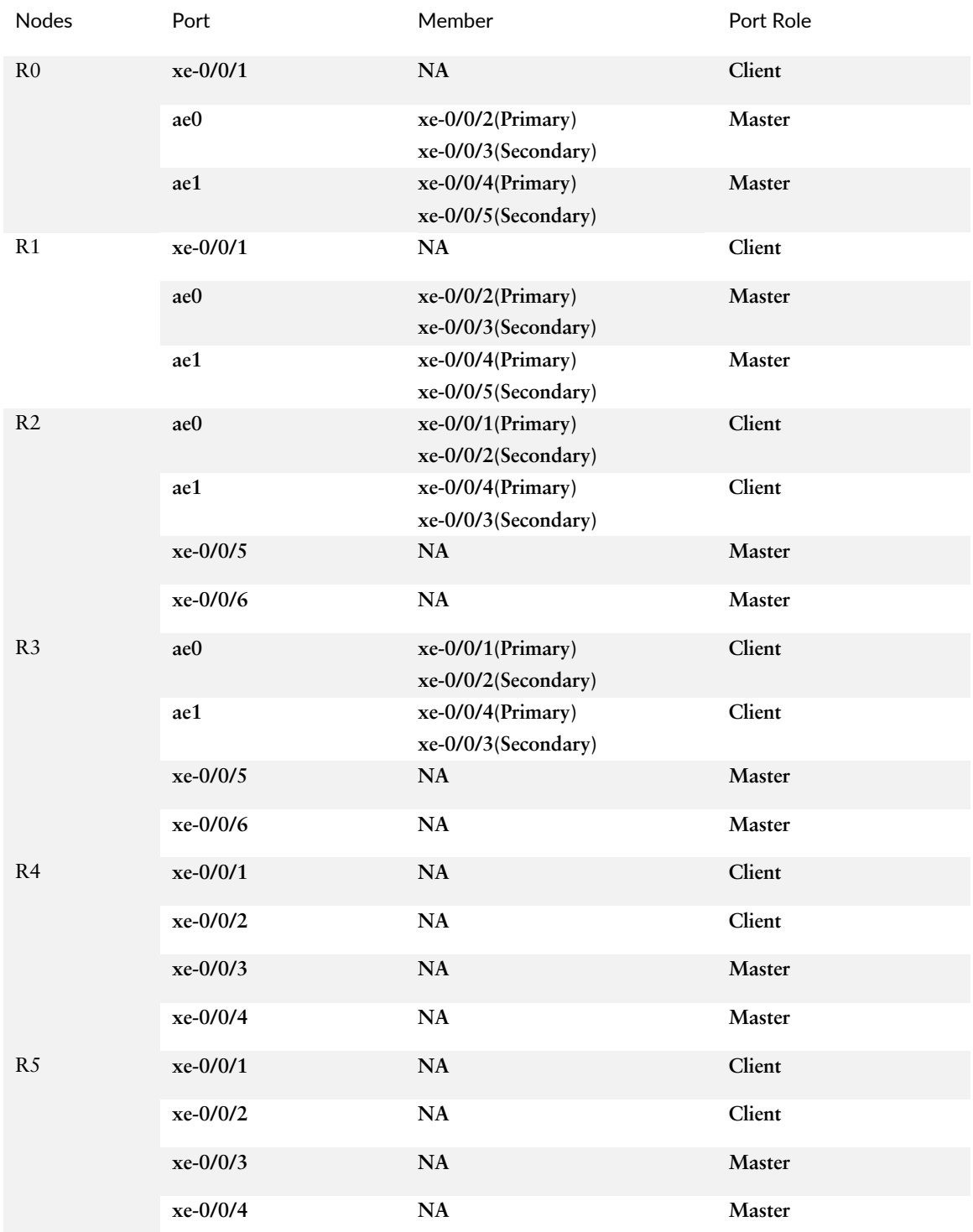

#### The configuration details on devices R0 through R6 are furnished here.

```
Example 5.22 Configuration of g.8275.1.enh profile on R0
```

```
1 user@R0# show protocols ptp
2 clock-mode boundary;
3 profile-type g.8275.1.enh;
4 priority2 2;
5 phy-timestamping;
6 slave {
7 interface xe-0/0/1.0 {
8 unicast-mode {
9 transport ipv4;
10 clock-source 10.0.0.1 local-ip-address 10.0.0.2;
11 }
12 }
13 hybrid;
14 }
15 master {
16 interface ae0.0 {
17 unicast-mode {
18 transport ipv4;
19 clock-client 11.0.0.2/32 local-ip-address 11.0.0.1;
20 }
21 primary xe-0/0/2;
22 secondary xe-0/0/3; 
23 }
24 interface ae1.0 {
25 unicast-mode {
26 transport ipv4;
27 clock-client 12.0.0.2/32 local-ip-address 12.0.0.1;
28 }
29 primary xe-0/0/4;
30 secondary xe-0/0/5;
31 }
32 }
```
*Example 5.23 Configuration of chassis synchronization on R0*

```
33 user@R0# show chassis
34 network-services enhanced-ip;
35 synchronization {
36 network-option option-1;
37 selection-mode received-quality; 
38 quality-mode-enable;
39 source {
40 interfaces xe-0/0/1 {
41 wait-to-restore 0;<br>42 quality-level prc;
               quality-level prc;
43 }
44 } 
45 esmc-transmit {
46 interfaces all;
47 }
48 }
```
*Example 5.24 Configuration of g.8275.1.enh profile on R1*

```
49 user@R1# show protocols ptp
50 clock-mode boundary;
51 profile-type g.8275.1.enh;
52 priority2 2;
53 phy-timestamping;
54 slave {
55 interface xe-0/0/1.0 {
56 unicast-mode {
57 transport ipv4;
```

```
58 clock-source 20.0.0.1 local-ip-address 20.0.0.2;
59 }
60 }
61 hybrid;
62 }
63 master {
64 interface ae0.0 {
65 unicast-mode {
66 transport ipv4;
67 clock-client 21.0.0.2/32 local-ip-address 21.0.0.1;
68 }
69 primary xe-0/0/2; 
70 secondary xe-0/0/3;
71 }
72 interface ae1.0 {
73 unicast-mode {
74 transport ipv4;
75 clock-client 22.0.0.2/32 local-ip-address 22.0.0.1;
76 }
77 primary xe-0/0/4;
78 secondary xe-0/0/5;
79 }
80 }
```
*Example 5.25 Configuration of chassis synchronization on R1*

```
81 user@R1# show chassis
82 network-services enhanced-ip;
83 synchronization {
84 network-option option-1;
85 selection-mode received-quality;
86 quality-mode-enable; 
87 source { 
88 interfaces xe-0/0/1 {
89 wait-to-restore 0;
90 quality-level prc;
91 } 
92 } 
93 esmc-transmit { 
94 interfaces all; 
95 } 
96 }
```
*Example 5.26 Configuration of g.8275.1.enh profile on R2*

```
97 user@R2# show protocols ptp
98 clock-mode boundary;
99 profile-type g.8275.1.enh;
100 priority2 2;
101 phy-timestamping;
102 slave {
103 interface ae0.0 {<br>104 unicast-mode
            unicast-mode {
105 transport ipv4;
106 clock-source 100.0.0.1 local-ip-address 100.0.0.2;
107 }
108 primary xe-0/0/1; 
109 secondary xe-0/0/2;
110 \t3111 interface ae1.0 {
112 unicast-mode {
113 transport ipv4;
114 clock-source 100.0.0.1 local-ip-address 100.0.0.2;
115 }
116 primary xe-0/0/3; 
117 secondary xe-0/0/4;
118 }
119 hybrid;
```

```
120 }
121 master {
122 interface xe-0/0/5.0 {
123 unicast-mode {
124 transport ipv4;
125 clock-client 12.0.0.2/32 local-ip-address 12.0.0.1;
126 }
127 }
128 interface xe-0/0/6.0 {
129 unicast-mode {
130 transport ipv4;
131 clock-client 11.0.0.2/32 local-ip-address 11.0.0.1;
132 }
133 }
134 }
```
*Example 5.27 Configuration of chassis synchronization on R1*

```
135 user@R2# show chassis
136 network-services enhanced-ip;
137 synchronization {
138 network-option option-1;
139 selection-mode received-quality; 
140 quality-mode-enable;
141 source {
142 interfaces xe-0/0/1 {
143 priority 3;
144 wait-to-restore 0;
145 aggregated-ether ae0;
146 quality-level prc;
147 } 
148 interfaces xe-0/0/2 {
149 priority 2;
150 wait-to-restore 0;
151 aggregated-ether ae0;
152 quality-level prc;
153 } 
154 interfaces xe-0/0/3 {
155 priority 2;
156 wait-to-restore 0;
157 aggregated-ether ae1;
158 quality-level prc;
159 } 
160 interfaces xe-0/0/4 { 
161 priority 3;
162 wait-to-restore 0;
163 aggregated-ether ae1;
164 quality-level prc;
165 }
166 } 
167 esmc-transmit {
168 interfaces all;
169 }
170 }
```
*Example 5.28 Configuration of g.8275.1.enh profile on R3*

```
171 user@R3# show protocols ptp
172 clock-mode boundary;
173 profile-type g.8275.1.enh;
174 priority2 2;
175 phy-timestamping;
176 slave {
177 interface ae0.0 {
178 unicast-mode {
179 transport ipv4;
180 clock-source 100.0.0.1 local-ip-address 100.0.0.2;
181 }
```

```
182 primary xe-0/0/1; 
183 secondary xe-0/0/2;
184 }
185 interface ae1.0 {
186 unicast-mode {
187 transport ipv4;
188 clock-source 100.0.0.1 local-ip-address 100.0.0.2;
189 }
190 primary xe-0/0/3; 
191 secondary xe-0/0/4;
192 }
193 hybrid;
194 }
195 master {
196 interface xe-0/0/5.0 {
197 unicast-mode {
198 transport ipv4;
199 clock-client 12.0.0.2/32 local-ip-address 12.0.0.1;
200 }
201 }
202 interface xe-0/0/6.0 {
203 unicast-mode {
204 transport ipv4;
205 clock-client 11.0.0.2/32 local-ip-address 11.0.0.1;
206 }
207 }
208 }
```

```
Example 5.29 Configuration of chassis synchronization on R3
```

```
209 user@R3# show chassis
210 network-services enhanced-ip;
211 synchronization {
212 network-option option-1; 
213 selection-mode received-quality; 
214 quality-mode-enable; 
215 source { 
216 interfaces xe-0/0/1 {
217 priority 3; 
218 wait-to-restore 0; 
219 aggregated-ether ae0; 
220 quality-level prc; 
221 } 
222 interfaces xe-0/0/2 { 
223 priority 2; 
224 wait-to-restore 0; 
225 aggregated-ether ae0; 
226 quality-level prc; 
227 } 
228 interfaces xe-0/0/3 { 
229 priority 2; 
230 wait-to-restore 0; 
231 aggregated-ether ae1;
232 quality-level prc; 
233 } 
234 interfaces xe-0/0/4 { 
235 priority 3; 
236 wait-to-restore 0; 
237 aggregated-ether ae1; 
238 quality-level prc; 
239 } 
240 } 
241 esmc-transmit { 
242 interfaces all; 
243 } 
244 }
```
# End-to-End G.8275.2 Profile with Partial or Assisted Partial On-path Support

A partial timing support network consists of a mix of both PTP aware and unaware devices. Typically, Telecom-boundary clocks (T-BC) or Telecom-Time client clocks (T-TSC) are used in the partial timing support employing the ITU-T G.8275.2 profile. Let's list a few of the possibilities:

- Partial timing network with G.8275.2/G.8275.2.enh profile
- § Assisted partial timing network with G.8275.2/G.8275.2.enh profile
- Full timing support network followed by an assisted partial timing support network
- Full timing support network followed by a partial timing support network
- Assisted partial timing support network followed by a full timing support network
- Partial timing support network followed by a full timing support network

#### Partial Timing Network With G.8275.2.Enh Profile

In Figure 5.7, T-GM uses the G.8275.2 profile and delivers PTP clock to T-BC-P. The network consists of PTP-aware and PTP-unaware devices. PTP-unaware devices route the PTP packets just like any other IP packet, to the destination T-BC-P. You need to apply the right QoS treatment to PTP packets while they are forwarded by the PTP-unaware devices in between. Refer to the *Examples 3.35* through *3.38,* in Chapter 3, for configuration details with the g.8275.2.enh profile.

*Figure 5.7 Partial Timing Network with the G.8275.2.enh Profile*

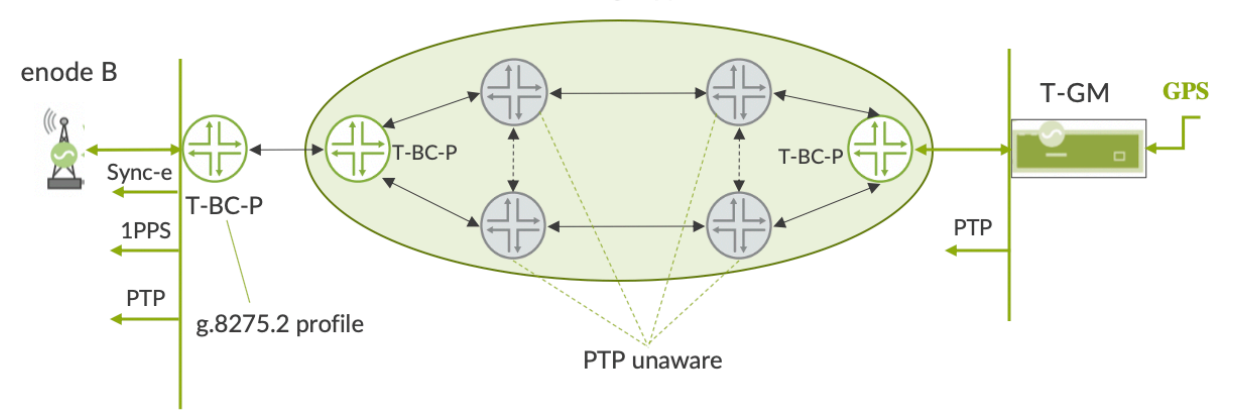

Partial Timing support (T-BC-P)

Assisted Partial Timing Network With G.8275.2.Enh Profile In this deployment,  $T-BC-A$  selects  $(ToD + 1PPS)$  as primary clock source and delivers phase to the base station (see Figure 5.8). T-BC-A could use multi-profile so that it could use G.8275.1 profile towards enode B. If  $(ToD + 1PPS)$  are not available for any reason, the clock from the backup partial timing network path is selected by T-BC-A. Again, refer to the *Examples 3.35 through 3.38* in Chapter 3 for configuration details with g.8275.2.enh profile.

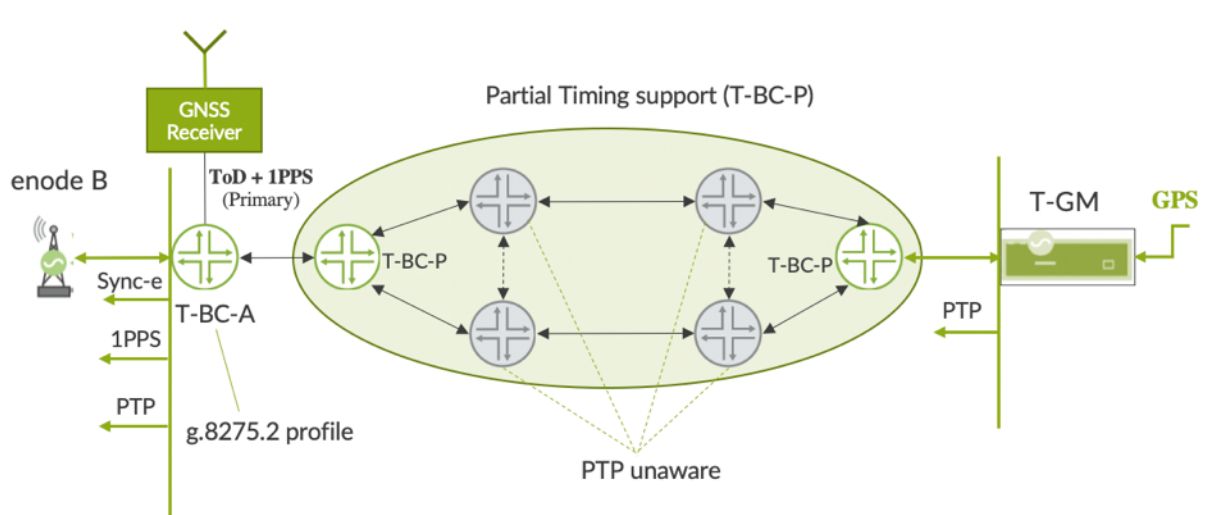

*Figure 5.8 Assisted Partial Timing Network with the G.8275.2.enh Profile*

### Full Timing Support Network Followed By An Assisted Partial Timing Support Network

In this deployment in Figure 5.9, IWF enables the multi-profile support on a given node: the g.8275.1 profile for interwork with Full PTP aware network and the g.8275.2 profile for interwork with partial timing network. Refer to the *Examples 3.35* through *3.38* for the g.8275.2.enh profile configurations, and *Examples 3.19* to *3.20* for the g.8275.1 profile configurations in Chapter 3.

NOTE At the time of writing this book, Juniper devices don't support multiprofile. This support may come in a future release.
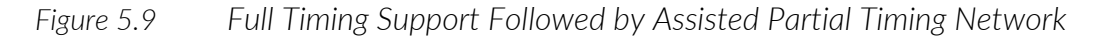

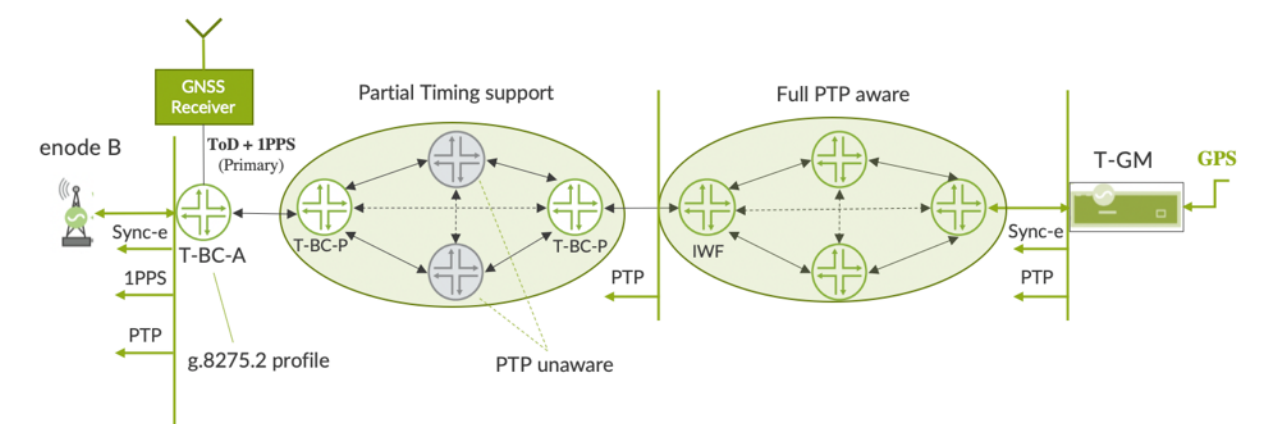

### Full Timing Support Network Followed By An Partial Timing Support Network

In Figure 5.10, IWF enables the multi-profile support on a given node, the g.8275.1 profile for interwork with full PTP aware network and the g.8275.2 profile for interwork with the partial timing network. Refer to Chapter 3, *Examples 3.35* - *3.38* for the g.8275.2.enh profile configurations and *Examples 3.19* - *3.20* for the g.8275.1 profile configs.

NOTE At the time of writing this book, Juniper devices don't support multiprofile. This support may come in a future release.

#### *Figure 5.10 Full Timing Support Followed by Partial Timing Network*

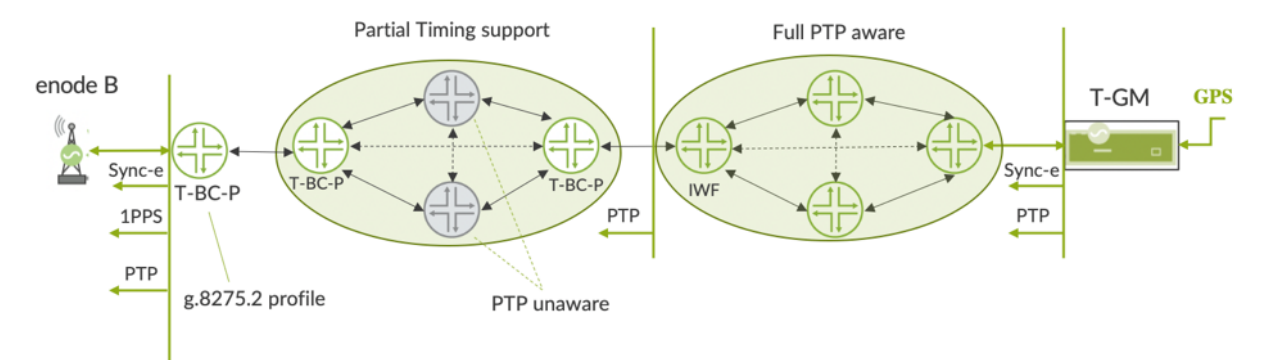

### Assisted Partial Timing Support Network Followed By Full Timing Support Network

In this deployment IWF enables the multi-profile support on T-BC-A, the g.8275.1 profile to interwork with the full PTP aware network in the downstream and the g.8275.2 profile to interwork with the partial timing network in the upstream. T-BC-A selects  $(ToD + 1PPS)$  as the primary clock source via virtual-port and delivers PTP and SyncE to the downstream network. Virtual port could be part of either the g.8275.1 profile or g.8275.2 profile. You can refer to the *Examples 3.35* through

*3.38* for the g.8275.2.enh profile configurations and *Examples 3.19* to *3.20*  for the g.8275.1 profile configurations.

NOTE At the time of writing this book, Juniper devices don't support multiprofile. This support may come in a future release.

*Figure 5.11 Assisted Partial Network Followed by Full Timing Network*

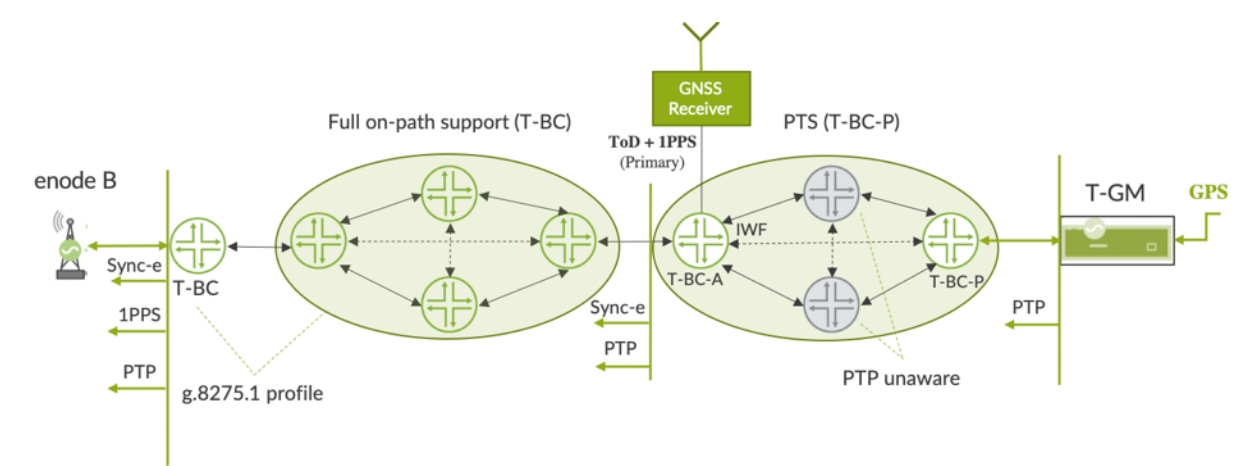

### Partial Timing Support Network Followed By Full Timing Support Network

In the final sample deployment (see Figure 5.12), IWF enables the multiprofile support on T-BC-A, g.8275.1 profile for interwork with full PTP aware network in the downstream and then g.8275.2 profile for interwork with partial timing network in the upstream. You can refer the *Examples 3.35* through *3.38* for the g.8275.2.enh profile configurations and *Examples 3.19* to *3.20* for the g.8275.1 profile configurations.

NOTE At the time of writing this book, Juniper devices don't support multiprofile. This support may come in a future release.

*Figure 5.12 Partial Network Followed by Full Timing Network*

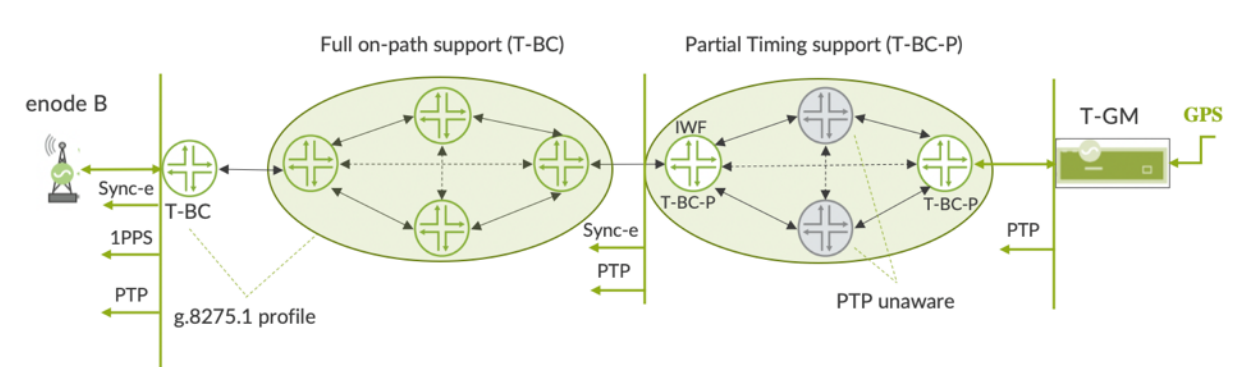

### Media-Profile Deployment with SMPTE/AES67 Profile

The broadcast industry is undergoing a massive and rapid IP transformation as it moves from the existing Serial Digital Interface (SDI) infrastructure to an IP infrastructure to enable higher resolution video, better infrastructure connectivity in live production, and various other starstudded use cases. Here the endpoints such as cameras, video switchers, and audio devices are to be time synchronized with respect to a common time reference. The IP infrastructure enables PTP to distribute time-to-end devices.

Figure 5.13 is one such spine-leaf deployment with a broadcast use case. Here, the leaf layer consists of the access switches that connect to the endpoints such as a camera or a video switcher or audio devices. PTP-GM is connected to the spine and distributes the time to the endpoints via the leaf devices.

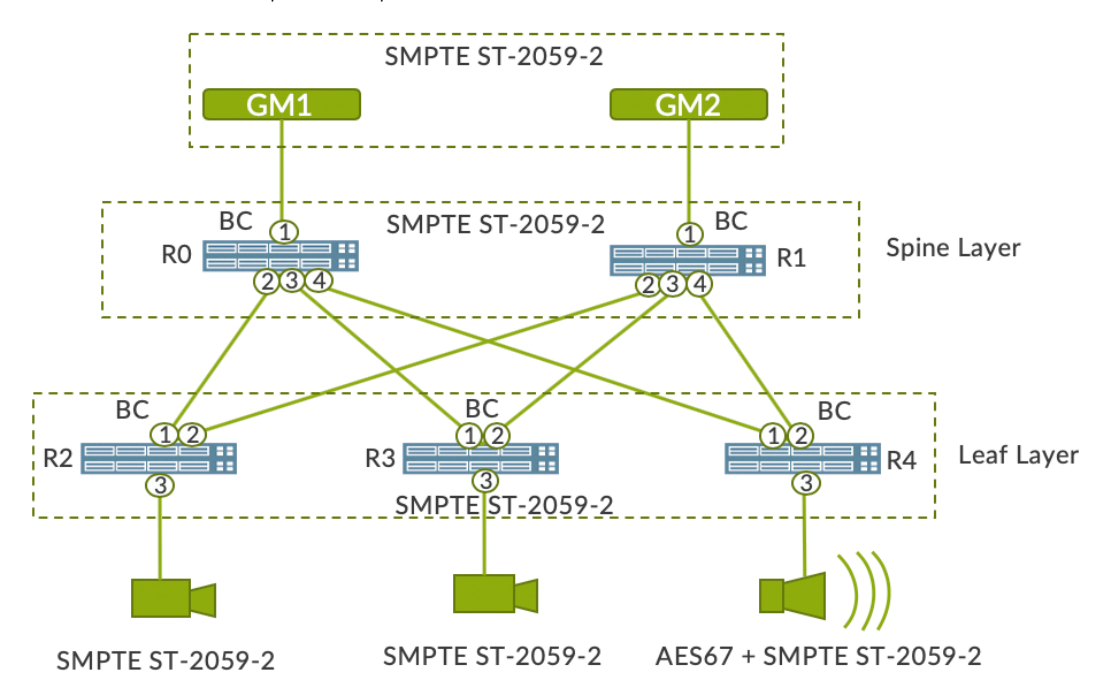

*Figure 5.13 PTP Media-profile-Spine-Leaf Architecture*

The configuration details on devices R0 through R4 are furnished below.

*Example 5.30 Configuration of media profile on R0*

```
1 user@R0# show protocols ptp
2 clock-mode boundary;
3 profile-type smpte;
4 slave {
5 interface xe-0/0/1.0 {
6 multicast-mode {
7 transport {
8 ipv4;
```

```
9 }
10 local-ip-address 10.0.0.1;
11 
           }
12 
        }
13
     }
14 master {
15 interface xe
-0/0/2.0 {
16 multicast
-mode {
17 transport {
18 ipv4;
19 
             }
20 10cal-ip-address 20.0.0.1;
21 
           }
22}
23 interface xe
-0/0/3.0 {
24 multicast
-mode {
25 transport {
26 ipv4;
27 
             }
28 loca
l
-ip
-address 30.0.0.1;
29 
           }
30 
        }
31 interface xe
-0/0/4.0 {
32 multicast
-mode {
33 transport {
34 ipv4;
35 
             }
36 local
-ip
-address 40.0.0.1;
37 
           }
38 
        }
39
     }
```
*Example 5.31 Configuration of media profile on R1*

```
40 user@R1# show protocols ptp
41 clock
-mode boundary;
42 profile
-type smpte;
43 slave {
44 interface xe
-0/0/1.0 {
45 multicast
-mode {
46 transport {
47 ipv4;
48 
               }
49 local
-ip
-address 1
0
.
0.1.1;
50 
            }
51 
         }
52
      }
53 master {
54 interface xe
-0/0/2.0 {
55 multicast
-mode {
56 transport {<br>57 ipv4:
                  ipv4;
58 
               }
59 local-ip-address 20.0.1.1;
60 
            }
61 
         }
62 interface xe
-0/0/3.0 {
63 multicast
-mode {
64 transport {
```

```
65 ipv4;
66 
              }
67 local
-ip
-address 3
0
.
0
.
1
.
1
;
68 
           }
69 
         }
70 interface xe
-0/0/4.0 {
71 multicast
-mode {
72 transport {
73 ipv4;
74 
              }
75 10cal-ip-address 40.0.1.1;
76 
           }
77 
         }
78
      }
```
*Example 5.32 Configuration of media profile on R2*

```
79 user@R
2# show protocols ptp
80 clock
-mode boundary;
81 profile
-type smpte;
82 slave {
83 interface xe
-0/0/1.0 {
84 multicast
-mode {
85 transport {
86 ipv4;
87 
               }
88 local-ip-address 20.0.0.2;
89 
            }
90<br>91
         }
91 interface xe
-0/0/2.0 {
92 multicast
-mode {
93 transport {
94 ipv4;
95 
               }
96 local
-ip
-address 20.0.1.2;
97 
            }
98 
         }
99<br>100
      }
      maxer {
101 interface xe
-0/0/
3.0 {
102 multicast
-mode {
103 transport {
104 ipv4;
105 
               }
106 local-ip-address 20.0.2.1;
107 
            }
108 
         }
109
      }
```
*Example 5.33 Configuration of media profile on R3*

```
110 user@R3# show protocols ptp
111 clock
-mode boundary;
112 profile
-type smpte;
113 slave {
114 interface xe
-0/0/1.0 {
115 multicast
-mode {
116 transport {
117 ipv4;
118 
               }
119 local
-ip
-address 30.0.0.2;
120 
            }
121 
         }
```

```
122 interface xe-0/0/2.0 {
123 multicast-mode {
124 transport {<br>125 ipv4:
              ipv4;
126 }
127 local-ip-address 30.0.1.2;
128 }
129 }
130 }
131 master {
132 interface xe-0/0/3.0 {
133 multicast-mode {
134 transport {
135 ipv4;
136 }
137 local-ip-address 30.0.2.1;
138 }
139 }
140 }
```
*Example 5.34 Configuration of media profile on R4*

```
141 user@R4# show protocols ptp
142 clock-mode boundary;
143 profile-type smpte;
144 slave {
145 interface xe-0/0/1.0 {
146 multicast-mode {
147 transport {<br>148 ipv4;
              ipv4;
149 }
150 local-ip-address 40.0.0.2;
151 }
152 }
153 interface xe-0/0/2.0 {
154 multicast-mode {
155 transport {
156 ipv4;
157 }
158 local-ip-address 40.0.1.2;
159 }
160 }
161 }
162 master {
163 interface xe-0/0/3.0 {
164 multicast-mode {
165 transport {
166 ipv4;
167 }
168 local-ip-address 40.0.2.1;
169 }
170 }
171 }
```
With redundant network deployments, an external PTP feeder switch can be used as a boundary clock with media profile enabled as shown in Figure 5.14 below.

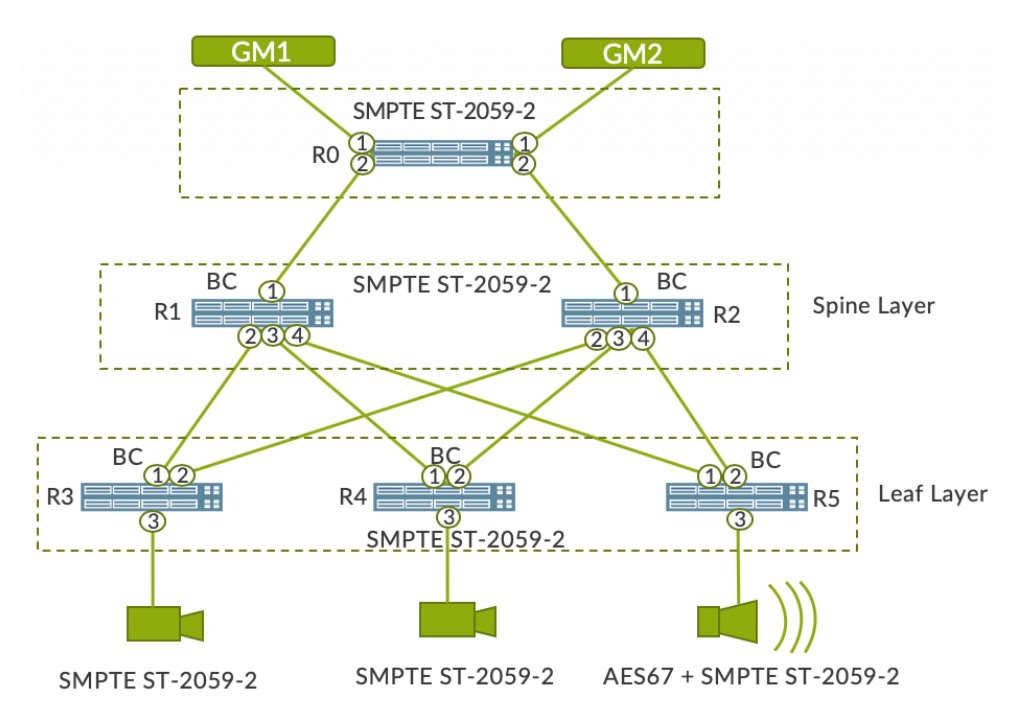

*Figure 5.14 PTP Media-profile-Spine-Leaf Architecture-PTP Feeder*

### TCv6 Deployment with MC-LAG & IRB

In Figure 5.15, TC is configured on all the devices. The tester connected to R0 and R3 is configured as the PTP master and client, respectively. MC-AE is configured between R1 and R2. Data traffic is also sent between R0 and R3 to verify the TC performance in presence of the data traffic. Complete configurations are furnished in Examples 5.35 to 5.52.

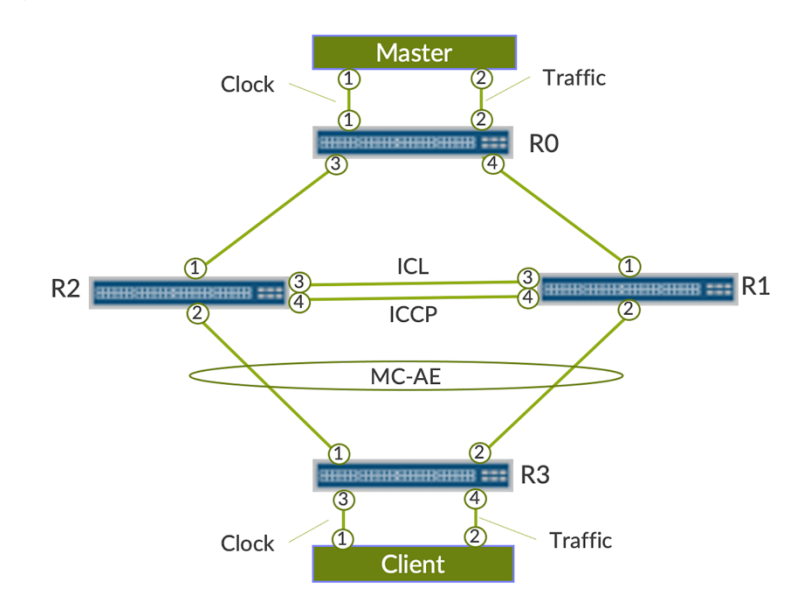

*Figure 5.15 TCv6 with MC-LAG and IRB*

*Example 5.35 Interface configuration on R1*

```
1 user@R1# show interfaces 2 xe-0/0/2 { 3 gigether-options { 4 802.3ad ae0; 5 } 6 } 7 xe-0/0/1 { 8 unit 0 { 9 family inet {
10 address 40.0.0.2/24;
11 
           }
12
           family inet6 {
13
              address 4010::9/64;1
4 
           }
1
5 
        }
1
6
      }
17
7 xe
-0/0/
3
{
1
8 gigether
-options {
19 802.3ad ae1; 20 } 21 } 22 xe-0/0/4 { 23 unit 0 { 24 family inet6 { 25 address 2000::1/64; 26 } 27 } 28 }
29 ae0 { 30 flexible
-vlan
-tagging;
31
1 encapsulation flexible
-ethernet
-services;
3
2 aggregated
-ether
-options {
33
           lacp {
3
              active;
35periodic fast;
36
6 system
-priority 100;
37
7 system
-id 10:10:10:10:10:10;
3
8 admin-key 1;
39 
           }
40
0 mc
-ae {
4
1 mc-ae-id 1;
422 redundancy-group 1;
4
3 chassis
-id 0; 
4
4 mode active-active;
4
5 status
-control active; 
4
6 } 
4
7 } 
4
         8 unit 0 { 
49 encapsulation vlan
-bridge; 
5
0 vlan
-id 1001; 
51
1 multi-chassis-protection 2.2.2.2 {
5
              interface ae1.2;
533 } 
5
4 } 
5
      5 } 
5
      ae1 \{5
7 flexible
-vlan
-tagging; 
58
8 encapsulation flexible-ethernet-services;
59 aggregated
-ether
-options { 
6
0 link-speed 1g;
6
           lacp {
6
              active;
6
              periodic fast:
6
4 accept
-data; 
65
5 } 
6
6 } 
6
        unit 0 {
```

```
68 vlan-id 101; 
69 family inet {
70 address 11.11.11.1/30;
71 }
72 } 
73 unit 2 {
74 encapsulation vlan-bridge; 
75 vlan-id 1001;
76 }
77 }
78 irb {
79 gratuitous-arp-reply;
80 arp-l2-validate;
81 unit 0 {
82 family inet {
83 address 30.0.0.2/24 {
84 vrrp-group 2 {<br>85 virtual-ade
                virtual-address 30.0.0.101;
86 accept-data;
87 }
88 }
89 } 
90 family inet6 {
91 address 3010::2/64 {
92 vrrp-inet6-group 1 { 
93 virtual-inet6-address 3010::101;
94 accept-data;
95 }
96 } 
97 }
98 }
99 } 
100 lo0 {
101 unit 0 {
102 family inet { 
103 address 1.1.1.1/32 {
104 primary;
105 }
106 } 
107 family inet6 {<br>108 address 20
            108 address 2001:db8::1/128 { 
109 primary;
110 }
111 \hspace{34pt} \longrightarrow \hspace{34pt}112 }
113 }
```
*Example 5.36 Protocol configuration on R1*

```
114 user@R1# show protocols
        iccp {
116 local-ip-addr 1.1.1.1;
117 peer 2.2.2.2 {<br>118 redundancy-
               redundancy-group-id-list 1;
119 liveness-detection {
120 minimum-interval 1000;
121 }
122 }
123 }
124 ptp {
125 e2e-transparent;
\begin{array}{ccc} 126 & & & \cr 127 & & & \cr \end{array}clock-synchronization {
128 traceoptions {<br>129 file TCv6 s
               file TCv6 size 10m;
130 flag all;
131 }
132 }
133 ospf {
```
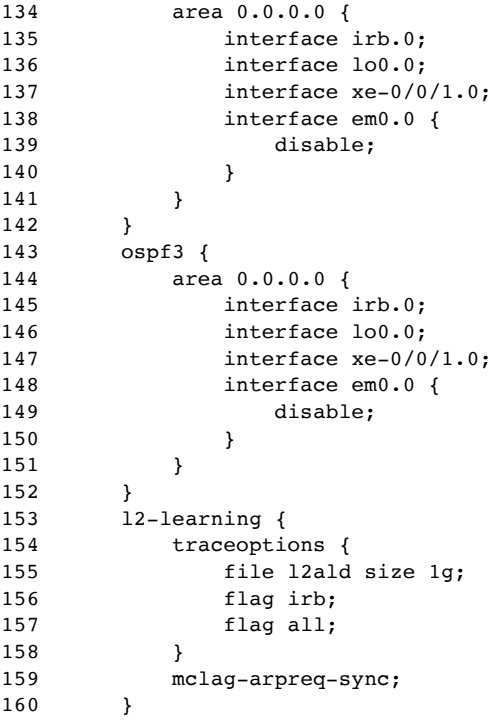

*Example 5.37 Chassis configuration on R1*

```
161 user@R1# show chassis
162 aggregated-devices {
163 ethernet {
164 device-count 10;
165 }
166 }
```
*Example 5.38 Configuration of routing-option on R1*

```
167 user@R1# show routing-options
168 static {
169 route 2.2.2.2/32 next-hop 11.11.11.2;
170 }
171 router-id 1.1.1.1;
```
*Example 5.39 Configuration of switch-option on R1*

```
172 user@R1# show switch-options<br>173 service-id 10;
            service-id 10;
```
*Example 5.40 Interface configuration on R2*

```
174 user \ellR2# show interfaces<br>175 xe-0/0/2 {
        xe-0/0/2 {
176 gigether-options {
177 802.3ad ae0;
\begin{array}{cc} 178 & & \ & 179 \\ 179 & & \ \end{array}179<br>180
        xe-0/0/1 {
181 unit 0 {<br>182 fami
               family inet {
183 address 50.0.0.2/24;
184 }
185 family inet6 {
186 address 5010::9/64;
187 }
```

```
188 } 189 }
19
  0 xe
-0/0/
3
{
19
  1 gigether
-options {
192
              2 802.3ad ae1;
193
  3 
           }
19
4
       }
195<br>196
  5 xe
-0/0/
4
{
          unit 0 {
197 family inet6 {
198 address 1000::1/64;
199 
              }
20
0 
           }
20
1
       }
202
       2 ae0 {
203
  3 flexible
-vlan
-tagging;
20
  4 encapsulation flexible
-ethernet
-services;
20
  5 aggregated
-ether
-options {
206 lacp { 207 active;<br>208 periodi
                  periodic fast;
209 system-priority 100;
21
  0 system-id 10:10:10:10:10:10;21
  1 admin-key 1;
21
2 
              }
21
  3 mc
-ae {
2144 mc
-ae
-id 1;
215
  5 redundancy
-group 1;
216 chassis
-id 1; 
217 mode active-active;
218 status
-control standby; 
219 } 
22
           \}22
           unit 0 {
22
  2 encapsulation vlan
-bridge; 
223
  3 vlan
-id 1001; 
22
  4 multi
-chassis
-protection 1.1.1.1 {
225interface ae1.2;
226 }<br>227 }<br>228 }<br>229 ae1 {
230
  0 flexible-vlan-tagging;
23
  1 encapsulation flexible
-ethernet
-services;
232
  2 aggregated
-ether
-options { 
23
  3 link
-speed 1g; 
234
              lacp {
235
                 active:
236 periodic fast;<br>
237 accept-data;<br>
238 }<br>
239 }
24
           unit 0 \leq241
  1 vlan
-id 101; 
24
              family inet {
24
                  address 11.11.11.2/30;
24
  4 } 
24
           5 } 
246 unit 2 {<br>
247 encapsulation vlan-bridge;<br>
248 vlan-id 1001;<br>
249 }
250\lambda25
       irb {
25
  2 gratuitous
-arp
-reply; 
253
  3 arp
-l2
-validate; 
25
          unit 0 \{255
              5 family inet { 
256 address 30.0.0.1/24 { 257 vrrp-group 2 {
```

| 258 |     |                   |               |   |                | virtual-address 30.0.0.101;      |  |
|-----|-----|-------------------|---------------|---|----------------|----------------------------------|--|
| 259 |     |                   |               |   |                | accept-data;                     |  |
| 260 |     |                   |               |   | ł              |                                  |  |
| 261 |     |                   |               | } |                |                                  |  |
| 262 |     |                   | }             |   |                |                                  |  |
| 263 |     |                   |               |   | family inet6 { |                                  |  |
| 264 |     |                   |               |   |                | address 3010::1/64 {             |  |
| 265 |     |                   |               |   |                | vrrp-inet6-group 1 {             |  |
| 266 |     |                   |               |   |                | virtual-inet6-address 3010::101; |  |
| 267 |     |                   |               |   |                | accept-data;                     |  |
| 268 |     |                   |               |   | ł              |                                  |  |
| 269 |     |                   |               | } |                |                                  |  |
| 270 |     |                   | ł             |   |                |                                  |  |
| 271 |     | ł                 |               |   |                |                                  |  |
| 272 | }   |                   |               |   |                |                                  |  |
| 273 | 100 | $\left\{ \right.$ |               |   |                |                                  |  |
| 274 |     |                   | unit $0 \leq$ |   |                |                                  |  |
| 275 |     |                   |               |   | family inet {  |                                  |  |
| 276 |     |                   |               |   |                | address 2.2.2.2/32 {             |  |
| 277 |     |                   |               |   |                | primary;                         |  |
| 278 |     |                   |               | } |                |                                  |  |
| 279 |     |                   | }             |   |                |                                  |  |
| 280 |     |                   |               |   | family inet6 { |                                  |  |
| 281 |     |                   |               |   |                | address 3001:db8::1/128 {        |  |
| 282 |     |                   |               |   |                | primary;                         |  |
| 283 |     |                   |               | } |                |                                  |  |
| 284 |     |                   | }             |   |                |                                  |  |
| 285 |     | }                 |               |   |                |                                  |  |
| 286 | }   |                   |               |   |                |                                  |  |

*Example 5.41 Protocol configuration on R2*

```
287 user@R2# show protocols
288 iccp {<br>289 low
          local-ip-addr 2.2.2.2;
290 peer 1.1.1.1 {
291 redundancy-group-id-list 1;<br>292 liveness-detection {
              liveness-detection {
293 minimum-interval 1000;
294 }
295 }
296 }
297 ptp {
298 e2e-transparent;
299 }
300 clock-synchronization {<br>301 traceoptions {
          traceoptions {
302 file TCv6 size 10m;
303 flag all;
304 }
305 }
306 ospf {
307 area 0.0.0.0 {
              interface irb.0;
309 interface \text{lo0.0};<br>310 interface \text{xe}-0/0interface xe-0/0/1.0;
311 interface em0.0 {
312 disable;
313 }
314 }
315 }
316 ospf3 {
          area 0.0.0.0 {
318 interface irb.0;<br>319 interface lo0.0;
              interface lo0.0;
320 interface xe-0/0/1.0;
321 interface em0.0 {
```

```
322 disable;
323 }
324 }
325 }<br>326 1
     12-learning {
327 mclag-arpreq-sync; 
328 }
```
*Example 5.42 Chassis configuration on R2* 

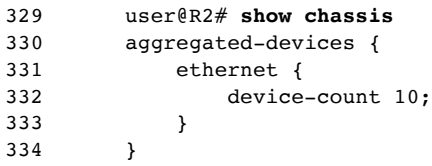

*Example 5.43 Configuration of routing-option on R2*

```
335 user@R2# show routing-options
336 static {<br>337 route
             337 route 1.1.1.1/32 next-hop 11.11.11.1;
338 }
```
*Example 5.44 Configuration of switch-option on R2*

```
339 user@R2# show switch-options
340 service-id 10;
```
*Example 5.45 Interface configuration on R3*

```
341 user@R3# show interfaces
      xe-0/0/4 {
343 unit 0 {
            family inet6 {
345 address 3080::10/64;
346 }
347 }
348 }
349 xe-0/0/3 {
350 unit 0 {
351 family inet6 {
352 address 3040::10/64;
353 }
354 }
355 }
356 xe-0/0/2 {
357 gigether-options {<br>358 802.3ad ae0;
            802.3ad ae0;
359 }
360 }
361 xe-0/0/1 {
362 gigether-options {
363 802.3ad ae0;
364 }
365 }
366 ae0 {
367 flexible-vlan-tagging;
368 encapsulation flexible-ethernet-services;<br>369 aggregated-ether-options {
         aggregated-ether-options {
370 lacp {
371 active;
372 }
373 }
```

```
374 unit 0 { 375 encapsulation vlan-bridge;<br>376 vlan-id 1001;
                vlan-id 1001;
377 } 378 } 379 irb {
38
            0 unit 0 {
38
                family inet {
38
                    2 address 30.0.0.3/24; 
383 }<br>384 family inet6 {<br>385 address 3010::3/64;<br>386 }<br>387 }<br>388 }<br>389 lo0 {
39
            unit 0 {
39
                family inet {
392 address 3.3.3.3/32; 
393 }<br>394 f
                family inet6 \{395 address 4001:db8::1/128; 
396 } 
397 } 
398
        }
```
*Example 5.46 Protocol configuration on R3*

```
399 user@R3# show protocols
400<br>401ptp {
401 e2e
-transparent;
402
      }
403 clock
-synchronization {
404 traceoptions { 405 file TCv6; 406 flag all; 407 } 408 } 409 ospf {
410
        0 area 0.0.0.0 {
411 interface irb.0; 412 interface lo0.0; 413 } 414 } 415 ospf3 { 416 area 0.0.0.0 { 417 interface irb.0; 418 interface lo0.0; 419 interface xe-0/0/
4.0 {
42
              passive;
421 
           }
422 interface xe
-0/0/
3.0 {
423 passive; 424 } 425 } 426 }
```
*Example 5.47 Chassis configuration on R3* 

```
427 user@R3# show chassis 428 aggregated-devices {<br>429 ethernet {
            ethernet {
430
  0 device-count 10;
431 
             }
432
        }
```
*Example 5.48 Configuration of routing-option on R3*

```
433 user@R3# show routing-options
434 rib inet6.0 {
           static \{436 route 3050::15/128 next-hop 3010::101;<br>437 route 3090::11/128 next-hop 3010::101;
                    route 3090::11/128 next-hop 3010::101;
\begin{array}{ccc} 438 & & & \end{array}<br>439 }
439 }
         router-id 3.3.3.3;
```
*Example 5.49 Interface configuration on R0*

| 441 | user@R0# show interfaces |
|-----|--------------------------|
| 442 | xe-0/0/4<br>ſ            |
| 443 | unit<br>$0 \leftarrow$   |
| 444 | family inet {            |
| 445 | address 40.0.0.1/24;     |
| 446 | ł                        |
| 447 | family inet6 {           |
| 448 | address 4010::10/64;     |
| 449 | }                        |
| 450 | }                        |
| 451 | }                        |
| 452 | $xe-0/0/3$ {             |
| 453 | unit $0 \{$              |
| 454 | family inet {            |
| 455 | address 50.0.0.1/24;     |
| 456 | }                        |
| 457 | family inet6 {           |
| 458 | address $5010::10/64;$   |
| 459 | }                        |
| 460 | }                        |
| 461 | ł                        |
| 462 | $xe-0/0/2$ {             |
| 463 | unit $0 \{$              |
| 464 | family inet6 {           |
| 465 | address 3090::10/64;     |
| 466 | }                        |
| 467 | }                        |
| 468 | ł                        |
| 469 | $xe-0/0/1$ {             |
| 470 | unit 0 {                 |
| 471 | family inet6 {           |
| 472 | address $3050::10/64;$   |
| 473 | }                        |
| 474 | }                        |
| 475 | }                        |
| 476 | 1 <sub>0</sub><br>ſ      |
| 477 | unit 0 {                 |
| 478 | family inet {            |
| 479 | address 5.5.5.5/32;      |
| 480 | }                        |
| 481 | family inet6 {           |
| 482 | address 3010::201/128;   |
| 483 | }                        |
| 484 | }                        |
| 485 | }                        |

*Example 5.50 Protocol configuration on R0*

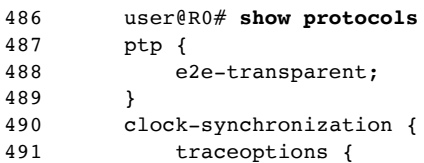

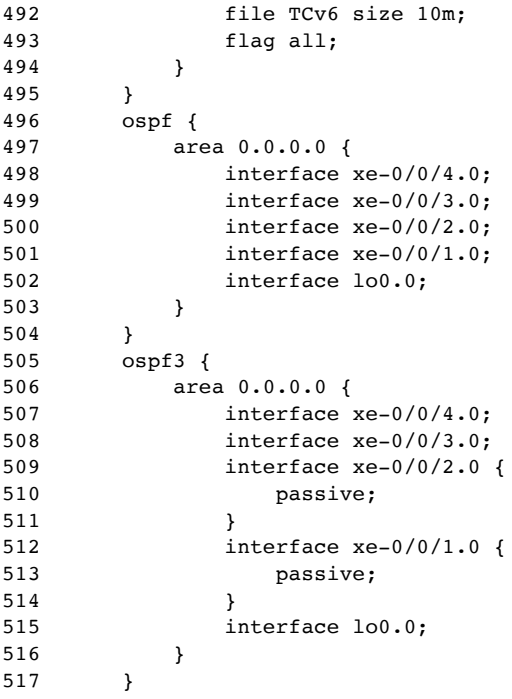

*Example 5.51 Chassis configuration on R0* 

```
518 user@R0# show chassis<br>519 aggregated-devices {
       aggregated-devices {
520 ethernet {
521 device-count 1;
522 }
523 }
```
*Example 5.52 Configuration of routing-option on R0*

```
524 user@R0# show routing-options
525 rib inet6.0 {
526 static {
527 route 3080::11/128 next-hop 3010::101;
528 }
529 }
530 router-id 5.5.5.5;
```
### Summary

This chapter discussed end-to-end deployment of SyncE, the G.8275.1 profile, the G.8275.1.enh profile, the G.8275.2.enh profile, and the Mediaprofile. TCv6 deployment with MC-LAG and IRB was also discussed. Finally, detailed end-to-end configurations for all of the deployment use cases were provided.

# Chapter 6

## Performance Measurement

Performance measurement in synchronization is typically a long-term measurement on the characteristics or metrics associated with a clock while operating either as individual node or in a network using a proper reference clock. ITU-T has standardized these metrics as clock specifications and network limits to meet the stringent requirements demanded by the various synchronization applications. Therefore, it is important to qualify these metrics on a given node, as well as on a network, to ensure they comply to the ITU-T recommendation. This chapter specifies the high-level topology and any such limits as per ITU-T recommendation.

NOTE All the performance masks mentioned here are taken from various ITU-T standards mentioned in Chapter 7. Please refer to the respective standard documents for more detailed information.

### G.8262/G.8262.1 Clock Specifications

ITU-T G.8262 or the G.8262.1 standard refers to the timing characteristics of a synchronous equipment of client clocks. It mainly covers the clock specifications for Ethernet or Enhanced Ethernet Equipment Clock, respectively. Let's examine the performance metrics and ITU-T mask for the following cases:

- Free-run accuracy
- Pull-in/hold-in/pull-out range
- Wander generation
- Wander tolerance
- Wander transfer
- Short-term phase transient
- Long-term holdover

#### Free-run Accuracy

In a free-run case, the device being tested is in free-run mode and measures the output phase wander using a tester which has a stable reference clock. The slope of the time interval error versus observation interval graph provides the estimate of the free-run accuracy of the clock. The Pass/Fail criteria is  $+4.6$ *ppm*. Figure 6.1 shows a typical setup for free-run accuracy validation.

*Figure 6.1 G.8262/G.8262.1 Free-run Test Setup*

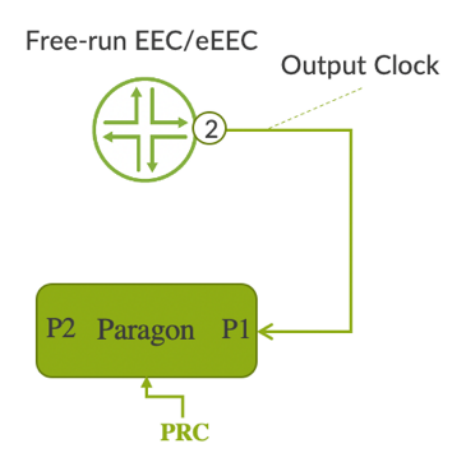

Pull-in/Hold-in/Pull-out Range Test

The setup for pull-in/hold-in/pull-out measurement is shown in Figure 6.2.

*Figure 6.2 G.8262/G.8262.1 Pull-in/Hold-in/Pull-out Test Setup*

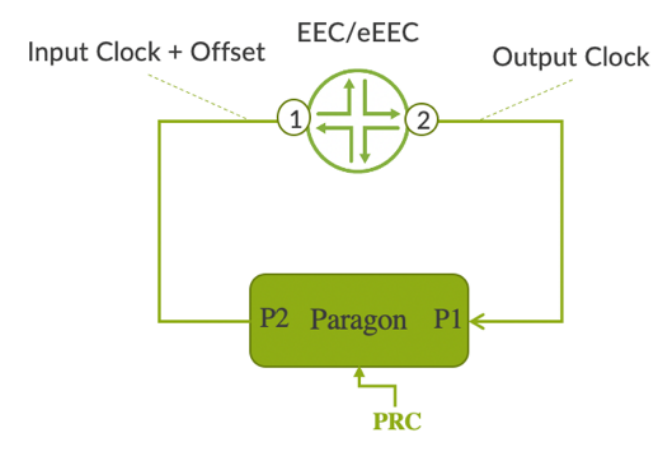

To measure the pull-in range, apply a high frequency offset to the selected clock input using clock tester so that the device will enter into holdover mode. Now reduce the offset in arbitrary small step until EEC/eEEC locks to the input source. EEC/eEEC should lock to the input source before the offset reaches to  $+4.6$  ppm.

To measure the hold-in range, vary the frequency offset arbitrarily, slowly, and measure the highest frequency offset within which the device maintains lock.

Pull-out range is the offset within which the device stays in locked state and outside of which the device loses the lock irrespective of the rate of the frequency change.

#### Wander or Noise Generation Test

In wander generation test, the device under test is subject to a wander free clock source such as a SyncE clock from an external clock source, such as the clock tester, and measures the output phase wander noise using the same or different test equipment, which uses the same reference as that of the clock sources.

*Figure 6.3 G.8262/G.8262.1 Test Set-up*

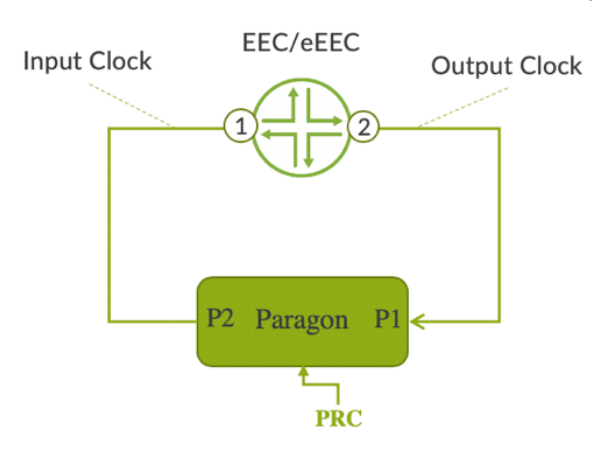

According to the ITU-T G.8262/G.8262.1 specifications, the output wander under normal locked mode of EEC and enhanced EEC should satisfy the MTIE and TDEV requirements as depicted in Figure 6.4 through Figure 6.9. Wander generation test is typically performed in an observation window of a minimum 3000sec. Separate limits are defined for variable temperature. However, in this book, you will see only the measurements applicable to constant temperature (+/-1K).

*Figure 6.4 G.8262 EEC Opt.1 Wander Gen Const. Temp (MTIE)*

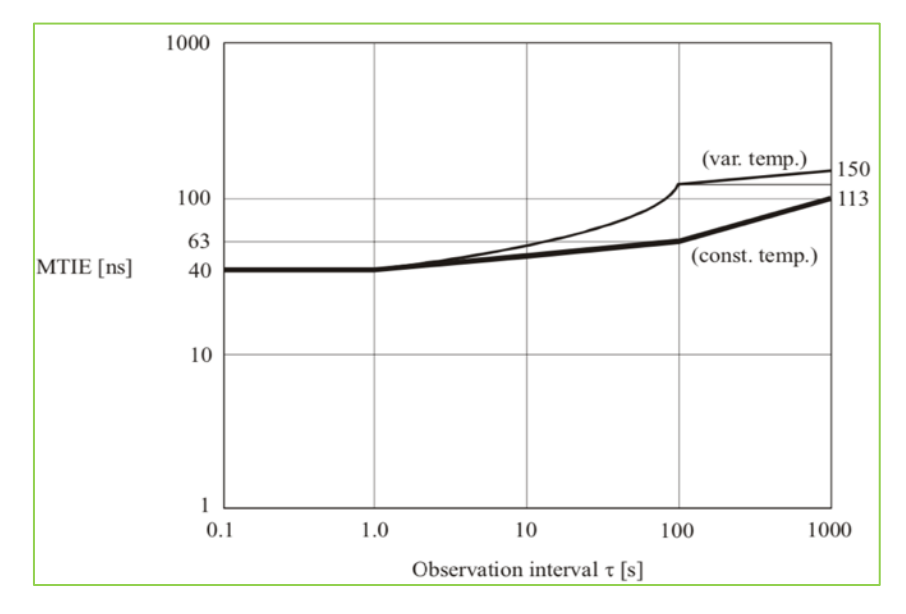

*Figure 6.5 G.8262.1 eEEC Wander Gen Const. Temp (MTIE)*

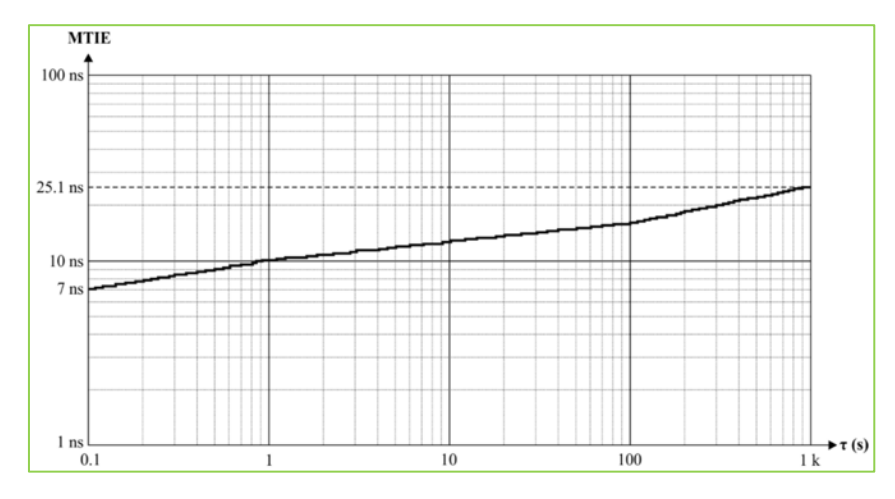

*Figure 6.6 G.8262 EEC Opt.1 Wander Gen Const. Temp (TDEV)*

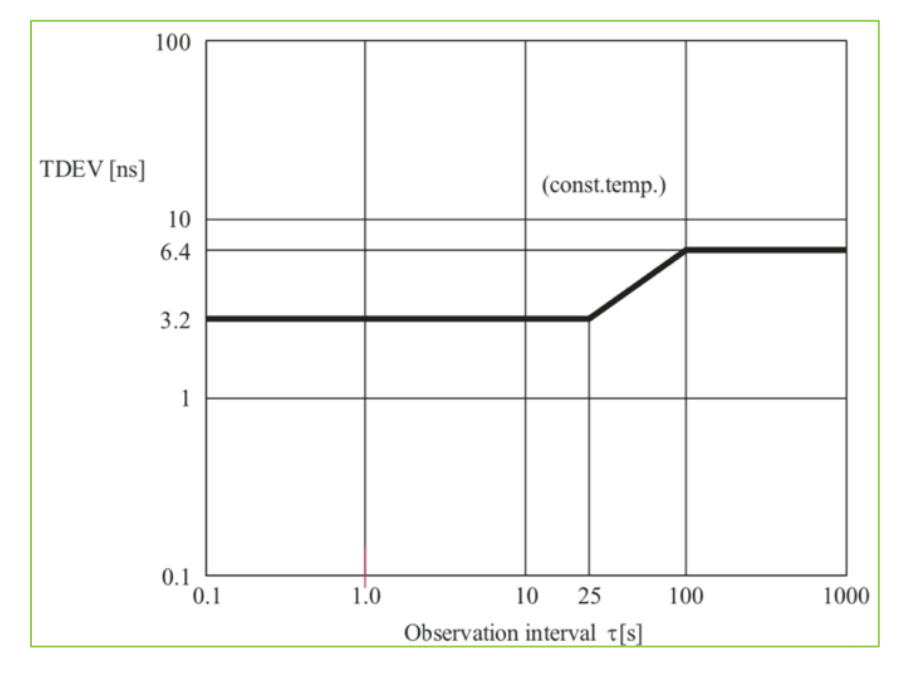

*Figure 6.7 G.8262.1 eEEC Wander Gen Const. Temp (TDEV)*

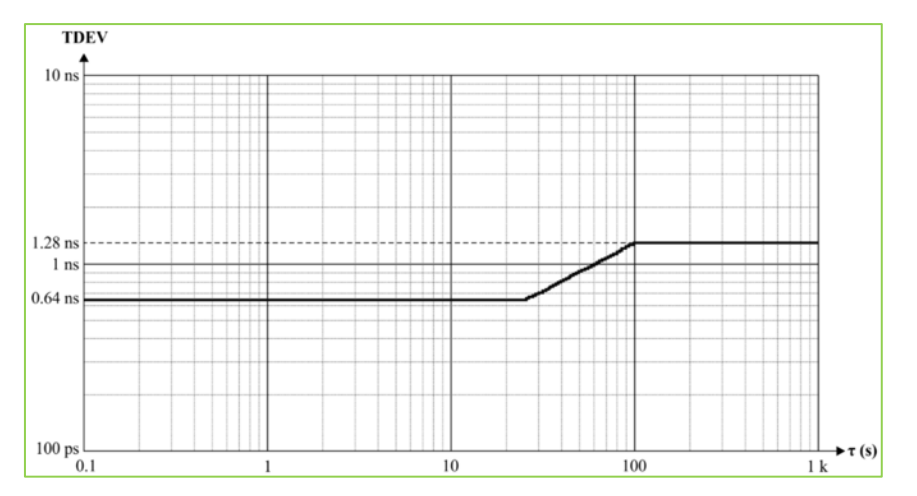

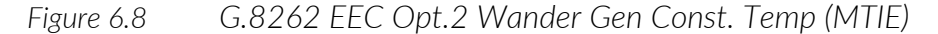

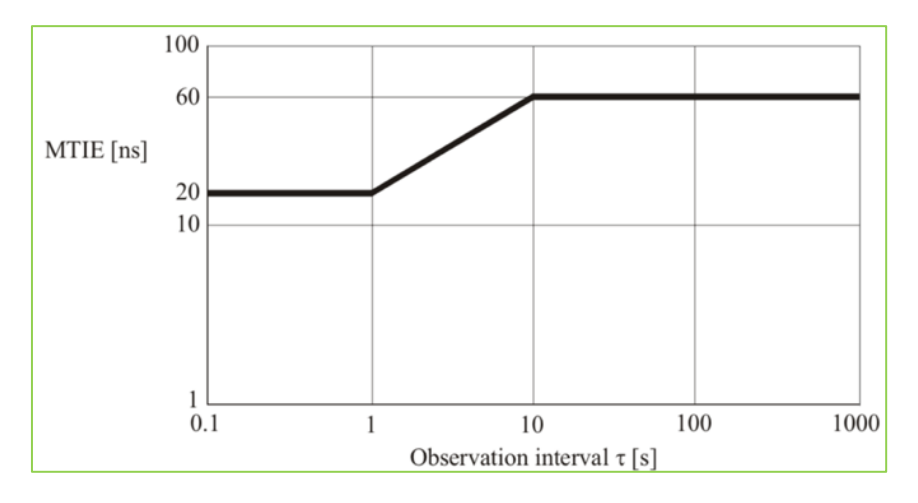

*Figure 6.9 G.8262 EEC Opt.1 Wander Gen Const. Temp (TDEV)*

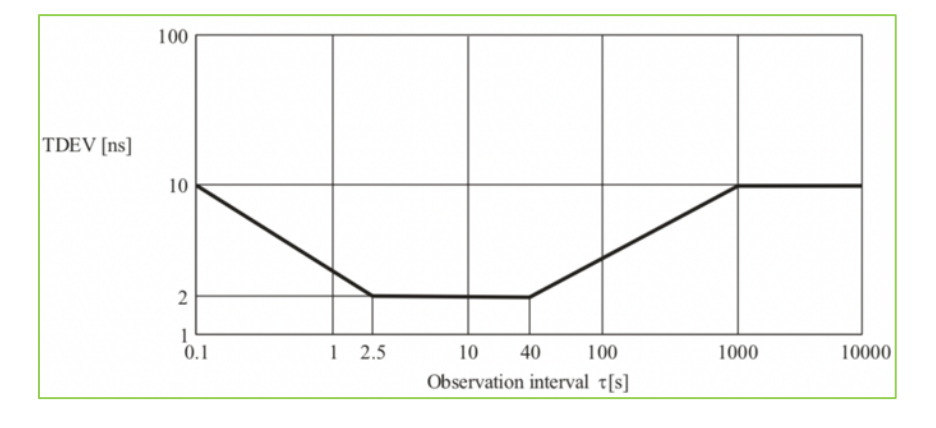

### Wander/Noise Tolerance (Option 1)

The wander tolerance test is to verify the wander noise handling capability of the device under test. The device is initially locked to a wander free signal and after the pre-stabilization period, wander impairment is added to the device as per the input wander tolerance expressed in MTIE and TDEV limits, as shown in Figures 6.10 through Figure 6.12. There is no output noise requirement for noise tolerance. Rather, the criteria below are defined for the device under test:

- Not causing any alarms,
- Not causing the clock to switch reference, and
- Not causing the clock to go into holdover.

*Figure 6.10 G.8262 EEC Opt.1 Input Wander Limit (MTIE)*

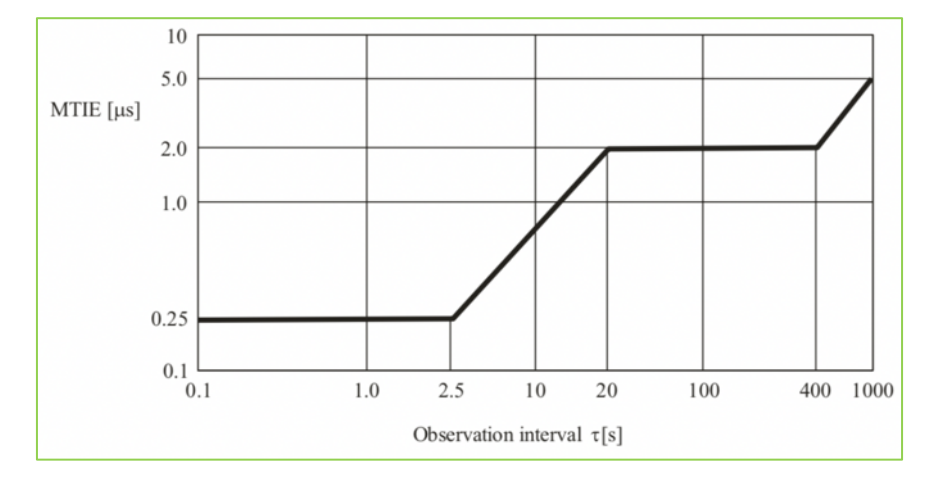

*Figure 6.11 G.8262 EEC Opt.1 Input Wander Limit (TDEV)* 

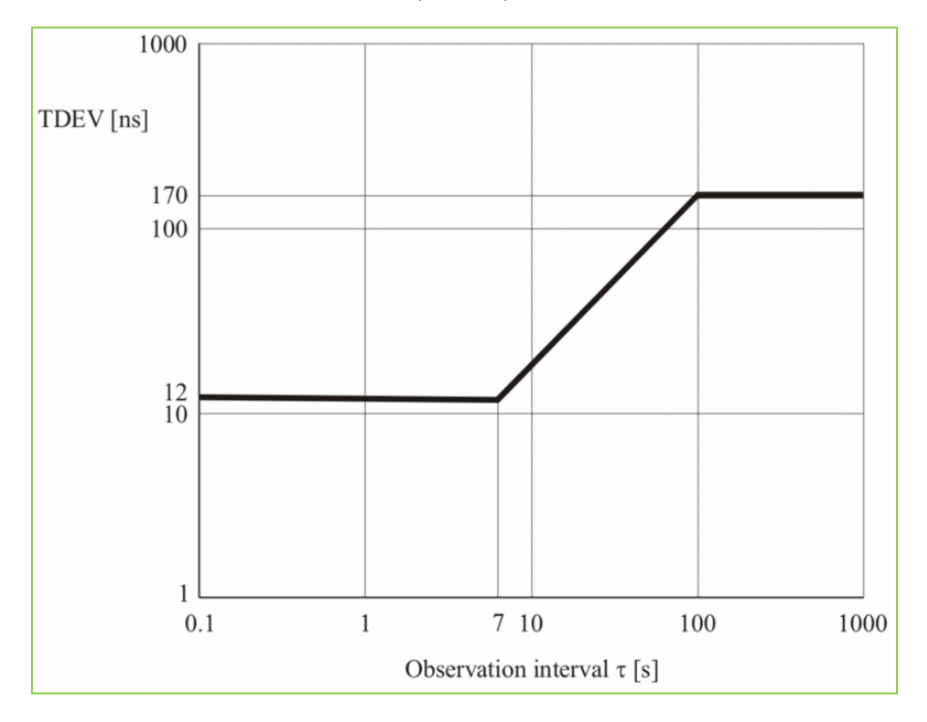

The following frequencies and corresponding amplitudes are constructed from the above masks for application at the input of the device under test.

*Table 6.1 Wander amplitude of frequency tones-Opt-1*

|                   | Peak-to-peak wander amplitude |                   | <b>Wander frequency</b> |             |             |            |            |  |  |
|-------------------|-------------------------------|-------------------|-------------------------|-------------|-------------|------------|------------|--|--|
| $A_1$ [ $\mu s$ ] | $A_2$ [ $\mu s$ ]             | $A_3$ [ $\mu s$ ] | $f_4$ [mHz]             | $f_3$ [mHz] | $f_2$ [mHz] | $f_1$ [Hz] | $f_0$ [Hz] |  |  |
| 0.25              | ∼                             |                   | 0.32                    | 0.8         | 16          | 0.13       | 10         |  |  |

*Figure 6.12 G.8262 EEC Opt.1 Input Wander Tolerance Lower Limit*

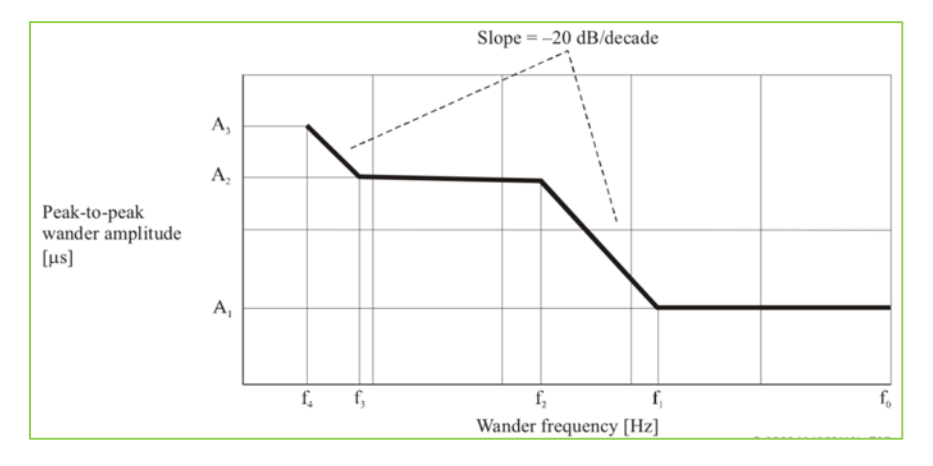

### Wander Tolerance (Option-2)

The wander tolerance Option 2 is defined for TDEV only. There is no peak wander tolerance specification for the Option 2 clock. Hence SyncE uses the MTIE wander limit of 1.544kbps signal for deriving the frequency tones as shown in Figure 6.13. Since the TDEV mask only goes up to 1000sec, the maximum observation interval in the Table 6.2 is set to 1000sec.

*Figure 6.13 G.8262 EEC Opt.2 Input Wander Limit (MTIE)* 

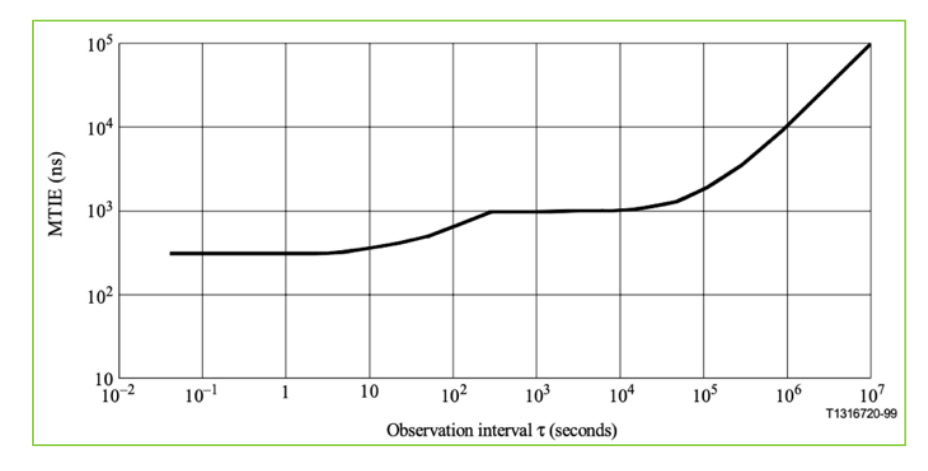

*Table 6.2 Wander amplitude of frequency tones-Opt-2*

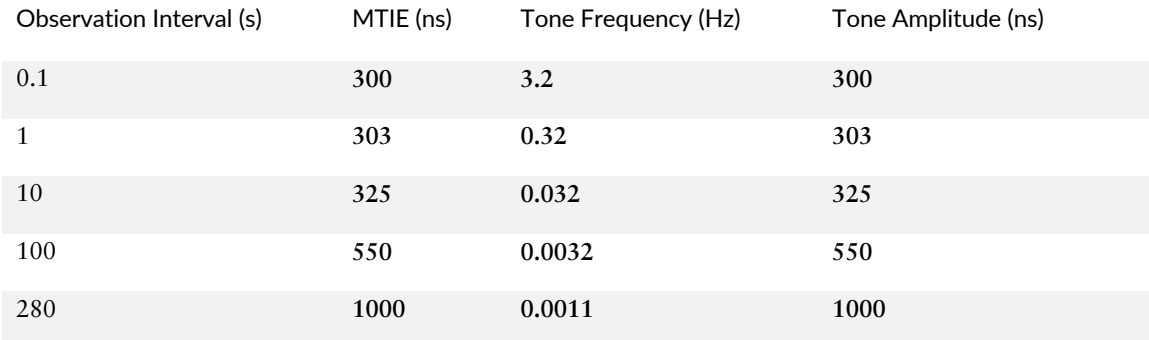

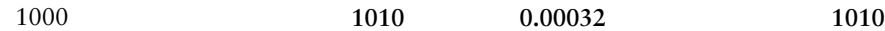

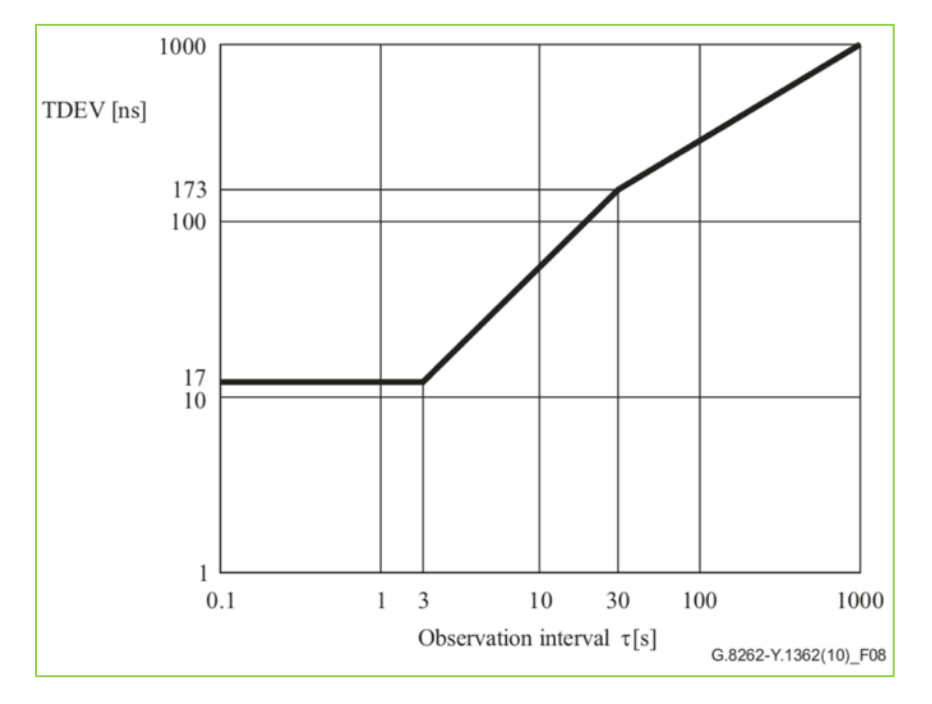

*Figure 6.14 G.8262 EEC Opt.2 Input Wander Limit (TDEV)*

### It is important to note that there is output mask defined for wander tolerance for Option 2 TDEV as in Figure 6.15.

*Figure 6.15 G.8262 EEC Opt.1 Max. Output Wander Limit (TDEV)* 

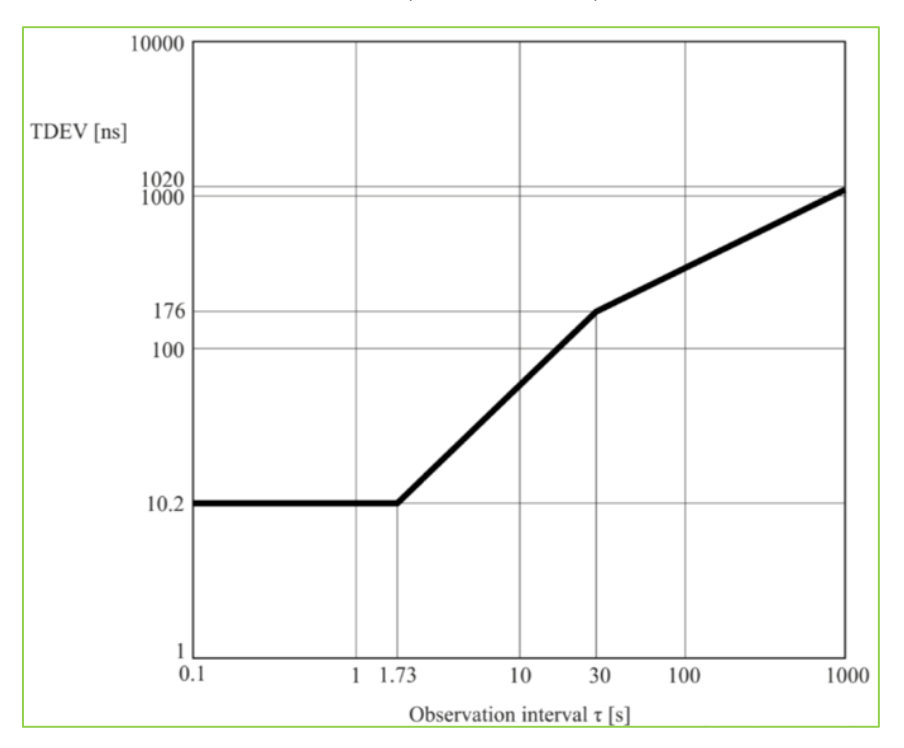

#### Short-term Phase-transient – Option 1

The short-term phase-transient requirement reflects the performance of the clock, when the selected input reference is lost and a second reference input signal, traceable to the same reference clock, is available simultaneously, or shortly after the detection of the failure. In such cases, the reference is lost for at most 15 seconds. The output phase variation should meet the mask defined in Figure 6.16.

*Figure 6.16 G.8262 EEC Opt.1 Max Output Phase Transient*

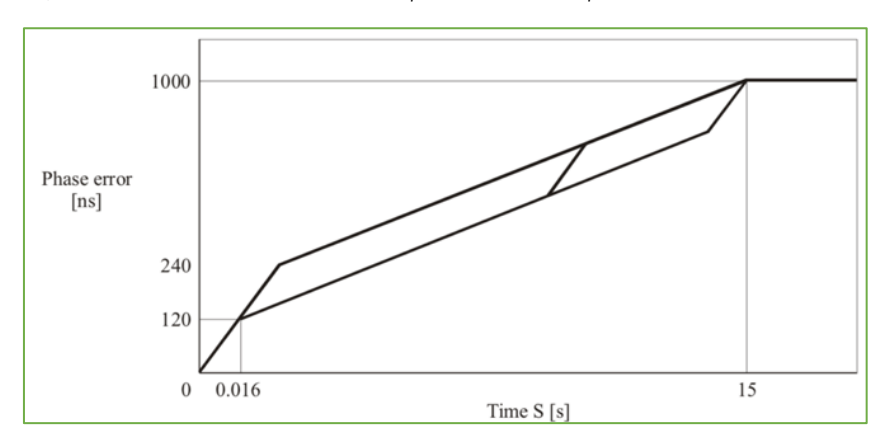

In Figure 6.16, the first jump indicates the loss of input reference and the EEC moves to holdover. The second jump, which is to take place within 15 seconds after entering holdover, accounts for the switching to the secondary reference. The overall output phase error should remain constant and smaller than 1μs.

In Figure 6.17, when the active/selected input reference is lost, the eEEC enters into the holdover state. This is indicated by the first jump of 10ns.

*Figure 6.17 G.8262.1 eEEC Opt.1 Max Output Phase Transient*

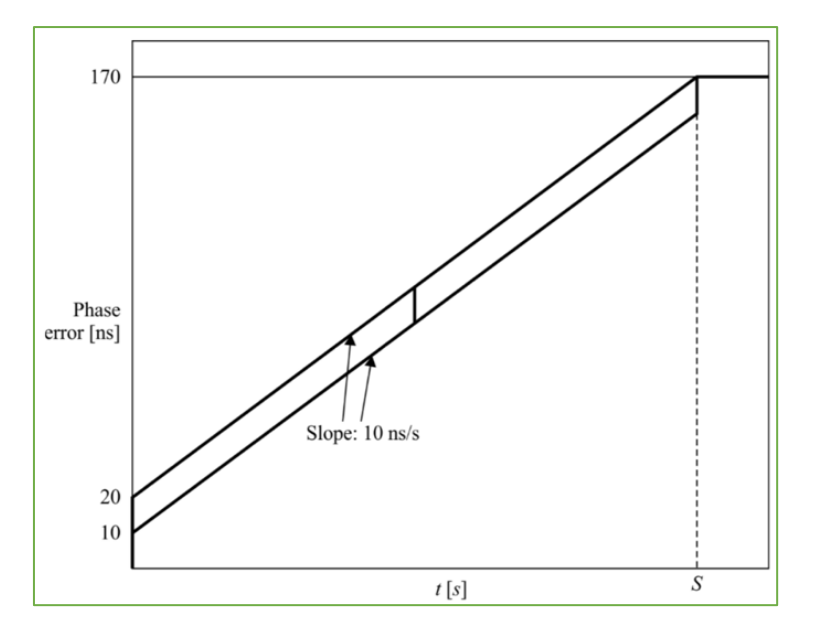

In the holdover state, the phase error is restricted to 10 ns/s. When a second reference input signal is available and qualified, the eEEC switches to the second reference. This is represented by the second jump of 10 ns. The overall output phase error should remain constant and smaller than 170 ns.

### Short-term Phase-transient – Option 2

The phase transient at the output of Option 2, in cases of rearrangement should meet the following MTIE mask.

*Figure 6.18 G.8262 EEC Opt. 2 Max Output Phase Transient*

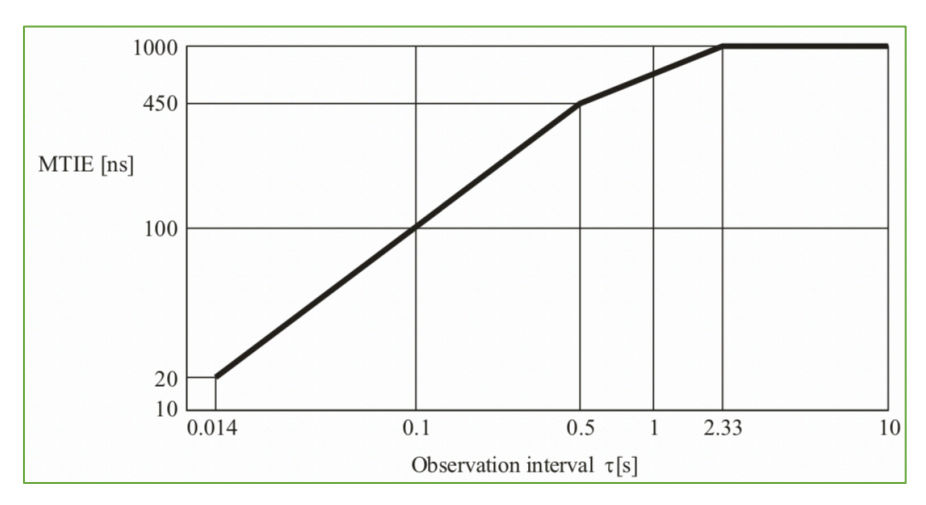

### Long-term Phase-transient (Option 1)

The long-term phase-transient is defined for a period of more than 15 seconds subject to a limit with maximum frequency offset of +/-4.6ppm. The output phase error of EEC and eEEC during holdover mode is illustrated by Figures 6.19 and 6.20.

*Figure 6.19 G.8262 EEC Opt.1 Output Phase Error Holdover Const Temp* 

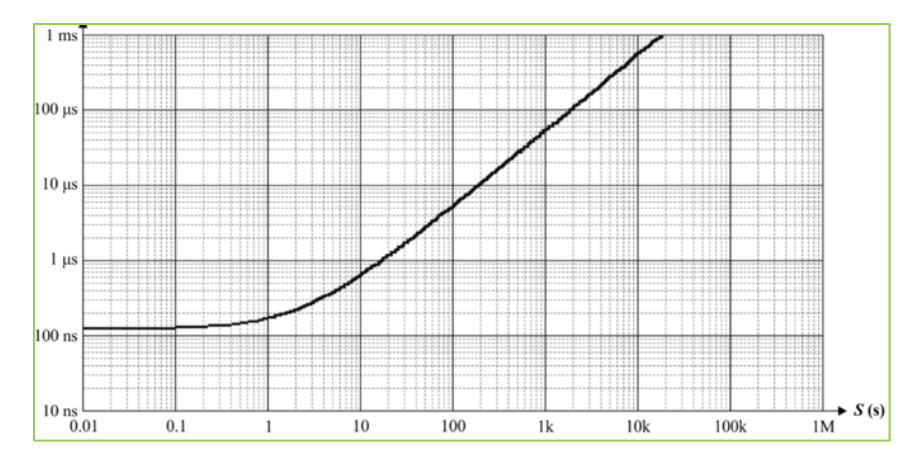

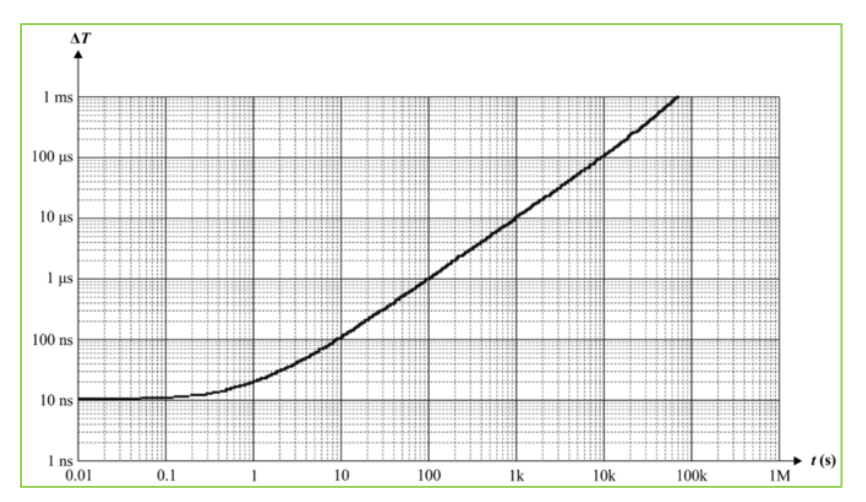

*Figure 6.20 G.8262.1 eEEC Opt.1 Output Phase Error Holdover Const Temp* 

### G.8263 Clock Specifications

The ITU-T G.8263 refers the clock specifications of the Packet Equipment Client Clock (PEC-S). This specification is used when the PEC-S is used with G.8265.1 profile. You will see the following clock specifications:

- Frequency accuracy,
- Noise generation, and
- Noise tolerance.

### Frequency Accuracy

Under Free running conditions, the output frequency accuracy of PEC-S shouldn't be greater than 4.6 PPM with reference to a stable G.811 clock.

#### Noise Generation Test

Figure 6.21 is used for Noise-generation measurement for PEC-S clock. The tester is given a PRC reference clock and it measures the output wander noise at P2.

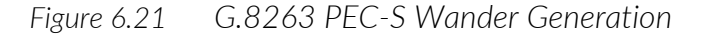

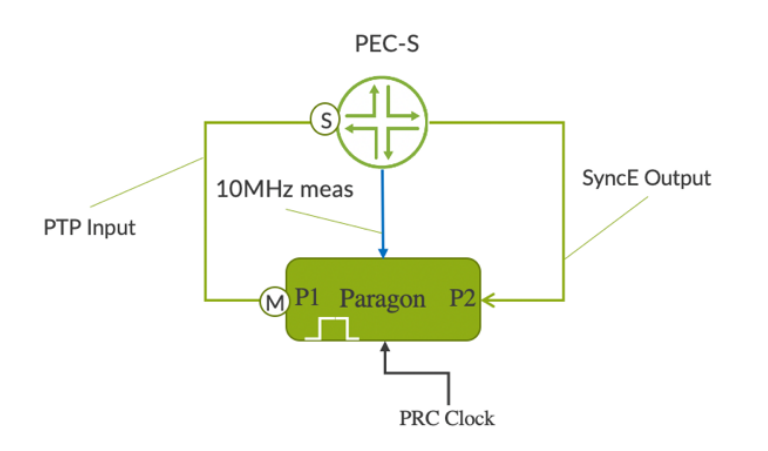

The output phase noise of a PEC-S clock when an ideal input reference packet timing signal (PTS) is provided by the following MTIE mask.

*Figure 6.22 G.8263 PEC-S Wander Generation* 

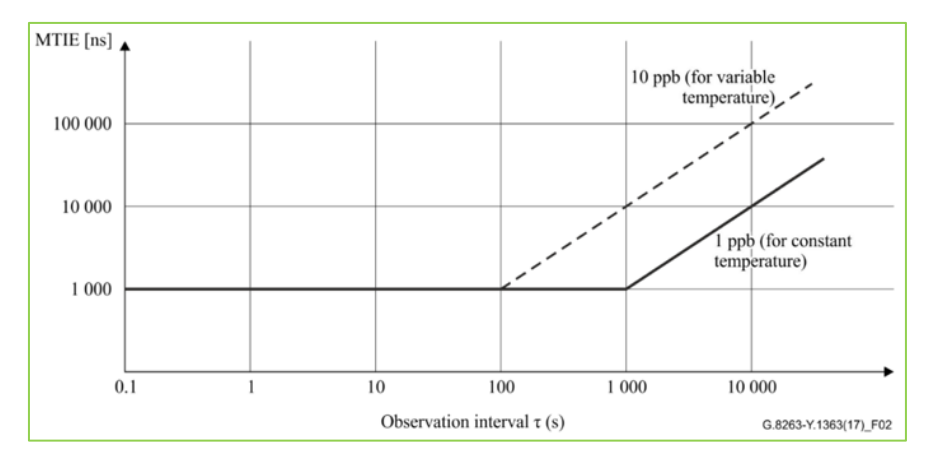

### Noise Tolerance Test

The noise tolerance limit to PEC-S is based on the ITU-T G.8261.1 network limits mentioned in Figure 6.49. The criteria below are defined for the device under test. It should:

- not cause the packet timing signal fail;
- not cause the clock to go into holdover, and;
- maintain the clock within the following prescribed performance limits, depending on the applicable use case:
	- the limits as per ITU-T G.8261.1 at reference point D.

### G.8273.2 Clock Specifications

ITU-T G.8273.2 refers to the clock specifications of the T-BC and T-TSC clock. Let's discuss the following performance specifications of the G.8273.2 clock:

- Noise generation
- Noise tolerance
- Noise transfer
- Phase transient
- Holdover

#### Noise Generation Test

As mentioned in Figure 6.23, in the noise generation test, the device under test is given a noise free PTP and SyncE clock at its input and measures the output noise on SyncE, PTP, and 1PPS clock using the clock tester. In this case the tester should have a proper 10MHz and 1PPS reference. As mentioned here,it is important to compensate the cable length to get the desired results:

- Cable that connects the master port of T-BC to tester client port.
- 1PPS measurement cable from DUT to clock tester.
- **1PPS reference cable to the clock tester.**
- NOTE Cable compensation of 5.1nsec per meter for electrical cable and 4.9nsec per meter for optical cable is recommended.
- NOTE The ITU-T G.8271 indicated that there is a 10nsec uncertainty associated with the rising edge of the 1PPS pulse. So it is important that the termination impedance is correctly matched to the cable impedance. This will otherwise degrade the rising edge of signal, leading to further significant measurement uncertainty. The recommendation is to use signals with 50ohms cable termination.

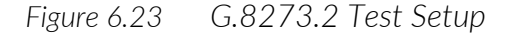

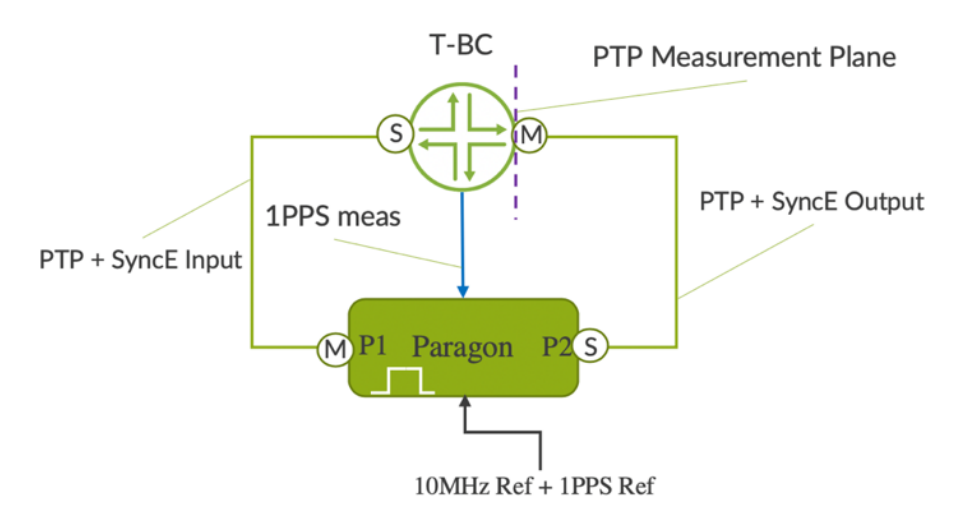

SyncE performance should meet the ITU-T G.8262/G.8262.1 clock specifications. Refer to the previous sections in this chapter for details. The packet level performance should meet the metrics in Table 6.3, based on the device capability. ITU-T has classified four classes of T-BC/T-TSC: Class-A, Class-B, Class-C, and Class-D. The performance metrics of Class-D is for further study (FFS) except for the Max TE-LPF. Similarly, the 1PPS performance should meet the metrics as per Table 6.4.

### *Table 6.3 G.8273.2 Packet Performance Metrics*

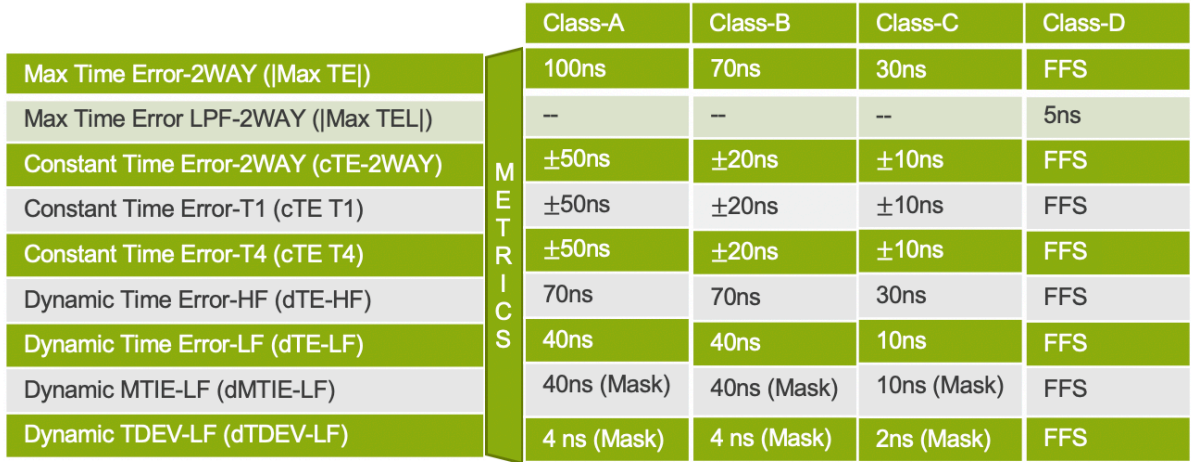

*Table 6.4 G.8273.2 Performance Metrics-1PPS*

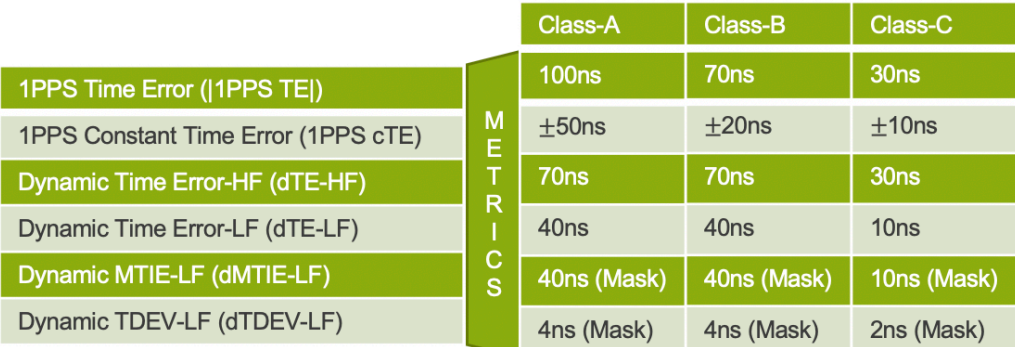

The ITU-T G.8273.2 specifies the noise generation of a pair of T-BCs as listed in Table 6.5.

*Table 6.5 Time Error Metrics of a Pair of T-BCs*

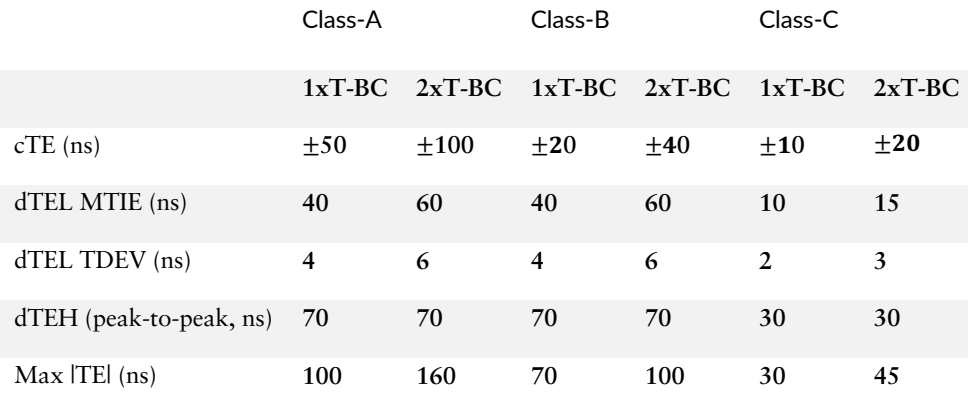

### Noise Tolerance Test

Refer to the topology in Figure 6.23. A noise tolerance test for T-BC in hybrid mode involves applying a G.8273.2 noise pattern and a G.8262 or G.8262.1 noise pattern simultaneously at the input of T-BC, and verifying that T-BC satisfies the following conditions:

- Not causing any alarms,
- Not causing the clock to switch reference, and
- Not causing the clock to go into holdover.

The G.8273.2 noise pattern is based on the G.8271.1 network limit for dTE as shown in Figure 6.24.

*Figure 6.24 G.8273.2 Input Noise Pattern*

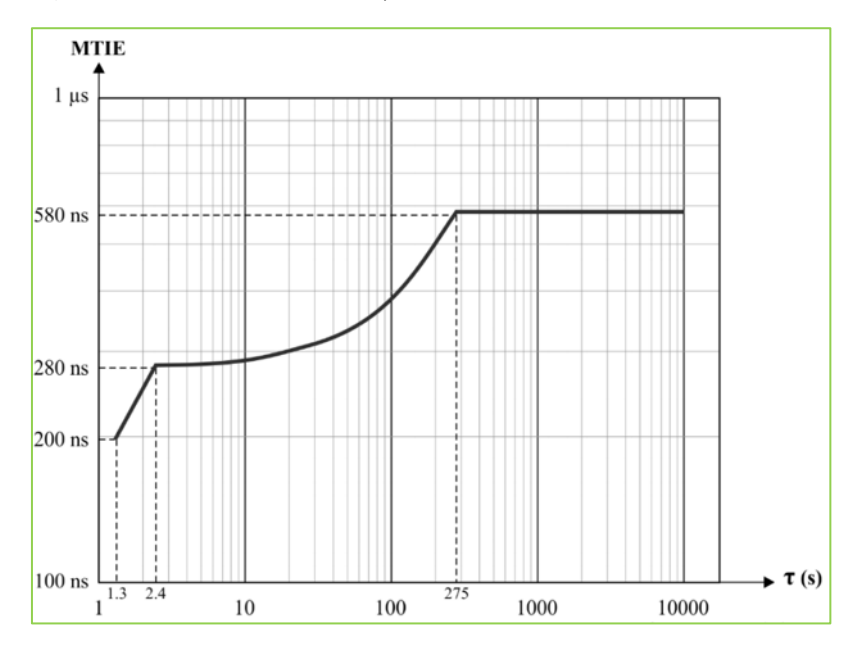

#### Noise Transfer for T-BC

Refer to the topology in Figure 6.23 for the noise transfer measurement. Noise transfer of a clock refers to the transfer of time error from PTP input interface to the PTP and 1PPS output interfaces and the transfer of phase wander from SyncE input to the SyncE, PTP, and 1PPS output interfaces.

- **PTP** to PTP/1PPS noise transfer
- SyncE to SyncE noise transfer
- SyncE to PTP/1PPS noise transfer

Noise Transfer is usually expressed in terms of the filter bandwidth of the clock as specified in Table 6.6.

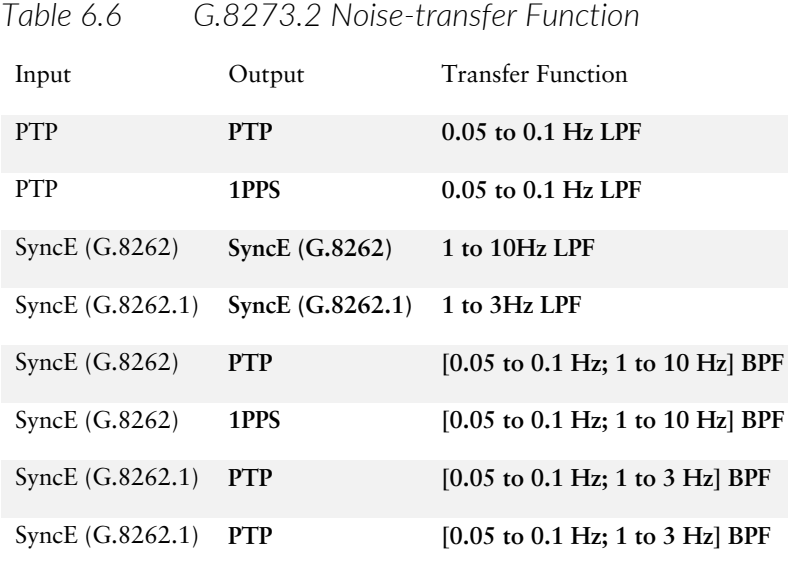

The frequency response of the acceptable PTP to PTP/1PPS filter implementation of T-BC as per the ITU-T G.8273.2 is depicted in Figure 6.25.

*Figure 6.25 Frequency Response of PTP to PTP/1PPS Filter*

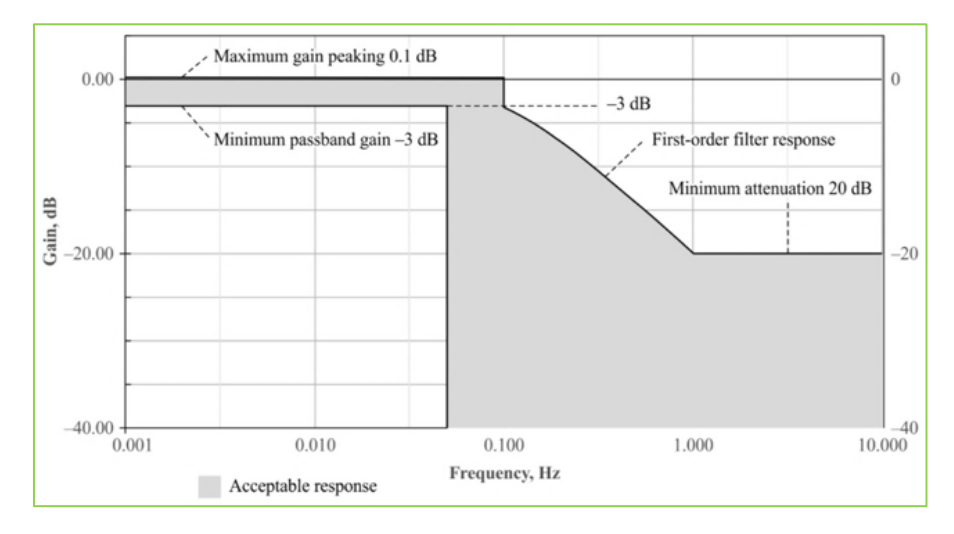

And the frequency response of the acceptable SyncE to PTP/1PPS filter implementation of T-BC as per ITU-T G.8273.2 is depicted in Figure 6.26.

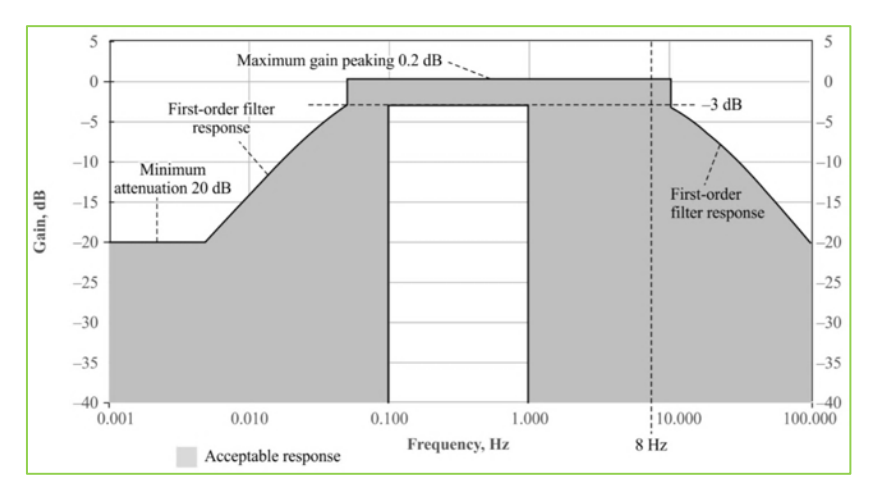

*Figure 6.26 Frequency Response of SyncE to PTP/1PPS Filter*

### Phase Transient Due to SyncE Rearrangements

Refer back to Figure 6.23 for verifying the phase transient. The maximum allowable phase/time error at the output of T-BC due to the SyncE rearrangements is shown in Figure 6.27.

*Figure 6.27 G.8273.2 T-BC Output Phase for SyncE Transient*

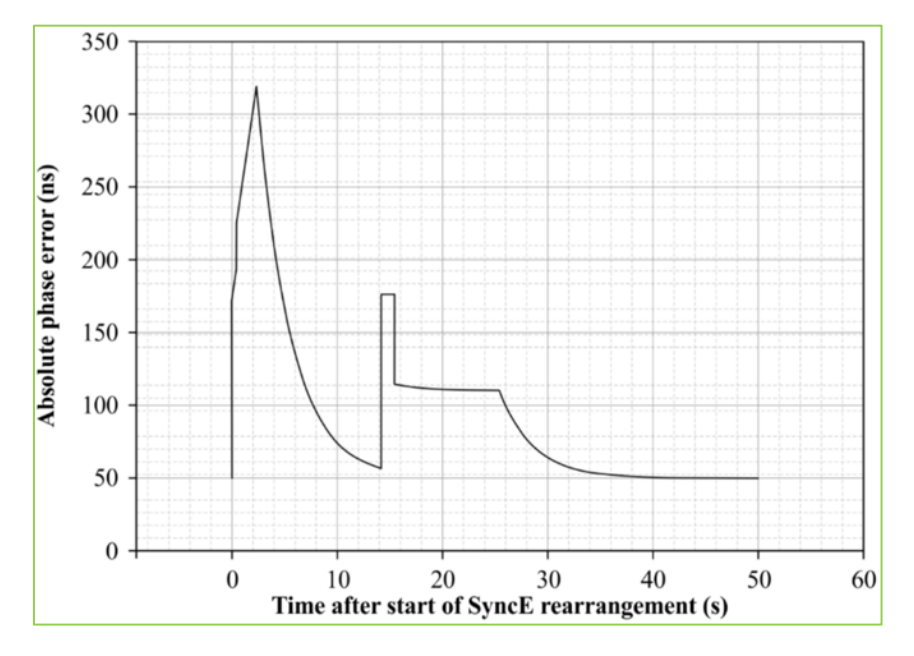

#### Holdover with Support of Physical Layer Frequency

The allowable phase error, when a T-BC enters in phase/time holdover with support of physical layer SyncE at constant temperature, is shown in Figure 6.28. This has been defined for Class-A/Class-B devices. This type of holdover is called *assisted holdover*.

*Figure 6.28 G.8273.2 T-BC Loss of PTP Input Const. Temp (MTIE)*

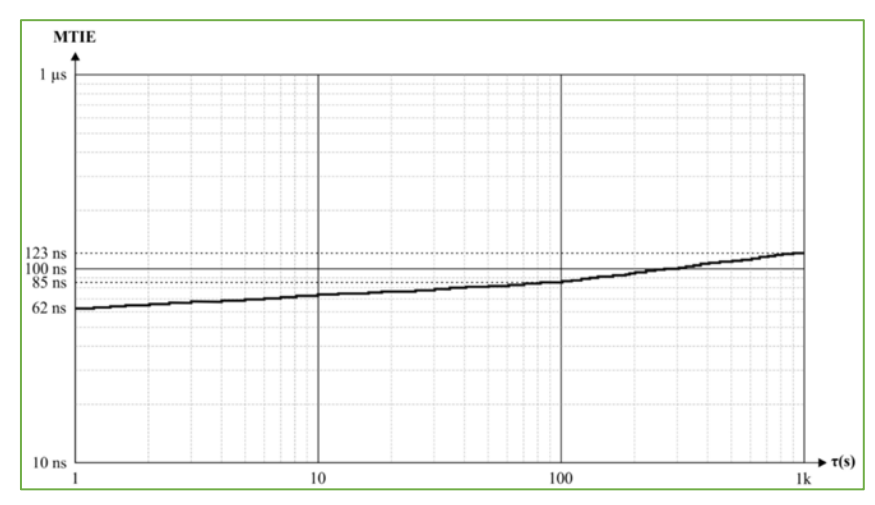

### G.8273.3 Clock Specifications

The G.8273.3 define the clock specifications of syntonized transparent clock or Telecom Transparent Clock (T-TC). Figure 6.29 below depicts the setup for Time Error measurements for T-TC.

*Figure 6.29 G.8273.3 T-TC Test Setup*

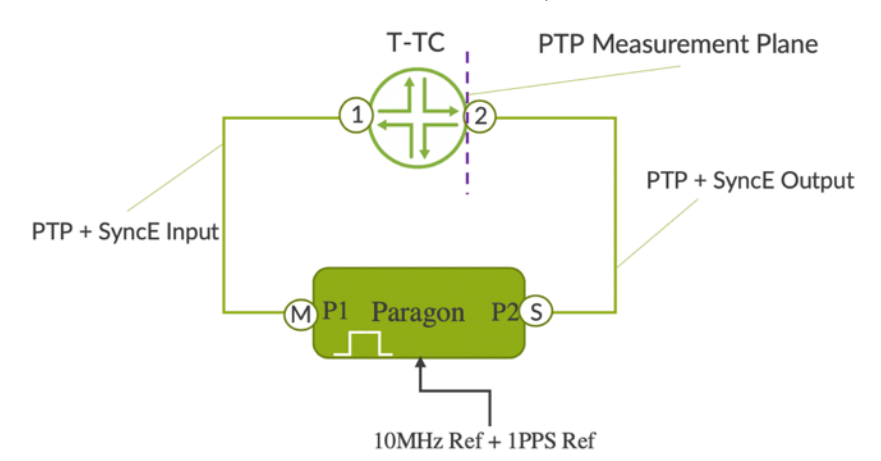

For transparent clock testing, the clock tester can be configured in either BC or TC mode. Apply a noise-free PTP and SyncE at the input of TC and measure the output noise using the same tester. It is important to compensate the cable length to get the desired result:

- Cumulative cable length of the cable that connects the master port of tester to xe-0/0/1 of T-TC and that connects the xe-0/0/2 of T-TC to tester client port P2, and
- **1PPS reference cable to the tester.**

### Table 6.7 shows the expected performance metrics of T-TC.

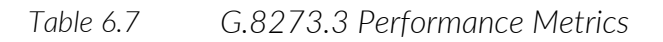

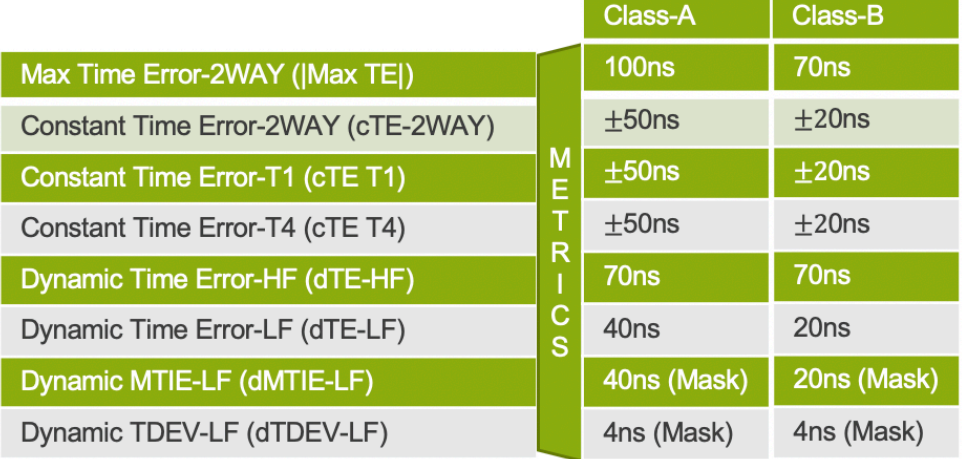

However, TC can be made to operate without the physical layer SyncE. It uses the onboard oscillator clock for synchronizing the PHY counter. Figure 6.30 depicts a normal TC without any SyncE assist.

NOTE For TC, the measurements are carried out for various port speed combinations and traffic with symmetric and asymmetric load with varying packet size.

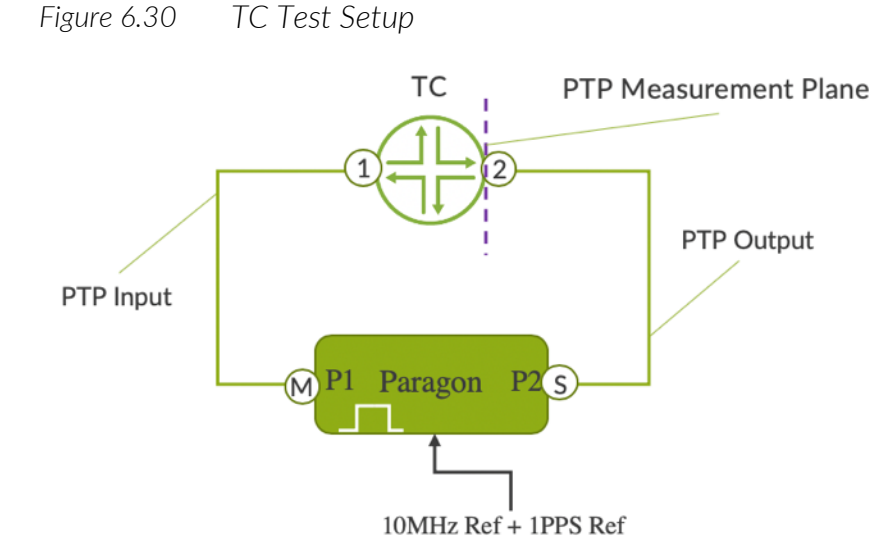

### G.8273.4 Clock Specifications

G.8273.4 defines the clock specifications of assisted partial timing T-BC-A/T-TSC-A clock and partial timing T-BC-P/T-TSC-P clock.

### Noise Generation Test T-BC-A

Noise generation of a T-BC-A represents the amount of noise produced at the output when there is an ideal input reference packet timing signal.m. The maximum absolute time error at the output of T-BC-A with integrated GNSS as the timing input is 100ns greater than it would be in the case with external timing reference such as 1pps.

*Figure 6.31 G.8273.4 T-BC-A Test Setup*

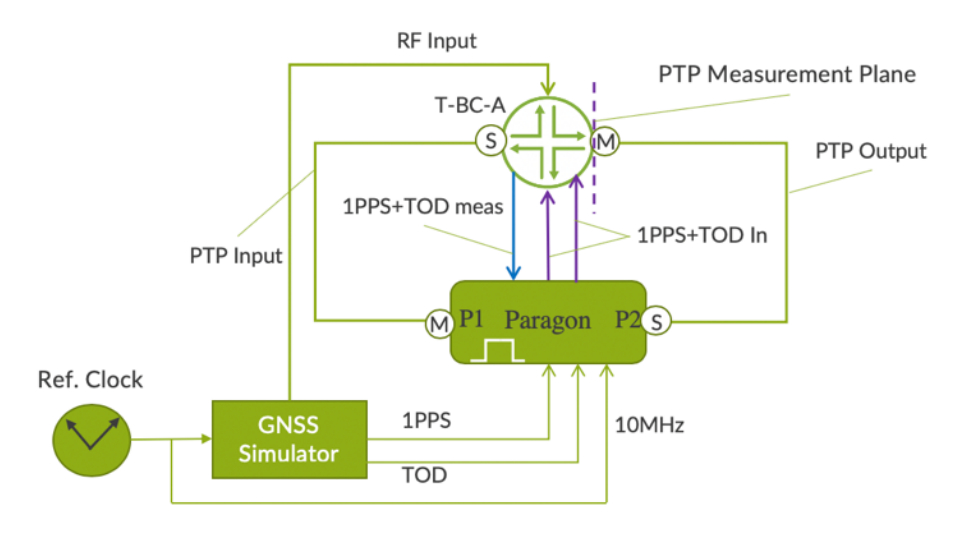

The permissible range of cTE and dTEL is defined in Table 6.8.

NOTE Estimate of cTE measurements should be carried out for an averaging window of size at least 10,000 seconds. Also the Ref.Clock should be G.811 PRC.

*Table 6.8 G.8273.4 T-BC-A Performance Metrics*

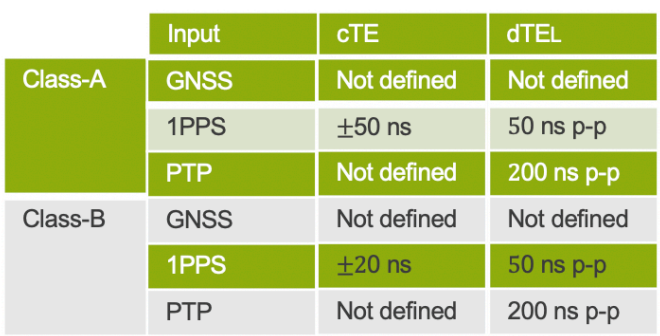
### Noise Tolerance Test T-BC-A

Refer the topology in Figure 6.31. Noise tolerance test for T-BC-A involves applying a G.8271.2 noise pattern at the input of T-BC-A and verifying that T-BC-A satisfies the following conditions:

- Not causing any alarms,
- Not causing the clock to switch reference,
- Not causing the clock to go into holdover, and
- Maintaining the maximum absolute time error at its 1PPS output that should be below 1.35usec.

### Short-term Phase Transient

The short-term phase transient of PTP and 1PPS output due to loss and restoration of local time reference (1PPS) input is as follows:

- The transient response due to the loss of the local time reference shall be less than 22ns MTIE.
- The period of loss of the local time reference while in holdover shall comply Figure 6.32.
- The transient response due to the restoration of the local time reference shall be less than 22 ns MTIE.

### Holdover of T-BC-A Using Local Oscillator

When the ideal local time reference is disconnected and the backup PTP source is not available, the T-BC-A or T-TSC-A enters the holdover state. The permissible limit of output phase error of T-BC-A or T-TSC-A under holdover at constant temperature is represented in Figure 6.32.

*Figure 6.32 G.8273.4 T-BC-A Holdover Performance*

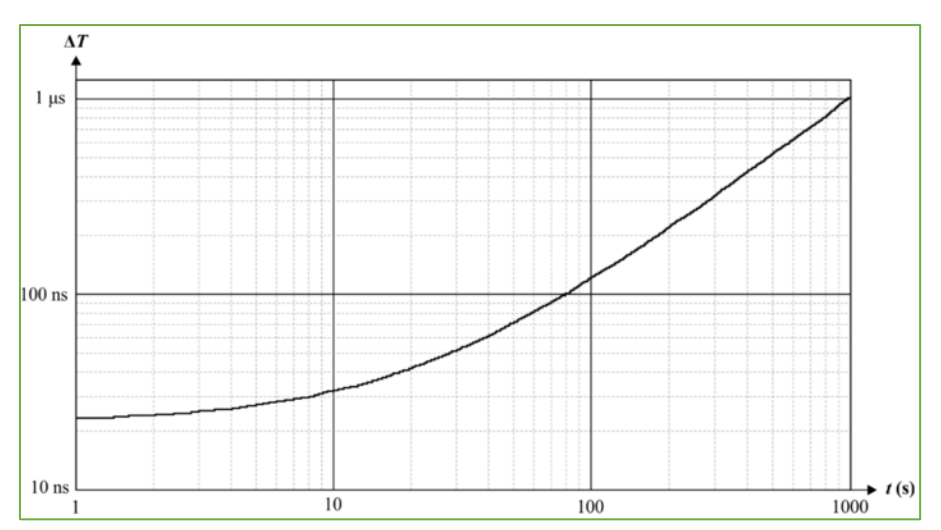

### Holdover of T-BC-A based on PTP

Noise Generation Test T-BC-P

The phase/time performance during loss of the local time reference based on available PTP input to T-BC-A or T-TSC-A under constant temperature is within 222 nsec for an observation period of 1000 sec, where 200 nsec comes from the noise-generation of the EEC when locked to PTP input.

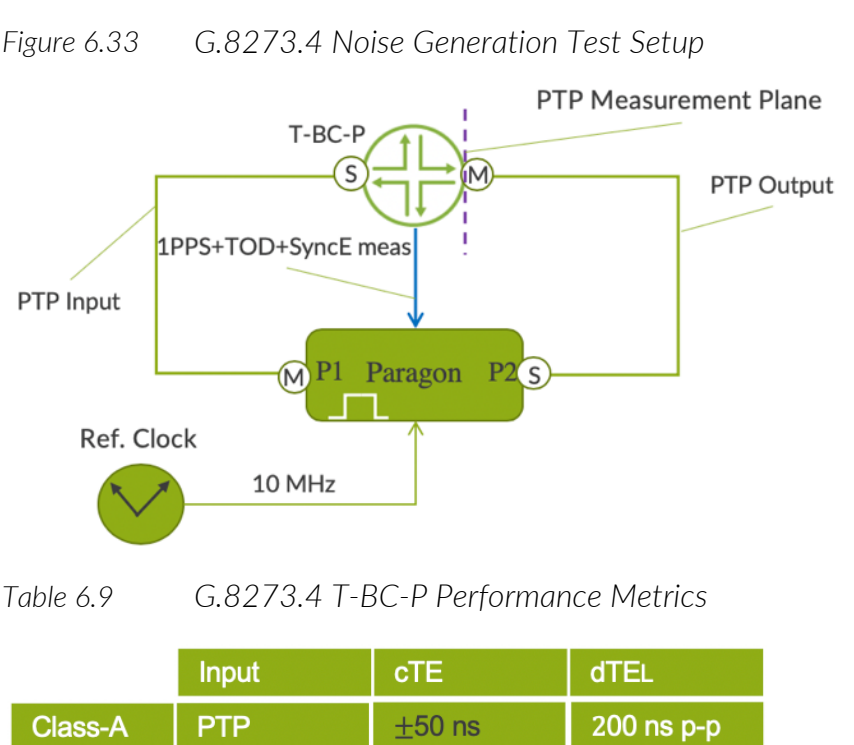

*Figure 6.33 G.8273.4 Noise Generation Test Setup*

Class-B

**PTP** 

### Noise Tolerance Test T-BC-P

 $+20$  ns

Refer to the topology in Figure 6.33. The noise tolerance test for T-BC-P involves applying a G.8271.2 noise pattern at the input of T-BC-P and verifying that T-BC-P satisfies the following conditions:

- Not causing any alarms,
- Not causing the clock to switch reference,
- Not causing the clock to go into holdover, and

 $200$  ns  $p-p$ 

■ Maintaining the maximum absolute time error at its 1PPS output should be below 1.35usec.

### Short-term Phase Transient of T-BC-P

The short-term phase transient of PTP and 1PPS output due to loss and restoration or switching of PTP input is as follows:

- The transient response due to the loss of PTP reference shall be less than 22ns maximum time interval error (MTIE).
- The period of loss of PTP while in holdover shall comply with Figure 6.34.
- The transient response due to the restoration of PTP shall be less than 22ns MTIE.

### Holdover Test T-BC-P

The phase/time performance during loss of the PTP input based on a local oscillator applicable to a T-BC-P or T-TSC-P is shown in Figure 6.34.

*Figure 6.34 G.8273.4 T-BC-P Holdover Performance*

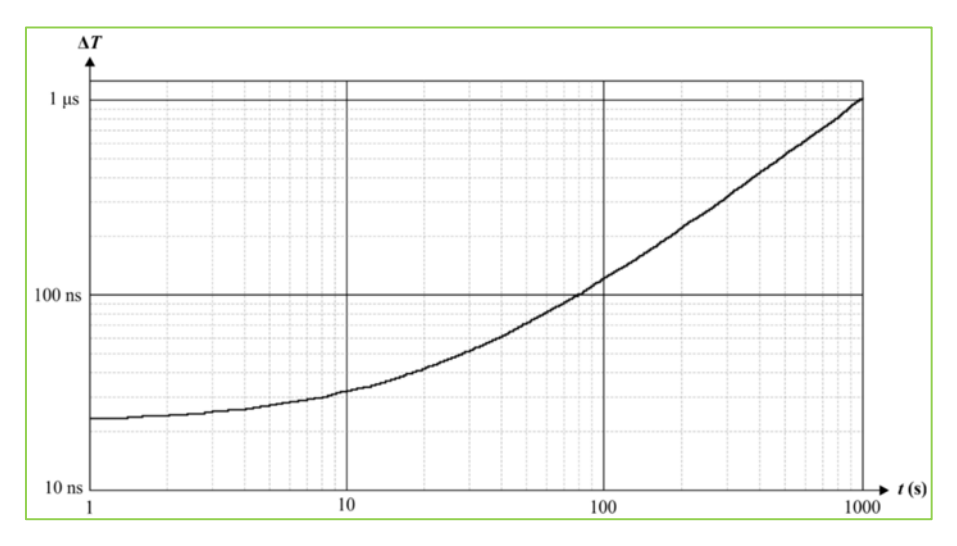

### Holdover of T-BC-P using Physical Layer Frequency

When a T-BC-P or T-TSC-P loses all of its input phase and time references, it enters the phase/time holdover state. Under these circumstances, the T-BC-P or T-TSC-P may rely on a physical layer frequency assistance reference traceable to a primary reference clock (PRC). The requirement is same as that of T-BC as per G.8273.2 as mentioned in Figure 6.28.

# G.8272 Clock Specifications

Figure 6.35 depicts the G.8272 T-GM setup for measuring the time error and wander generation metrics for MTIE and TDEV.

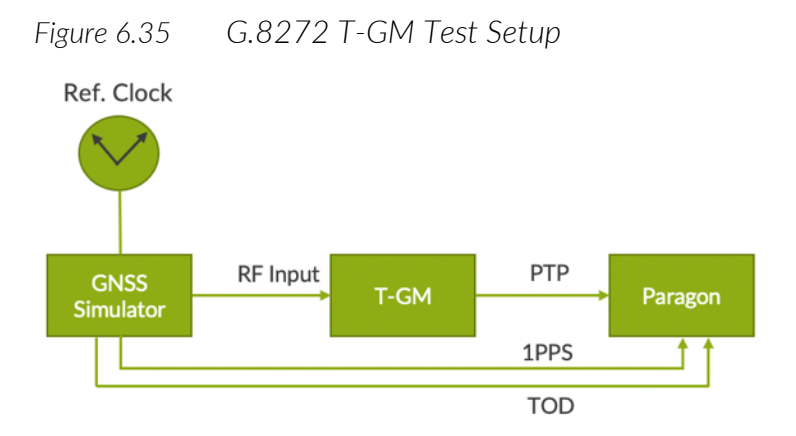

RF output from a GNSS simulator is fed to the T-GM and measures the time and wander using a tester, which uses 1PPS and TOD signal from the GNSS simulator. Figures 6.36 and Figure 6.37 show the MTIE and TDEV limit of the output phase wander.

*Figure 6.36 G.8272 PRTC Wander Gen (MTIE)*

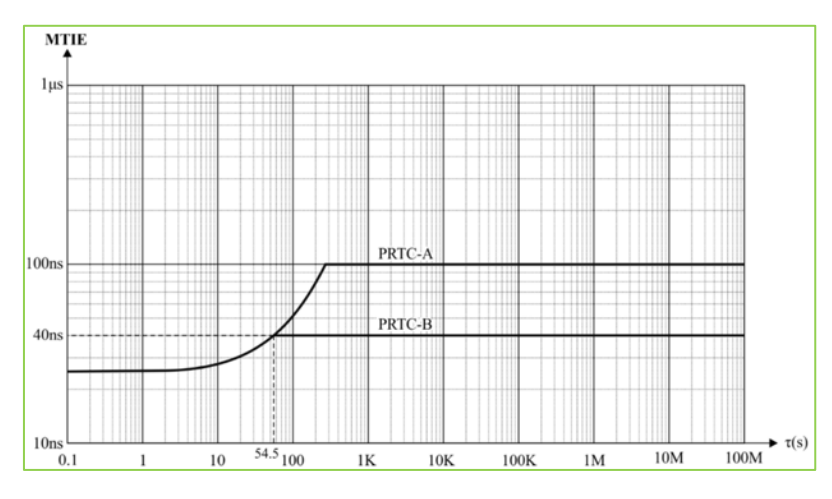

*Figure 6.37 G.8272 PRTC Wander Gen (TDEV)*

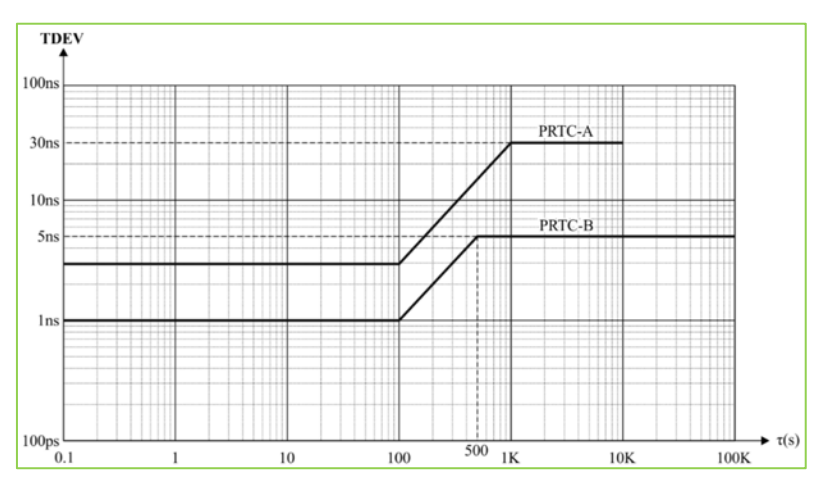

# G.8261 Network Limits

G.8261 defines the timing and synchronization aspect in packet networks. It specifies the network limit of SyncE and CES enabled networks.

### Network Wander Limit

The network wander limit is typically characterized by MTIE and TDEV. The network limits of a chain of EECs at the measurement plane B in Figure 6.38 is mentioned in Figures 6.39 through 6.43.

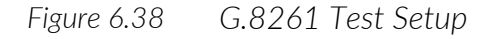

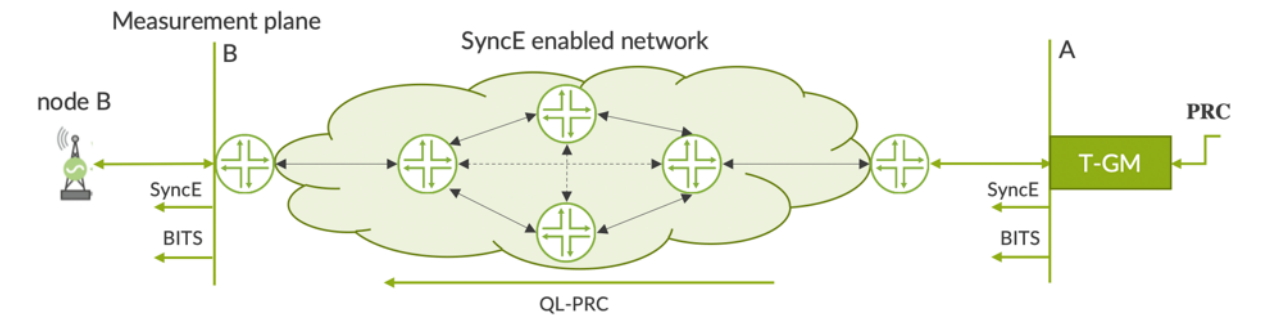

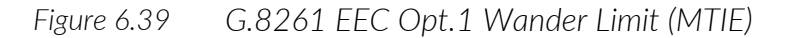

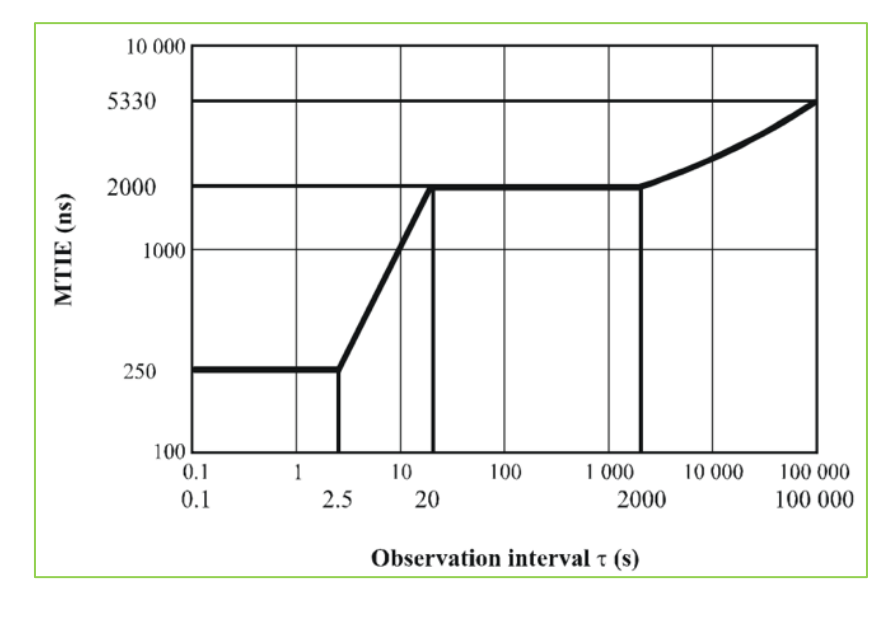

*Figure 6.40 G.8261 eEEC Opt.1 Wander Limit (MTIE)*

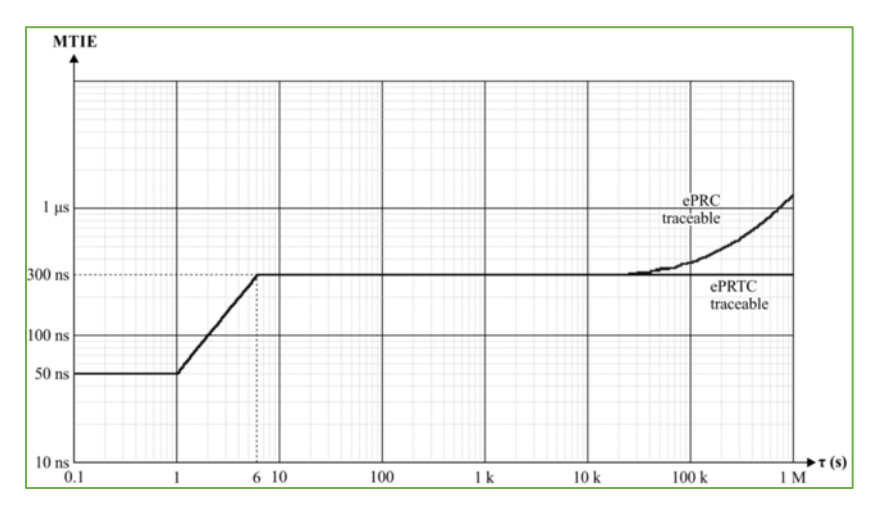

*Figure 6.41 G.8261 EEC Opt.1 Wander Limit (TDEV)*

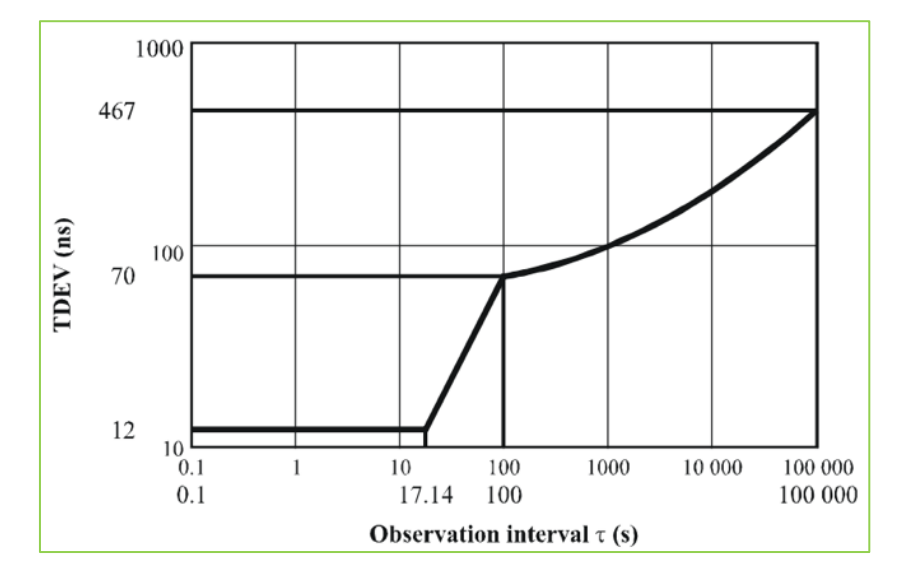

*Figure 6.42 G.8261 eEEC Opt.1 Wander Limit (TDEV)*

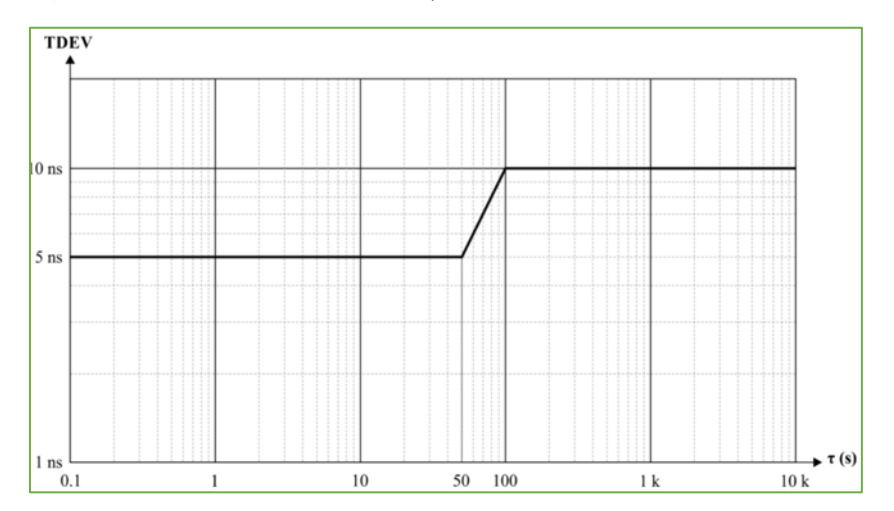

*Figure 6.43 G.8261 EEC Opt.2 Wander Limit (TDEV)*

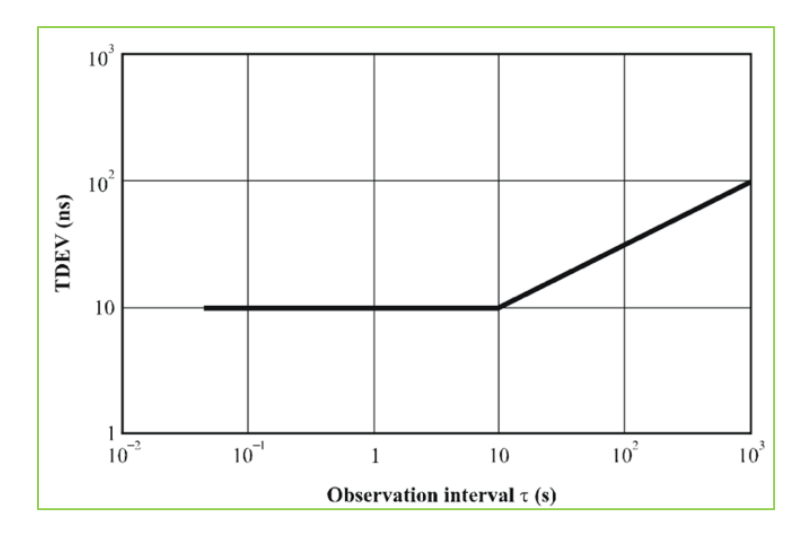

# G.8261.1 Network Limits

G.8261.1 defines the PDV network limits for the packet network. It describes the hypothetical reference models (HRM) for packet-based synchronization.

*Figure 6.44 G.8261.1 Network Test Setup*

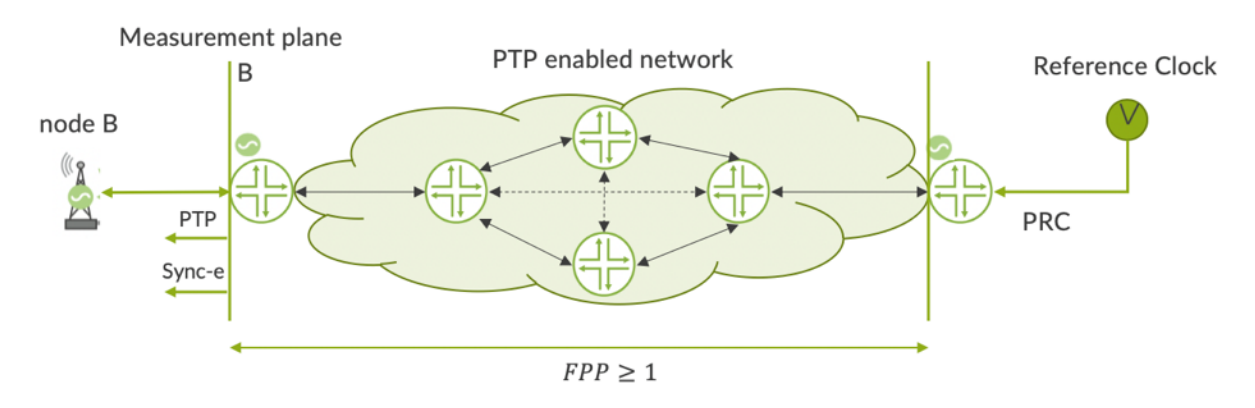

### Network Wander Limit

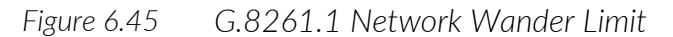

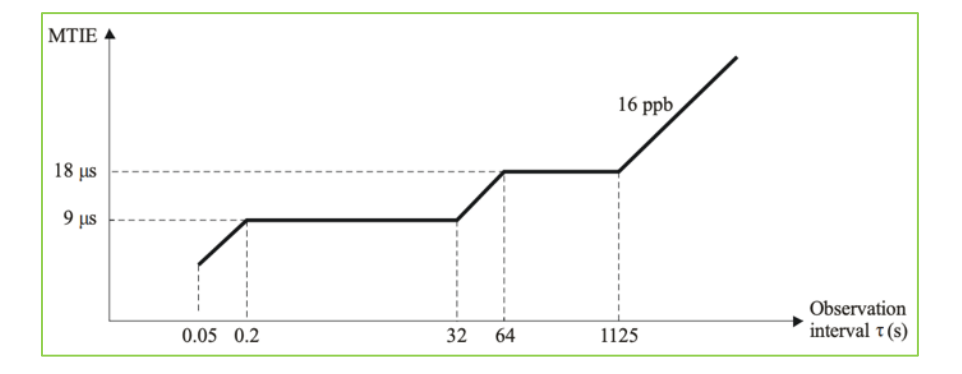

### Network PDV Limit

As per the HRM-1 model, the packet delay variation network limit at the measurement point B is defined by ITU-T as follows.

With window interval  $W = 200$  sec and fixed cluster range  $\delta = 150$  usec starting at the floor delay, the network transfer characteristic quantifying the proportion of delivered packets that meet the delay criterion should satisfy:

$$
FPP(n, W, \delta) \ge 1\%
$$

That is, the floor packet percentage must exceed 1%. This means that for any window interval of 200 sec, at least 1% of transmitted timing packets will be received within a fixed cluster, starting at the observed floor delay, and having a range of 150 μs.

### G.8271.1 Network Limits

ITU-T G.8271.1 defines the network limit for packet networks with full timing support. Two network deployment models are defined in Figure 6.46.

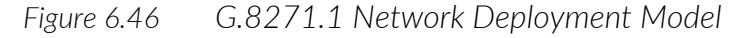

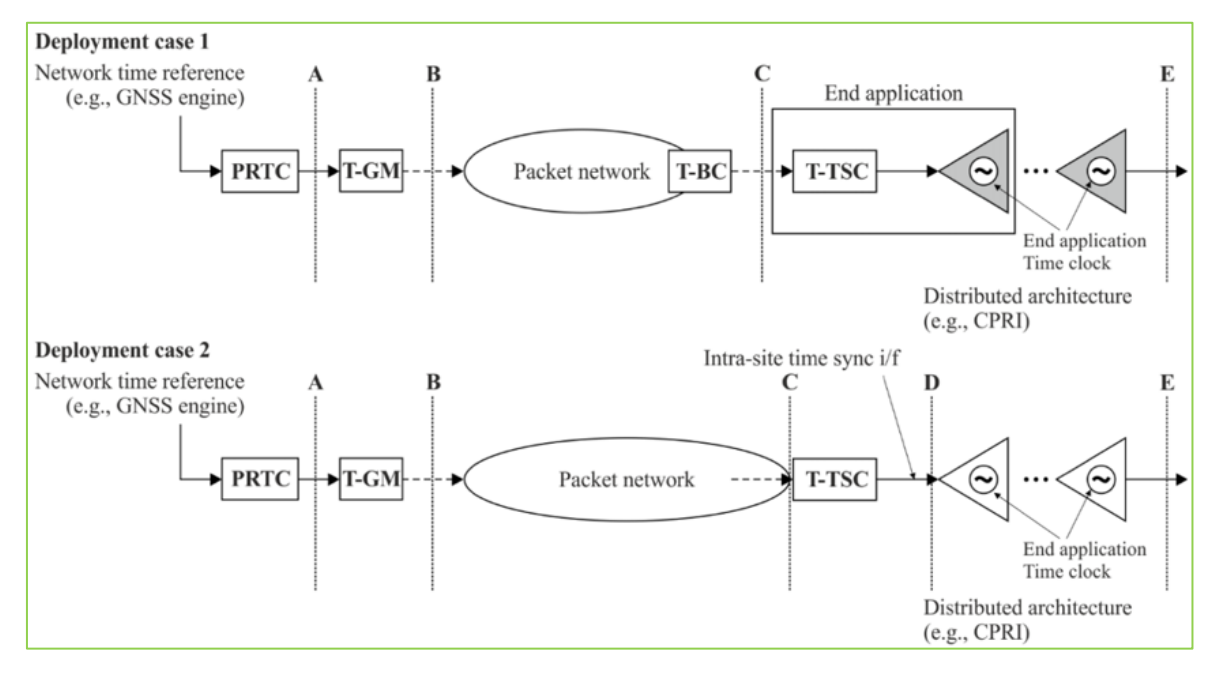

For the deployment case 1 and 2 in Figure 6.46, the network limits applicable at reference point A, i.e., at the output of the primary reference time clock (PRTC), are specified by the maximum absolute TE, max ITE  $\leq$  100 ns. The same limits are applicable for a telecom grand master (T-GM) integrated into the PRTC. The network limits applicable at reference point C for deployment case 1, and applicable at reference point D for deployment case 2, are expressed in terms of following parameters:

- § Maximum absolute low pass filtered Time Error
- max  $|TE_L| \leq 1100$  ns
- Network limit for dynamic low frequency TE,  $dTE<sub>L</sub>(t)$
- Peak-to-peak  $dTE_H(t)$  amplitude < 200 ns

*Figure 6.47 G.8271.1 Network Dynamic Low Frequency TE, Point C (MTIE)*

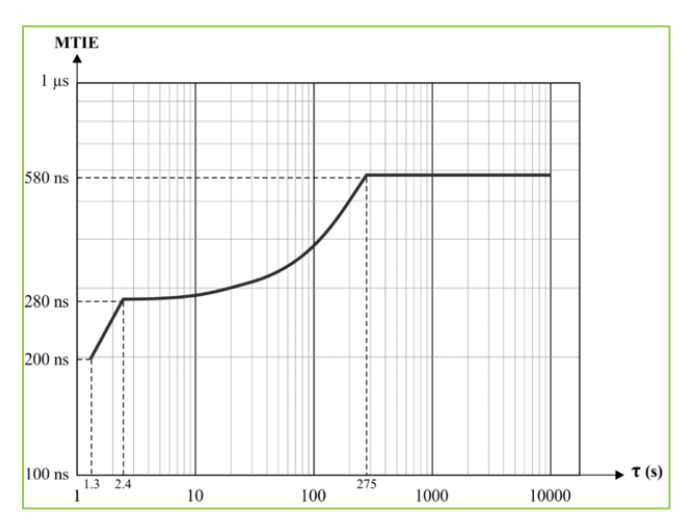

### G.8271.2 Network Limits

For the deployment case mentioned in Figure 6.48, the network limits applicable at reference point A and A', i.e., at the output of the primary reference time clock (PRTC), is specified by the maximum absolute TE,  $max |TE| \leq 100$  ns. A similar limit is applicable for a telecom grand master (T-GM) integrated into the PRTC.

*Figure 6.48 G.8271.2 Network Deployment Model*

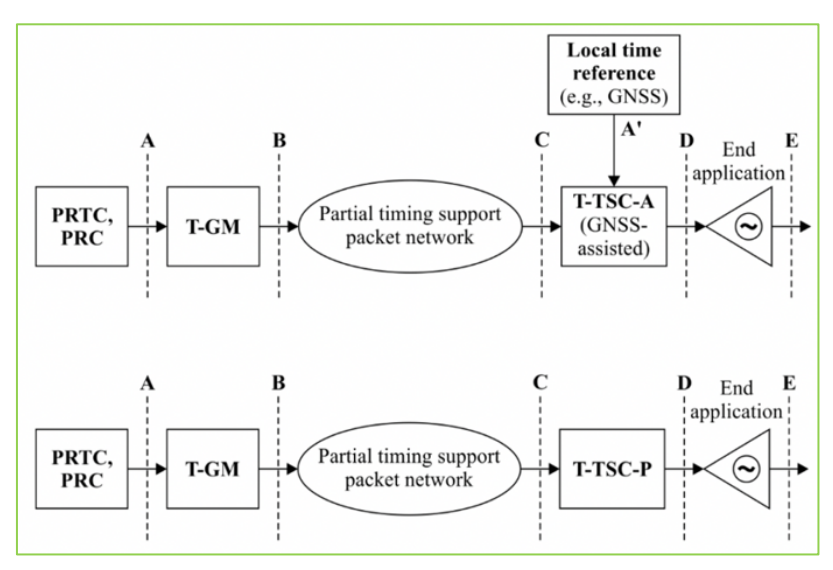

For a network limit at reference C, two types of network limit are defined:

- Type I places less stringent requirements on the dTE generated by the network but requires a correspondingly higher performance from the clock, and;
- Type II places more stringent requirements on the dTE generated by the network with a lower performance clock.

The packet network limit value for APTS for a type I network are specified below (for type II networks, it is yet to be defined):

- Peak-to-peak pktSelected2wayTE <1100 ns
- Selection window  $= 200$  s
- Selection percentage =  $0.25\%$

And the packet network limit value for PTS for a type I network are specified below (for type II networks, it is yet to be defined):

- maxlpktSelected2wayTEl < 1100 ns
- Selection window = 200 s
- Selection percentage =  $0.25\%$

### **Summary**

This chapter discussed the performance measurements for frequency and phase for individual nodes and for the network. It discussed clock specifications for various ITU-T standards G.8262/.1, G.8263, G.8273.2, G.8272, G.8273.3, G.8273.4, and network limits for G.8261, G.8261.1, G.8271.1, and G.8271.2 recommendations in detail, covering the measurement setup and pass-fail criteria and also the performance metrics.

# Chapter 7

# Overview of ITU-T Standardization

ITU-T recommendations are standards defining how telecommunications networks operate and interwork. For the sake of easy comprehension, let's group these recommendations into following three categories:

- Frequency Recommendations
- Time/Phase Recommendations
- Enhanced Time/Phase Recommendations

This chapter summarizes these three recommendations.

# ITU-T Frequency Recommendations

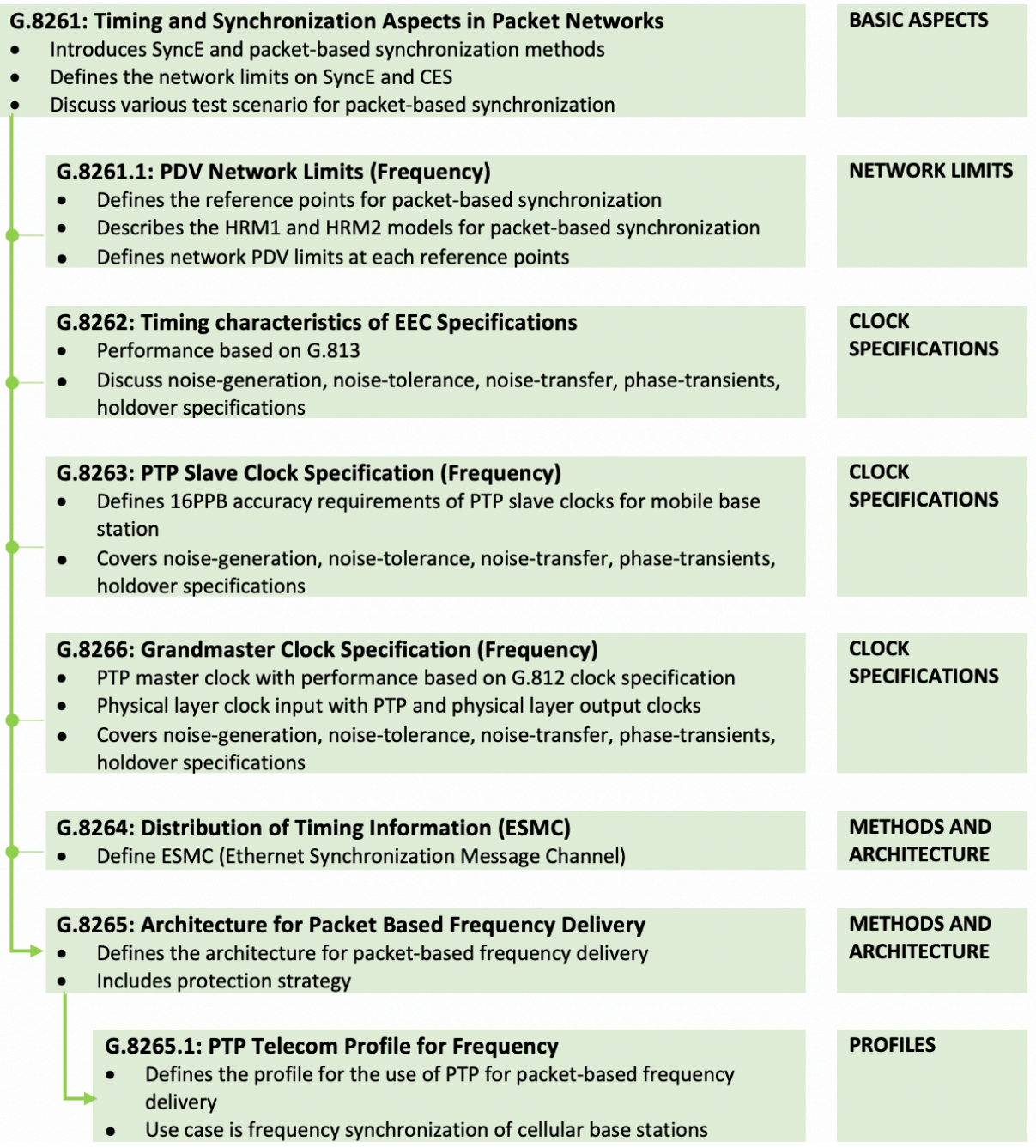

# ITU-T Time/Phase Recommendations

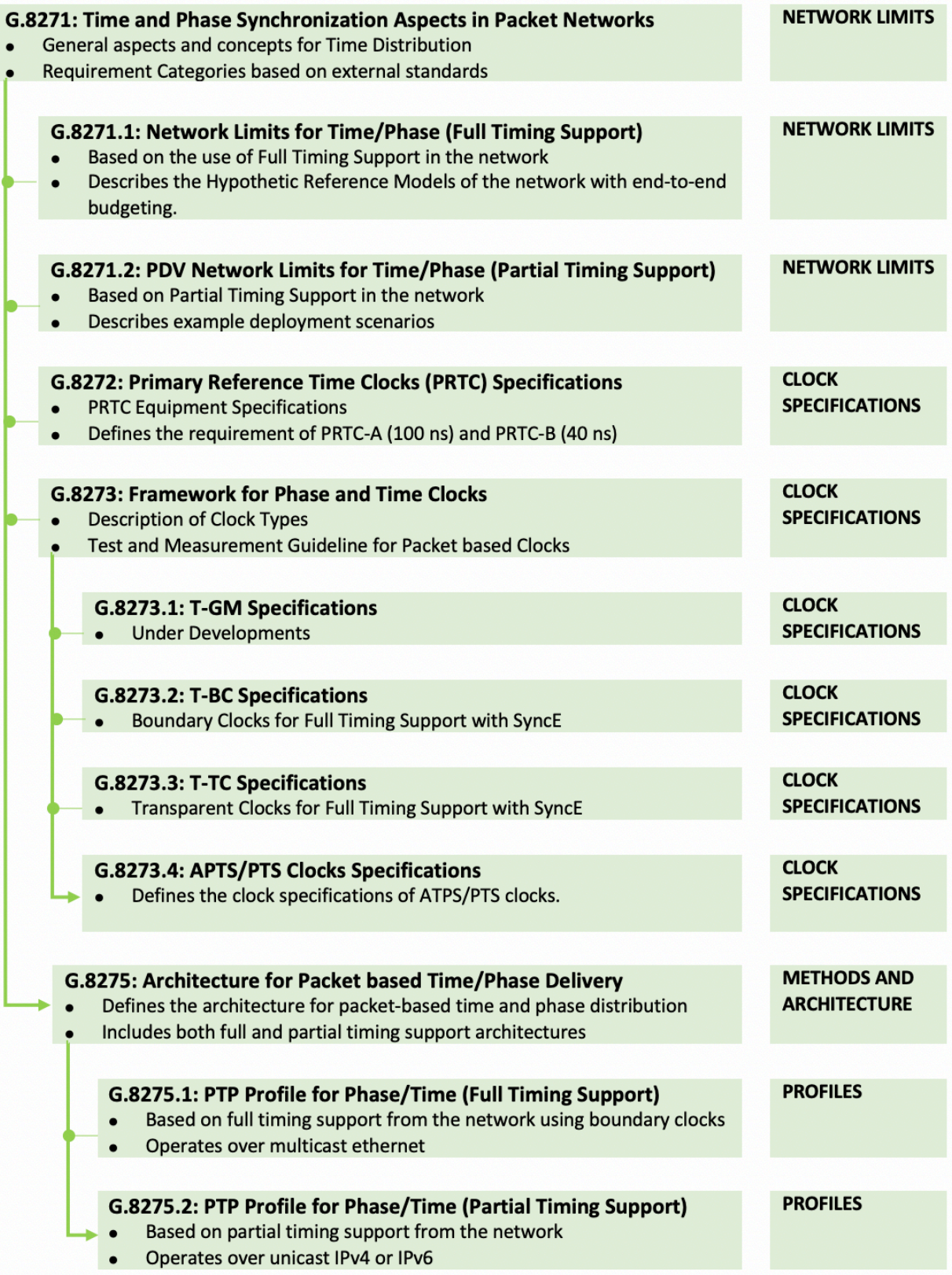

# ITU-T Enhanced Time/Phase Recommendations

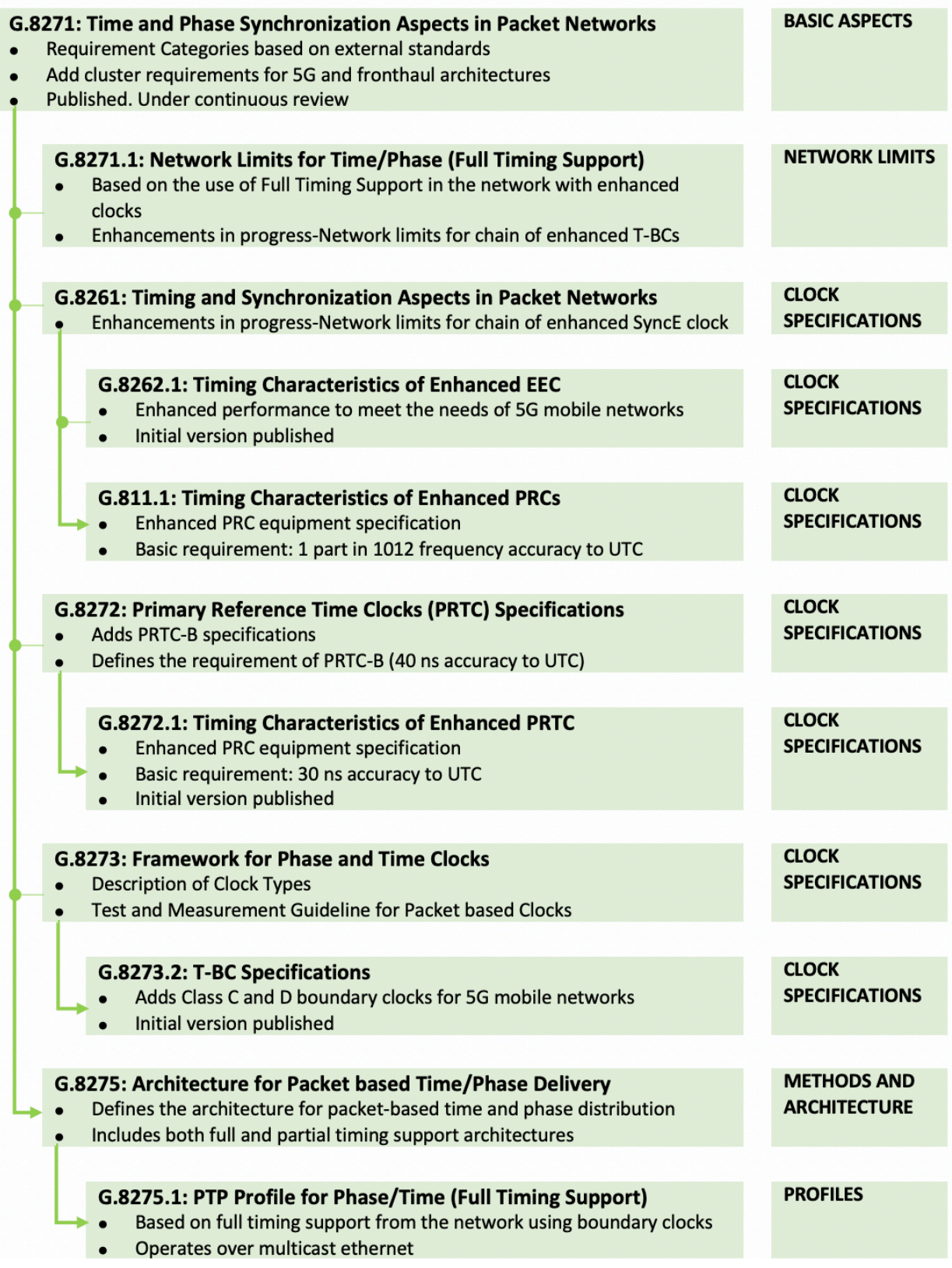

# Appendix

# Packet Decodes

## PTP over IEEE 802.3 Ethernet

### ANNOUNCE Packet

```
Frame 1: 82 bytes on wire (656 bits)
         Encapsulation type: Ethernet (1)
         Arrival Time: Jul 26, 2020 08:36:58.000000000 CEST
         Time shift for this packet: 0.000000000 seconds
         Epoch Time: 1595745418.000000000 seconds
         Time delta from previous captured frame: 0.000000000 seconds
         Time delta from previous displayed frame: 0.000000000 seconds
         Time since reference or first frame: 0.000000000 seconds
         Frame Number: 1
         Frame Length: 82 bytes (656 bits)
         Capture Length: 82 bytes (656 bits)
         Frame is marked: False
         Frame is ignored: False
         Protocols in frame: eth:ethertype:ptp
Ethernet II
         Destination: IEEEI&MS_00:00:00 (01:1b:19:00:00:00)
         Address: IEEEI&MS_00:00:00 (01:1b:19:00:00:00)
         .... ..0. .... .... .... .... = LG bit: Globally unique address (factory default)
         .... ...1 .... .... ..... .... = IG bit: Group address (multicast/broadcast)
         Source: a0:00:00:00:00:01 (a0:00:00:00:00:01)
         Address: a0:00:00:00:00:01 (a0:00:00:00:00:01)
         .... ..0. .... .... .... .... = LG bit: Globally unique address (factory default)
         \cdots \cdots \cdots \cdots \cdots \cdots \cdots \cdots \cdots = IG bit: Individual address (unicast)
         Type: PTPv2 over Ethernet (IEEE1588) (0x88f7)
         Frame check sequence: 0x3e0e3d63
         FCS Status: Unverified
Precision Time Protocol (IEEE1588)
         0000 .... = transportSpecific: 0x0
         \ldots0 \ldots = 802.1as conform: False
         .... 1011 = messageId: Announce Message (0xb)
         0000... = Reserved: 0\ldots 0010 = versionPTP: 2
         messageLength: 64
         subdomainNumber: 24
         Reserved: 0
         flags: 0x003c
         0... .... .... .... = PTP SECURITY: False
         .0.. .... .... .... = PTP profile Specific 2: False
         \ldots............ = PTP profile Specific 1: False
         .... .0.. .... .... = PTP_UNICAST: False
         .... ..0. .... .... = PTP_TWO_STEP: False
         \cdots \cdots \cdots \cdots \cdots = PTP_ALTERNATE_MASTER: False
         \ldots \ldots \ldots \ldots \ldots = FREQUENCY_TRACEABLE: True
         .... .... ...1 .... = TIME_TRACEABLE: True
         \cdots \cdots \cdots \cdots \cdots \cdots \cdots \cdots \cdots \cdots \cdots \cdots \cdots \cdots \cdots \cdots \cdots \cdots \cdots \cdots \cdots \cdots \cdots \cdots \cdots \cdots \cdots \cdots \cdots \cdots \cdots \cdots \cdots \cdots \cdots \cdots \cdots\cdots \cdots \cdots \cdots \cdots \cdots \cdots \cdots \cdots \cdots \cdots \cdots \cdots \cdots \cdots \cdots \cdots \cdots \cdots \cdots \cdots \cdots \cdots \cdots \cdots \cdots \cdots \cdots \cdots \cdots \cdots \cdots \cdots \cdots \cdots \cdots \cdots.... .... .... ..0. = PTP_LI_59: False
         .... .... .... ...0 = PTP_LI_61: False
         correction: 0.000000 nanoseconds
         correction: Ns: 0 nanoseconds
         correctionSubNs: 0 nanoseconds
         Reserved: 0
```

```
ClockIdentity: 0x0000000000000001
SourcePortID: 1
sequenceId: 31752
control: Other Message (5)
logMessagePeriod: -3
originTimestamp (seconds): 0
originTimestamp (nanoseconds): 0
originCurrentUTCOffset: 37
priority1: 128
grandmasterClockClass: 6
grandmasterClockAccuracy: The time is accurate to within 100 ns (0x21)
grandmasterClockVariance: 65535
priority2: 128
grandmasterClockIdentity: 0x0000000000000001
localStepsRemoved: 0
TimeSource: INTERNAL_OSCILLATOR (0xa0)
```
### SYNC Packet

```
Frame 1: 64 bytes on wire (512 bits)
        Encapsulation type: Ethernet (1)
        Arrival Time: Jul 26, 2020 08:24:15.000000000 CEST
        Time shift for this packet: 0.000000000 seconds
        Epoch Time: 1595744655.000000000 seconds
        Time delta from previous captured frame: 0.000000000 seconds
        Time delta from previous displayed frame: 0.000000000 seconds
        Time since reference or first frame: 0.000000000 seconds
        Frame Number: 1
        Frame Length: 64 bytes (512 bits)
        Capture Length: 64 bytes (512 bits)
        Frame is marked: False
        Frame is ignored: False
        Protocols in frame: eth:ethertype:ptp
Ethernet II
        Destination: IEEEI&MS_00:00:00 (01:1b:19:00:00:00)
        Address: IEEEI&MS_00:00:00 (01:1b:19:00:00:00)
        .... ..0. .... .... .... .... = LG bit: Globally unique address (factory default)
        \ldots.... 1 \ldots.... \ldots.... \ldots = IG bit: Group address (multicast/broadcast)
        Source: a0:00:00:00:00:01 (a0:00:00:00:00:01)
        Address: a0:00:00:00:00:01 (a0:00:00:00:00:01)
        .... ..0. .... .... .... .... = LG bit: Globally unique address (factory default)
        .... ...0 .... .... .... .... = IG bit: Individual address (unicast)
        Type: PTPv2 over Ethernet (IEEE1588) (0x88f7)
        Padding: 0000
        Frame check sequence: 0x1b0c6828
        FCS Status: Unverified
Precision Time Protocol (IEEE1588)
        0000 .... = transportSpecific: 0x0
        \ldots0 \ldots = 802.1as conform: False
        \ldots 0000 = messageId: Sync Message (0x0)
        0000 .... = Reserved: 0
        \ldots 0010 = versionPTP: 2
        messageLength: 44
        subdomainNumber: 24
        Reserved: 0
        flags: 0x0000
        0... \ldots \ldots \ldots \ldots = PTP_SECURITY: False
        \overline{\phantom{a}}.0.. .... .... .... = PTP profile Specific 2: False
        \ldots................ = PTP profile Specific 1: False
        .... .0.. .... .... = PTP_UNICAST: False
        .... ..0. .... .... = PTP_TWO_STEP: False
        \cdots \cdots \cdots \cdots \cdots = PTP_ALTERNATE_MASTER: False
        .... .... ..0. .... = FREQUENCY_TRACEABLE: False
        .... .... ...0 .... = TIME_TRACEABLE: False
        .... .... .... 0... = PTP_TIMESCALE: False
        \cdots \cdots \cdots \cdots \cdots \cdots \cdots \cdots \cdots \cdots \cdots \cdots \cdots \cdots \cdots \cdots \cdots \cdots \cdots \cdots \cdots \cdots \cdots \cdots \cdots \cdots \cdots \cdots \cdots \cdots \cdots \cdots \cdots \cdots \cdots \cdots \cdots.... .... .... ..0. = PTP_LI_59: False
        .... .... .... ...0 = PTP LI 61: Falsecorrection: 0.000000 nanoseconds
```

```
correction: Ns: 0 nanoseconds
correctionSubNs: 0 nanoseconds
Reserved: 0
ClockIdentity: 0x0000000000000001
SourcePortID: 1
sequenceId: 25143
control: Sync Message (0)
logMessagePeriod: -4
originTimestamp (seconds): 1595742975
originTimestamp (nanoseconds): 931739875
```
### DELAY-REQUEST Packet

```
Frame 1: 64 bytes on wire (512 bits)
         Encapsulation type: Ethernet (1)
         Arrival Time: Jul 26, 2020 08:29:19.000000000 CEST
         Time shift for this packet: 0.000000000 seconds
         Epoch Time: 1595744959.000000000 seconds
         Time delta from previous captured frame: 0.000000000 seconds
         Time delta from previous displayed frame: 0.000000000 seconds
         Time since reference or first frame: 0.000000000 seconds
         Frame Number: 1
         Frame Length: 64 bytes (512 bits)
         Capture Length: 64 bytes (512 bits)
         Frame is marked: False
         Frame is ignored: False
         Protocols in frame: eth:ethertype:ptp
Ethernet II
         Destination: IEEEI&MS_00:00:00 (01:1b:19:00:00:00)
         Address: IEEEI&MS_00:00:00 (01:1b:19:00:00:00)
         .... ..0. .... .... .... .... = LG bit: Globally unique address (factory default)
         .... ...1 .... .... .... .... = IG bit: Group address (multicast/broadcast)
         Source: Ericsson_7d:d6:8f (98:a4:04:7d:d6:8f)
         Address: Ericsson_7d:d6:8f (98:a4:04:7d:d6:8f)
         .... ..0. .... .... .... .... = LG bit: Globally unique address (factory default)
         \cdots.... \cdots.... \cdots.... .... = IG bit: Individual address (unicast)
         Type: PTPv2 over Ethernet (IEEE1588) (0x88f7)
         Padding: 0000
         Frame check sequence: 0xa465d16c
         FCS Status: Unverified
Precision Time Protocol (IEEE1588)
         0000 .... = transportSpecific: 0x0
         \ldots0 \ldots = 802.1as conform: False
         .... 0001 = messageId: Delay Req Message (0x1)
         0000 .... = Reserved: 0\ldots 0010 = versionPTP: 2
         messageLength: 44
         subdomainNumber: 24
         Reserved: 0
         flags: 0x0000
         0... .... .... .... = PTP_SECURITY: False
         .0.. .... .... .... = PTP profile Specific 2: False
         \ldots.............. = PTP profile Specific 1: False
         .... .0.. .... .... = PTP_UNICAST: False
         \cdots \cdots \cdots \cdots \cdots = PTP_TWO_STEP: False
         \cdots \cdots \cdots \cdots \cdots = PTP_ALTERNATE_MASTER: False
         .... .... ..0. .... = FREQUENCY_TRACEABLE: False
         \cdots \cdots \cdots \cdots \cdots \cdots \cdots \cdots \cdots \cdots \cdots \cdots \cdots \cdots \cdots \cdots \cdots \cdots \cdots \cdots \cdots \cdots \cdots \cdots \cdots \cdots \cdots \cdots \cdots \cdots \cdots \cdots \cdots \cdots \cdots \cdots \cdots.... .... .... 0... = PTP_TIMESCALE: False
         \cdots \cdots \cdots \cdots \cdots \cdots \cdots \cdots \cdots \cdots \cdots \cdots \cdots \cdots \cdots \cdots \cdots \cdots \cdots \cdots \cdots \cdots \cdots \cdots \cdots \cdots \cdots \cdots \cdots \cdots \cdots \cdots \cdots \cdots \cdots \cdots \cdots.... .... .... ..0. = PTP_LI_59: False
         .... .... .... ...0 = PTP_LI_61: False
         correction: 224216593.000000 nanoseconds
         correction: Ns: 224216593 nanoseconds
         correctionSubNs: 0 nanoseconds
         Reserved: 0
         ClockIdentity: 0x98a404fffe7dd6ff
         MAC Vendor: Ericsson
         SourcePortID: 1
```
sequenceId: 5402 control: Delay\_Req Message (1) logMessagePeriod: 127 originTimestamp (seconds): 0 originTimestamp (nanoseconds): 0

### DELAY-RESPONSE Packet

```
Frame 1: 72 bytes on wire (576 bits)
         Encapsulation type: Ethernet (1)
         Arrival Time: Jul 26, 2020 08:33:54.000000000 CEST
         Time shift for this packet: 0.000000000 seconds
         Epoch Time: 1595745234.000000000 seconds
         Time delta from previous captured frame: 0.000000000 seconds
         Time delta from previous displayed frame: 0.000000000 seconds
         Time since reference or first frame: 0.000000000 seconds
         Frame Number: 1
         Frame Length: 72 bytes (576 bits)
         Capture Length: 72 bytes (576 bits)
         Frame is marked: False
         Frame is ignored: False
         Protocols in frame: eth:ethertype:ptp
Ethernet II
         Destination: IEEEI&MS_00:00:00 (01:1b:19:00:00:00)
         Address: IEEEI&MS_00:00:00 (01:1b:19:00:00:00)
         \ldots .... .... .... .... = LG bit: Globally unique address (factory default)
         \ldots.... 1 \ldots.... \ldots.... \ldots = IG bit: Group address (multicast/broadcast)
         Source: a0:00:00:00:00:01 (a0:00:00:00:00:01)
         Address: a0:00:00:00:00:01 (a0:00:00:00:00:01)
         .... ..0. .... .... ..... .... = LG bit: Globally unique address (factory default)
         \cdots \cdots \cdots \cdots \cdots \cdots \cdots \cdots = IG bit: Individual address (unicast)
         Type: PTPv2 over Ethernet (IEEE1588) (0x88f7)
         Frame check sequence: 0x9ea953b7
         FCS Status: Unverified
Precision Time Protocol (IEEE1588)
         0000... = transportSpecific: 0x0\ldots0 \ldots = 802.1as conform: False
         \ldots 1001 = messageId: Delay Resp Message (0x9)
         0000 .... = Reserved: 0
         \ldots 0010 = versionPTP: 2
         messageLength: 54
         subdomainNumber: 24
         Reserved: 0
         flags: 0x0000
         0... .... .... .... = PTP SECURITY: False
         .0.. .... .... .... = PTP profile Specific 2: False
         ..0. .... .... .... = PTP profile Specific 1: False
         \cdots .0.. \cdots .... = PTP UNICAST: False
         .... ..0. .... .... = PTP_TWO_STEP: False
         \cdots \cdots \cdots \cdots \cdots = PTP_ALTERNATE_MASTER: False
         .... .... ..0. .... = FREQUENCY_TRACEABLE: False
         \cdots \cdots \cdots \cdots \cdots \cdots \cdots \cdots \cdots \cdots \cdots \cdots \cdots \cdots \cdots \cdots \cdots \cdots \cdots \cdots \cdots \cdots \cdots \cdots \cdots \cdots \cdots \cdots \cdots \cdots \cdots \cdots \cdots \cdots \cdots \cdots \cdots.... .... .... 0... = PTP_TIMESCALE: False
         \cdots \cdots \cdots \cdots \cdots \cdots \cdots \cdots \cdots \cdots \cdots \cdots \cdots \cdots \cdots \cdots \cdots \cdots \cdots \cdots \cdots \cdots \cdots \cdots \cdots \cdots \cdots \cdots \cdots \cdots \cdots \cdots \cdots \cdots \cdots \cdots \cdots.... .... .... ..0. = PTP_LI_59: False
         .... .... .... ...0 = PTP_LI_61: False
         correction: 292425169.000000 nanoseconds
         correction: Ns: 292425169 nanoseconds
         correctionSubNs: 0 nanoseconds
         Reserved: 0
         ClockIdentity: 0x0000000000000001
         SourcePortID: 1
         sequenceId: 5403
         control: Delay_Resp Message (3)
         logMessagePeriod: -4
         receiveTimestamp (seconds): 1595742976
         receiveTimestamp (nanoseconds): 129499775
         requestingSourcePortIdentity: 0x98a404fffe7dd6ff
         requestingSourcePortId: 1
```
### PTP over UDP over IPv4

#### Signalling Request for ANNOUNCE Packet

```
Frame 1: 100 bytes on wire (800 bits)
       Encapsulation type: Ethernet (1)
       Arrival Time: Jul 26, 2020 10:58:33.000000000 CEST
       Time shift for this packet: 0.000000000 seconds
       Epoch Time: 1595753913.000000000 seconds
       Time delta from previous captured frame: 0.000000000 seconds
       Time delta from previous displayed frame: 0.000000000 seconds
       Time since reference or first frame: 0.000000000 seconds
       Frame Number: 1
       Frame Length: 100 bytes (800 bits)
       Capture Length: 100 bytes (800 bits)
       Frame is marked: False
       Frame is ignored: False
       Protocols in frame: eth:ethertype:ip:udp:ptp
Ethernet II
       Destination: a0:00:00:00:00:01 (a0:00:00:00:00:01)
       Address: a0:00:00:00:00:01 (a0:00:00:00:00:01)
       .... ..0. .... .... .... .... = LG bit: Globally unique address (factory default)
       .... ...0 .... .... .... .... = IG bit: Individual address (unicast)
       Source: JuniperN_e2:d0:32 (08:b2:58:e2:d0:32)
       Address: JuniperN_e2:d0:32 (08:b2:58:e2:d0:32)
       .... ..0. .... .... .... .... = LG bit: Globally unique address (factory default)
       \cdots.... \cdots.... \cdots.... .... = IG bit: Individual address (unicast)
       Type: IPv4 (0x0800)
       Frame check sequence: 0x9815d38a
       FCS Status: Unverified
Internet Protocol Version 4
       0100 .... = Version: 4
       \ldots 0101 = Header Length: 20 bytes (5)
       Differentiated Services Field: 0xe0 (DSCP: CS7, ECN: Not-ECT)
       1110 00.. = Differentiated Services Codepoint: Class Selector 7 (56)
       .... ..00 = Explicit Congestion Notification: Not ECN-Capable Transport (0)
       Total Length: 82
       Identification: 0x0000 (0)
       Flags: 0x4000, Don't fragment
       0... .... .... .... = Reserved bit: Not set
       .1.. .... .... .... = Don't fragment: Set
       ..0. .... .... .... = More fragments: Not set
       Fragment offset: 0
       Time to live: 63
       Protocol: UDP (17)
       Header checksum: 0x26b9
       Header checksum status: Unverified
       Source: 10.0.0.2
       Destination: 10.0.0.1
User Datagram Protocol
       Source Port: 320
       Destination Port: 320
       Lendth: 62Checksum: 0xe943
       Checksum Status: Unverified
       Stream index: 0
       Timestamps
       Time since first frame: 0.000000000 seconds
       Time since previous frame: 0.000000000 seconds
Precision Time Protocol (IEEE1588)
       0000 .... = transportSpecific: 0x0
       ...0 .... = V1 Compatibility: False
       .... 1100 = messageId: Signalling Message (0xc)
       0000... = Reserved: 0\ldots 0010 = versionPTP: 2
       messageLength: 54
       subdomainNumber: 0
       Reserved: 0
```

```
flags: 0x0400
0... .... .... .... = PTP_SECURITY: False
.0... .... .... .... = PTP profile Specific 2: False
..0. .... .... .... = PTP profile Specific 1: False
\cdots .1.. \cdots \cdots = PTP_UNICAST: True
\cdots \cdots \cdots \cdots \cdots = PTP_TWO_STEP: False
\cdots \cdots \cdots \cdots \cdots = PTP_ALTERNATE_MASTER: False
\cdots \cdots \cdots \cdots \cdots = FREQUENCY TRACEABLE: False
.... .... ...0 .... = TIME_TRACEABLE: False
.... .... .... 0... = PTP_TIMESCALE: False
\cdots \cdots \cdots \cdots \cdots \cdots \cdots \cdots \cdots \cdots \cdots \cdots \cdots \cdots \cdots \cdots \cdots \cdots \cdots \cdots \cdots \cdots \cdots \cdots \cdots \cdots \cdots \cdots \cdots \cdots \cdots \cdots \cdots \cdots \cdots \cdots \cdots.... .... .... ..0. = PTP_LLI_59: False
.... .... .... ...0 = PTP_LI_61: False
correction: 0.000000 nanoseconds
correction: Ns: 0 nanoseconds
correctionSubNs: 0 nanoseconds
Reserved: 0
ClockIdentity: 0x08b258fffee2d7d0
MAC Vendor: JuniperN
SourcePortID: 1
sequenceId: 87
control: Other Message (5)
logMessagePeriod: 127
targetPortIdentity: 0xffffffffffffffff
targetPortId: 65535
tlvType: Request unicast transmission (4)
lengthField: 6
1011 .... = messageType: Announce Message (0xb)
logInterMessagePeriod: 1
period: every 2 seconds
rate: 0.5 packets/sec
durationField: 300 seconds
```
### Signalling Grant for ANNOUNCE Packet

```
Frame 1: 102 bytes on wire (816 bits)
       Encapsulation type: Ethernet (1)
       Arrival Time: Jul 26, 2020 10:59:54.000000000 CEST
       Time shift for this packet: 0.000000000 seconds
       Epoch Time: 1595753994.000000000 seconds
       Time delta from previous captured frame: 0.000000000 seconds
       Time delta from previous displayed frame: 0.000000000 seconds
       Time since reference or first frame: 0.000000000 seconds
       Frame Number: 1
       Frame Length: 102 bytes (816 bits)
       Capture Length: 102 bytes (816 bits)
       Frame is marked: False
       Frame is ignored: False
       Protocols in frame: eth:ethertype:ip:udp:ptp
Ethernet II
       Destination: JuniperN_e2:d0:32 (08:b2:58:e2:d0:32)
       Address: JuniperN_e2:d0:32 (08:b2:58:e2:d0:32)
        .... ..0. .... .... ..... = LG bit: Globally unique address (factory default)
        \cdots \cdots \cdots \cdots \cdots \cdots \cdots \cdots = IG bit: Individual address (unicast)
       Source: a0:00:00:00:00:01 (a0:00:00:00:00:01)
       Address: a0:00:00:00:00:01 (a0:00:00:00:00:01)
        .... ..0. .... .... .... .... = LG bit: Globally unique address (factory default)
        \cdots \cdots \cdots \cdots \cdots \cdots \cdots \cdots = IG bit: Individual address (unicast)
       Type: IPv4 (0x0800)
       Frame check sequence: 0x9ac75bdd
       FCS Status: Unverified
Internet Protocol Version 4
       0100 \ldots = Version: 4
        \ldots 0101 = Header Length: 20 bytes (5)
       Differentiated Services Field: 0xb8 (DSCP: EF PHB, ECN: Not-ECT)
        1011 10.. = Differentiated Services Codepoint: Expedited Forwarding (46)
        .... ..00 = Explicit Congestion Notification: Not ECN-Capable Transport (0)
       Total Length: 84
       Identification: 0x0000 (0)
```

```
Flags: 0x4000, Don't fragment
         0... .... .... .... = Reserved bit: Not set
         .1.. ...i ...i ...i = Don't fragment: Set
         \ldots........... = More fragments: Not set
        Fragment offset: 0
        Time to live: 64
        Protocol: UDP (17)
        Header checksum: 0x25df
        Header checksum status: Unverified
        Source: 10.0.0.1
        Destination: 10.0.0.2
User Datagram Protocol
        Source Port: 320
        Destination Port: 320
        Length: 64
        Checksum: [missing]
        Checksum Status: Not present
        Stream index: 0
        Timestamps
        Time since first frame: 0.000000000 seconds
        Time since previous frame: 0.000000000 seconds
Precision Time Protocol (IEEE1588)
        0000 .... = transportSpecific: 0x0
         \ldots0 \ldots = V1 Compatibility: False
         .... 1100 = messageId: Signalling Message (0xc)
         0000 .... = Reserved: 0\ldots 0010 = versionPTP: 2
        messageLength: 56
        subdomainNumber: 0
        Reserved: 0
        flags: 0x0400
         0... .... .... .... = PTP SECURITY: False
         .0... .... .... ... = PTP profile Specific 2: False
         ..0. .... .... .... = PTP profile Specific 1: False
         .... .1.. .... .... = PTP_UNICAST: True
         \cdots \cdots \cdots \cdots \cdots = PTP_TWO_STEP: False
         \cdots \cdots \cdots \cdots \cdots = PTP ALTERNATE MASTER: False
         .... .... ..0. .... = FREQUENCY_TRACEABLE: False
         \ldots \ldots \ldots \ldots = TIME_TRACEABLE: False
         .... .... .... 0... = PTP_TIMESCALE: False
         \cdots \cdots \cdots \cdots \cdots \cdots \cdots \cdots \cdots \cdots \cdots \cdots \cdots \cdots \cdots \cdots \cdots \cdots \cdots \cdots \cdots \cdots \cdots \cdots \cdots \cdots \cdots \cdots \cdots \cdots \cdots \cdots \cdots \cdots \cdots \cdots \cdots.... .... .... ..0. = PTP LI 59: False
         .... .... .... ...0 = PTP LI 61: False
        correction: 0.000000 nanoseconds
        correction: Ns: 0 nanoseconds
        correctionSubNs: 0 nanoseconds
        Reserved: 0
        ClockIdentity: 0x0000000000000001
        SourcePortID: 1
        sequenceId: 87
        control: Other Message (5)
        logMessagePeriod: 127
         targetPortIdentity: 0x08b258fffee2d7d0
        targetPortId: 1
        tlvType: Grant unicast transmission (5)
         lengthField: 8
         1011 .... = messageType: Announce Message (0xb)
         logInterMessagePeriod: 1
        period: every 2 seconds
        rate: 0.5 packets/sec
        durationField: 300 seconds
         .... ...1 = renewalInvited: True
```
#### Signalling Request for SYNC Packet

```
Frame 1: 100 bytes on wire (800 bits)
       Encapsulation type: Ethernet (1)
       Arrival Time: Jul 26, 2020 11:01:30.000000000 CEST
       Time shift for this packet: 0.000000000 seconds
```

```
Epoch Time: 1595754090.000000000 seconds
        Time delta from previous captured frame: 0.000000000 seconds
       Time delta from previous displayed frame: 0.000000000 seconds
       Time since reference or first frame: 0.000000000 seconds
       Frame Number: 1
       Frame Length: 100 bytes (800 bits)
       Capture Length: 100 bytes (800 bits)
       Frame is marked: False
       Frame is ignored: False
       Protocols in frame: eth:ethertype:ip:udp:ptp
Ethernet II
       Destination: a0:00:00:00:00:01 (a0:00:00:00:00:01)
       Address: a0:00:00:00:00:01 (a0:00:00:00:00:01)
        .... ..0. .... .... ..... = LG bit: Globally unique address (factory default)
        \cdots \cdots \cdots \cdots \cdots \cdots \cdots \cdots \cdots = IG bit: Individual address (unicast)
       Source: JuniperN_e2:d0:32 (08:b2:58:e2:d0:32)
       Address: JuniperN_e2:d0:32 (08:b2:58:e2:d0:32)
        .... ..0. .... .... .... .... = LG bit: Globally unique address (factory default)
        .... ...0 .... .... .... .... = IG bit: Individual address (unicast)
       Type: IPv4 (0x0800)
       Frame check sequence: 0xb823e723
       FCS Status: Unverified
Internet Protocol Version 4
        0100 \ldots = Version: 4
        \ldots 0101 = Header Length: 20 bytes (5)
       Differentiated Services Field: 0xe0 (DSCP: CS7, ECN: Not-ECT)
       1110 00.. = Differentiated Services Codepoint: Class Selector 7 (56)
        .... ..00 = Explicit Congestion Notification: Not ECN-Capable Transport (0)
       Total Length: 82
       Identification: 0x0000 (0)
       Flags: 0x4000, Don't fragment
        0... \ldots \ldots \ldots .... = Reserved bit: Not set
        .1... .... .... = Don't fragment: Set
        .. 0. .... .... .... = More fragments: Not set
       Fragment offset: 0
       Time to live: 63
       Protocol: UDP (17)
       Header checksum: 0x26b9
       Header checksum status: Unverified
       Source: 10.0.0.2
       Destination: 10.0.0.1
User Datagram Protocol
       Source Port: 320
       Destination Port: 320
       Length: 62
       Checksum: 0x984a
       Checksum Status: Unverified
       Stream index: 0
       Timestamps
       Time since first frame: 0.000000000 seconds
       Time since previous frame: 0.000000000 seconds
Precision Time Protocol (IEEE1588)
        0000... = transportSpecific: 0x0\ldots0 \ldots = V1 Compatibility: False
        .... 1100 = messageId: Signalling Message (0xc)
        0000 \ldots = Reserved: 0
        \ldots 0010 = versionPTP: 2
       messageLength: 54
       subdomainNumber: 0
       Reserved: 0
        flags: 0x0400
        0... \ldots \ldots \ldots \ldots = PTP_SECURITY: False
        .0... .... .... .... = PTP profile Specific 2: False
        \ldots............. = PTP profile Specific 1: False
        .... .1.. .... .... = PTP_UNICAST: True
        \cdots \cdots \cdots \cdots \cdots = PTP_TWO_STEP: False
        \cdots \cdots \cdots \cdots \cdots = PTP_ALTERNATE_MASTER: False
        \cdots \cdots \cdots \cdots \cdots = FREQUENCY_TRACEABLE: False
        \cdots \cdots \cdots \cdots \cdots = TIME_TRACEABLE: False
```

```
.... .... .... 0... = PTP_TIMESCALE: False
.... .... .... .0.. = PTP_UTC_REASONABLE: False
.... .... .... ..0. = PTP_LI_59: False
.... .... .... ...0 = PTP LI 61: Falsecorrection: 0.000000 nanoseconds
correction: Ns: 0 nanoseconds
correctionSubNs: 0 nanoseconds
Reserved: 0
ClockIdentity: 0x08b258fffee2d7d0
MAC Vendor: JuniperN
SourcePortID: 1
sequenceId: 88
control: Other Message (5)
logMessagePeriod: 127
targetPortIdentity: 0xffffffffffffffff
targetPortId: 65535
tlvType: Request unicast transmission (4)
lengthField: 6
0000 \ldots = messageType: Sync Message (0x0)
logInterMessagePeriod: -6
period: every 0.015625 seconds
rate: 64 packets/sec
durationField: 300 seconds
```
### Signalling Grant for SYNC Packet

```
Frame 1: 102 bytes on wire (816 bits)
       Encapsulation type: Ethernet (1)
       Arrival Time: Jul 26, 2020 11:03:10.000000000 CEST
       Time shift for this packet: 0.000000000 seconds
       Epoch Time: 1595754190.000000000 seconds
       Time delta from previous captured frame: 0.000000000 seconds
       Time delta from previous displayed frame: 0.000000000 seconds
       Time since reference or first frame: 0.000000000 seconds
       Frame Number: 1
       Frame Length: 102 bytes (816 bits)
       Capture Length: 102 bytes (816 bits)
       Frame is marked: False
       Frame is ignored: False
       Protocols in frame: eth:ethertype:ip:udp:ptp
Ethernet II
       Destination: JuniperN_e2:d0:32 (08:b2:58:e2:d0:32)
       Address: JuniperN_e2:d0:32 (08:b2:58:e2:d0:32)
       .... ..0. .... .... .... .... = LG bit: Globally unique address (factory default)
       \cdots.... \cdots.... \cdots.... .... = IG bit: Individual address (unicast)
       Source: a0:00:00:00:00:01 (a0:00:00:00:00:01)
       Address: a0:00:00:00:00:01 (a0:00:00:00:00:01)
       .... ..0. .... .... .... .... = LG bit: Globally unique address (factory default)
       .... ...0 .... .... .... .... = IG bit: Individual address (unicast)
       Type: IPv4 (0x0800)
       Frame check sequence: 0x01108f8f
       FCS Status: Unverified
Internet Protocol Version 4
       0100 \ldots = Version: 4
        .... 0101 = Header Length: 20 bytes (5)
       Differentiated Services Field: 0xb8 (DSCP: EF PHB, ECN: Not-ECT)
       1011 10.. = Differentiated Services Codepoint: Expedited Forwarding (46)
       .... ..00 = Explicit Congestion Notification: Not ECN-Capable Transport (0)
       Total Length: 84
       Identification: 0x0000 (0)
       Flags: 0x4000, Don't fragment
       0... .... .... .... = Reserved bit: Not set
       .1.. .... .... .... = Don't fragment: Set
        \ldots........... = More fragments: Not set
       Fragment offset: 0
       Time to live: 64
       Protocol: UDP (17)
       Header checksum: 0x25df
       Header checksum status: Unverified
```

```
Source: 10.0.0.1
        Destination: 10.0.0.2
User Datagram Protocol
        Source Port: 320
        Destination Port: 320
        Length: 64
        Checksum: [missing]
        Checksum Status: Not present
        Stream index: 0
        Timestamps
        Time since first frame: 0.000000000 seconds
        Time since previous frame: 0.000000000 seconds
Precision Time Protocol (IEEE1588)
         0000 .... = transportSpecific: 0x0
         \ldots0 \ldots = V1 Compatibility: False
         .... 1100 = messageId: Signalling Message (0xc)
         0000 \ldots = Reserved: 0
         \cdots 0010 = versionPTP: 2
        messageLength: 56
        subdomainNumber: 0
        Reserved: 0
        flags: 0x0400
         0... .... .... .... = PTP_SECURITY: False
         .0... .... .... .... = PTP profile Specific 2: False
         ..0. .... .... .... = PTP profile Specific 1: False
         \cdots .1.. \cdots \cdots \cdots = PTP_UNICAST: True
         .... ..0. .... .... = PTP_TWO_STEP: False
         \cdots \cdots \cdots \cdots \cdots = PTP_ALTERNATE_MASTER: False
         \cdots \cdots \cdots \cdots \cdots = FREQUENCY TRACEABLE: False
         .... .... ....0 .... = TIME TRACEABLE: False
         \cdots \cdots \cdots \cdots \cdots \cdots \cdots \cdots \cdots \cdots \cdots \cdots \cdots \cdots \cdots \cdots \cdots \cdots \cdots \cdots \cdots \cdots \cdots \cdots \cdots \cdots \cdots \cdots \cdots \cdots \cdots \cdots \cdots \cdots \cdots \cdots \cdots.... .... .... .0.. = PTP_UTC_REASONABLE: False
         .... .... .... ...0. = PTP\_LI 59: False
         .... .... .... ...0 = PTP_LI_61: False
        correction: 0.000000 nanoseconds
        correction: Ns: 0 nanoseconds
        correctionSubNs: 0 nanoseconds
        Reserved: 0
        ClockIdentity: 0x0000000000000001
        SourcePortID: 1
        sequenceId: 88
        control: Other Message (5)
        logMessagePeriod: 127
        targetPortIdentity: 0x08b258fffee2d7d0
         targetPortId: 1
        tlvType: Grant unicast transmission (5)
         lengthField: 8
         0000 .... = messageType: Sync Message (0x0)
        logInterMessagePeriod: -6
        period: every 0.015625 seconds
        rate: 64 packets/sec
        durationField: 300 seconds
         \ldots, \ldots1 = renewalInvited: True
```
### Signalling Request for DELAY-RESPONSE Packet

```
Frame 1: 100 bytes on wire (800 bits)
       Encapsulation type: Ethernet (1)
       Arrival Time: Jul 26, 2020 11:04:24.000000000 CEST
       Time shift for this packet: 0.000000000 seconds
       Epoch Time: 1595754264.000000000 seconds
       Time delta from previous captured frame: 0.000000000 seconds
       Time delta from previous displayed frame: 0.000000000 seconds
       Time since reference or first frame: 0.000000000 seconds
       Frame Number: 1
       Frame Length: 100 bytes (800 bits)
       Capture Length: 100 bytes (800 bits)
       Frame is marked: False
       Frame is ignored: False
```

```
Protocols in frame: eth:ethertype:ip:udp:ptp
Ethernet II
        Destination: a0:00:00:00:00:01 (a0:00:00:00:00:01)
        Address: a0:00:00:00:00:01 (a0:00:00:00:00:01)
        .... ..0. .... .... .... .... = LG bit: Globally unique address (factory default)
        \cdots.... \cdots.... \cdots....... = IG bit: Individual address (unicast)
        Source: JuniperN_e2:d0:32 (08:b2:58:e2:d0:32)
        Address: JuniperN_e2:d0:32 (08:b2:58:e2:d0:32)
        \ldots.... .... \ldots .... .... = LG bit: Globally unique address (factory default)
        \cdots \cdots \cdots \cdots \cdots \cdots \cdots \cdots \cdots = IG bit: Individual address (unicast)
        Type: IPv4 (0x0800)
        Frame check sequence: 0xa729f258
        FCS Status: Unverified
Internet Protocol Version 4
        0100 .... = Version: 4
        \ldots 0101 = Header Length: 20 bytes (5)
        Differentiated Services Field: 0xe0 (DSCP: CS7, ECN: Not-ECT)
        1110 00.. = Differentiated Services Codepoint: Class Selector 7 (56)
        .... ..00 = Explicit Congestion Notification: Not ECN-Capable Transport (0)
        Total Length: 82
        Identification: 0x0000 (0)
        Flags: 0x4000, Don't fragment
        0... .... .... .... = Reserved bit: Not set
        .1.. .... .... .... = Don't fragment: Set
        ..0. .... .... .... = More fragments: Not set
        Fragment offset: 0
        Time to live: 63
        Protocol: UDP (17)
        Header checksum: 0x26b9
        Header checksum status: Unverified
        Source: 10.0.0.2
        Destination: 10.0.0.1
User Datagram Protocol
        Source Port: 320
        Destination Port: 320
        Length: 62
        Checksum: 0x0847
        Checksum Status: Unverified
        Stream index: 0
        Timestamps
        Time since first frame: 0.000000000 seconds
        Time since previous frame: 0.000000000 seconds
Precision Time Protocol (IEEE1588)
        0000... = transportSpecific: 0x0...0 .... = V1 Compatibility: False
        .... 1100 = messageId: Signalling Message (0xc)
        0000 .... = Reserved: 0
        \ldots 0010 = versionPTP: 2
        messageLength: 54
        subdomainNumber: 0
        Reserved: 0
        flags: 0x0400
        0... .... .... .... = PTP SECURITY: False
        .0... .... .... ... = PTP profile Specific 2: False
        \ldots0. .... .... .... = PTP profile Specific 1: False
        \cdots .1.. \cdots \cdots = PTP_UNICAST: True
        \cdots \cdots \cdots \cdots \cdots = PTP_TWO_STEP: False
        \cdots \cdots \cdots \cdots \cdots = PTP_ALTERNATE_MASTER: False
        .... .... ...0. .... = FREQUENCY TRACEABLE: False
        \cdots \cdots \cdots \cdots \cdots \cdots \cdots \cdots \cdots \cdots \cdots \cdots \cdots \cdots \cdots \cdots \cdots \cdots \cdots \cdots \cdots \cdots \cdots \cdots \cdots \cdots \cdots \cdots \cdots \cdots \cdots \cdots \cdots \cdots \cdots \cdots \cdots.... .... .... 0... = PTP_TIMESCALE: False
        .... .... .... .0.. = PTP_UTC_REASONABLE: False
        .... .... .... ..0. = PTP_LI_59: False
        .... .... .... ...0 = PTP-LI_61: Falsecorrection: 0.000000 nanoseconds
        correction: Ns: 0 nanoseconds
        correctionSubNs: 0 nanoseconds
        Reserved: 0
        ClockIdentity: 0x08b258fffee2d7d0
```

```
MAC Vendor: JuniperN
SourcePortID: 1
sequenceId: 89
control: Other Message (5)
logMessagePeriod: 127
targetPortIdentity: 0xffffffffffffffff
targetPortId: 65535
tlvType: Request unicast transmission (4)
lengthField: 6
1001 .... = messageType: Delay_Resp Message (0x9)
logInterMessagePeriod: -4
period: every 0.0625 seconds
rate: 16 packets/sec
durationField: 300 seconds
```
### Signalling Grant for DELAY-RESPONSE Packet

```
Frame 1: 102 bytes on wire (816 bits)
       Encapsulation type: Ethernet (1)
       Arrival Time: Jul 26, 2020 11:05:57.000000000 CEST
       Time shift for this packet: 0.000000000 seconds
       Epoch Time: 1595754357.000000000 seconds
       Time delta from previous captured frame: 0.000000000 seconds
       Time delta from previous displayed frame: 0.000000000 seconds
       Time since reference or first frame: 0.000000000 seconds
       Frame Number: 1
       Frame Length: 102 bytes (816 bits)
       Capture Length: 102 bytes (816 bits)
       Frame is marked: False
       Frame is ignored: False
       Protocols in frame: eth:ethertype:ip:udp:ptp
Ethernet II
       Destination: JuniperN_e2:d0:32 (08:b2:58:e2:d0:32)
       Address: JuniperN_e2:d0:32 (08:b2:58:e2:d0:32)
       .... ..0. .... .... .... .... = LG bit: Globally unique address (factory default)
       \cdots.... \cdots.... \cdots.... .... = IG bit: Individual address (unicast)
       Source: a0:00:00:00:00:01 (a0:00:00:00:00:01)
       Address: a0:00:00:00:00:01 (a0:00:00:00:00:01)
       .... ..0. .... .... ..... .... = LG bit: Globally unique address (factory default)
       \cdots \cdots \cdots \cdots \cdots \cdots \cdots \cdots = IG bit: Individual address (unicast)
       Type: IPv4 (0x0800)
       Frame check sequence: 0xc4015466
       FCS Status: Unverified
Internet Protocol Version 4
       0100 ... = Version: 4
        \ldots 0101 = Header Length: 20 bytes (5)
       Differentiated Services Field: 0xb8 (DSCP: EF PHB, ECN: Not-ECT)
       1011 10.. = Differentiated Services Codepoint: Expedited Forwarding (46)
       .... ..00 = Explicit Congestion Notification: Not ECN-Capable Transport (0)
       Total Length: 84
       Identification: 0x0000 (0)
       Flags: 0x4000, Don't fragment
       0... .... .... .... = Reserved bit: Not set
       .1... .... .... = Don't fragment: Set
       ..0. .... .... .... = More fragments: Not set
       Fragment offset: 0
       Time to live: 64
       Protocol: UDP (17)
       Header checksum: 0x25df
       Header checksum status: Unverified
       Source: 10.0.0.1
       Destination: 10.0.0.2
User Datagram Protocol
       Source Port: 320
       Destination Port: 320
       Length: 64
       Checksum: [missing]
       Checksum Status: Not present
       Stream index: 0
```

```
Timestamps
         Time since first frame: 0.000000000 seconds
         Time since previous frame: 0.000000000 seconds
Precision Time Protocol (IEEE1588)
         0000... = transportSpecific: 0x0\ldots .... = V1 Compatibility: False
         .... 1100 = messageId: Signalling Message (0xc)
         0000 .... = Reserved: 0\ldots 0010 = versionPTP: 2
        messageLength: 56
         subdomainNumber: 0
         Reserved: 0
        flags: 0x0400
         0... .... .... .... = PTP SECURITY: False
         .0.. .... .... .... = PTP profile Specific 2: False
         \ldots..... \ldots.... = PTP profile Specific 1: False
         .... .1.. .... .... = PTP_UNICAST: True
         .... ..0. .... .... = PTP_TWO STEP: False
         \cdots \cdots \cdots \cdots \cdots = PTP_ALTERNATE_MASTER: False
         .... .... ..0. .... = FREQUENCY_TRACEABLE: False
         \cdots \cdots \cdots \cdots \cdots = TIME_TRACEABLE: False
         \cdots \cdots \cdots \cdots \circ \cdots = PTP TIMESCALE: False
         \cdots \cdots \cdots \cdots \cdots \cdots \cdots \cdots \cdots \cdots \cdots \cdots \cdots \cdots \cdots \cdots \cdots \cdots \cdots \cdots \cdots \cdots \cdots \cdots \cdots \cdots \cdots \cdots \cdots \cdots \cdots \cdots \cdots \cdots \cdots \cdots \cdots.... .... .... ..0. = PTP_LI_59: False
         .... .... .... ...0 = PTP LI 61: Falsecorrection: 0.000000 nanoseconds
        correction: Ns: 0 nanoseconds
        correctionSubNs: 0 nanoseconds
        Reserved: 0
        ClockIdentity: 0x0000000000000001
         SourcePortID: 1
        sequenceId: 89
         control: Other Message (5)
         logMessagePeriod: 127
         targetPortIdentity: 0x08b258fffee2d7d0
         targetPortId: 1
         tlvType: Grant unicast transmission (5)
         lengthField: 8
         1001 .... = messageType: Delay_Resp Message (0x9)
         logInterMessagePeriod: -4
        period: every 0.0625 seconds
        rate: 16 packets/sec
        durationField: 300 seconds
         \dots...1 = renewalInvited: True
```
#### ANNOUNCE Packet

```
Frame 1: 110 bytes on wire (880 bits)
       Encapsulation type: Ethernet (1)
       Arrival Time: Jul 26, 2020 09:59:21.000000000 CEST
       Time shift for this packet: 0.000000000 seconds
       Epoch Time: 1595750361.000000000 seconds
       Time delta from previous captured frame: 0.000000000 seconds
       Time delta from previous displayed frame: 0.000000000 seconds
       Time since reference or first frame: 0.000000000 seconds
       Frame Number: 1
       Frame Length: 110 bytes (880 bits)
       Capture Length: 110 bytes (880 bits)
       Frame is marked: False
       Frame is ignored: False
       Protocols in frame: eth:ethertype:ip:udp:ptp
Ethernet II
       Destination: JuniperN_e2:d0:32 (08:b2:58:e2:d0:32)
       Address: JuniperN_e2:d0:32 (08:b2:58:e2:d0:32)
       .... ..0. .... .... ..... .... = LG bit: Globally unique address (factory default)
       .... ...0 .... .... .... .... = IG bit: Individual address (unicast)
       Source: a0:00:00:00:00:01 (a0:00:00:00:00:01)
       Address: a0:00:00:00:00:01 (a0:00:00:00:00:01)
       .... ..0. .... .... ..... .... = LG bit: Globally unique address (factory default)
```

```
\cdots.... \cdots.... \cdots.... .... = IG bit: Individual address (unicast)
        Type: IPv4 (0x0800)
        Frame check sequence: 0x57482bb5
        FCS Status: Unverified
Internet Protocol Version 4
        0100 \ldots = Version: 4
        .... 0101 = Header Length: 20 bytes (5)
        Differentiated Services Field: 0xb8 (DSCP: EF PHB, ECN: Not-ECT)
        1011 10.. = Differentiated Services Codepoint: Expedited Forwarding (46)
        .... ..00 = Explicit Congestion Notification: Not ECN-Capable Transport (0)
        Total Length: 92
        Identification: 0x0000 (0)
        Flags: 0x4000, Don't fragment
        0... .... .... .... = Reserved bit: Not set
        .1.. .... .... .... = Don't fragment: Set
        ..0. .... .... .... = More fragments: Not set
        Fragment offset: 0
        Time to live: 64
        Protocol: UDP (17)
        Header checksum: 0x25d7
        Header checksum status: Unverified
        Source: 10.0.0.1
        Destination: 10.0.0.2
User Datagram Protocol
        Source Port: 320
        Destination Port: 320
        Length: 72
        Checksum: [missing]
        Checksum Status: Not present
        Stream index: 0
        Timestamps
        Time since first frame: 0.000000000 seconds
        Time since previous frame: 0.000000000 seconds
Precision Time Protocol (IEEE1588)
        0000 .... = transportSpecific: 0x0
        \ldots0 \ldots = V1 Compatibility: False
        .... 1011 = messageId: Announce Message (0xb)
        0000 .... = Reserved: 0
        \ldots 0010 = versionPTP: 2
        messageLength: 64
        subdomainNumber: 0
        Reserved: 0
        flags: 0x043c
        0... .... .... .... = PTP_SECURITY: False
        .0.. .... .... .... = PTP profile Specific 2: False
        ..0. .... .... .... = PTP profile Specific 1: False
        \cdots .1.. \cdots \cdots = PTP_UNICAST: True
        .... ..0. .... .... = PTP_TWO_STEP: False
        \cdots \cdots \cdots \cdots \cdots = PTP_ALTERNATE_MASTER: False
        .... .... ..1. .... = FREQUENCY_TRACEABLE: True
        \cdots \cdots \cdots \cdots \cdots = TIME_TRACEABLE: True
        \cdots \cdots \cdots 1 \cdots = PTP TIMESCALE: True
        \cdots \cdots \cdots \cdots \cdots \cdots \cdots \cdots \cdots \cdots \cdots \cdots \cdots \cdots \cdots \cdots \cdots \cdots \cdots \cdots \cdots \cdots \cdots \cdots \cdots \cdots \cdots \cdots \cdots \cdots \cdots \cdots \cdots \cdots \cdots \cdots \cdots.... .... .... ..0. = PTP LI 59: False
        .... .... .... ...0 = PTP LI 61: Falsecorrection: 0.000000 nanoseconds
        correction: Ns: 0 nanoseconds
        correctionSubNs: 0 nanoseconds
        Reserved: 0
        ClockIdentity: 0x0000000000000001
        SourcePortID: 1
        sequence<sub>Id: 0</sub>
        control: Other Message (5)
        logMessagePeriod: 1
        originTimestamp (seconds): 0
        originTimestamp (nanoseconds): 0
        originCurrentUTCOffset: 37
        priority1: 0
        grandmasterClockClass: 6
```
grandmasterClockAccuracy: The time is accurate to within 25 ns (0x20) grandmasterClockVariance: 0 priority2: 0 grandmasterClockIdentity: 0x0000000000000001 localStepsRemoved: 0 TimeSource: ATOMIC\_CLOCK (0x10)

#### SYNC Packet

```
Frame 1: 90 bytes on wire (720 bits)
       Encapsulation type: Ethernet (1)
       Arrival Time: Jul 26, 2020 10:02:40.000000000 CEST
       Time shift for this packet: 0.000000000 seconds
       Epoch Time: 1595750560.000000000 seconds
       Time delta from previous captured frame: 0.000000000 seconds
       Time delta from previous displayed frame: 0.000000000 seconds
       Time since reference or first frame: 0.000000000 seconds
       Frame Number: 1
       Frame Length: 90 bytes (720 bits)
       Capture Length: 90 bytes (720 bits)
       Frame is marked: False
       Frame is ignored: False
       Protocols in frame: eth:ethertype:ip:udp:ptp
Ethernet II
       Destination: JuniperN_e2:d0:32 (08:b2:58:e2:d0:32)
       Address: JuniperN_e2:d0:32 (08:b2:58:e2:d0:32)
       .... ..0. .... .... .... .... = LG bit: Globally unique address (factory default)
       \ldots ...0 .... .... .... .... = IG bit: Individual address (unicast)
       Source: a0:00:00:00:00:01 (a0:00:00:00:00:01)
       Address: a0:00:00:00:00:01 (a0:00:00:00:00:01)
       .... ..0. .... .... .... .... = LG bit: Globally unique address (factory default)
       \cdots.... \cdots.... \cdots.... .... = IG bit: Individual address (unicast)
       Type: IPv4 (0x0800)
       Frame check sequence: 0xe9b620be
       FCS Status: Unverified
Internet Protocol Version 4
       0100 \ldots = Version: 4
       \ldots 0101 = Header Length: 20 bytes (5)
       Differentiated Services Field: 0xb8 (DSCP: EF PHB, ECN: Not-ECT)
       1011 10.. = Differentiated Services Codepoint: Expedited Forwarding (46)
       .... ..00 = Explicit Congestion Notification: Not ECN-Capable Transport (0)
       Total Length: 72
       Identification: 0x0000 (0)
       Flags: 0x4000, Don't fragment
       0... \ldots \ldots \ldots .... = Reserved bit: Not set
       .1.. .... .... .... = Don't fragment: Set
       ..0. .... .... .... = More fragments: Not set
       Fragment offset: 0
       Time to live: 64
       Protocol: UDP (17)
       Header checksum: 0x25eb
       Header checksum status: Unverified
       Source: 10.0.0.1
       Destination: 10.0.0.2
User Datagram Protocol
       Source Port: 319
       Destination Port: 319
       Length: 52
       Checksum: [missing]
       Checksum Status: Not present
       Stream index: 0
       Timestamps
       Time since first frame: 0.000000000 seconds
       Time since previous frame: 0.000000000 seconds
Precision Time Protocol (IEEE1588)
       0000 .... = transportSpecific: 0x0
       ...0 .... = V1 Compatibility: False
       .... 0000 = messageId: Sync Message (0x0)
       0000... = Reserved: 0
```

```
\ldots 0010 = versionPTP: 2
messageLength: 44
subdomainNumber: 0
Reserved: 0
flags: 0x0400
0... .... .... .... = PTP SECURITY: False
.0.. .... .... .... = PTP profile Specific 2: False
\ldots............ = PTP profile Specific 1: False
.... .1.. .... .... = PTP_UNICAST: True
.... ..0. .... .... = PTP_TWO_STEP: False
\cdots \cdots \cdots \cdots \cdots = PTP_ALTERNATE_MASTER: False
.... .... ..0. .... = FREQUENCY TRACEABLE: False
.... .... ...0 .... = TIME_TRACEABLE: False
\cdots \cdots \cdots \cdots \cdots = PTP_TIMESCALE: False
.... .... .... .0.. = PTP_UTC_REASONABLE: False
.... .... .... ..0. = PTP_LI_59: False
.... .... .... ...0 = PTP LI 61: Falsecorrection: 0.000000 nanoseconds
correction: Ns: 0 nanoseconds
correctionSubNs: 0 nanoseconds
Reserved: 0
ClockIdentity: 0x0000000000000001
SourcePortID: 1
sequenceId: 32921
control: Sync Message (0)
logMessagePeriod: 127
originTimestamp (seconds): 1595748508
originTimestamp (nanoseconds): 574961185
```
### DELAY-REQUEST packet

```
Frame 1: 90 bytes on wire (720 bits)
       Encapsulation type: Ethernet (1)
       Arrival Time: Jul 26, 2020 10:04:29.000000000 CEST
       Time shift for this packet: 0.000000000 seconds
       Epoch Time: 1595750669.000000000 seconds
       Time delta from previous captured frame: 0.000000000 seconds
       Time delta from previous displayed frame: 0.000000000 seconds
       Time since reference or first frame: 0.000000000 seconds
       Frame Number: 1
       Frame Length: 90 bytes (720 bits)
       Capture Length: 90 bytes (720 bits)
       Frame is marked: False
       Frame is ignored: False
       Protocols in frame: eth:ethertype:ip:udp:ptp
Ethernet II
       Destination: a0:00:00:00:00:01 (a0:00:00:00:00:01)
       Address: a0:00:00:00:00:01 (a0:00:00:00:00:01)
        .... ..0. .... .... .... .... = LG bit: Globally unique address (factory default)
        \cdots \cdots \cdots \cdots \cdots \cdots \cdots \cdots = IG bit: Individual address (unicast)
       Source: JuniperN_e2:d0:32 (08:b2:58:e2:d0:32)
       Address: JuniperN_e2:d0:32 (08:b2:58:e2:d0:32)
        .... ..0. .... .... ..... = LG bit: Globally unique address (factory default)
        \cdots \cdots \cdots \cdots \cdots \cdots \cdots \cdots = IG bit: Individual address (unicast)
       Type: IPv4 (0x0800)
       Frame check sequence: 0x1097e252
       FCS Status: Unverified
Internet Protocol Version 4
        0100 \ldots = Version: 4
        \ldots 0101 = Header Length: 20 bytes (5)
       Differentiated Services Field: 0xe0 (DSCP: CS7, ECN: Not-ECT)
       1110 00.. = Differentiated Services Codepoint: Class Selector 7 (56)
        .... ..00 = Explicit Congestion Notification: Not ECN-Capable Transport (0)
       Total Length: 72
       Identification: 0x0000 (0)
       Flags: 0x4000, Don't fragment
        0... \ldots \ldots \ldots .... = Reserved bit: Not set
        .1.. .... .... .... = Don't fragment: Set
        ..0. .... .... .... = More fragments: Not set
```

```
Fragment offset: 0
        Time to live: 63
        Protocol: UDP (17)
        Header checksum: 0x26c3
        Header checksum status: Unverified
        Source: 10.0.0.2
        Destination: 10.0.0.1
User Datagram Protocol
        Source Port: 319
        Destination Port: 319
        Length: 52
        Checksum: [missing]
        Checksum Status: Not present
        Stream index: 0
        Timestamps
        Time since first frame: 0.000000000 seconds
        Time since previous frame: 0.000000000 seconds
Precision Time Protocol (IEEE1588)
         0000 .... = transportSpecific: 0x0
         \ldots0 \ldots = V1 Compatibility: False
         .... 0001 = messageId: Delay Reg Message (0x1)
        0000 .... = Reserved: 0
         \cdots 0010 = versionPTP: 2
        messageLength: 44
        subdomainNumber: 0
        Reserved: 0
        flags: 0x0400
         0... .... .... .... = PTP SECURITY: False
         \overline{\phantom{a}}.0.. .... .... .... = PTP profile Specific 2: False
         ..0. .... .... .... = PTP profile Specific 1: False
         .... .1.. .... .... = PTP_UNICAST: True
         .... ..0. .... .... = PTP_TWO_STEP: False
         \cdots \cdots \cdots \cdots \cdots = PTP_ALTERNATE_MASTER: False
         .... .... ..0. .... = FREQUENCY_TRACEABLE: False
         \cdots \cdots \cdots \cdots \cdots = TIME_TRACEABLE: False
         .... .... .... 0... = PTP_TIMESCALE: False
         \cdots \cdots \cdots \cdots \cdots \cdots \cdots \cdots \cdots \cdots \cdots \cdots \cdots \cdots \cdots \cdots \cdots \cdots \cdots \cdots \cdots \cdots \cdots \cdots \cdots \cdots \cdots \cdots \cdots \cdots \cdots \cdots \cdots \cdots \cdots \cdots \cdots.... .... .... ..0. = PTP_LI_59: False
         .... .... .... ...0 = PTP_LI_61: False
        correction: 13775.000015 nanoseconds
        correction: Ns: 13775 nanoseconds
        correctionSubNs: 1.52587890625e-05 nanoseconds
        Reserved: 0
        ClockIdentity: 0x08b258fffee2d7d0
        MAC Vendor: JuniperN
        SourcePortID: 1
        sequenceId: 61131
        control: Delay_Req Message (1)
         logMessagePeriod: 127
        originTimestamp (seconds): 1595748508
        originTimestamp (nanoseconds): 625788461
```
### DELAY-RESPONSE Packet

Frame 1: 100 bytes on wire (800 bits) Encapsulation type: Ethernet (1) Arrival Time: Jul 26, 2020 10:06:13.000000000 CEST Time shift for this packet: 0.000000000 seconds Epoch Time: 1595750773.000000000 seconds Time delta from previous captured frame: 0.000000000 seconds Time delta from previous displayed frame: 0.000000000 seconds Time since reference or first frame: 0.000000000 seconds Frame Number: 1 Frame Length: 100 bytes (800 bits) Capture Length: 100 bytes (800 bits) Frame is marked: False Frame is ignored: False Protocols in frame: eth:ethertype:ip:udp:ptp Ethernet II Destination: JuniperN\_e2:d0:32 (08:b2:58:e2:d0:32)

```
Address: JuniperN_e2:d0:32 (08:b2:58:e2:d0:32)
        .... ..0. .... .... .... .... = LG bit: Globally unique address (factory default)
        \cdots.... \cdots.... \cdots.... .... = IG bit: Individual address (unicast)
        Source: a0:00:00:00:00:01 (a0:00:00:00:00:01)
        Address: a0:00:00:00:00:01 (a0:00:00:00:00:01)
        .... ..0. .... .... .... .... = LG bit: Globally unique address (factory default)
        \cdots.... \cdots.... \cdots.... .... = IG bit: Individual address (unicast)
        Type: IPv4 (0x0800)
        Frame check sequence: 0xd8d5d67b
        FCS Status: Unverified
Internet Protocol Version 4
        0100 .... = Version: 4
        \ldots 0101 = Header Length: 20 bytes (5)
        Differentiated Services Field: 0xe0 (DSCP: CS7, ECN: Not-ECT)
        1110 00.. = Differentiated Services Codepoint: Class Selector 7 (56)
        .... ..00 = Explicit Congestion Notification: Not ECN-Capable Transport (0)
        Total Length: 82
        Identification: 0x0000 (0)
        Flags: 0x4000, Don't fragment
        0... \ldots \ldots \ldots .... = Reserved bit: Not set
        .1... .... .... = Don't fragment: Set
        ..0. .... .... .... = More fragments: Not set
        Fragment offset: 0
        Time to live: 32
        Protocol: UDP (17)
        Header checksum: 0x45b9
        Header checksum status: Unverified
        Source: 10.0.0.1
        Destination: 10.0.0.2
User Datagram Protocol
        Source Port: 320
        Destination Port: 320
        Length: 62
        Checksum: [missing]
        Checksum Status: Not present
        Stream index: 0
        Timestamps
        Time since first frame: 0.000000000 seconds
        Time since previous frame: 0.000000000 seconds
Precision Time Protocol (IEEE1588)
        0000 .... = transportSpecific: 0x0
        \ldots0 \ldots = V1 Compatibility: False
        .... 1001 = messageId: Delay_Resp Message (0x9)
        0000 \ldots = Reserved: 0
        \ldots 0010 = versionPTP: 2
        messageLength: 54
        subdomainNumber: 0
        Reserved: 0
        flags: 0x0400
        0... .... .... .... = PTP_SECURITY: False
        .0... .... .... = PTP profile Specific 2: False
        ..0. .... .... .... = PTP profile Specific 1: False
        \cdots .1.. \cdots \cdots \cdots = PTP_UNICAST: True
        \cdots \cdots \cdots \cdots \cdots = PTP TWO STEP: False
        \cdots \cdots \cdots \cdots \cdots = PTP_ALTERNATE_MASTER: False
        .... .... ..0. .... = FREQUENCY_TRACEABLE: False
        \cdots \cdots \cdots \cdots \cdots \cdots \cdots \cdots \cdots \cdots \cdots \cdots \cdots \cdots \cdots \cdots \cdots \cdots \cdots \cdots \cdots \cdots \cdots \cdots \cdots \cdots \cdots \cdots \cdots \cdots \cdots \cdots \cdots \cdots \cdots \cdots \cdots.... .... .... 0... = PTP_TIMESCALE: False
        .... .... .... .0.. = PTP_UTC_REASONABLE: False
        .... .... .... ..0. = PTP-LI_59: False
        .... .... .... ...0 = PTP LI 61: Falsecorrection: 13775.000015 nanoseconds
        correction: Ns: 13775 nanoseconds
        correctionSubNs: 1.52587890625e-05 nanoseconds
        Reserved: 0
        ClockIdentity: 0x0000000000000001
        SourcePortID: 1
        sequenceId: 61131
        control: Delay Resp Message (3)
```

```
logMessagePeriod: 127
receiveTimestamp (seconds): 1595748508
receiveTimestamp (nanoseconds): 625805285
requestingSourcePortIdentity: 0x08b258fffee2d7d0
requestingSourcePortId: 1
```
### SyncE-Ethernet Synchronization Message Channel

### ESMC Packet

```
Frame 1: 60 bytes on wire (480 bits)
       Encapsulation type: Ethernet (1)
       Arrival Time: Sep 22, 2020 07:34:28.000000000 CEST
       Time shift for this packet: 0.000000000 seconds
       Epoch Time: 1600752868.000000000 seconds
       Time delta from previous captured frame: 0.000000000 seconds
       Time delta from previous displayed frame: 0.000000000 seconds
       Time since reference or first frame: 0.000000000 seconds
       Frame Number: 1
       Frame Length: 60 bytes (480 bits)
       Capture Length: 60 bytes (480 bits)
       Frame is marked: False
       Frame is ignored: False
       Protocols in frame: eth:ethertype:slow:ossp:data
Ethernet II
       Destination: Slow-Protocols (01:80:c2:00:00:02)
       Address: Slow-Protocols (01:80:c2:00:00:02)
        .... ..0. .... .... .... .... = LG bit: Globally unique address (factory default)
        \ldots.... 1 \ldots.... \ldots.... \ldots = IG bit: Group address (multicast/broadcast)
       Source: JuniperN_e2:d0:31 (08:b2:58:e2:d0:31)
       Address: JuniperN_e2:d0:31 (08:b2:58:e2:d0:31)
        .... ..0. .... .... ..... = LG bit: Globally unique address (factory default)
        \cdots \cdots \cdots \cdots \cdots \cdots \cdots = IG bit: Individual address (unicast)
       Type: Slow Protocols (0x8809)
Slow Protocols
       Slow Protocols subtype: Organization Specific Slow Protocol (0x0a)
Organization Specific Slow Protocol
       OUI: 00:19:a7 (Itu-T)
        ITU-T OSSP Subtype: 0x0001: ESMC, Event:Information, QL-PRC
       0001 .... = Version: 0x1.... 0... = Event Flag: Information ESMC PDU (0x0)
        .... .0.. = Timestamp Valid Flag: Not set. Do not use Timestamp value even if Timestamp 
       TLV present (0x0)
       Reserved: 0x0000000
       ESMC TLV, QL-PRC
       TLV Type: Quality Level (0x01)
       TLV Length: 0x0004
       0000... = Unused: 0x0.... 0010 = SSM Code: QL-PRC, Primary reference clock (G.811) (0x2)
       Padding: 000000000000000000000000000000000000000000000000\xe2\x80\xa6, 32 octets
       Data ????
       Data: 000000000000000000000000000000000000000000000000\xe2\x80\xa6
       Length: 32
```